# **ZCU106 Evaluation Board**

*User Guide*

**UG1244 (v1.4) October 23, 2019**

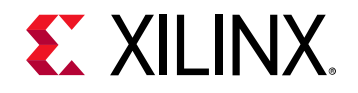

# <span id="page-1-0"></span>**Revision History**

The following table shows the revision history for this document.

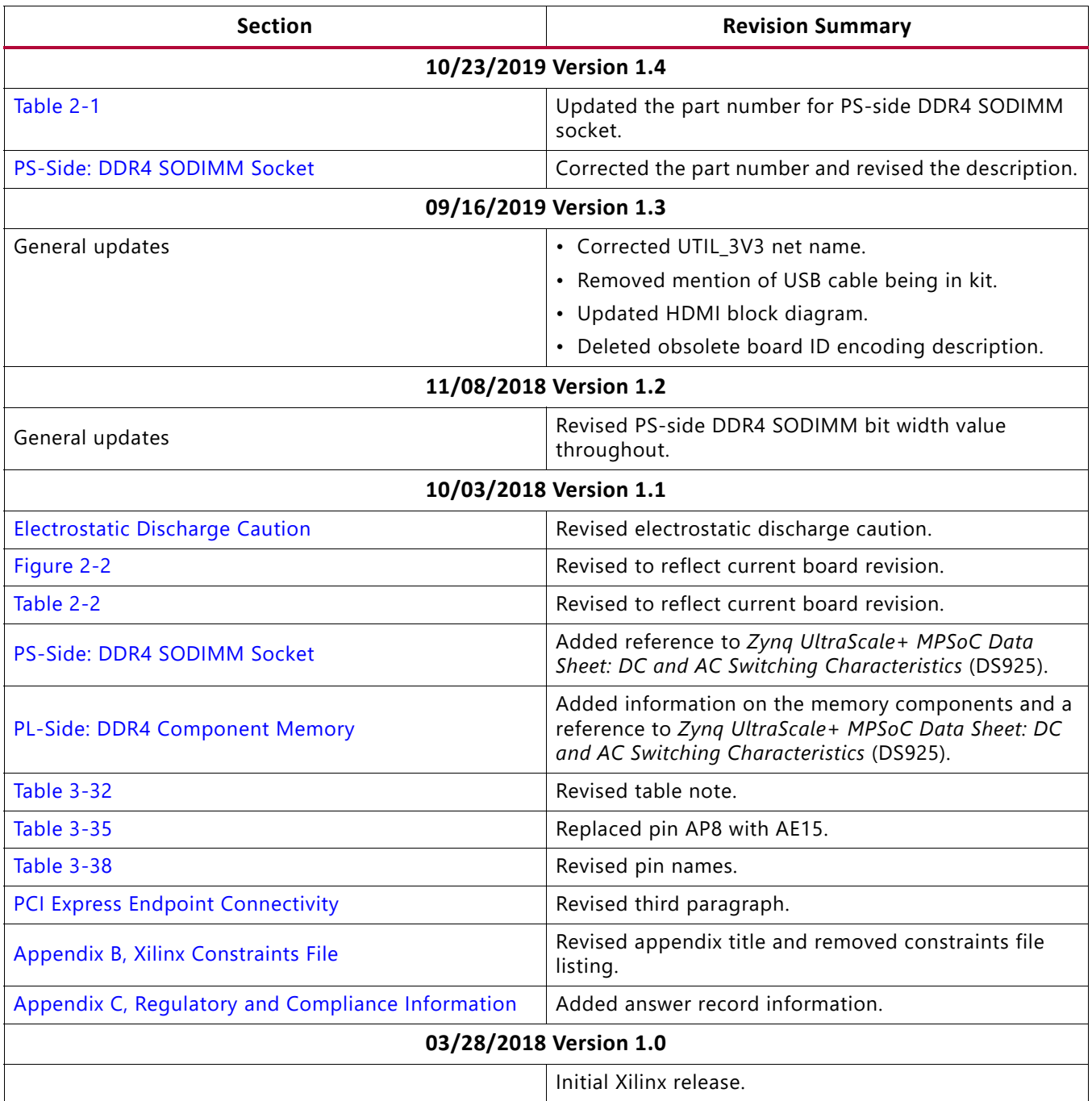

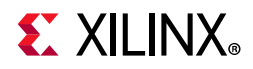

# **Table of Contents**

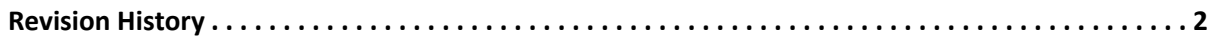

#### **Chapter 1: Introduction**

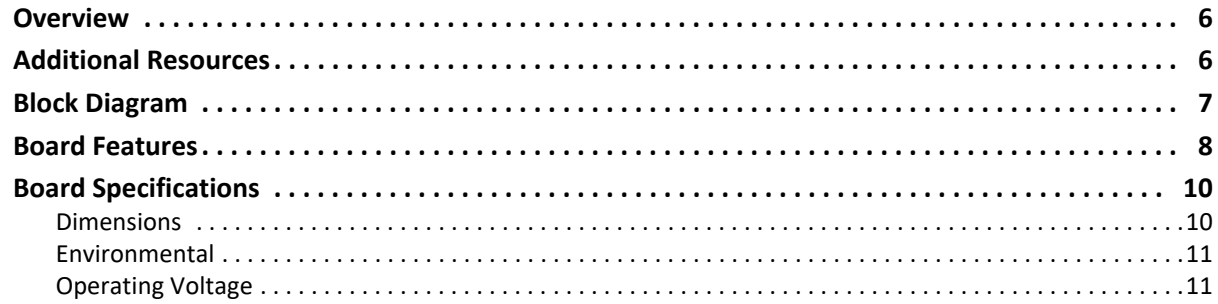

#### **Chapter 2: Board Setup and Configuration**

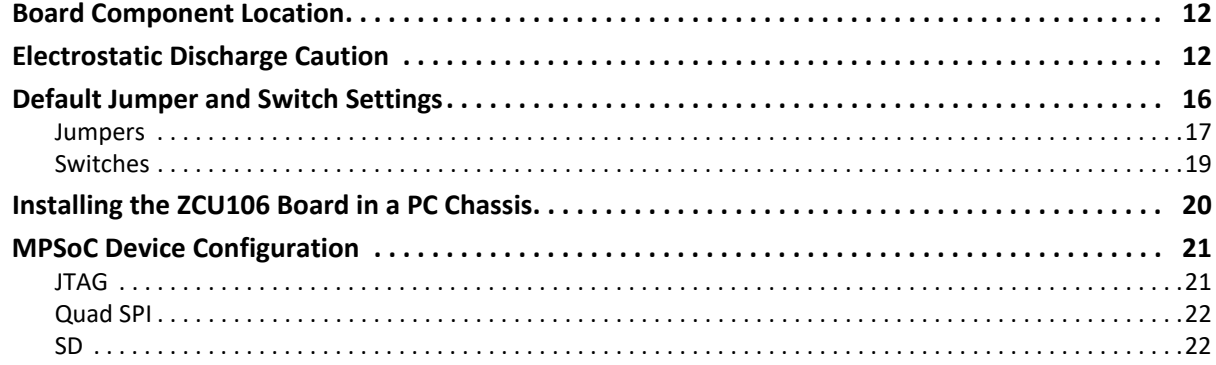

#### **Chapter 3: Board Component Descriptions**

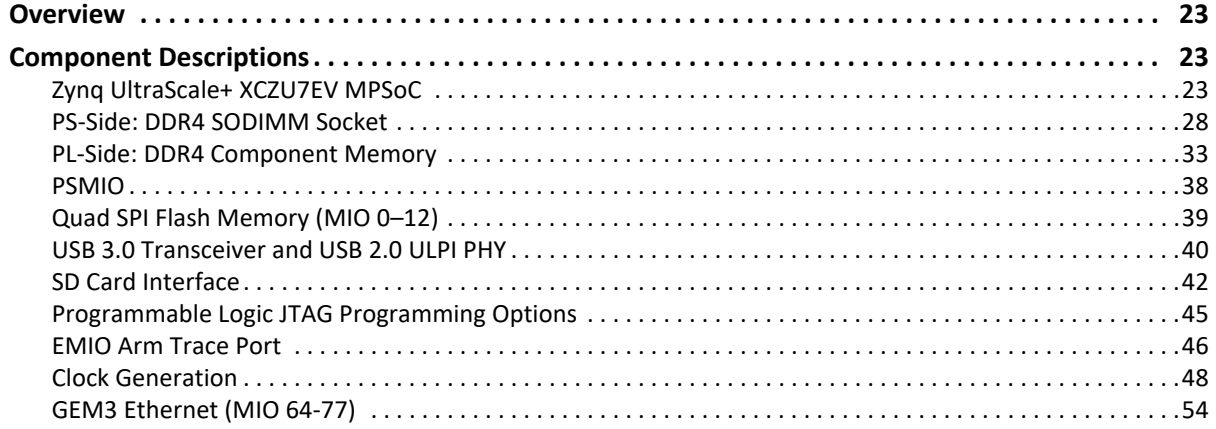

# **EXILINX**

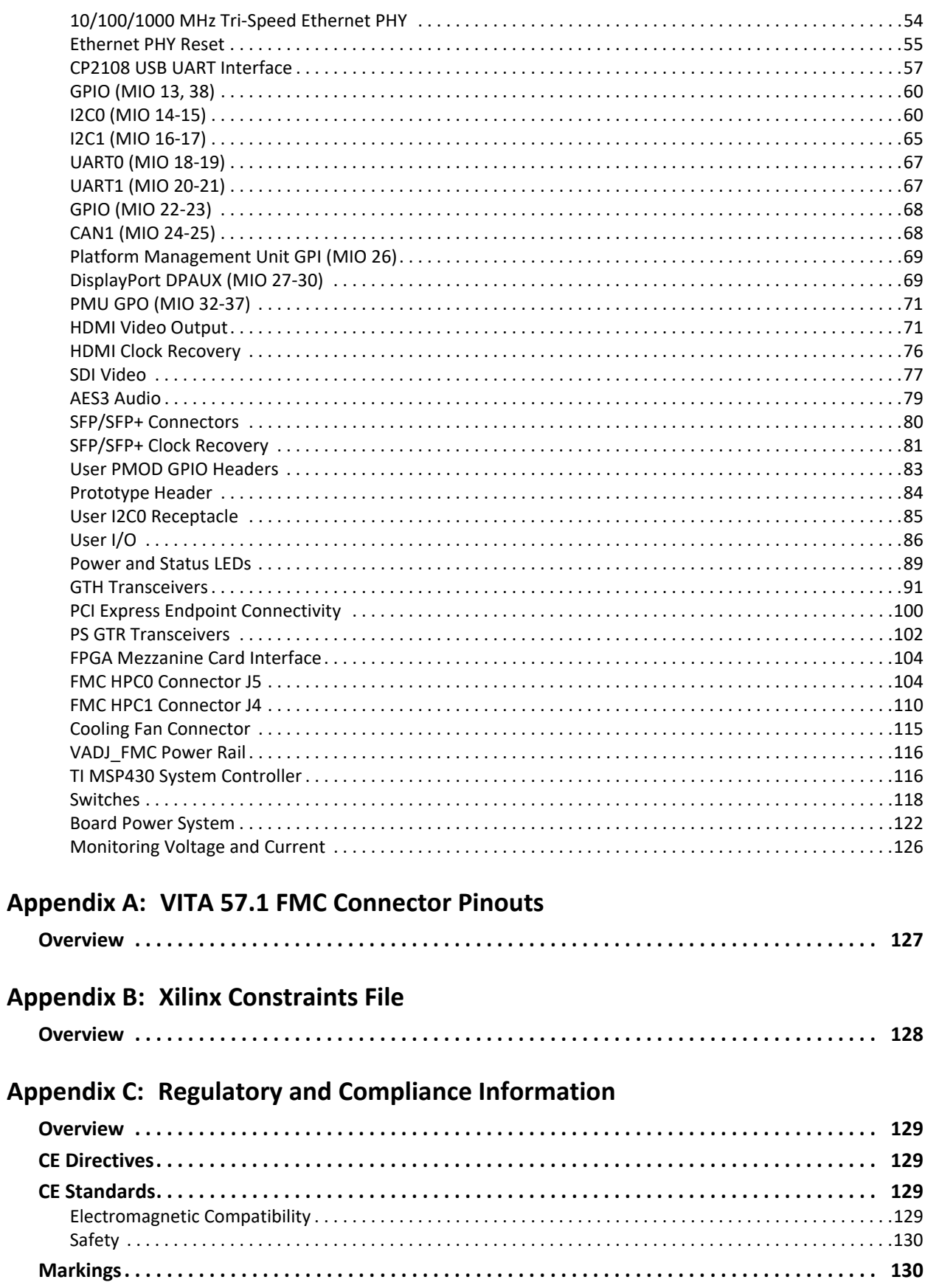

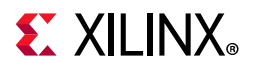

#### **[Appendix D: Additional Resources and Legal Notices](#page-130-0)**

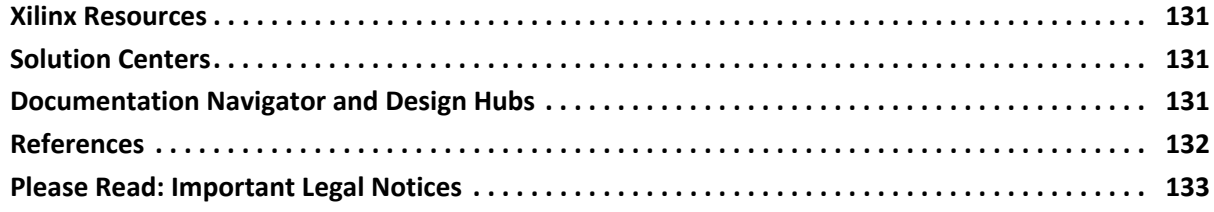

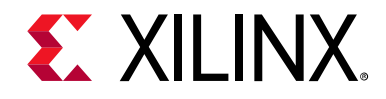

### *Chapter 1*

# <span id="page-5-0"></span>Introduction

### <span id="page-5-1"></span>**Overview**

The ZCU106 is a general purpose evaluation board for rapid-prototyping based on the ZU7EV silicon part and package in the 16 nm FinFET Zynq® UltraScale+ $^{\overline{m}}$  MPSoC. The ZU7EV device integrates a quad core  $Arm^®$  Cortex<sup>™</sup>-A53 processing system (PS) and a dual core Arm Cortex-R5F real-time processor, which provides application developers an unprecedented level of heterogeneous multiprocessing. The ZCU106 evaluation board provides a flexible prototyping platform with high-speed DDR4 memory interfaces, FMC expansion ports, multi-gigabit per second serial transceivers, video codec unit (VCU), several peripheral interfaces, and FPGA fabric for customized designs.

### <span id="page-5-2"></span>**Additional Resources**

See [Appendix D, Additional Resources and Legal Notices](#page-130-4) for references to documents, files, and resources relevant to the ZCU106 evaluation board.

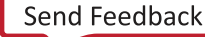

# **EX XILINX**

# <span id="page-6-0"></span>**Block Diagram**

The ZCU106 board block diagram is shown in [Figure 1-1.](#page-6-1)

<span id="page-6-1"></span>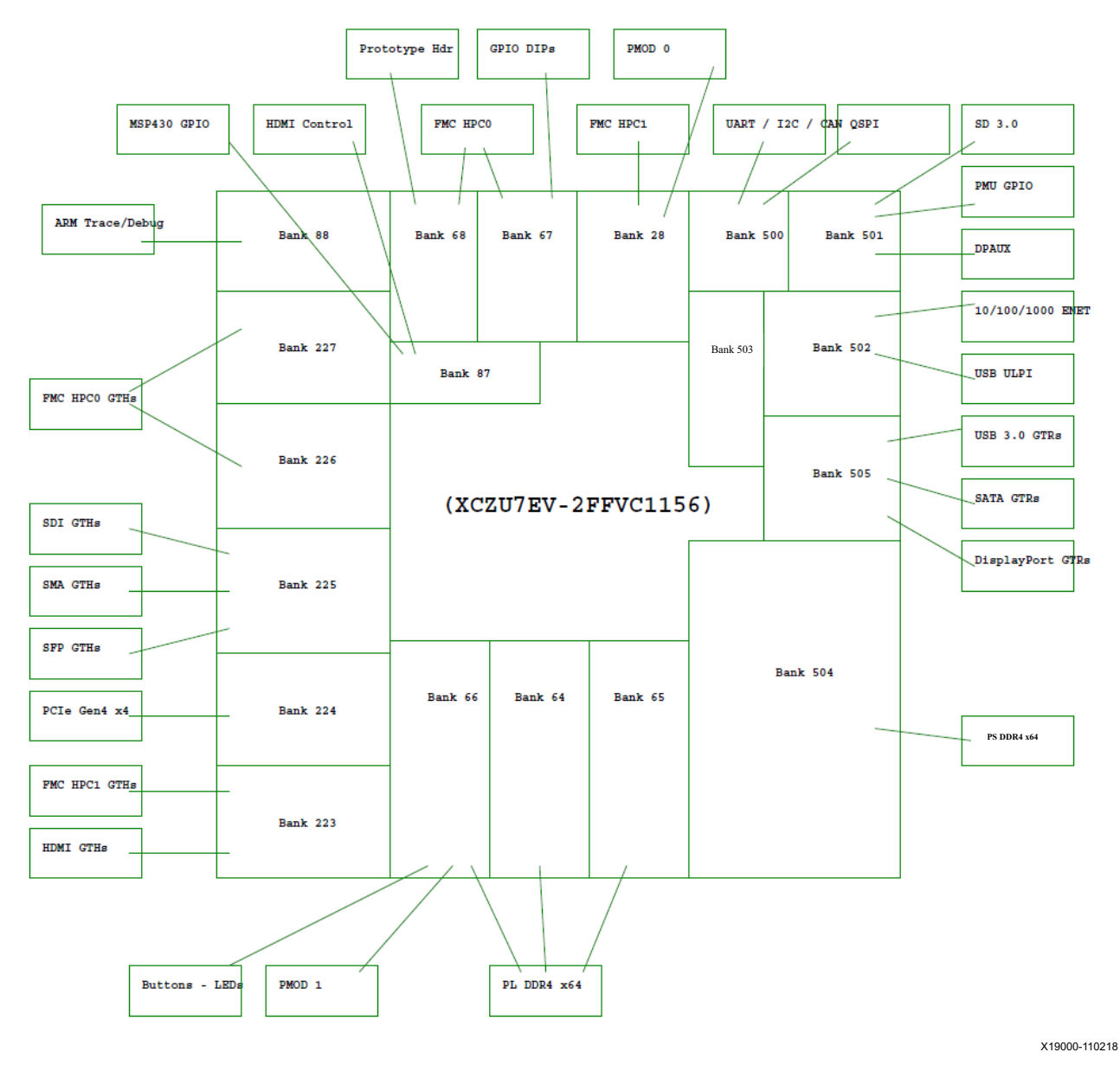

*Figure 1-1:* **ZCU106 Evaluation Board Block Diagram**

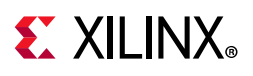

# <span id="page-7-0"></span>**Board Features**

The ZCU106 evaluation board features are listed here. Detailed information for each feature is provided in [Component Descriptions in Chapter 3.](#page-22-4)

- XCZU7EV-2, FFVC1156 package
- PL V<sub>CCINT</sub> for range in data sheet
- Form factor for PCIe® Gen[1-3]x4 endpoint (PL GTH transceiver), Micro-ATX chassis footprint
- Configuration from Quad SPI
- Configuration from SD card
- Configuration over JTAG with platform cable USB header
- Configuration over JTAG with Arm 20-pin header
- Configuration over USB-to-JTAG bridge
- Clocks
	- ° USER\_MGT\_SI570
	- ° PL\_74.25M, PL\_125M, PL\_300M
	- ° USER\_SMA\_MGT
	- ° GTR\_DP, GTR\_USB3, GTR\_SATA
	- PS\_REF\_CLK
- PS DDR4 64-bit SODIMM
- PL DDR4 64-bit component (4x16-bit)
- PS-GTR assignment
	- DisplayPort (two GTRs)
	- ° USB3 (one GTR)
	- ° SATA (one GTR)
- PL GTH transceiver assignment (20 total)
	- ° High-definition multimedia interface (HDMI®) (three GTH transceivers)
	- FMC HPC1 DP (one GTH transceiver)
	- PCIe (four GTH transceivers)
	- ° SDI (one GTH transceiver)
	- ° SMA (one GTH transceiver)

# **EX XILINX**

- ° SFP+ (two GTH transceivers)
- FMC HPC0 DP (eight GTH transceivers)
- PL FMC HPC0 connectivity full LA bus
- PL FMC HPC1 connectivity partial LA bus
- PS MIO: dual Quad SPI
- PS MIO: two channels of quad-UART bridge
- PS MIO: CAN
- PS MIO: I2C shared across PS and PL
- PS MIO: SD
- PS MIO: DisplayPort
- PS MIO: system controller I/F
- PS MIO: Ethernet
- PS MIO: USB3
- PS-side user LED (one)
- PS-side user pushbutton (one)
- PL-side user LEDs (eight)
- PL-side user DIP switch (8-position)
- PL-side user pushbuttons (five)
- PL-side CPU reset pushbutton
- PL-side PMOD headers
- PL-side bank 0 PROG B pushbutton
- Security PSBATT button battery backup
- SYSMON (previously XADC), prototype header
- Operational switches (power on/off, PROG\_B, boot mode DIP switch)
- Operational status LEDs (power status, INIT, DONE, PG, JTAG status, DDR power good)
- Power management

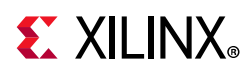

The ZCU106 provides designers a rapid prototyping platform using the XCZU7EV-2FFVC1156 device. The ZU7EV contains many PS hard block peripherals exposed through the multi-use I/O (MIO) interface and several FPGA programmable logic (PL), high-density (HD), and high-performance (HP) banks. [Table 1-1](#page-9-2) lists a summary of the resources available within the ZU7EV. A feature set overview, description, and ordering information is provided in the *Zynq UltraScale+ MPSoC Data Sheet: Overview* (DS891) [\[Ref 1\]](#page-131-1).

| <b>Feature</b>                | <b>Resource Count</b>         |
|-------------------------------|-------------------------------|
| HD banks                      | Two banks, total of 48 pins   |
| HP banks                      | Six banks, total of 312 pins  |
| MIO banks                     | Three banks, total of 78 pins |
| PS-GTR transceivers (6 Gb/s)  | Four PS-GTR transceivers      |
| GTH transceivers (16.3 Gb/s)  | 20 GTH transceivers           |
| <b>VCU</b>                    | One                           |
| PCIe hard block Gen1/2/3/4 x4 | Two                           |
| Logic cells                   | 504K                          |
| CLB flip-flops                | 460.8K                        |
| Distributed RAM               | 6.2 Mb                        |
| <b>Total block RAM</b>        | 11 Mb                         |
| <b>UltraRAM</b>               | 27 Mb                         |
| DSP slices                    | 1728                          |

<span id="page-9-2"></span>*Table 1-1:* **Zynq UltraScale+ MPSoC ZU7EV Features and Resources**

### <span id="page-9-0"></span>**Board Specifications**

### <span id="page-9-1"></span>**Dimensions**

Height: 7.323 inch (18.60 cm)

Length: 9.5 inch (24.13 cm)

Thickness: 0.062 inch ±0.005 inch (0.157 cm ±0.0127 cm)

*Note:* A 3D model of this board is not available.

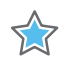

**IMPORTANT:** *The ZCU106 board height exceeds the standard 4.376 inch (11.15 cm) height of a PCI Express® card.*

See [ZCU106 board documentation](www.xilinx.com/products/boards-and-kits/zcu106.html) for XDC listing, schematics, layout files, board outline drawings, etc.

# **EXILINX**

### <span id="page-10-0"></span>**Environmental**

#### *Temperature*

Operating: 0°C to +45°C

Storage: -25°C to +60°C

#### *Humidity*

10% to 90% non-condensing

### <span id="page-10-1"></span>**Operating Voltage**

 $+12$  V<sub>DC</sub>

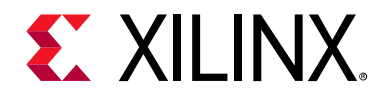

# *Chapter 2*

# <span id="page-11-1"></span>Board Setup and Configuration

### <span id="page-11-2"></span>**Board Component Location**

[Figure 2-1](#page-12-0) shows the ZCU106 board component locations. Each numbered component shown in the figure is keyed to [Table 2-1](#page-13-1). [Table 2-1](#page-13-1) identifies the components, references the respective schematic (0381770) page numbers, and links to a detailed functional description of the components and board features in [Chapter 3](#page-22-5).

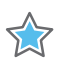

**IMPORTANT:** [Figure 2-1](#page-12-0) *is for visual reference only and might not reflect the current revision of the board.*

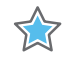

**IMPORTANT:** *There could be multiple revisions of this board. The specific details concerning the differences between revisions are not captured in this document. This document is not intended to be a reference design guide and the information herein should not be used as such. Always refer to the schematic, layout, and XDC files of the specific ZCU106 version of interest for such details.*

### <span id="page-11-3"></span><span id="page-11-0"></span>**Electrostatic Discharge Caution**

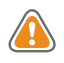

**CAUTION!** *ESD can damage electronic components when they are improperly handled, and can result in total or intermittent failures. Always follow ESD-prevention procedures when removing and replacing components.*

To prevent ESD damage:

- Use an ESD wrist or ankle strap and ensure that it makes skin contact. Connect the equipment end of the strap to an unpainted metal surface on the chassis.
- Avoid touching the adapter against your clothing. The wrist strap protects components from ESD on the body only.
- Handle the adapter by its bracket or edges only. Avoid touching the printed circuit board or the connectors.
- Put the adapter down only on an antistatic surface such as the bag supplied in your kit.

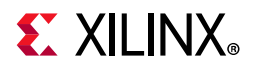

• If you are returning the adapter to Xilinx Product Support, place it back in its antistatic bag immediately.

<span id="page-12-1"></span><span id="page-12-0"></span>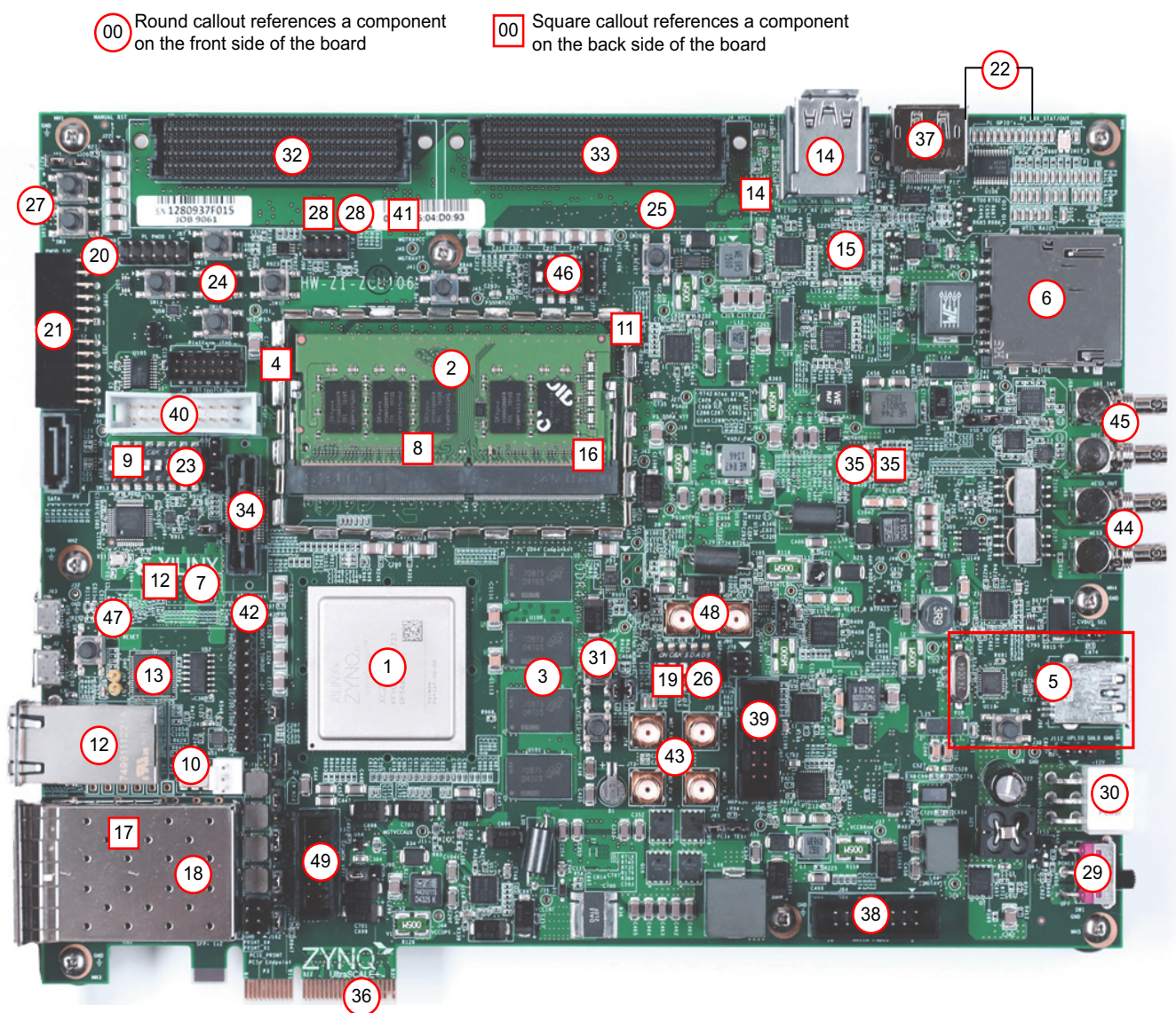

X19001-022218

*Figure 2-1:* **ZCU106 Evaluation Board Components**

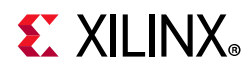

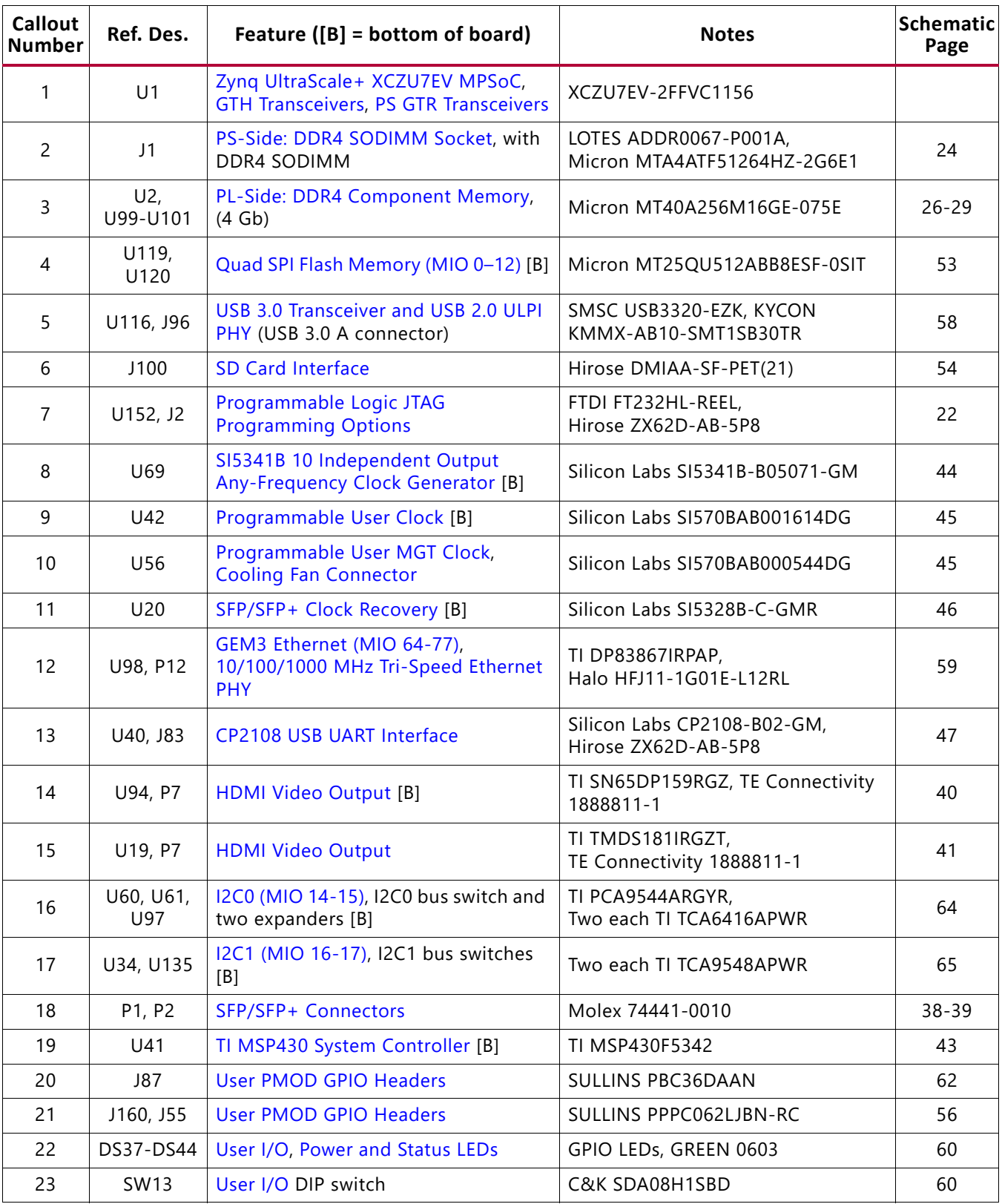

#### <span id="page-13-1"></span><span id="page-13-0"></span>*Table 2-1:* **ZCU106 Board Component Locations**

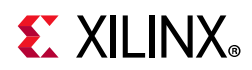

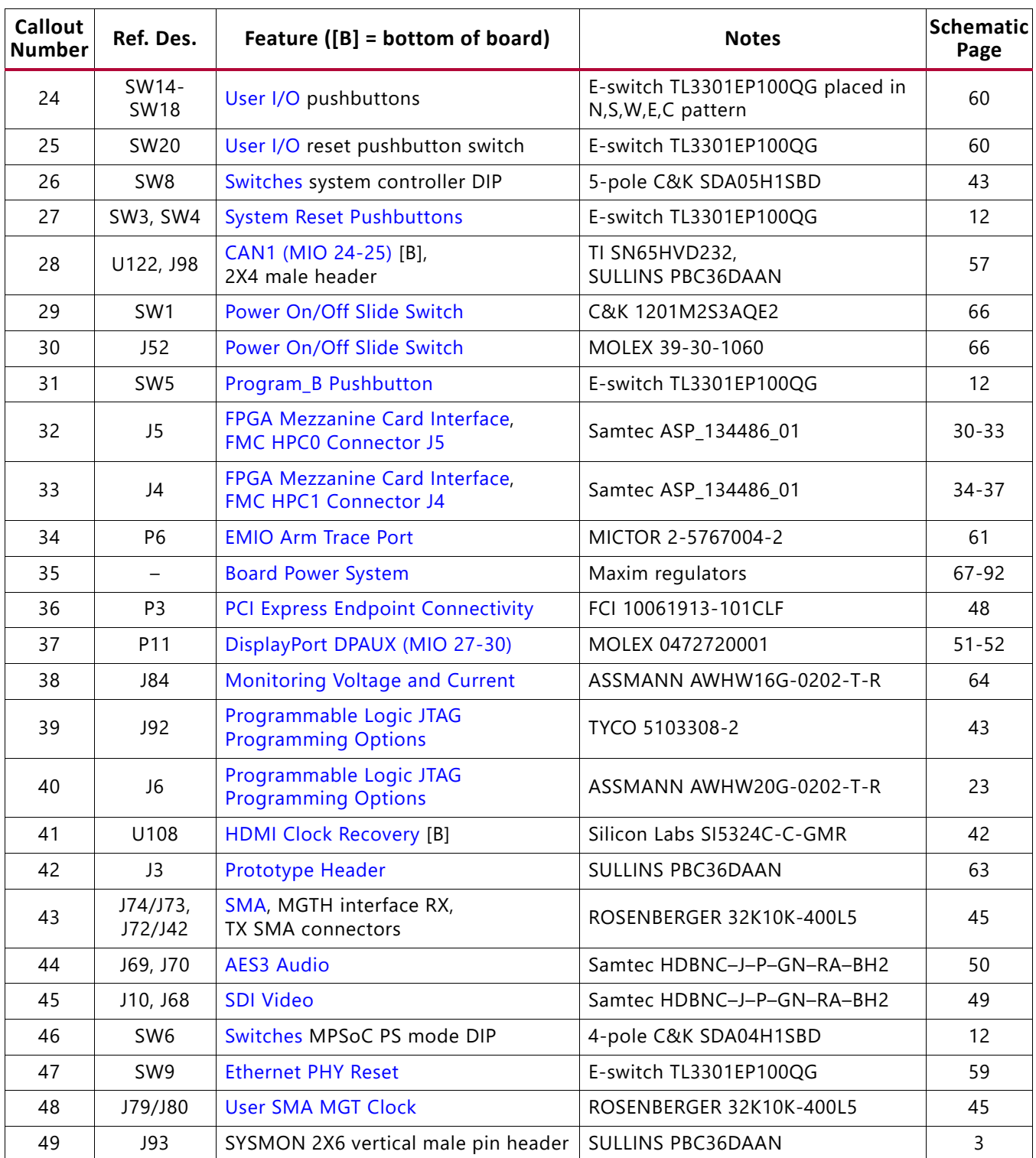

#### *Table 2-1:* **ZCU106 Board Component Locations** *(Cont'd)*

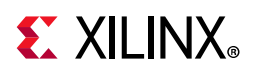

### <span id="page-15-1"></span>**Default Jumper and Switch Settings**

[Figure 2-2](#page-15-2) shows the ZCU106 board jumper header and DIP switch locations. Each numbered component shown in the figure is keyed to [Table 2-2](#page-16-2) or [Table 2-3](#page-18-1) (for default switch settings). Both tables reference the respective schematic (0381770) page numbers.

<span id="page-15-2"></span><span id="page-15-0"></span>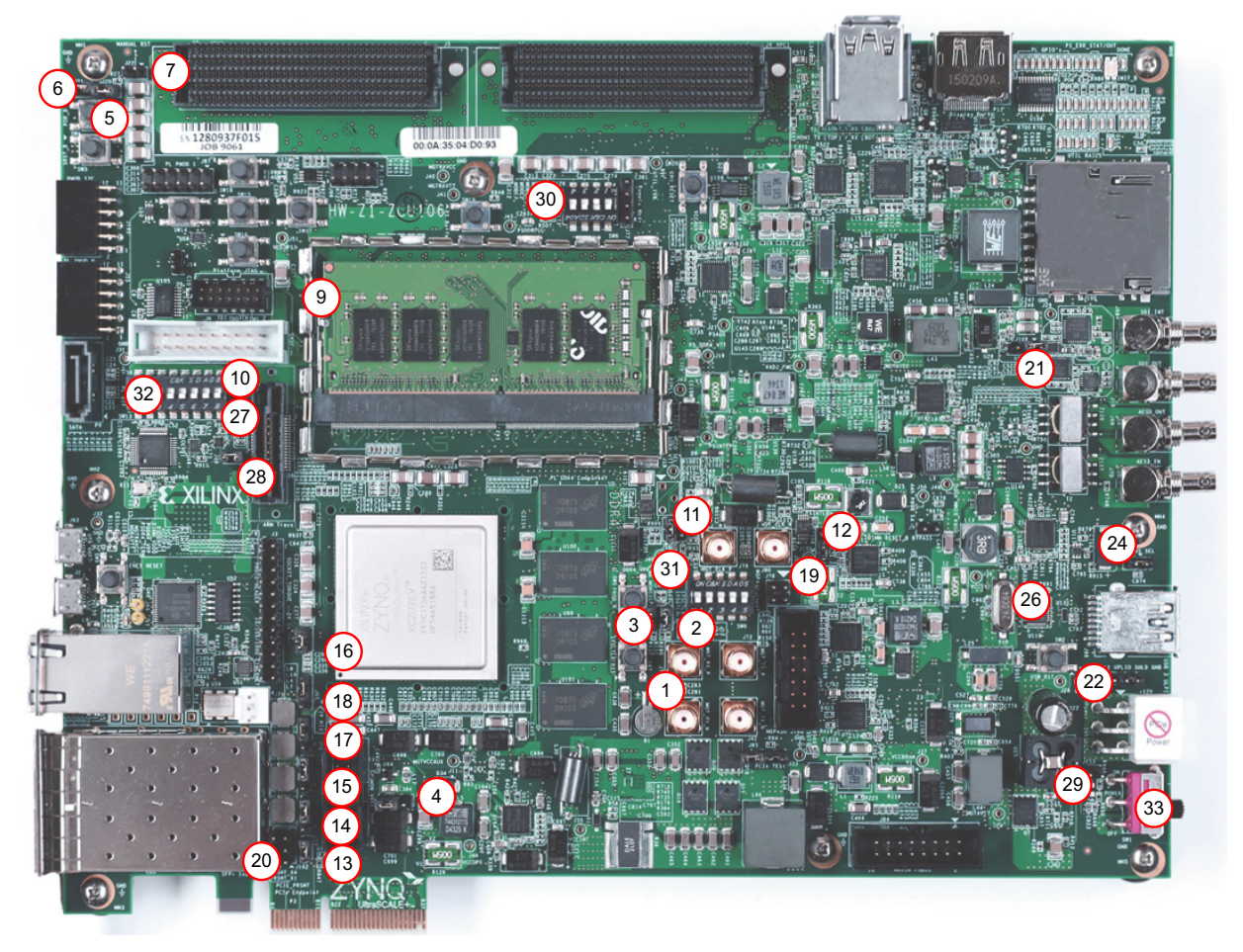

X19002-083118

*Figure 2-2:* **Board Jumper Header and DIP Switch Locations**

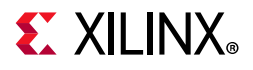

#### <span id="page-16-1"></span><span id="page-16-0"></span>**Jumpers**

<span id="page-16-2"></span>*Table 2-2:* **Default Jumper Settings**

| <b>Number</b>  | Ref. Des.  | <b>Function</b>                                                    | <b>Default</b> | <b>Schematic Page</b> |
|----------------|------------|--------------------------------------------------------------------|----------------|-----------------------|
| $\mathbf{1}$   | <b>J85</b> | POR_OVERRIDE<br>$\cdot$ 1-2: Enable                                | $2 - 3$        | 3                     |
|                |            | • 2-3: Disable                                                     |                |                       |
| $\overline{2}$ | J12        | SYSMON I2C address<br>• Open: SYSMON_VP_R floating                 | $1 - 2$        | 3                     |
|                |            | • 1-2: SYSMON_VP_P pulled down                                     |                |                       |
|                |            | SYSMON I2C address                                                 |                |                       |
| $\mathsf{3}$   | J13        | • Open: SYSMON_VN_R floating                                       | $1 - 2$        | $\mathsf{3}$          |
|                |            | • 1-2: SYSMON_VP_N pulled down                                     |                |                       |
|                |            | <b>SYSMON VREFP</b>                                                |                | 3                     |
| 4              | J90        | • 1-2:1.25V VREFP connected to FPGA                                | $1 - 2$        |                       |
|                |            | • 2-3: VREFP connected to GND                                      |                |                       |
|                |            | Reset sequencer PS_POR_B                                           |                |                       |
| 5              | J20        | • Open: Sequencer does not control PS_POR_B                        | $1 - 2$        | 12                    |
|                |            | • 1-2: Sequencer can control PS_POR_B                              |                |                       |
|                |            | Reset sequencer PS_SRST_B                                          |                |                       |
| 6              | J21        | • Open: Sequencer does not control PS_SRST_B                       | $1 - 2$        | 12                    |
|                |            | • 1-2: Sequencer can control PS_SRST_B                             |                |                       |
|                |            | Reset sequencer inhibit                                            |                |                       |
| $\overline{7}$ | J22        | • Open: Sequencer normal operation                                 | Open           | 12                    |
|                |            | • 1-2: Sequencer inhibit (resets stay asserted)                    |                |                       |
|                | J14        | Arm <sup>®</sup> debug VTREF                                       |                |                       |
| 9              |            | • Open: VTREF floating                                             | $1 - 2$        | 22                    |
|                |            | • 1-2: VTREF = VCCOPS3 $(1.8V)$                                    |                |                       |
|                |            | Arm debug VSUPPLY                                                  |                |                       |
| 10             | J15        | • Open: VSUPPLY floating                                           | Open           | 22                    |
|                |            | • 1-2: $VSUPPLY = VCCOPS3 (1.8V)$                                  |                |                       |
| 11             |            | VCCO PSDDR 504 select                                              |                |                       |
|                | J56        | • 1-2: Switched DDR4 VDDQ<br>• 3-4: Direct DDR4 VDDQ               | $1 - 2$        | 24                    |
|                |            |                                                                    |                |                       |
| 12             | J159       | DDR4 reset suspend enable<br>• 1-2: Suspend disabled (gate bypass) | $1 - 2$        | 24                    |
|                |            | • 2-3: Suspend enabled                                             |                |                       |
| 13             | J16        | SFP0 enable                                                        | $1 - 2$        | 37                    |
|                |            |                                                                    |                |                       |

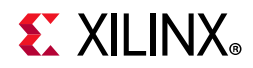

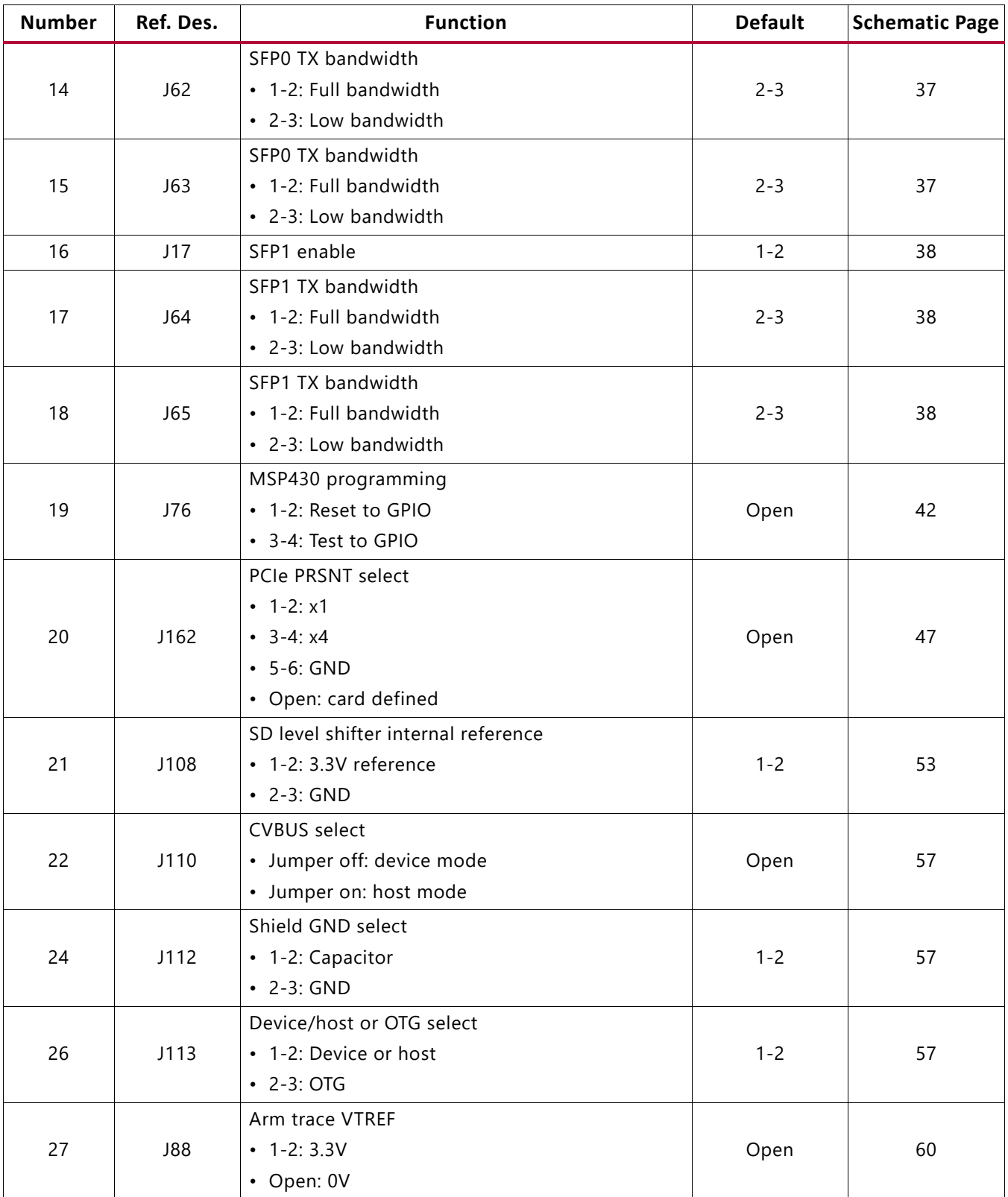

#### *Table 2-2:* **Default Jumper Settings** *(Cont'd)*

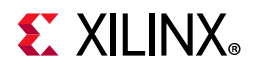

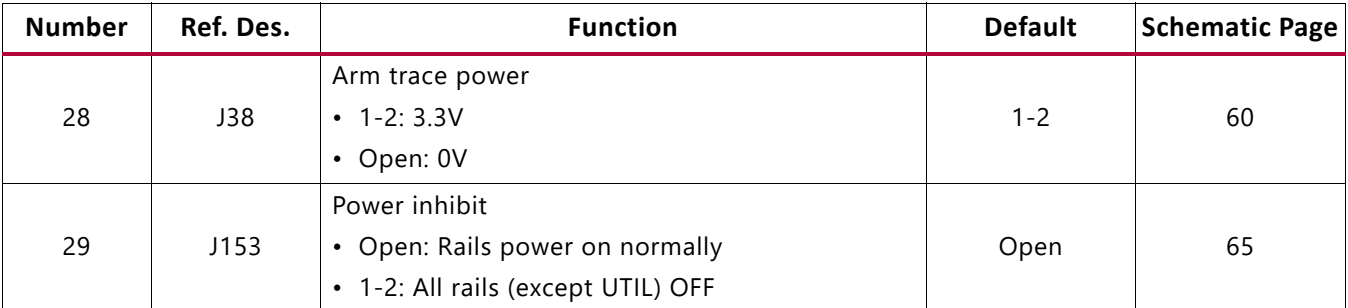

#### *Table 2-2:* **Default Jumper Settings** *(Cont'd)*

### <span id="page-18-0"></span>**Switches**

#### <span id="page-18-1"></span>*Table 2-3:* **Default Switch Settings**

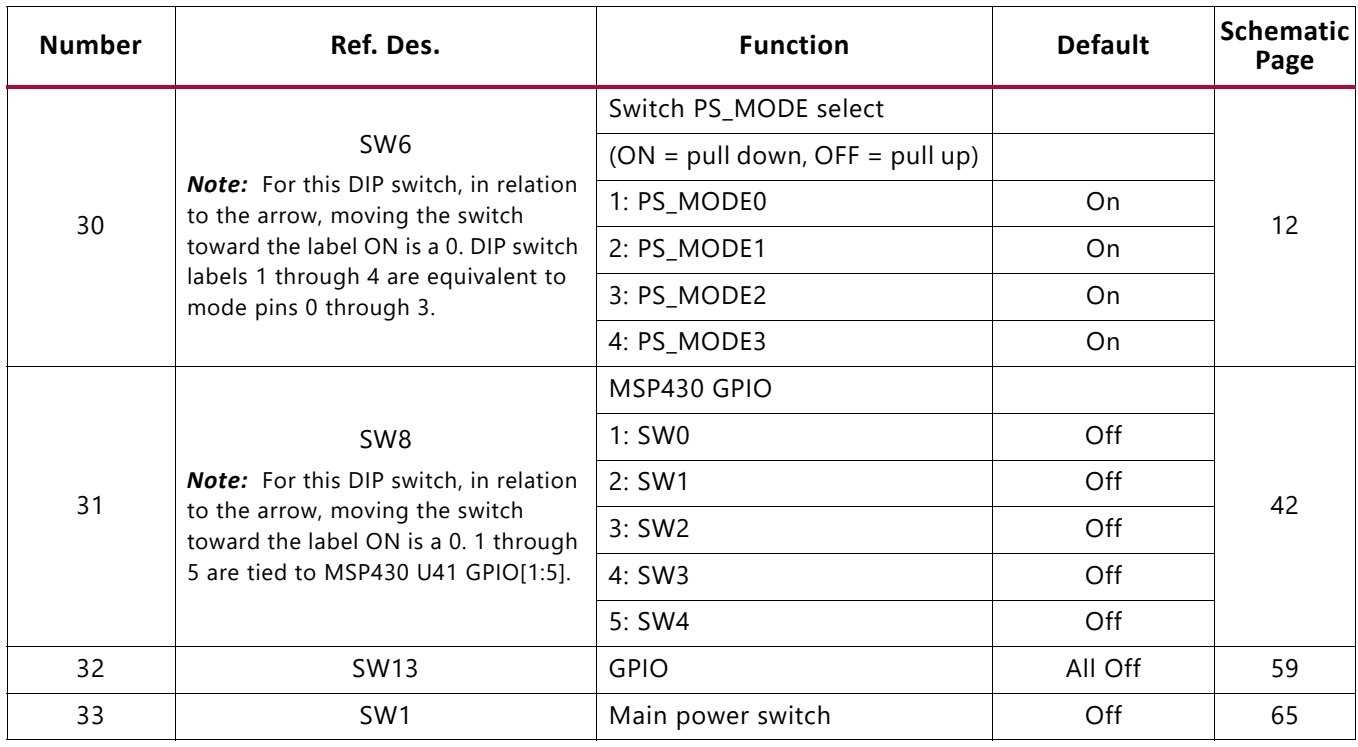

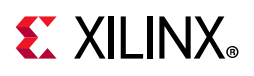

### <span id="page-19-0"></span>**Installing the ZCU106 Board in a PC Chassis**

Installation of the ZCU106 board inside a computer chassis is required when developing or testing PCI Express® functionality. When the ZCU106 board is installed in the PCIe® slot, power is provided from the ATX power supply 4-pin peripheral connector through the ATX adapter cable ([Figure 2-3](#page-19-1)), which is plugged into J52 on the ZCU106 board. The Xilinx<sup>®</sup> part number for this cable is 2600304. See [\[Ref 25\]](#page-132-1) for ordering information.

<span id="page-19-1"></span>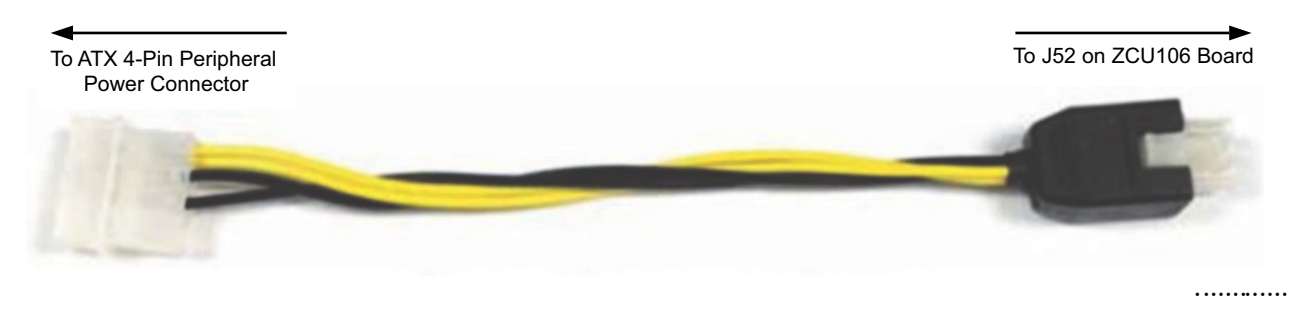

*Figure 2-3:* **ATX Power Supply Adapter Cable**

To install the ZCU106 board in a PC chassis:

- 1. On the ZCU106 board, remove the seven screws retaining the six rubber feet with their standoffs, and the PCIe bracket. Reinstall the PCIe bracket using two of the previously removed screws.
- 2. Power down the host computer and remove the power cord from the PC.
- 3. Open the PC chassis following the instructions provided with the PC.
- 4. Select a vacant PCIe expansion slot and remove the expansion cover (at the back of the chassis) by removing the screws on the top and bottom of the cover.

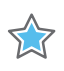

**IMPORTANT:** *The ZCU106 board height exceeds the standard PCIe board dimension, so the PC chassis top cover should remain off while using the ZCU106.*

- 5. Plug the ZCU106 board into an open PCIe expansion slot.
- 6. Install the top mounting bracket screw into the PC expansion cover retainer bracket to secure the ZCU106 board in its slot.
- 7. Connect the ATX power supply to the ZCU106 board using the ATX power supply adapter cable shown in [Figure 2-3.](#page-19-1)
	- a. Plug the 6-pin 2 x 3 Molex connector on the adapter cable into J52 on the ZCU106 board.
	- b. Plug the 4-pin 1 x 4 peripheral power connector from the ATX power supply into the 4-pin adapter cable connector.

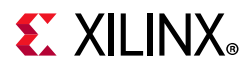

**CAUTION!** *Do NOT plug a PC ATX power supply 6-pin connector into the ZCU106 board power connector J52. The ATX 6-pin connector has a different pin out than J52. Connecting an ATX 6-pin connector into J52 damages the ZCU106 evaluation board and voids the board warranty.*

8. Slide the ZCU106 board power switch SW1 to the ON position. The PC can now be powered on.

### <span id="page-20-0"></span>**MPSoC Device Configuration**

Zynq UltraScale+ XCZU7EV MPSoC devices use a multi-stage boot process as described in the "Boot and Configuration" chapter of the *Zynq UltraScale+ MPSoC Technical Reference Manual* (UG1085) [\[Ref 3\]](#page-131-2). Switch SW6 configuration option settings are listed in [Table 2-4.](#page-20-3)

<span id="page-20-3"></span>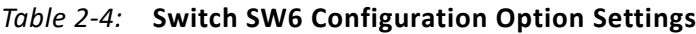

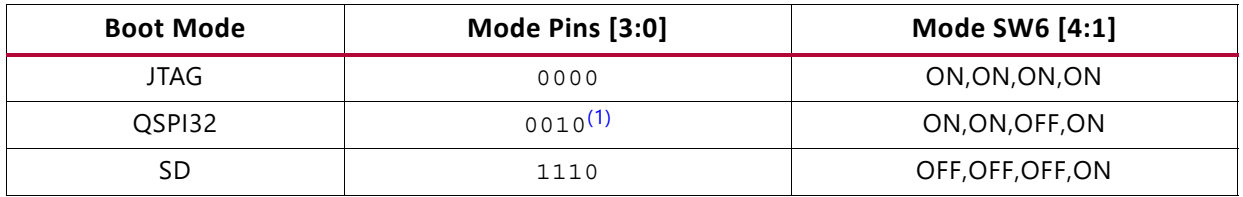

#### **Notes:**

<span id="page-20-2"></span>1. Default switch setting.

2. For DIP SW6, in relation to the arrow, moving the switch toward the label ON is a 0. DIP switch labels 1 through 4 are equivalent to mode pins 0 through 3.

### <span id="page-20-1"></span>**JTAG**

Vivado® Design Suite, SDK, or third-party tools can establish a JTAG connection to the Zynq UltraScale+ MPSoC device through one of these provided JTAG interfaces:

- Xilinx platform USB or cable PC4 connector (J8)
- Arm 20-pin JTAG connector (J6)
- FTDI FT232HL USB-to-JTAG bridge U152 with micro-USB connector (J2)

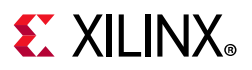

### <span id="page-21-0"></span>**Quad SPI**

To boot from the dual Quad SPI nonvolatile configuration memory:

- 1. Store a valid Zynq UltraScale+ MPSoC boot image in the Quad SPI flash devices connected to the MIO Quad SPI interface.
- 2. Set the boot mode pins SW6 [3:0] PS\_MODE[3:0] as indicated in [Table 2-4](#page-20-3) for Quad SPI32.
- 3. Either power-cycle or press the power-on reset (POR) pushbutton. SW6 is callout 46 in [Figure 2-1.](#page-12-0)

#### <span id="page-21-1"></span>**SD**

To boot from an SD card:

- 1. Store a valid Zynq UltraScale+ MPSoC boot image file on to an SD card (plugged into SD socket J100) connected to the MIO SD interface.
- 2. Set the boot mode pins SW6 [3:0] PS MODE[3:0] as indicated in [Table 2-4](#page-20-3) for SD.
- 3. Either power-cycle or press the power-on reset (POR) pushbutton. SW6 is callout 46 in [Figure 2-1.](#page-12-0)

See the *Zynq UltraScale+ MPSoC Technical Reference Manual* (UG1085) [\[Ref 3\]](#page-131-2) for more information about Zynq UltraScale+ MPSoC configuration options.

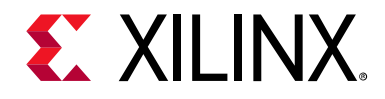

## <span id="page-22-5"></span>*Chapter 3*

# <span id="page-22-0"></span>Board Component Descriptions

### <span id="page-22-1"></span>**Overview**

This chapter provides a detailed functional description of the board's components and features. [Table 2-1](#page-13-0) identifies the components, references the respective schematic page numbers, and links to the corresponding detailed functional description in this chapter. Component locations are shown in [Table 2-1.](#page-13-0)

### <span id="page-22-4"></span><span id="page-22-2"></span>**Component Descriptions**

### <span id="page-22-6"></span><span id="page-22-3"></span>**Zynq UltraScale+ XCZU7EV MPSoC**

[[Figure 2-1](#page-12-1), callout 1]

The ZCU106 board is populated with the Zynq UltraScale+ XCZU7EV-2FFVC1156 MPSoC, which combines a powerful processing system (PS) and programmable logic (PL) in the same device. The PS in a Zyng UltraScale+ MPSoC features the Arm® flagship Cortex®-A53 64-bit quad-core processor and Cortex-R5F dual-core real-time processor.

Production ZCU106 evaluation boards will ship with -2 speed grade devices. Support of multiple speed grades requires voltage adjustments.

The  $V_{CCMT}$  supplies are user adjustable via the PMBus with the voltage ranges listed in [Table 3-1](#page-23-0) to support multiple Zynq UltraScale+ MPSoC speed grades.

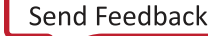

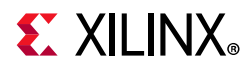

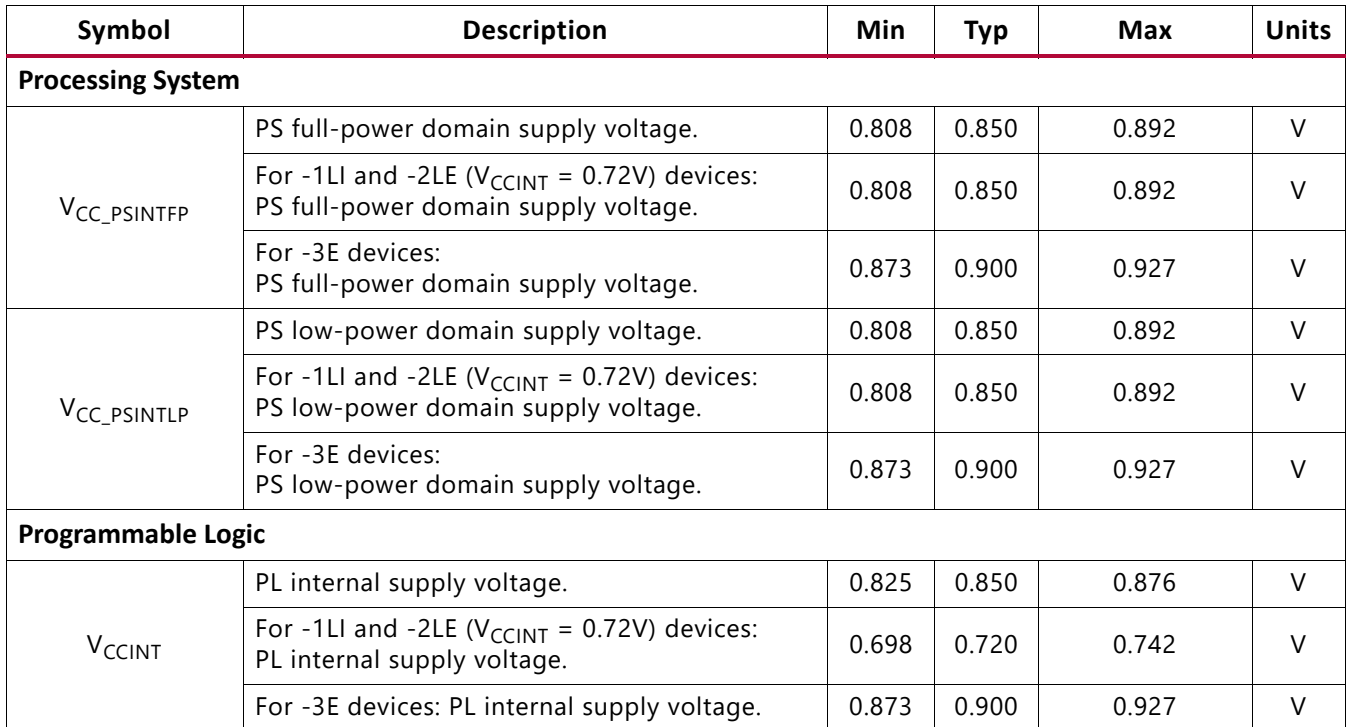

#### <span id="page-23-0"></span>*Table 3-1:* **Recommended Operating Conditions**

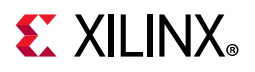

<span id="page-24-0"></span>Processing System GIC RPU **APU GPU** Low-latency<br>Peripheral Port Low-latency<br>Peripheral Port Peripheral Port Peripheral Port **Mali-400 MP2** Low-latency Low-latency **GIC** Cortex-A53 Cortex-A53 Cortex-A53 Cortex-A53 32 KB I/D 32 KB I/D 32 KB I/D 32 KB I/D Cortex-R5 Cortex-R5 32 KB I/D 128 KB TCM 32 KB I/D 128 KB TCM 64 KB L2 **SCU** ACP 1 MB L2 Low Power Switch **SMMU/CCI** 256 KB **PCIe Gen2 x1, x2, or x4 OCM 2 x SATA** RGMII **v3.1 PS-GTR** 4 x 1GE SGMII ULPI 2 x USB 3.0 USB 3.0 NAND x8 ONFI 3.1 **DisplayPort**  2 x SD3.0/ **v1.2 x1, x2** € eMMC4.51 Quad-SPI DisplayPort Video and Audio Interface MIO **Central** ACE  $\boxtimes$ x 8 **Switch** M S RECORD MANUSCRIPT PROGRESS ON A RECORD MANUSCRIPT PROGRESS ON A RECORD MANUSCRIPT PROGRESS ON A RECORD MANUSCRIPT PROGRESS ON A RECORD MANUSCRIPT PROGRESS ON A RECORD MANUSCRIPT PROGRESS ON A RECORD MANUSCRIPT PROGRESS 2 x SPI 2 x CAN 2 x I2C 2 x UART Programmable PL\_LPD HP LPD-DMA **FPD-DMA** GPIOs Logic SYSMON Interlaken 100G Ethernet GFC **CSU GTY GTH** SHA<sub>3</sub> PMU Quad Quad AES-GCM Processor R<sub>SA</sub> System **BPU** PCIe **DDRC (DDR4/3/3L, LPDDR3/4)** 128 KB RAM To ACP Gen4 32-bit/64-bit **Battery Low Power** Full Power  $M \longrightarrow S$ 64-bit 128-bit **Power**

The top-level block diagram is shown in [Figure 3-1.](#page-24-0)

*Figure 3-1:* **Top-Level Block Diagram**

X16387-050517

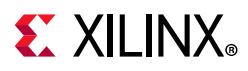

The Zynq UltraScale+ MPSoC PS block has three major processing units:

- Cortex-A53 application processing unit (APU)-Arm v8 architecture-based 64-bit quad-core multiprocessing CPU.
- Cortex-R5F real-time processing unit (RPU)-Arm v7 architecture-based 32-bit dual real-time processing unit with dedicated tightly coupled memory (TCM).
- Mali-400 graphics processing unit (GPU)-graphics processing unit with pixel and geometry processor and 64 KB L2 cache.

The Zynq UltraScale+ MPSoC PS has four high-speed serial I/O (HSSIO) interfaces supporting these protocols:

- Integrated block for PCI Express® interface-PCIe™ base specification version 2.1 compliant.
- SATA 3.1 specification compliant interface.
- DisplayPort interface-implements a DisplayPort source-only interface with video resolution up to 4K x 2K-30 (300 MHz pixel rate).
- USB 3.0 interface-compliant to USB 3.0 specification implementing a 5 Gb/s line rate.
- Serial GMII interface-supports a 1 Gb/s SGMII interface.

The PS and PL can be coupled with multiple interfaces and other signals to effectively integrate user-created hardware accelerators and other functions in the PL logic that are accessible to the processors. They can also access memory resources in the PS. The PS I/O peripherals, including the static/flash memory interfaces share a multiplexed I/O (MIO) of up to 78 MIO pins. Zynq UltraScale+ MPSoCs can also use the I/O in the PL domain for many of the PS I/O peripherals. This is done through an extended multiplexed I/O interface (EMIO) and boots at power-up or reset.

For additional information on Zynq UltraScale+ MPSoC devices, see the *Zynq UltraScale+ MPSoC Data Sheet: Overview* (DS891) [\[Ref 1\]](#page-131-1). See the *Zynq UltraScale+ MPSoC Technical Reference Manual* (UG1085) [\[Ref 3\]](#page-131-2) for more information about Zynq UltraScale+ MPSoC configuration options.

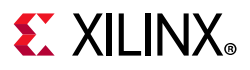

#### *Encryption Key Battery Backup Circuit*

<span id="page-26-0"></span>The XCZU7EV MPSoC U1 implements bit stream encryption key technology. The ZCU106 board provides the encryption key backup battery circuit shown in [Figure 3-2](#page-26-0).

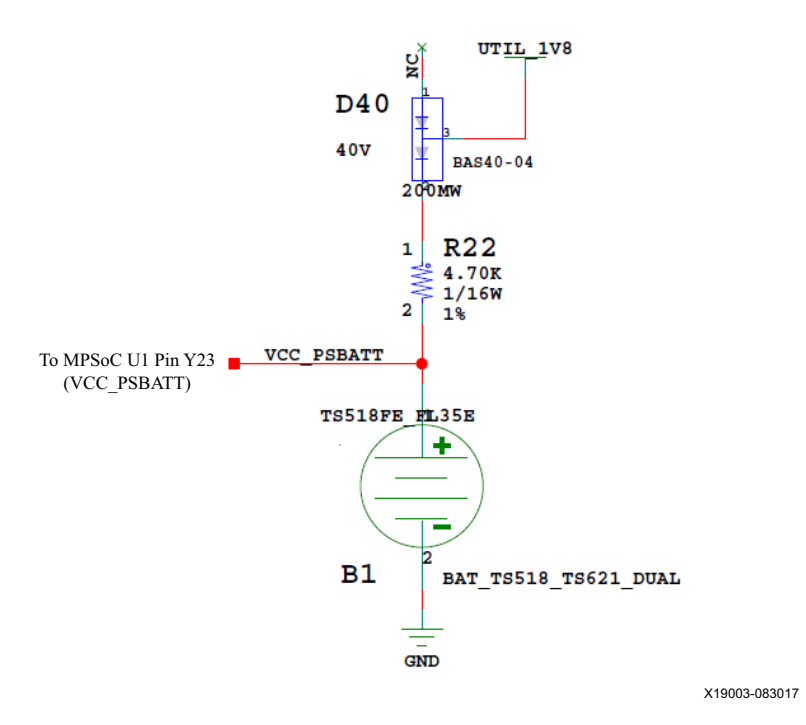

*Figure 3-2:* **Encryption Key Backup Circuit**

The Seiko TS518FE rechargeable 1.5V lithium button-type battery B1 is soldered to the board with the positive output connected to the XCZU7EV MPSoC U1  $V_{CC}$   $_{PSBATT}$  pin Y23. The battery supply current  $I_{\text{BATT}}$  specification is 150 nA maximum when board power is off. B1 is charged from the UTIL\_1V8 1.8V rail through a series diode with a typical forward voltage drop of 0.38V and 4.7 ΩK current limit resistor. The nominal charging voltage is 1.42V.

On MPSoC devices, the encryption key battery is also used for the battery-backed RAM and the real-time clock (RTC) supply voltage. See the *Zynq UltraScale+ MPSoC Data Sheet: DC and AC Switching Characteristics* (DS925) [\[Ref 2\].](#page-131-3)

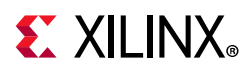

#### *I/O Voltage Rails*

The XCZU7EV MPSoC PL I/O bank voltages on the ZCU106 board are listed in [Figure 3-2.](#page-27-3)

| <b>XCZU7EV</b> | <b>Power Net Name</b>        | <b>Voltage</b> | <b>Connected To</b>                      |
|----------------|------------------------------|----------------|------------------------------------------|
| PL Bank 28     | $V_{ADJ_FMC}$ <sup>(1)</sup> | 1.8V           | FMC_HPC1 LA BUS, PMOD0                   |
| PL Bank 64     | V <sub>CC1V2</sub>           | 1.2V           | DDR4 DQ[0:31]                            |
| PL Bank 65     | $V_{CC1V2}$                  | 1.2V           | DDR4 DQ[32:63]                           |
| PL Bank 66     | V <sub>CC1V2</sub>           | 1.2V           | DDR4 ADDR/CTRL, GPIO LED, GPIO SW, PMOD1 |
| PL Bank 67     | $V_{ADJ_FMC}$ <sup>(1)</sup> | 1.8V           | FMC_HPC0 LA BUS, GPIO DIP SW             |
| PL Bank 68     | $V_{ADJ_FMC}$ <sup>(1)</sup> | 1.8V           | FMC HPC0 LA BUS, SFP REC CLOCK           |
| PL Bank 87     | V <sub>CC3V3</sub>           | 3.3V           | HDMI, MSP430 GPIO                        |
| PL Bank 88     | V <sub>CC3V3</sub>           | 3.3V           | TRACE DEBUG CONNECTOR                    |
| PS Bank 500    | V <sub>CCOPS</sub>           | 1.8V           | CAN, UARTO/1, I2CO/1, QSPI LWR/UPR       |
| PS Bank 501    | V <sub>CCOPS</sub>           | 1.8V           | SDIO, PMU_GPO[0:5], DP                   |
| PS Bank 502    | V <sub>CCOPS</sub>           | 1.8V           | ENET, USB_DATA[0:7], USB_CTRL            |
| PS Bank 503    | V <sub>CCOPS3</sub>          | 1.8V           | PS CONFIG I/F                            |
| PS Bank 504    | V <sub>CCO_PSDDR_504</sub>   | 1.2V           | DDR4 SODIMM I/F                          |

<span id="page-27-3"></span>*Table 3-2:* **I/O Voltage Rails**

#### **Notes:**

<span id="page-27-2"></span><span id="page-27-0"></span>1. The ZCU106 board is shipped with  $V_{ADJ FMC}$  set to 1.8V by the MSP430 system controller.

### <span id="page-27-1"></span>**PS-Side: DDR4 SODIMM Socket**

#### [[Figure 2-1](#page-12-1), callout 2]

The PS-side memory is wired to the Zynq UltraScale+ DDRC bank 504 hard memory controller. The PS-side memory interface supports a 260-pin DDR4 SODIMM socket J1. The ZCU106 is shipped with a DDR4 SODIMM installed:

- Manufacturer: Micron
- Part Number: Previous P/N MTA8ATF51264HZ- 2G6B1 (now EOL); New P/N MTA4ATF51264HZ-2G6E1 (in production)
- Description:
	- ° 4 GB DDR4 SODIMM, 260-pin
	- ° Single rank, x16 b components
	- ° 512 Mb x 64-bit
	- Up to DDR-2666

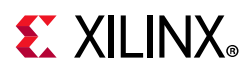

The ZCU106 XCZU7EV FFVC MPSoC PS DDR interface performance is documented in the *Zynq UltraScale+ MPSoC Data Sheet: DC and AC Switching Characteristics* (DS925) [\[Ref 2\].](#page-131-3)

The ZCU106 supports full power-off suspend mode where only the system controller and the PS-side DDR4 SODIMM memory are powered. The DDR4 memory is kept in a self-refresh state and has its reset input controlled by the system controller such that the memory is not reset when waking-up from suspend mode. DDR4 SODIMM socket J1 connections are listed in [Table 3-3](#page-28-0).

|                  |                 | <b>DDR4 SODIMM Memory J1</b> |                 |  |
|------------------|-----------------|------------------------------|-----------------|--|
| XCZU7EV (U1) Pin | <b>Net Name</b> | <b>Pin Number</b>            | <b>Pin Name</b> |  |
| AN34             | DDR4_SODIMM_A0  | 144                          | A <sub>0</sub>  |  |
| AM34             | DDR4_SODIMM_A1  | 133                          | A1              |  |
| AM33             | DDR4_SODIMM_A2  | 132                          | A <sub>2</sub>  |  |
| AL34             | DDR4_SODIMM_A3  | 131                          | A <sub>3</sub>  |  |
| AL33             | DDR4 SODIMM A4  | 128                          | A4              |  |
| AK33             | DDR4_SODIMM_A5  | 126                          | A <sub>5</sub>  |  |
| AK30             | DDR4_SODIMM_A6  | 127                          | A <sub>6</sub>  |  |
| AJ30             | DDR4_SODIMM_A7  | 122                          | A7              |  |
| AJ31             | DDR4_SODIMM_A8  | 125                          | A <sub>8</sub>  |  |
| AH31             | DDR4_SODIMM_A9  | 121                          | A <sub>9</sub>  |  |
| AG31             | DDR4_SODIMM_A10 | 146                          | A10/AP          |  |
| AF31             | DDR4_SODIMM_A11 | 120                          | A11             |  |
| AG30             | DDR4_SODIMM_A12 | 119                          | A12             |  |
| AF30             | DDR4_SODIMM_A13 | 158                          | A13             |  |
| AE27             | DDR4_SODIMM_BA0 | 150                          | BA0             |  |
| AE28             | DDR4_SODIMM_BA1 | 145                          | BA1             |  |
| AD27             | DDR4_SODIMM_BG0 | 115                          | BG <sub>0</sub> |  |
| AF27             | DDR4_SODIMM_BG1 | 113                          | BG1             |  |
| AP27             | DDR4_SODIMM_DQ0 | 8                            | DQ0             |  |
| AP25             | DDR4_SODIMM_DQ1 | $\overline{7}$               | DQ1             |  |
| AP26             | DDR4_SODIMM_DQ2 | 20                           | DQ <sub>2</sub> |  |
| AM26             | DDR4_SODIMM_DQ3 | 21                           | DQ3             |  |
| AP24             | DDR4_SODIMM_DQ4 | $\overline{\mathcal{A}}$     | DQ4             |  |
| AL25             | DDR4 SODIMM DQ5 | 3                            | DQ5             |  |
| AM25             | DDR4_SODIMM_DQ6 | 16                           | DQ6             |  |
| AM24             | DDR4_SODIMM_DQ7 | 17                           | DQ7             |  |
| AM28             | DDR4_SODIMM_DQ8 | 28                           | DQ8             |  |

<span id="page-28-0"></span>*Table 3-3:* **DDR4 SODIMM Socket J1 Connections to FPGA PS DDR Bank 504**

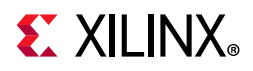

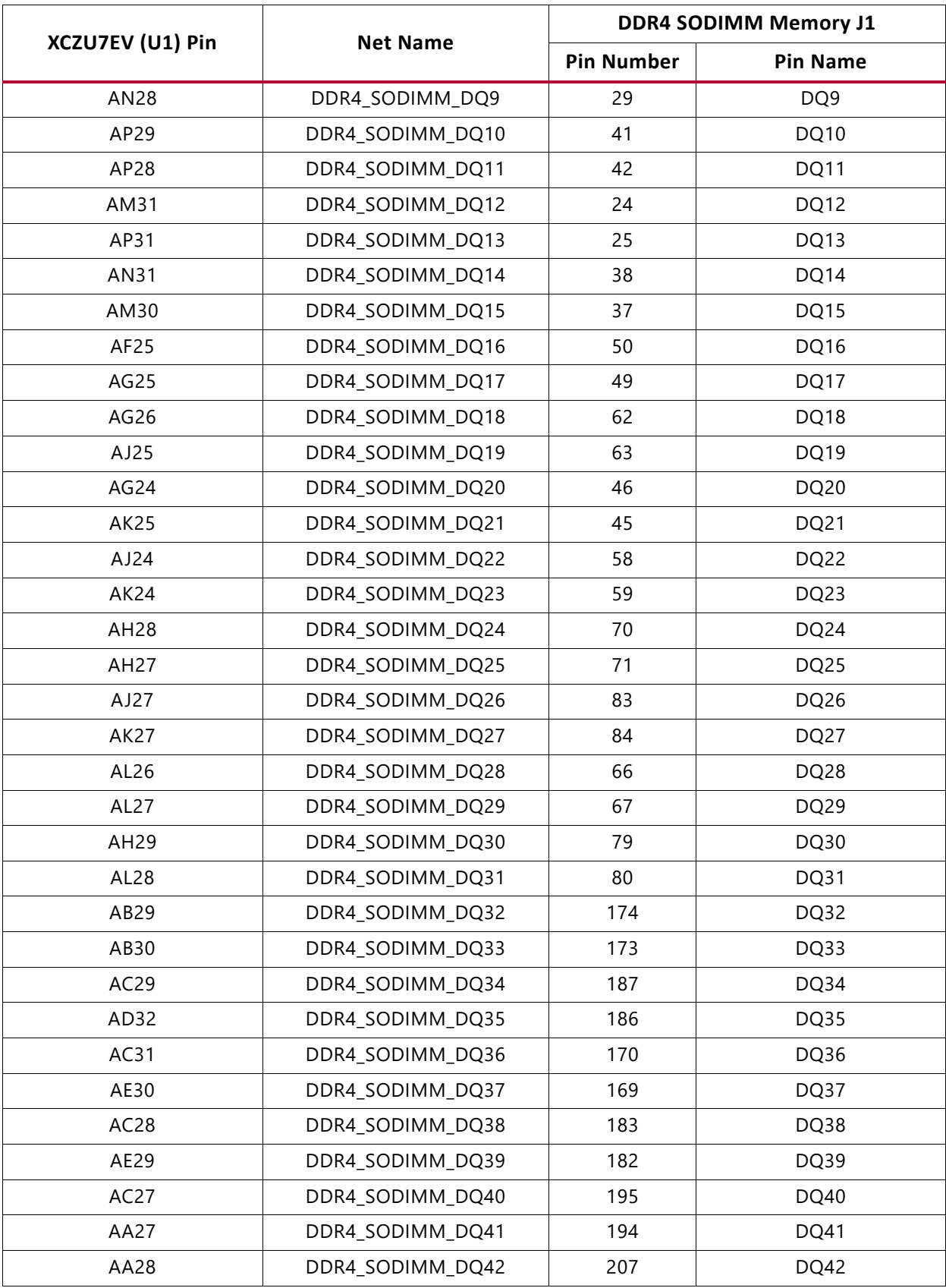

#### *Table 3-3:* **DDR4 SODIMM Socket J1 Connections to FPGA PS DDR Bank 504** *(Cont'd)*

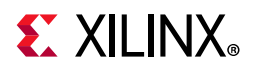

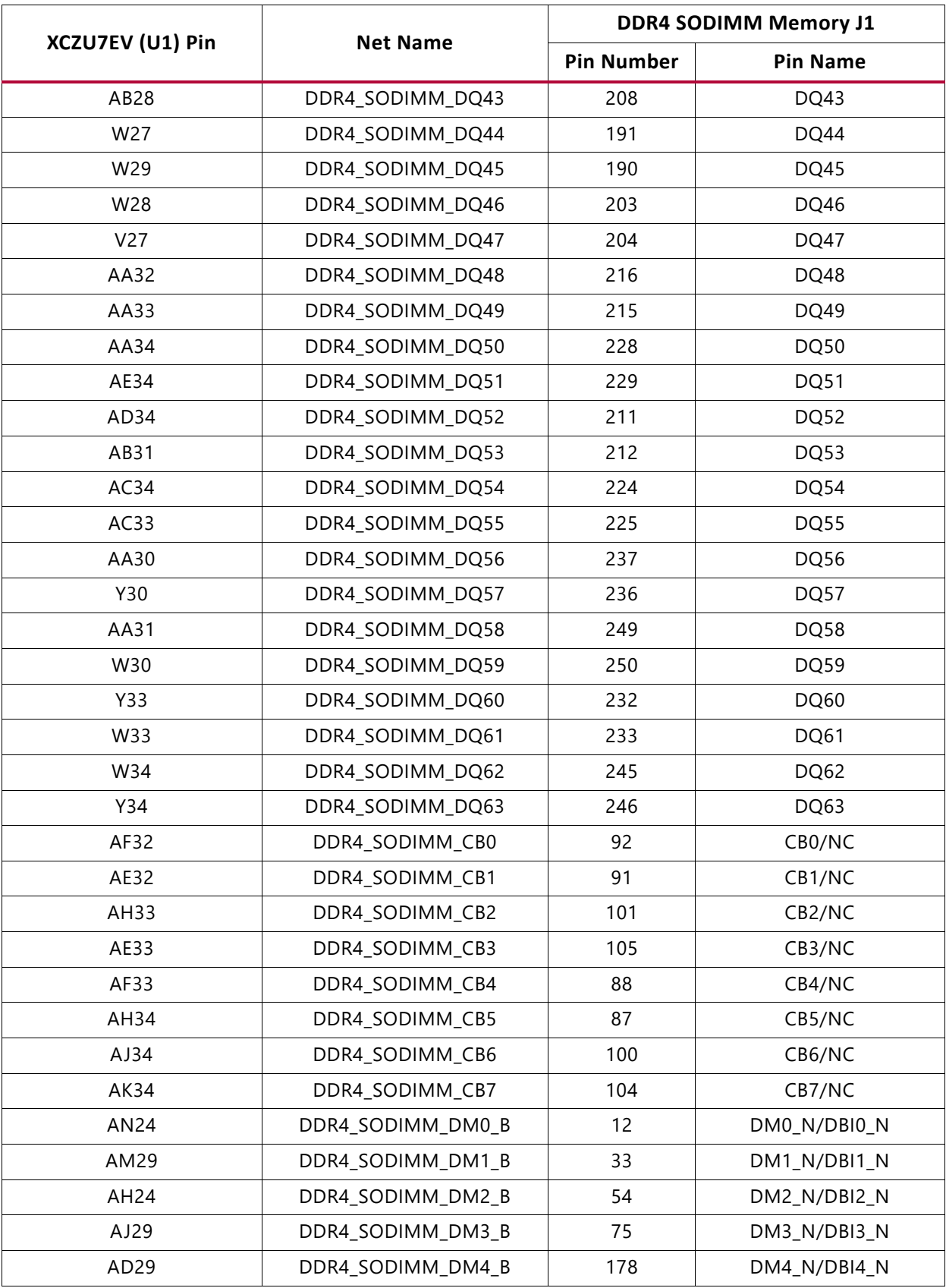

#### *Table 3-3:* **DDR4 SODIMM Socket J1 Connections to FPGA PS DDR Bank 504** *(Cont'd)*

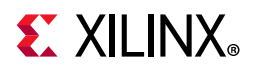

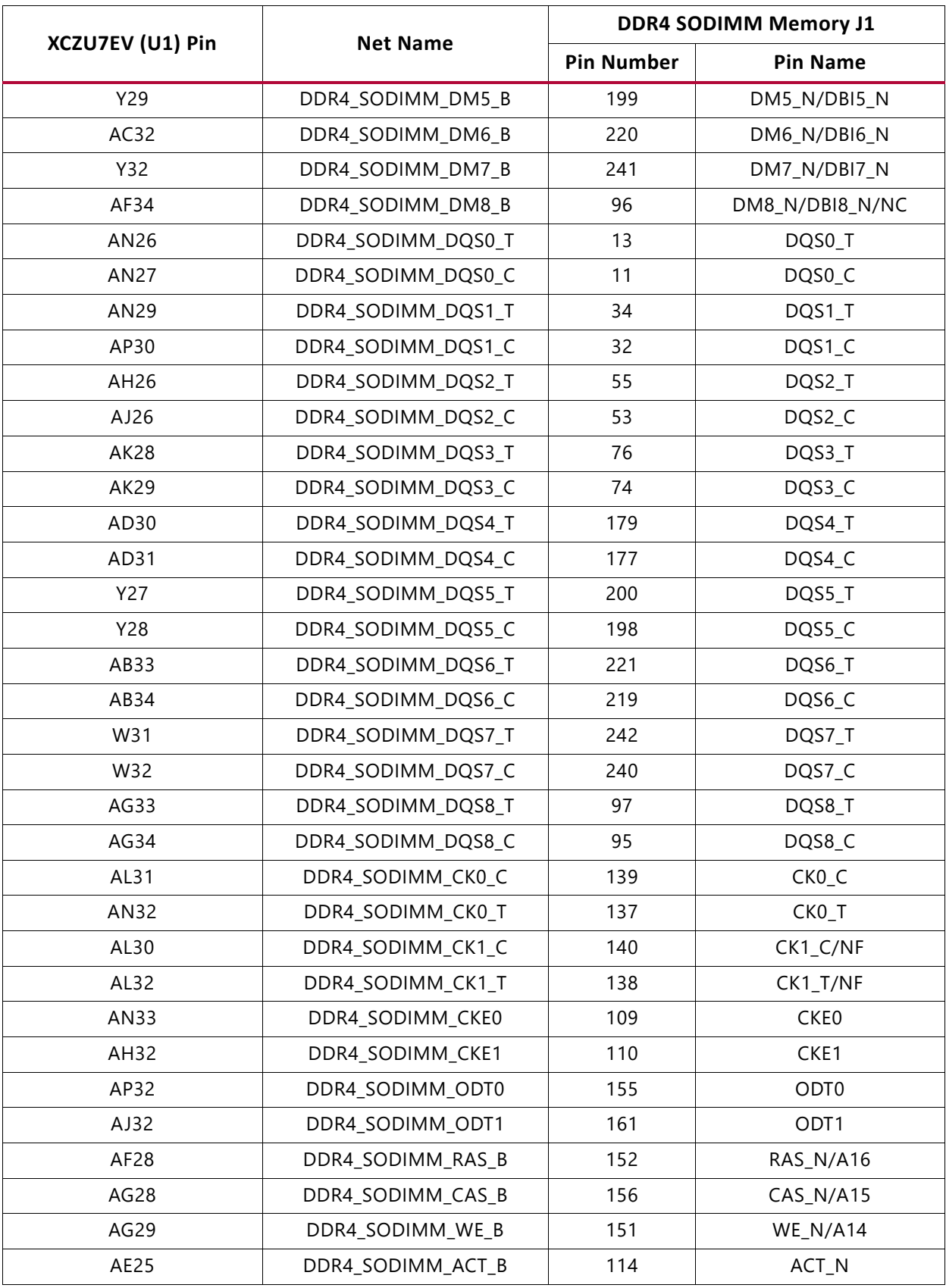

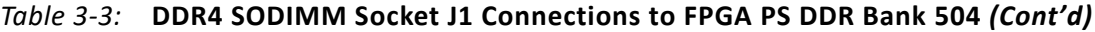

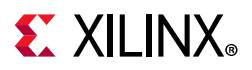

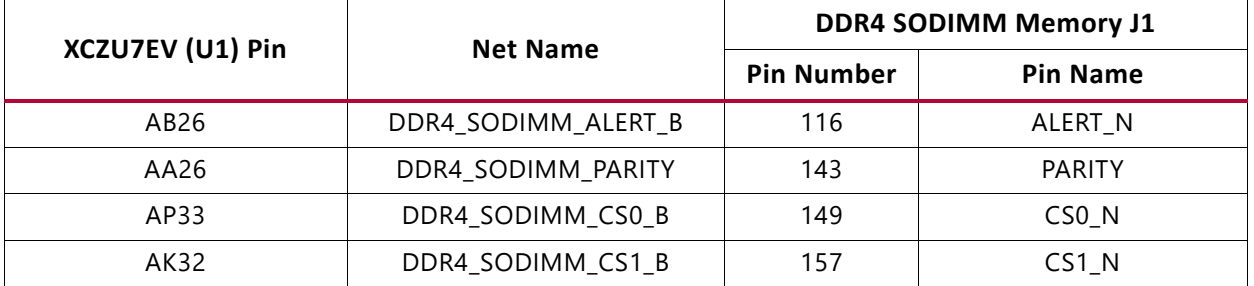

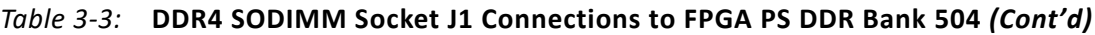

The ZCU106 DDR4 SODIMM interface adheres to the constraints guidelines documented in the "PCB Guidelines for DDR4" section of the *UltraScale Architecture PCB Design Guide* (UG583) [\[Ref 4\]](#page-131-4). The DDR4 SODIMM interface is a 40 $\Omega$  impedance implementation. Other memory interface details are also available in the *UltraScale Architecture FPGAs Memory Interface Solutions Guide* (PG150) [\[Ref 5\].](#page-131-5)

#### <span id="page-32-1"></span><span id="page-32-0"></span>**PL-Side: DDR4 Component Memory**

[[Figure 2-1](#page-12-1), callout 2]

The 2 GB 64-bit wide DDR4 memory system is comprised of four 256 Mb x 16 SDRAMs, U2, and 99–101.

- Manufacturer: Micron
- Part Number: MT40A256M16GE-075E
- Description:
	- $-4$  Gb (256 Mb x 16)
	- ° 1.2V 96-ball TFBGA
	- DDR4-2666

The ZCU106 XCZU7EV FFVC MPSoC PL DDR interface performance is documented in the *Zynq UltraScale+ MPSoC Data Sheet: DC and AC Switching Characteristics* (DS925) [\[Ref 2\].](#page-131-3) This memory system is connected to the XCZU7EV device banks 64, 65, and 66. The DDR4 0.6V VTT termination voltage is sourced from the TI TPS51200DR linear regulator U35. The connections between the DDR4 component memory and the XCZU7EV device are listed in [Table 3-4](#page-33-0).

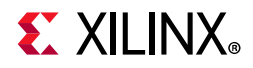

| XCZU7EV                       |              |                | <b>DDR4 Component Memory</b> |              |      |  |
|-------------------------------|--------------|----------------|------------------------------|--------------|------|--|
| <b>Net Name</b><br>$(U1)$ Pin | I/O Standard | Pin#           | <b>Pin Name</b>              | Ref. Des.    |      |  |
| AF16                          | DDR4_DQ0     | POD12_DCI      | G <sub>2</sub>               | DQL0         | U101 |  |
| AF18                          | DDR4_DQ1     | POD12_DCI      | F7                           | DQL1         | U101 |  |
| AG15                          | DDR4_DQ2     | POD12_DCI      | H <sub>3</sub>               | DQL2         | U101 |  |
| AF17                          | DDR4_DQ3     | POD12_DCI      | H7                           | DQL3         | U101 |  |
| AF15                          | DDR4_DQ4     | POD12_DCI      | H <sub>2</sub>               | DQL4         | U101 |  |
| AG18                          | DDR4_DQ5     | POD12_DCI      | H <sub>8</sub>               | DQL5         | U101 |  |
| AG14                          | DDR4_DQ6     | POD12_DCI      | J3                           | DQL6         | U101 |  |
| <b>AE17</b>                   | DDR4_DQ7     | POD12_DCI      | J7                           | DQL7         | U101 |  |
| <b>AA14</b>                   | DDR4_DQ8     | POD12_DCI      | A3                           | DQU0         | U101 |  |
| AC16                          | DDR4_DQ9     | POD12_DCI      | B <sub>8</sub>               | DQU1         | U101 |  |
| AB15                          | DDR4_DQ10    | POD12_DCI      | C <sub>3</sub>               | DQU2         | U101 |  |
| AD <sub>16</sub>              | DDR4 DQ11    | POD12_DCI      | C7                           | DQU3         | U101 |  |
| AB16                          | DDR4_DQ12    | POD12_DCI      | C <sub>2</sub>               | DQU4         | U101 |  |
| AC17                          | DDR4_DQ13    | POD12_DCI      | C <sub>8</sub>               | DQU5         | U101 |  |
| AB14                          | DDR4_DQ14    | POD12_DCI      | D <sub>3</sub>               | DQU6         | U101 |  |
| AD17                          | DDR4_DQ15    | POD12_DCI      | D7                           | DQU7         | U101 |  |
| AH14                          | DDR4_DQS0_T  | DIFF_POD12_DCI | G <sub>3</sub>               | DQSL_T       | U101 |  |
| AJ14                          | DDR4_DQS0_C  | DIFF_POD12_DCI | F <sub>3</sub>               | DQSL_C       | U101 |  |
| AA16                          | DDR4_DQS1_T  | DIFF_POD12_DCI | <b>B7</b>                    | DQSU_T       | U101 |  |
| AA15                          | DDR4_DQS1_C  | DIFF_POD12_DCI | A7                           | DQSU_C       | U101 |  |
| AH18                          | DDR4_DM0     | POD12_DCI      | E7                           | DML_B/DBIL_B | U101 |  |
| AD15                          | DDR4_DM1     | POD12_DCI      | E <sub>2</sub>               | DMU_B/DBIU_B | U101 |  |
| AJ16                          | DDR4_DQ16    | POD12_DCI      | G <sub>2</sub>               | DQL0         | U99  |  |
| AJ17                          | DDR4_DQ17    | POD12_DCI      | F7                           | DQL1         | U99  |  |
| AL15                          | DDR4_DQ18    | POD12_DCI      | H <sub>3</sub>               | DQL2         | U99  |  |
| <b>AK17</b>                   | DDR4_DQ19    | POD12_DCI      | H7                           | DQL3         | U99  |  |
| AJ15                          | DDR4_DQ20    | POD12_DCI      | H <sub>2</sub>               | DQL4         | U99  |  |
| <b>AK18</b>                   | DDR4_DQ21    | POD12_DCI      | H <sub>8</sub>               | DQL5         | U99  |  |
| AL16                          | DDR4_DQ22    | POD12_DCI      | J3                           | DQL6         | U99  |  |
| AL18                          | DDR4_DQ23    | POD12_DCI      | J7                           | DQL7         | U99  |  |
| AP13                          | DDR4_DQ24    | POD12_DCI      | A <sub>3</sub>               | DQU0         | U99  |  |
| AP16                          | DDR4_DQ25    | POD12_DCI      | B8                           | DQU1         | U99  |  |
| AP15                          | DDR4_DQ26    | POD12_DCI      | C3                           | DQU2         | U99  |  |

<span id="page-33-0"></span>*Table 3-4:* **DDR4 Component Memory Connection to the XCZU7EV MPSoC**

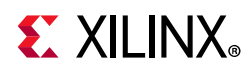

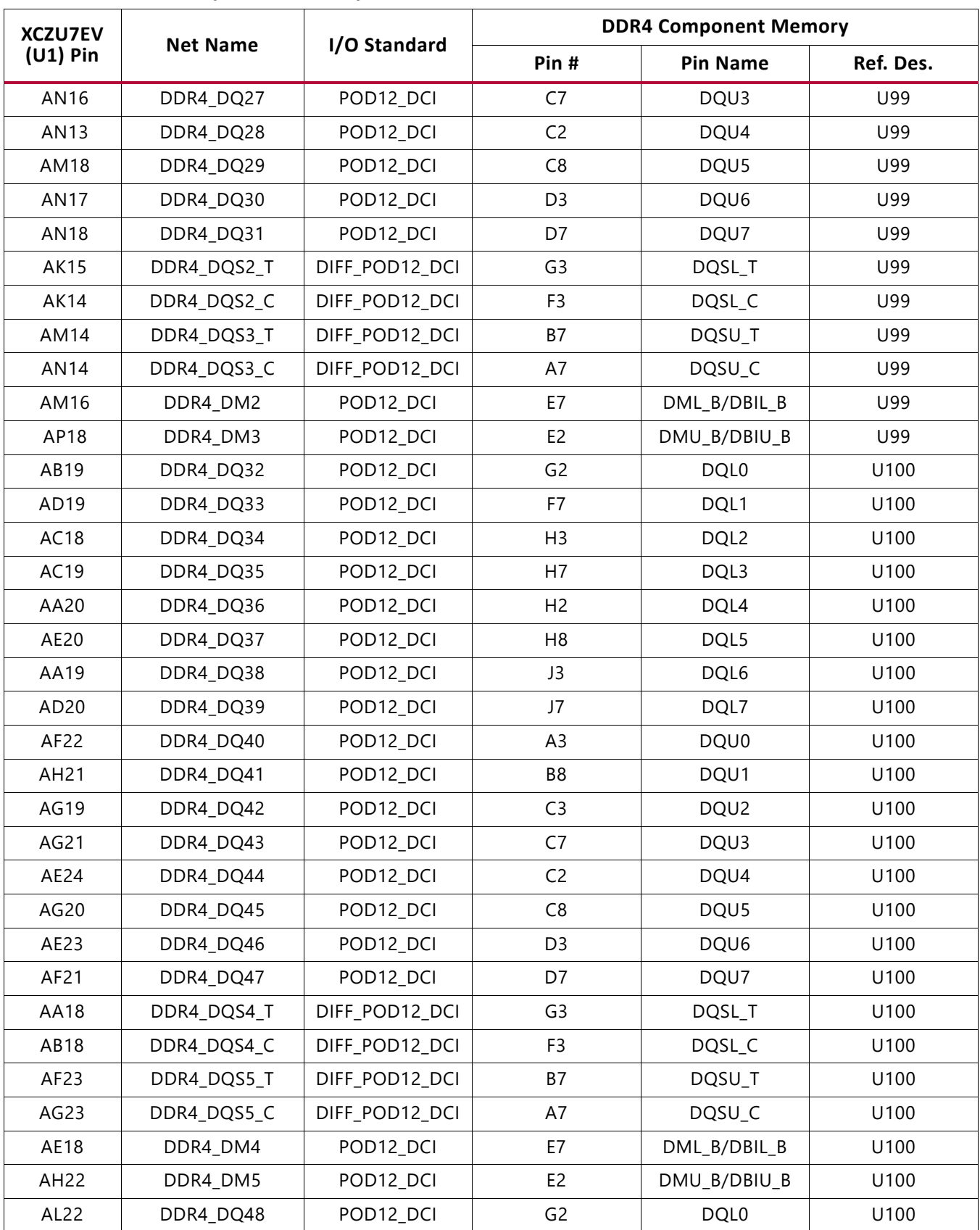

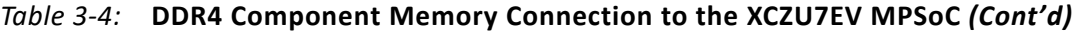

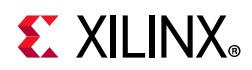

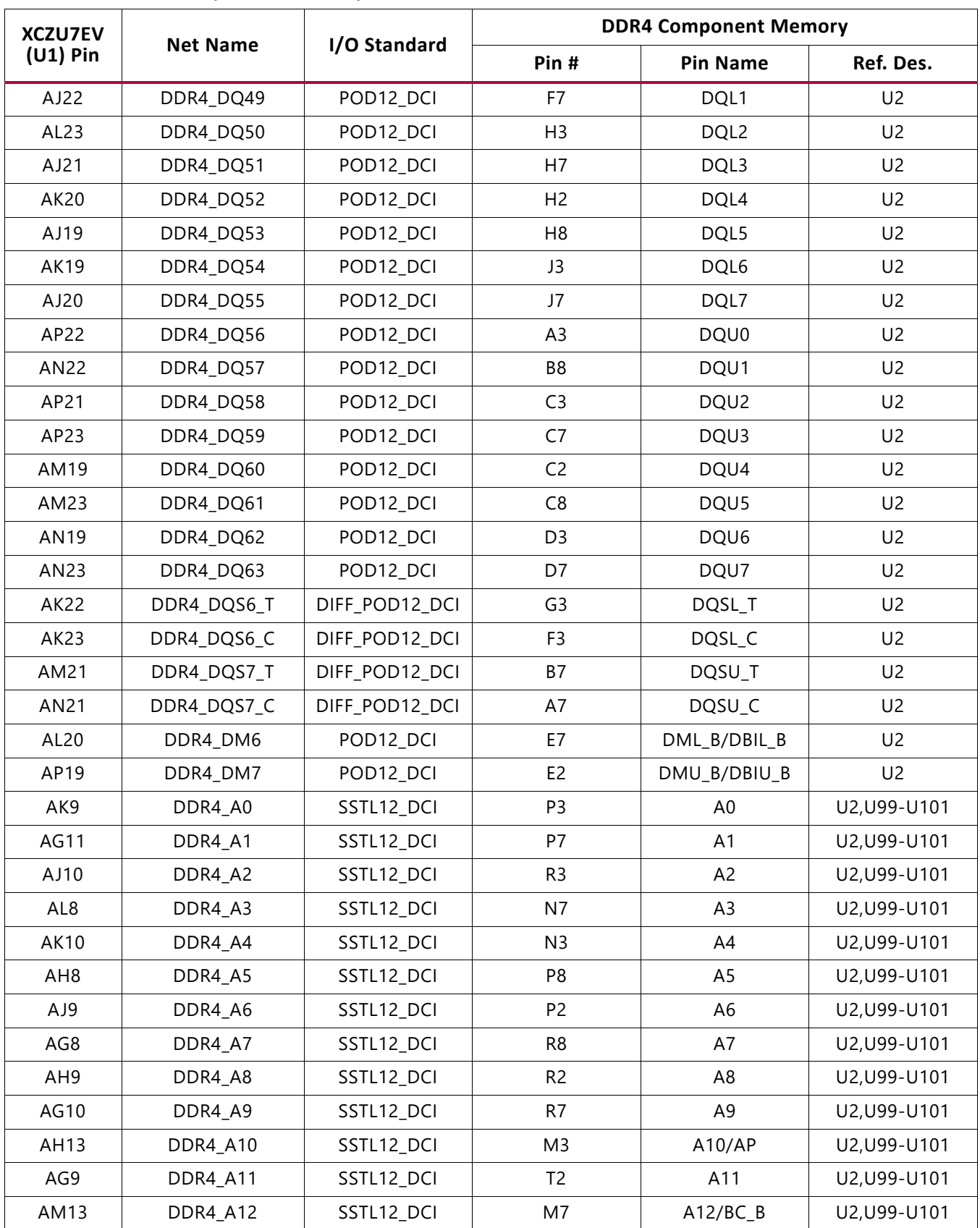

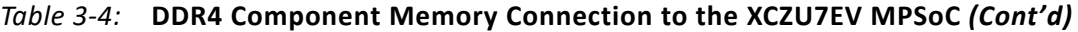
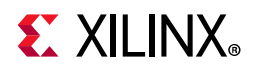

| <b>XCZU7EV</b><br><b>Net Name</b> |                | I/O Standard    | <b>DDR4 Component Memory</b> |                 |              |
|-----------------------------------|----------------|-----------------|------------------------------|-----------------|--------------|
| $(U1)$ Pin                        |                |                 | Pin#                         | <b>Pin Name</b> | Ref. Des.    |
| AF <sub>8</sub>                   | DDR4_A13       | SSTL12_DCI      | T <sub>8</sub>               | A13             | U2, U99-U101 |
| AK8                               | DDR4_BA0       | SSTL12_DCI      | N <sub>2</sub>               | BA0             | U2, U99-U101 |
| AL12                              | DDR4_BA1       | SSTL12_DCI      | N <sub>8</sub>               | BA1             | U2, U99-U101 |
| AE14                              | DDR4_BG0       | SSTL12_DCI      | M <sub>2</sub>               | BG <sub>0</sub> | U2, U99-U101 |
| AC12                              | DDR4 A14 WE B  | SSTL12_DCI      | L <sub>2</sub>               | $WE_B/A14$      | U2, U99-U101 |
| AF11                              | DDR4_A16_RAS_B | SSTL12_DCI      | L <sub>8</sub>               | RAS_B/A16       | U2, U99-U101 |
| AE12                              | DDR4_A15_CAS_B | SSTL12_DCI      | M <sub>8</sub>               | CAS_B_A15       | U2, U99-U101 |
| AH11                              | DDR4_CK_T      | DIFF_SSTL12_DCI | K7                           | $CK_T$          | U2, U99-U101 |
| AJ11                              | DDR4_CK_C      | DIFF_SSTL12_DCI | K8                           | $CK_C$          | U2, U99-U101 |
| AB13                              | DDR4_CKE       | SSTL12_DCI      | K <sub>2</sub>               | <b>CKE</b>      | U2, U99-U101 |
| AD <sub>14</sub>                  | DDR4_ACT_B     | SSTL12_DCI      | L <sub>3</sub>               | $ACT_B$         | U2, U99-U101 |
| R156 P/D                          | DDR4_TEN       | SSTL12_DCI      | N <sub>9</sub>               | <b>TEN</b>      | U2, U99-U101 |
| R499 P/U                          | DDR4_ALERT_B   | SSTL12_DCI      | P <sub>9</sub>               | ALERT_B         | U2, U99-U101 |
| AC13                              | DDR4_PAR       | SSTL12_DCI      | T <sub>3</sub>               | PAR             | U2, U99-U101 |
| AF12                              | DDR4_RESET_B   | LVCMOS12        | P <sub>1</sub>               | RESET_B         | U2, U99-U101 |
| AF10                              | DDR4_ODT       | SSTL12_DCI      | K <sub>3</sub>               | <b>ODT</b>      | U2, U99-U101 |
| AD12                              | DDR4_CS_B      | SSTL12_DCI      | L7                           | $CS_B$          | U2, U99-U101 |

*Table 3-4:* **DDR4 Component Memory Connection to the XCZU7EV MPSoC** *(Cont'd)*

The ZCU106 board DDR4 64-bit component memory interface adheres to the constraints guidelines documented in the "PCB Guidelines for DDR4" section of *UltraScale Architecture PCB Design User Guide* (UG583)[\[Ref 4\].](#page-131-0) The ZCU106 DDR4 component interface is a 40Ω impedance implementations. Other memory interface details are also available in the *UltraScale Architecture FPGAs Memory Interface Solutions Product Guide* (PG150) [\[Ref 5\]](#page-131-1). For more details, see the Micron MT40A256M16GE-075E data sheet at the Micron website [\[Ref 15\].](#page-131-2)

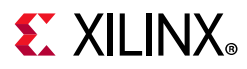

### **PSMIO**

[Table 3-5](#page-37-0) provides PS MIO peripheral mapping implemented on the ZCU106 board. See the *Zynq UltraScale+ MPSoC Technical Reference Manual* (UG1085) [\[Ref 3\]](#page-131-3) for more information on PS MIO peripheral mapping.

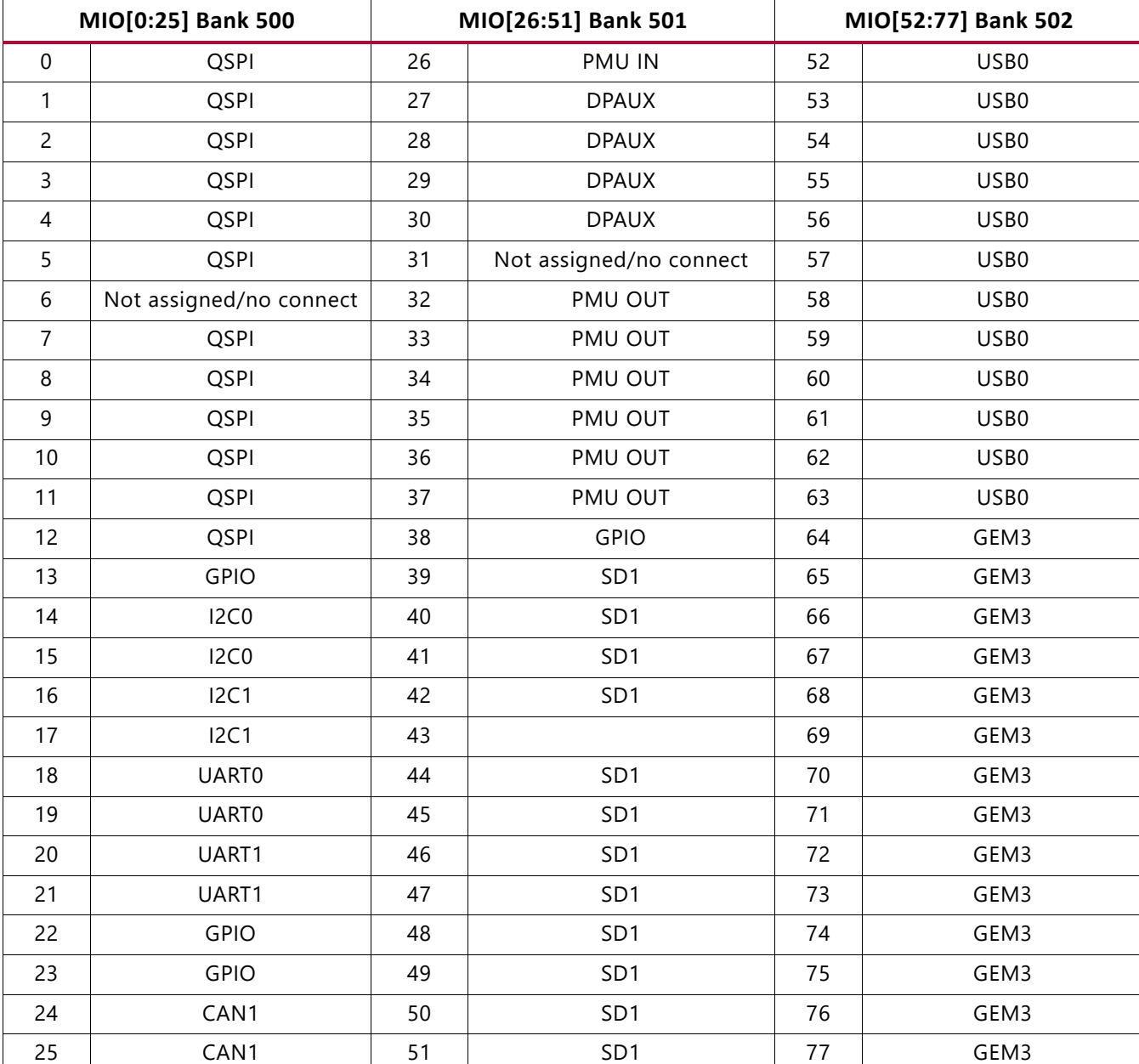

#### <span id="page-37-0"></span>*Table 3-5:* **MIO Peripheral Mapping**

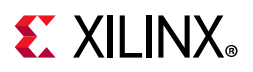

# **Quad SPI Flash Memory (MIO 0–12)**

[[Figure 2-1](#page-12-0), callout 3]

The Micron dual MT25QU512ABB8ESF serial NOR flash Quad SPI (QSPI) flash memories can hold the boot image for the MPSoC system. To achieve higher performance, two QSPI flash memory devices are connected in parallel and provide an 8-bit data bus for boot and configuration. This interface is used to support QSPI32 boot mode as defined in the *Zynq UltraScale+ MPSoC Technical Reference Manual* (UG1085) [\[Ref 3\].](#page-131-3)

The dual QSPI flash memory located at U119/U120 provides 1 Gb of non-volatile storage that can be used for configuration and data storage.

- Part number: MT25QU512ABB8ESF-0SIT (Micron)
- Supply voltage: 1.8V
- Datapath width: 8-bit
- Data rate: various depending on single, dual, or quad mode

The connections between the SPI flash memory and the XCZU7EV MPSoC are listed in [Table 3-6](#page-38-0).

| XCZU7EV (U1) Pin | <b>Net Name</b>    | Quad-SPI U119 (LWR), U120 (UPR) |                 |  |  |
|------------------|--------------------|---------------------------------|-----------------|--|--|
|                  |                    | Pin#                            | <b>Pin Name</b> |  |  |
| A25              | MIO4_QSPI_LWR_DQ0  | 15                              | DQ <sub>0</sub> |  |  |
| C <sub>24</sub>  | MIO1_QSPI_LWR_DQ1  | 8                               | DQ1             |  |  |
| B24              | MIO2_QSPI_LWR_DQ2  | 9                               | DQ2_WP_B        |  |  |
| E25              | MIO3_QSPI_LWR_DQ3  | 1                               | DQ3_RST_HOLD_B  |  |  |
| A24              | MIO0_QSPI_LWR_CLK  | 16                              | C               |  |  |
| D <sub>25</sub>  | MIO5_QSPI_LWR_CS_B | $\overline{7}$                  | $S_B$           |  |  |
|                  |                    |                                 |                 |  |  |
| D <sub>26</sub>  | MIO8_QSPI_UPR_DQ0  | 15                              | DQ <sub>0</sub> |  |  |
| C <sub>26</sub>  | MIO9_QSPI_UPR_DQ1  | 8                               | DQ1             |  |  |
| F26              | MIO10_QSPI_UPR_DQ2 | 9                               | DQ2_WP_B        |  |  |
| B26              | MIO11_QSPI_UPR_DQ3 | 1                               | DQ3_RST_HOLD_B  |  |  |
| C <sub>27</sub>  | MIO12_QSPI_UPR_CLK | 16                              | C               |  |  |
| <b>B25</b>       | MIO7_QSPI_UPR_CS_B | $\overline{7}$                  | $S_B$           |  |  |

<span id="page-38-0"></span>*Table 3-6:* **Quad SPI Flash Memory Component Connections to MPSoC U1**

The configuration and Quad SPI flash memory section of the Z*ynq UltraScale+ MPSoC Technical Reference Manual* (UG1085) [\[Ref 3\]](#page-131-3) provides details on using the memory. For more QSPI details, see the Micron MT25QU512ABB8ESF-0SIT data sheet at the Micron website [\[Ref 15\]](#page-131-2).

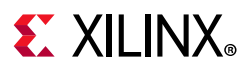

### *USB0 (MIO 52-63)*

The USB interface on the PS-side serves multiple roles as a host or device controller. The USB 3.0 interface is supported by the MPSoC GTR interface while the USB 2.0 capabilities of the SMSC USB3320C controller are shared on a common USB 3.0 USB type A connector (J96).

### **USB 3.0 Transceiver and USB 2.0 ULPI PHY**

[[Figure 2-1](#page-12-0), callout 5]

The ZCU106 board uses a Standard Microsystems Corporation USB3320 USB 2.0 ULPI transceiver at U116 to support a USB connection to the host computer (see [Figure 3-3\)](#page-39-0). The USB3320 is a high-speed USB 2.0 PHY supporting the UTMI+ low pin interface (ULPI) interface standard. The ULPI standard defines the interface between the USB controller IP and the PHY device, which drives the physical USB bus. Use of the ULPI standard reduces the interface pin count between the USB controller IP and the PHY device.

<span id="page-39-0"></span>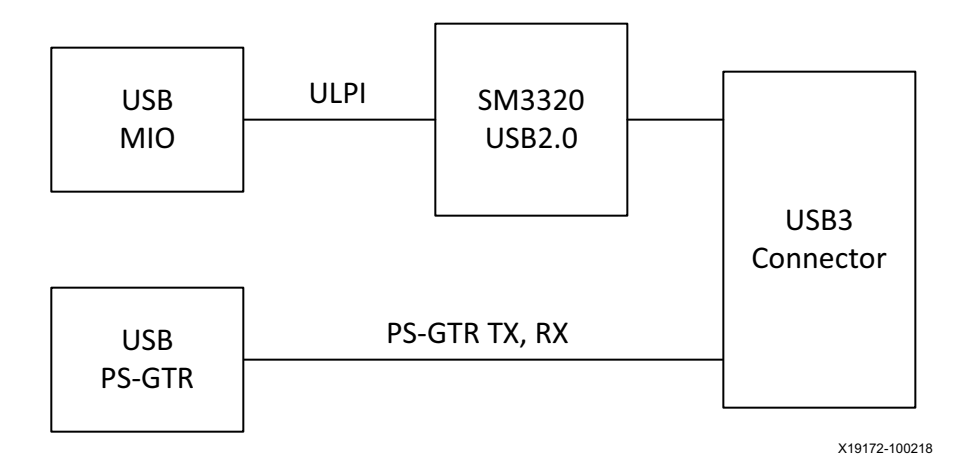

*Figure 3-3:* **USB Interface**

The USB3320 is clocked by a 24 MHz crystal. See the Standard Microsystems Corporation (SMSC) USB3320 data sheet for clocking mode details [\[Ref 16\]](#page-131-4). The interface to the USB3320 PHY is implemented through the IP in the XCZU7EV MPSoC PS.

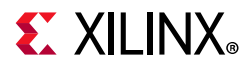

[Table 3-7](#page-45-0) describes the jumper settings for the USB 2.0 circuit. Bold text identifies the default shunt positions for USB 2.0 high speed on-the-go (OTG) mode.

*Table 3-7:* **USB Jumper Settings**

| <b>Header</b> | <b>Function</b>  | <b>Shunt Position</b>                                                                    | <b>Notes</b>          |
|---------------|------------------|------------------------------------------------------------------------------------------|-----------------------|
| J110          | CVBUS select     | $ON = Device mode (1 µF)$<br>OFF = Host mode (120 $\mu$ F) and source of bus<br>power    | VBUS load capacitance |
| J96           | <b>USB 3.0 A</b> | Position 1-2 = Shield floating (DNP C887 pads)<br>Position 2-3 = Shield connected to GND |                       |

The connections between the USB 2.0 PHY at U116 and the XCZU7EV MPSoC are listed in [Table 3-8](#page-49-0).

#### *Table 3-8:* **USB 2.0 ULPI Transceiver Connections to the XCZU7EV MPSoC**

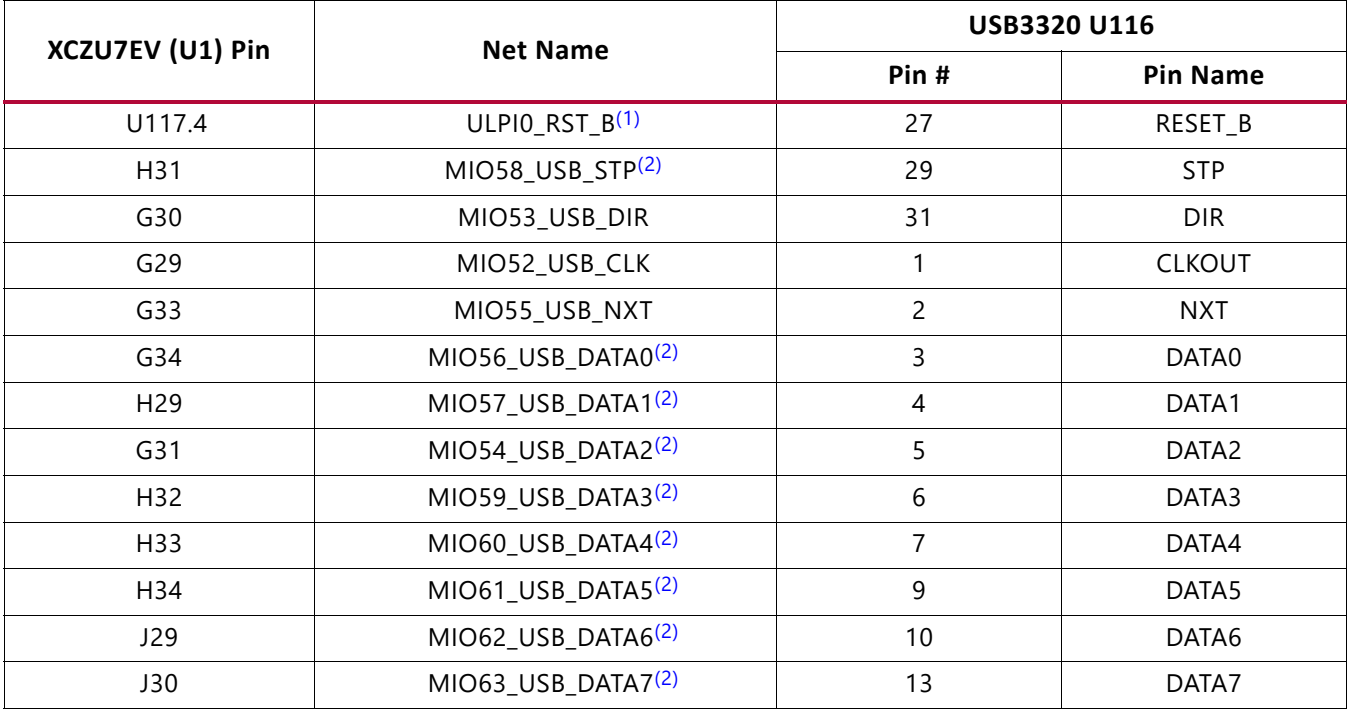

#### **Notes:**

<span id="page-40-0"></span>1. PS\_POR\_B (U1.M24) or PS\_MODE1 (DIP SW6.2) or PB SW2 drive U116 RST\_B via OR gate U117.

<span id="page-40-1"></span>2. These nets are 30Ω series resistor coupled.

*Note:* The shield for the USB 3.0 A connector (J96) can be tied to GND by a jumper on header J112 pins 2-3 (default). The USB shield can optionally be connected through a capacitor to GND by installing a capacitor (body size 0402) at location C887 and jumping pins 1-2 on header J112.

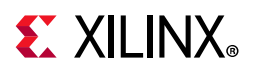

The USB3320 ULPI U116 transceiver circuit (see [Figure 3-4\)](#page-41-0) has a Micrel MIC2544 high-side programmable current limit switch (U121). This switch has an open-drain output fault flag on pin 2, which turns on LED DS51 if over current or thermal shutdown conditions are detected. DS51 is located in the U116 circuit area near pushbutton SW2 ([Figure 2-1,](#page-12-0) callout 5).

<span id="page-41-0"></span>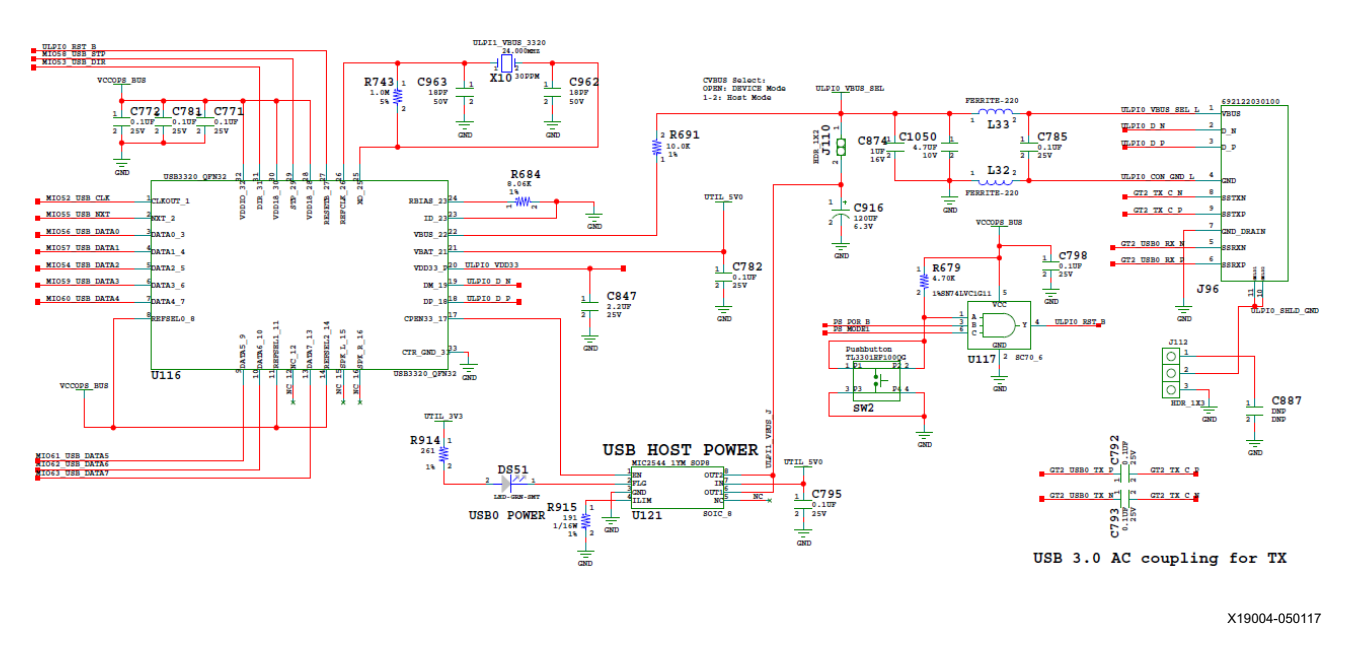

*Figure 3-4:* **ULPI U116 Transceiver Circuit**

#### *SD1 (MIO 39-51)*

A PS-side interface to an SD card connector is provided for booting and file system storage. This interface is used for the SD boot mode and supports SD3.0 access post boot.

## **SD Card Interface**

[[Figure 2-1](#page-12-0), callout 6]

The ZCU106 board includes a secure digital input/output (SDIO) interface to provide access to general purpose non-volatile SDIO memory cards and peripherals. See the SanDisk Corporation [\[Ref 17\]](#page-131-5) or SD Association [\[Ref 18\]](#page-131-6) websites for more information on the SD I/O card specification. The ZCU106 SD card interface supports the SD1\_LS configuration boot mode documented in the *Zynq UltraScale+ MPSoC Technical Reference Manual* (UG1085) [\[Ref 3\].](#page-131-3)

The SDIO signals are connected to XCZU7EV MPSoC PS bank 501, which has its V $_{\text{CCMIO}}$  set to 1.8V. Each of the six MIO[46-51]\_SDIO\_\* nets has a series 30 $\Omega$  resistor at the source. An NXP IP4856CX25 SD 3.0-compliant voltage level-translator U133 is present between the XCZU7EV MPSoC and the SD card connector (J100). The NXP IP4856CX25 U133 device provides SD3.0 capability with SDR104 performance.

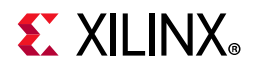

<span id="page-42-0"></span>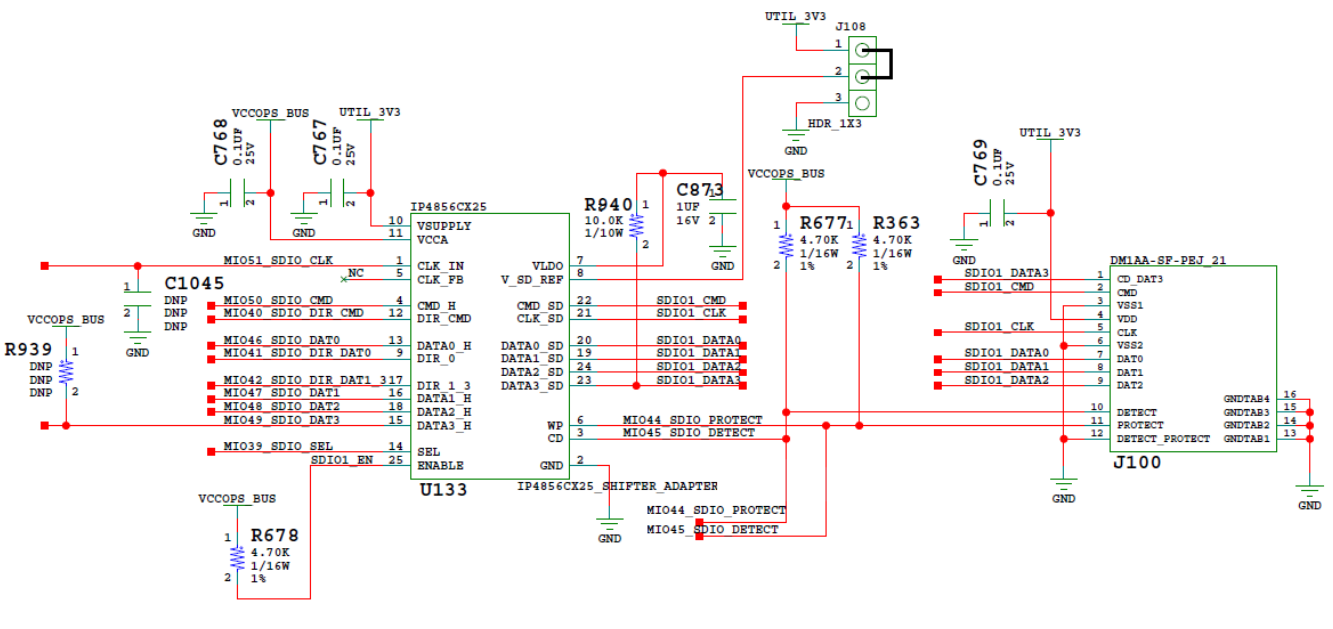

[Figure 3-5](#page-42-0) shows the connections of the SD card interface on the ZCU106 board.

X19005-050117

*Figure 3-5:* **SD Card Interface**

The NXP SD3.0 level shifter is mounted on an Aries adapter board that has the pin mapping listed in [Table 3-9](#page-50-0).

| <b>Aries Adapter Pin</b><br><b>Number</b> | IP4856CX25 U133<br><b>Pin Number</b> | IP4856CX25 U133 Pin Name |
|-------------------------------------------|--------------------------------------|--------------------------|
| 1                                         | C <sub>1</sub>                       | CLK_IN                   |
| 2                                         | C <sub>3</sub>                       | GND                      |
| 3                                         | D <sub>3</sub>                       | CD                       |
| 4                                         | D <sub>2</sub>                       | CMD_H                    |
| 5                                         | E <sub>2</sub>                       | CLK_FB                   |
| 6                                         | E4                                   | <b>WP</b>                |
| $\overline{7}$                            | <b>B4</b>                            | <b>VLDO</b>              |
| 8                                         | C4                                   | V <sub>SD_REF</sub>      |
| 9                                         | A3                                   | DIR <sub>0</sub>         |
| 10                                        | A4                                   | VSUPPLY                  |
| 11                                        | B <sub>3</sub>                       | V <sub>CCA</sub>         |
| 12                                        | A <sub>2</sub>                       | DIR_CMD                  |
| 13                                        | D1                                   | DATA0_H                  |
| 14<br>B <sub>2</sub><br>SEL               |                                      |                          |

*Table 3-9:* **U133 IP4856CX25 Adapter Pin-Out**

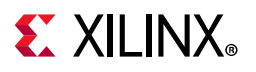

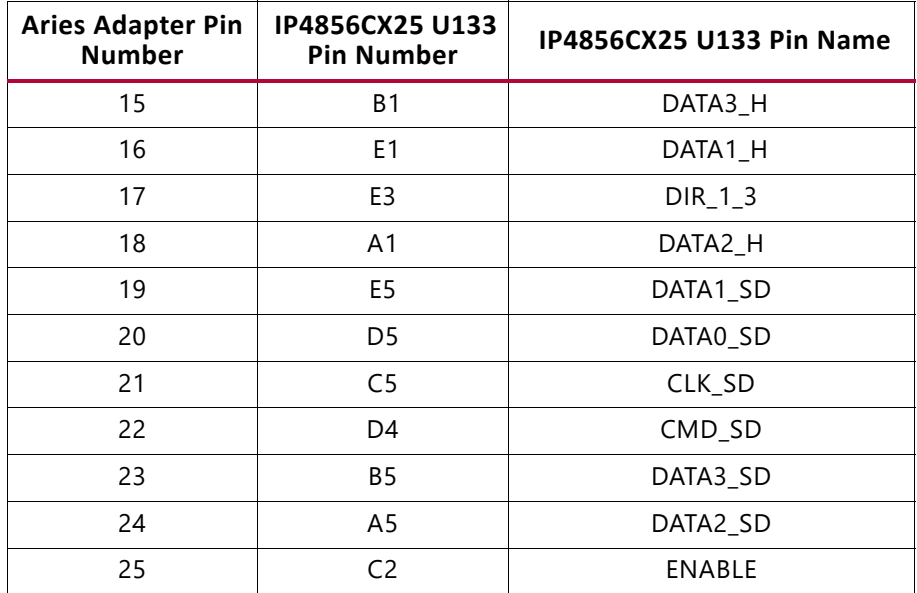

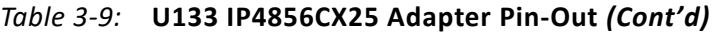

[Table 3-10](#page-51-0) lists the SD card interface connections to the XCZU7EV MPSoC.

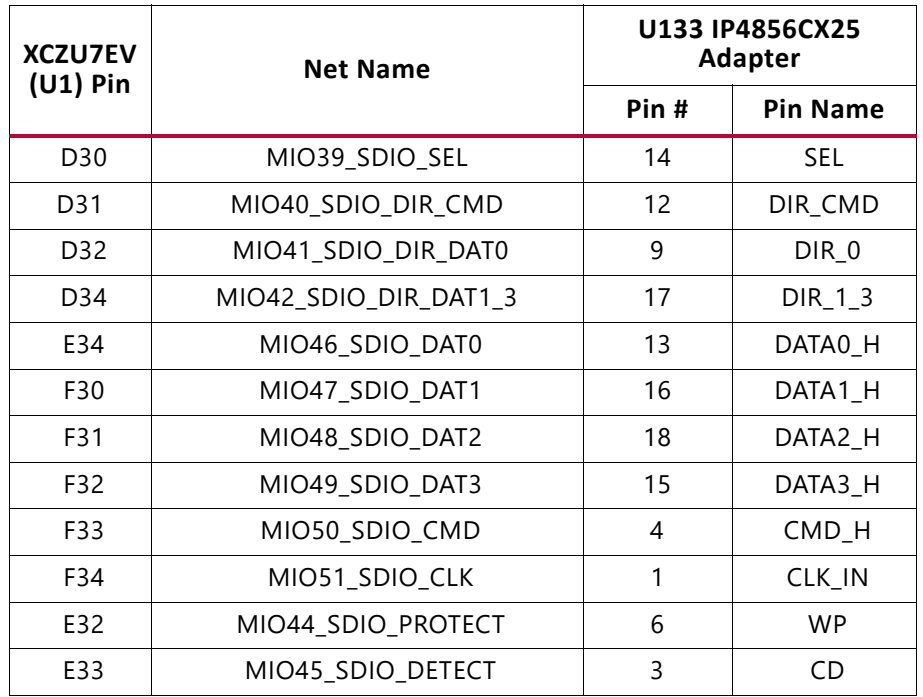

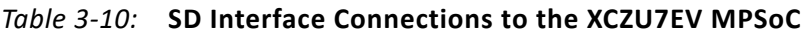

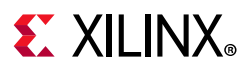

# **Programmable Logic JTAG Programming Options**

[[Figure 2-1](#page-12-0), callouts 7 and 39]

ZCU106 JTAG chain:

- J2 USB micro AB connector connected to U152 FTDI USB JTAG bridge
- J8 2x7 2 mm shrouded, keyed JTAG pod flat cable connector
- J6 2x10 Arm JTAG male pin header

The ZCU106 board JTAG chain is shown in [Figure 3-6.](#page-44-0)

<span id="page-44-0"></span>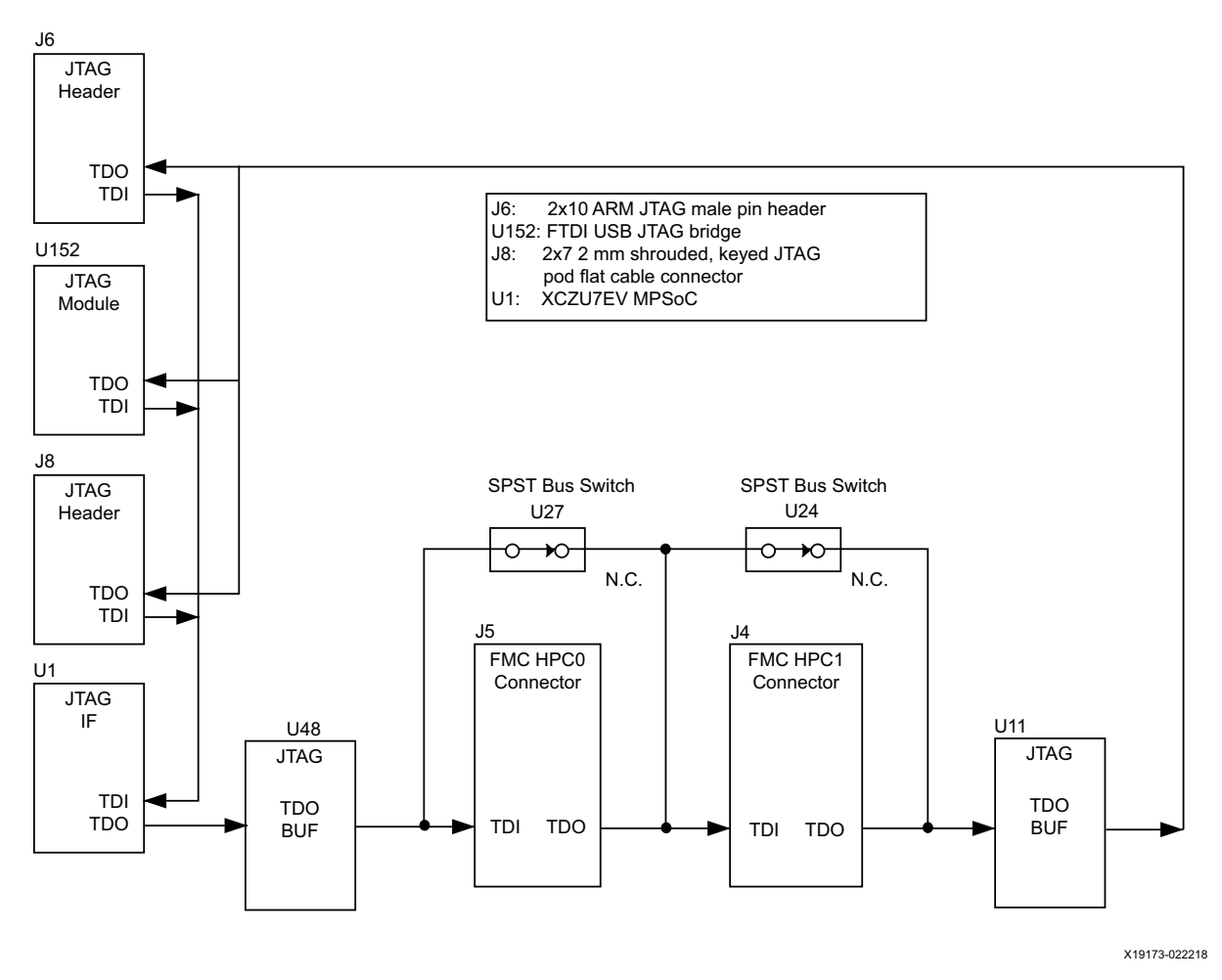

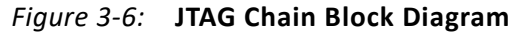

For more details on the FTDI FT232HL USB UART, see [\[Ref 26\]](#page-132-0).

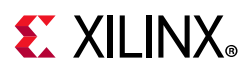

#### *FMC Connector JTAG Bypass*

When an FPGA mezzanine card (FMC) is attached to J5 or J4, it is automatically added to the JTAG chain through electronically controlled single-pole single-throw (SPST) switches U27 and U24. The SPST switches are normally closed and transition to an open state when an FMC is attached. Switch U27 adds an attached FMC to the JTAG chain as determined by the FMC\_HPC0\_PRSNT\_M2C\_B signal. Switch U24 adds an attached FMC to the JTAG chain as determined by the FMC\_HPC1\_PRSNT\_M2C\_B signal. The attached FMC card must implement a TDI-to-TDO connection using a device or bypass jumper to ensure that the JTAG chain connects to the U1 XCZU7EV MPSoC.

### **EMIO Arm Trace Port**

[[Figure 2-1](#page-12-0), callout 34]

The ZCU106 evaluation board provides a trace/debug 38-pin Mictor connector, P6. [Figure 3-7](#page-45-0) shows connector P6 with its MPSoC bank 87/88 connections.

<span id="page-45-0"></span>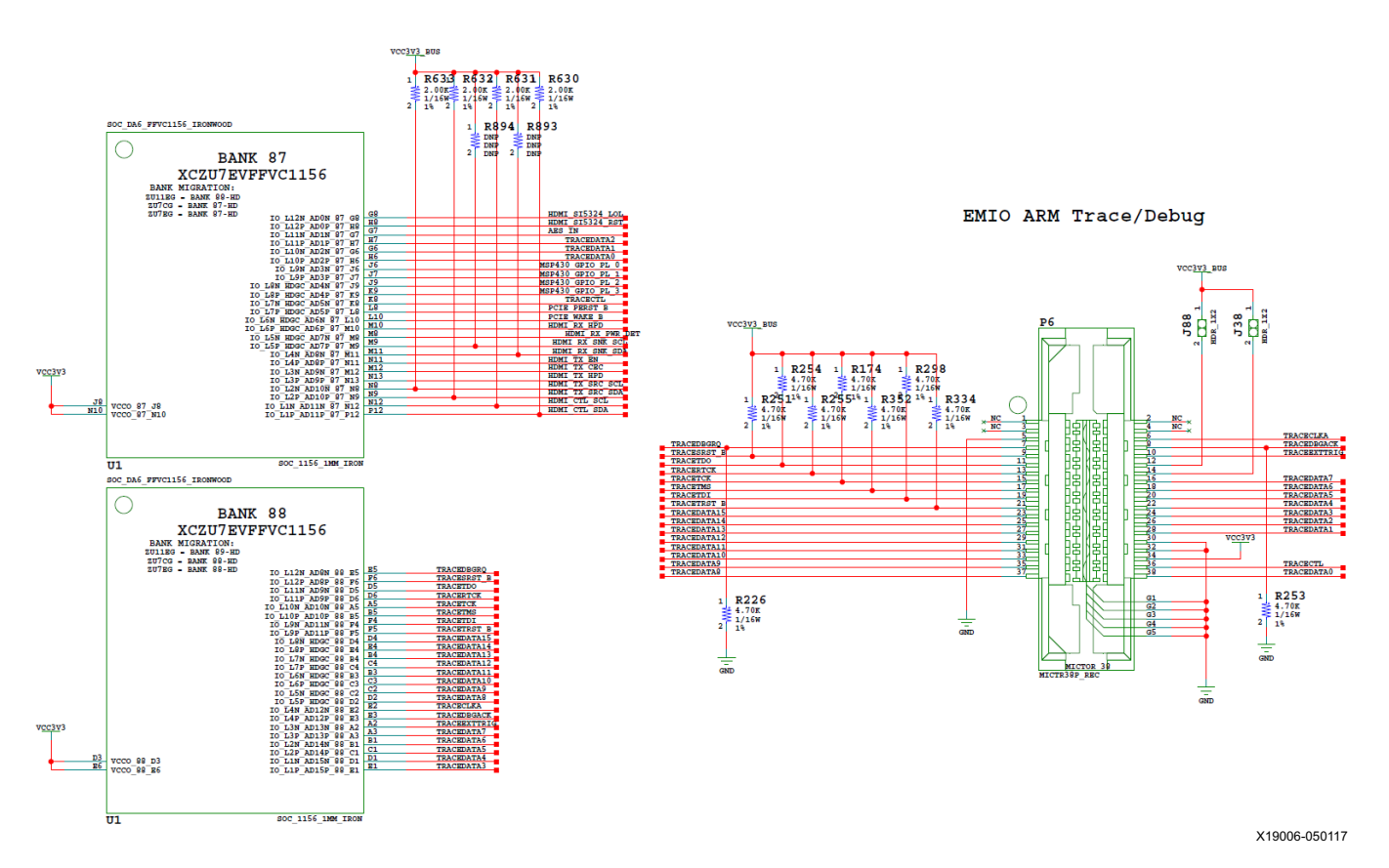

*Figure 3-7:* **EMIO Arm Trace Port Interface**

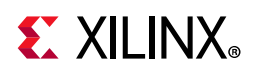

The P6 connector to MPSoC connections are listed in [Table 3-11.](#page-52-0)

| XCZU7EV (U1) Pin | <b>Net Name</b>  | I/O Standard | <b>Trace/Debug P6 Pin</b> |
|------------------|------------------|--------------|---------------------------|
| H <sub>6</sub>   | TRACEDATA0       | LVCMOS33     | 38                        |
| G <sub>6</sub>   | TRACEDATA1       | LVCMOS33     | 28                        |
| H7               | TRACEDATA2       | LVCMOS33     | 26                        |
| E1               | TRACEDATA3       | LVCMOS33     | 24                        |
| D <sub>1</sub>   | TRACEDATA4       | LVCMOS33     | 22                        |
| C1               | TRACEDATA5       | LVCMOS33     | 20                        |
| <b>B1</b>        | TRACEDATA6       | LVCMOS33     | 18                        |
| A3               | TRACEDATA7       | LVCMOS33     | 16                        |
| D <sub>2</sub>   | TRACEDATA8       | LVCMOS33     | 37                        |
| C <sub>2</sub>   | TRACEDATA9       | LVCMOS33     | 35                        |
| C <sub>3</sub>   | TRACEDATA1       | LVCMOS33     | 33                        |
| B <sub>3</sub>   | TRACEDATA11      | LVCMOS33     | 31                        |
| C4               | TRACEDATA12      | LVCMOS33     | 29                        |
| <b>B4</b>        | TRACEDATA13      | LVCMOS33     | 27                        |
| E4               | TRACEDATA14      | LVCMOS33     | 25                        |
| D <sub>4</sub>   | TRACEDATA15      | LVCMOS33     | 23                        |
| E <sub>2</sub>   | TRACECLKA        | LVCMOS33     | 6                         |
| D <sub>6</sub>   | <b>TRACERTCK</b> | LVCMOS33     | 13                        |
| E <sub>5</sub>   | TRACEDBGRQ       | LVCMOS33     | $\overline{7}$            |
| E <sub>3</sub>   | TRACEDBGACK      | LVCMOS33     | 8                         |
| K8               | TRACECTL         | LVCMOS33     | 36                        |
| A <sub>2</sub>   | TRACEEXTTRIG     | LVCMOS33     | 10                        |
| A <sub>5</sub>   | <b>TRACETCK</b>  | LVCMOS33     | 15                        |
| F4               | <b>TRACETDI</b>  | LVCMOS33     | 19                        |
| D <sub>5</sub>   | <b>TRACETDO</b>  | LVCMOS33     | 11                        |
| <b>B5</b>        | <b>TRACETMS</b>  | LVCMOS33     | 17                        |
| F <sub>5</sub>   | TRACETRST_B      | LVCMOS33     | 21                        |
| F <sub>6</sub>   | TRACESRST B      | LVCMOS33     | 9                         |

*Table 3-11:* **Trace/Debug Conn. P6 Connections to the XCZU7EV MPSoC**

For more information about managing the Zynq MPSoC extended MIO (EMIO) trace port connections, see the *Zynq UltraScale+ MPSoC Technical Reference Manual* (UG1085) [\[Ref 3\].](#page-131-3)

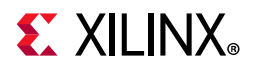

### **Clock Generation**

The ZCU106 board provides fixed and variable clock sources for the XCZU7EV MPSoC. [Table 3-12](#page-53-0) lists the source devices for each clock.

*Table 3-12:* **Clock Sources**

| <b>Clock (Net) Name</b>              | <b>Frequency</b>     | <b>Clock Source</b>         |  |  |  |
|--------------------------------------|----------------------|-----------------------------|--|--|--|
| <b>Fixed Frequency Clocks</b>        |                      |                             |  |  |  |
| PS_REF_CLK                           | 33.33 MHz            |                             |  |  |  |
| CLK_74_25                            | 74.25 MHz            |                             |  |  |  |
| <b>CLK_125</b>                       | 125 MHz              |                             |  |  |  |
| GTR_REF_CLK_SATA                     | 125 MHz              | U69 SI5341B clock generator |  |  |  |
| GTR_REF_CLK_USB3                     | 26 MHz               |                             |  |  |  |
| GTR_REF_CLK_DP                       | 27 MHz               |                             |  |  |  |
| <b>Programmable Frequency Clocks</b> |                      |                             |  |  |  |
| USER_SI570                           | 300 MHz (default)    | U42 SI570 I2C PROG. OSC.    |  |  |  |
| USER_MGT_SI570                       | 156.25 MHz (default) | U56 SI570 I2C PROG. OSC.    |  |  |  |
| USER_MGT_SMA                         | User-Provided source | J79 (P)/J80 (N) SMA CONN.   |  |  |  |
| HDMI SI5324 OUT                      | Variable             | U108 SI5319C clock recovery |  |  |  |
| SFP SI5328 OUT                       | Variable             | U20 SI5328B clock recovery  |  |  |  |

[Table 3-13](#page-54-0) lists the source devices for each clock.

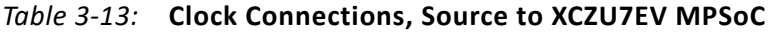

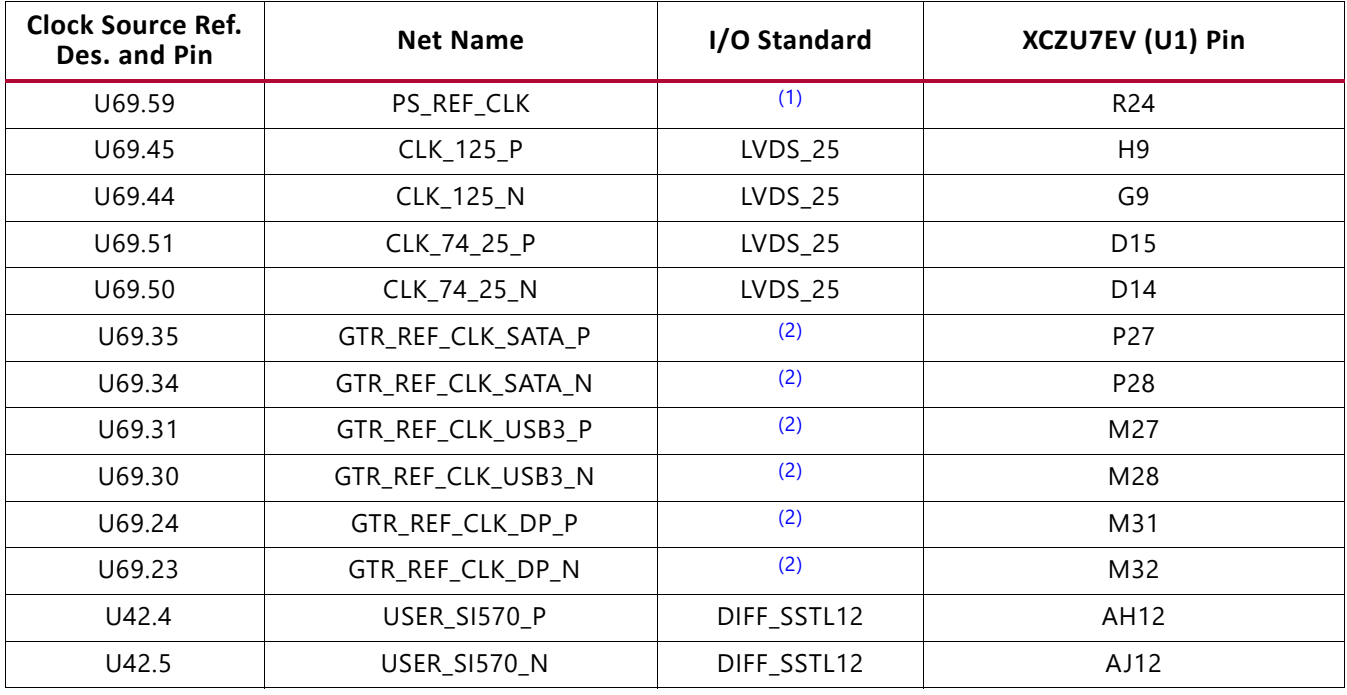

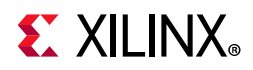

| <b>Clock Source Ref.</b><br>Des. and Pin | <b>Net Name</b>         | I/O Standard | XCZU7EV (U1) Pin            |
|------------------------------------------|-------------------------|--------------|-----------------------------|
| U56.4                                    | USER_MGT_SI570_P        | (2)          | (1-to-2 CLOCK BUFFER) U51.6 |
| U56.5                                    | USER_MGT_SI570_N        | (2)          | (1-to-2 CLOCK BUFFER) U51.7 |
| U51.11                                   | USER MGT SI570 CLOCK1 P | (2)          | U <sub>10</sub>             |
| U51.12                                   | USER_MGT_SI570_CLOCK1_N | (2)          | U9                          |
| U51.13                                   | USER MGT SI570 CLOCK2 P | (2)          | R <sub>10</sub>             |
| U51.14                                   | USER_MGT_SI570_CLOCK2_N | (2)          | R <sub>9</sub>              |
| J79.1                                    | USER_SMA_MGT_CLOCK_P    | (2)          | AA10                        |
| J80.1                                    | USER_SMA_MGT_CLOCK_N    | (2)          | AA9                         |
| U108.28                                  | HDMI_SI5324_OUT_P       | (2)          | AD <sub>8</sub>             |
| U108.29                                  | HDMI_SI5324_OUT_N       | (2)          | AD7                         |
| U <sub>20.28</sub>                       | SFP_SI5328_OUT_P        | (2)          | W <sub>10</sub>             |
| U <sub>20.29</sub>                       | SFP_SI5328_OUT_N        | (2)          | W <sub>9</sub>              |

*Table 3-13:* **Clock Connections, Source to XCZU7EV MPSoC** *(Cont'd)*

#### **Notes:**

<span id="page-48-0"></span>1. U1 XCU7EV Bank 503 supports LVCMOS level inputs.

<span id="page-48-1"></span>2. U1 MGT (I/O standards do not apply).

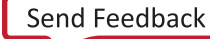

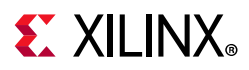

#### *SI5341B 10 Independent Output Any-Frequency Clock Generator*

[[Figure 2-1,](#page-12-0) callout 8]

- Clock generator: Silicon Labs SI5341B-B05071-GM
- Jitter: <100 fs RMS typical
- Differential and single-ended outputs

The SI5341B (U69) is a one-time programmable clock source. For more details, see the SI5341B data sheet [\[Ref 19\]](#page-131-7). The clock circuit is shown in [Figure 3-8](#page-49-0).

<span id="page-49-0"></span>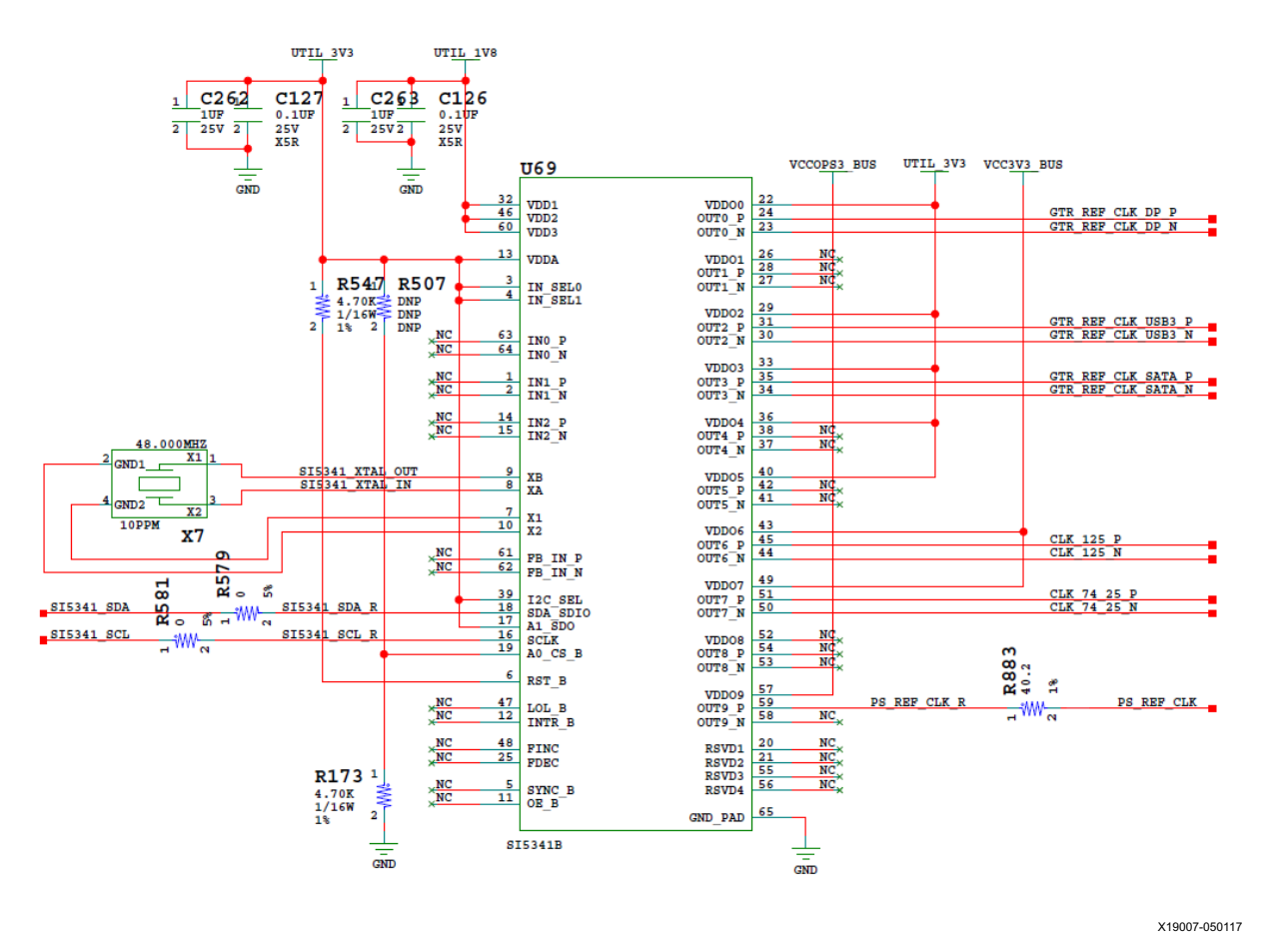

*Figure 3-8:* **SI5341B Clock Generator**

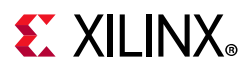

#### *Programmable User Clock*

#### [[Figure 2-1](#page-12-0), callout 9]

The ZCU106 board has an I2C programmable SI570 low-jitter 3.3V LVDS differential oscillator (U42) connected to the GC inputs of PL bank 66. This USER\_SI570\_P and USER\_SI570\_N clock signals are connected to XCZU7EV MPSoC U1 pins AH12 and AJ12, respectively. On power up, the user clock defaults to an output frequency of 300.000 MHz. User applications can change the output frequency within the range of 10 MHz to 810 MHz through an I2C interface. Power cycling the ZCU106 board reverts this user clock to the default frequency of 300.000 MHz.

This oscillator can be reprogrammed from MSP430 system controller U41 (see [TI MSP430](#page-115-0)  [System Controller, page 116](#page-115-0) for more information).

- Programmable oscillator: Silicon Labs Si570BAB001614DG (10 MHz-810 MHz, 300 MHz default)
- LVDS differential output
- Total stability: 61.5 ppm

<span id="page-50-0"></span>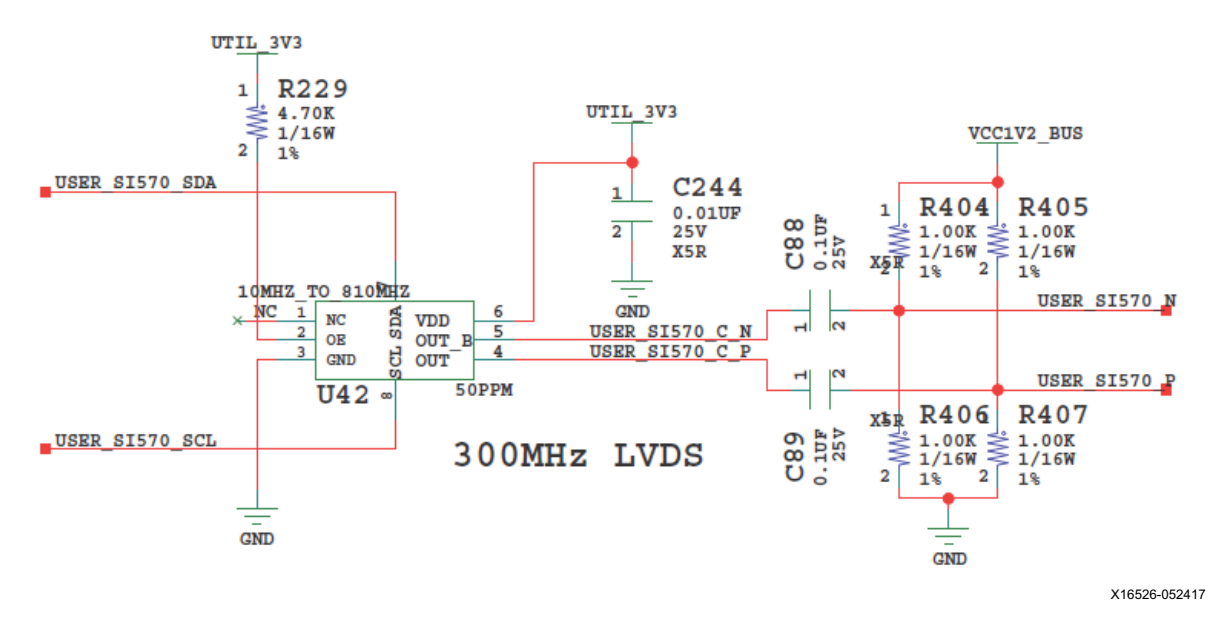

*Figure 3-9:* **Programmable User Clock**

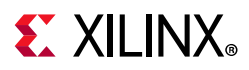

#### *Programmable User MGT Clock*

[[Figure 2-1](#page-12-0), callout 10]

The ZCU106 board has a programmable low-jitter 3.3V LVDS SI570 differential oscillator (U56) connected to a 1-to-2 SI53340 clock driver (U51). On power up, the user clock defaults to an output frequency of 156.250 MHz. User applications can change the output frequency within the range of 10 MHz to 810 MHz through an I2C interface. Power cycling the ZCU106 board reverts this user clock to the default frequency of 156.250 MHz.

This oscillator can be reprogrammed from MSP430 system controller U41 (see [TI MSP430](#page-115-0)  [System Controller, page 116](#page-115-0) for more information).

- Programmable oscillator: Silicon Labs Si570BAB000544DG (10 MHz-810 MHz, 156.250 MHz default)
- LVDS differential output
- Total stability: 61.5 ppm

The user clock MGT circuit is shown in [Figure 3-10.](#page-51-0) The Silicon Labs Si570 and Si53340 data sheets are available on the Silicon Labs website [\[Ref 19\].](#page-131-7)

<span id="page-51-0"></span>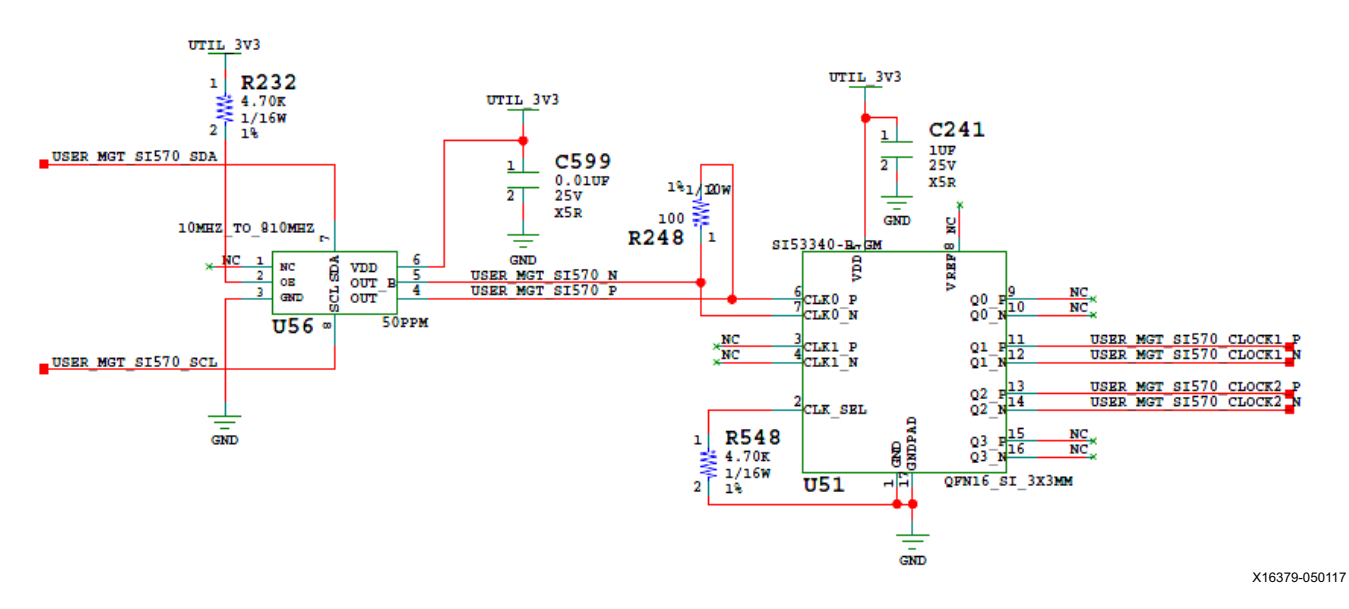

*Figure 3-10:* **Programmable User MGT Clock**

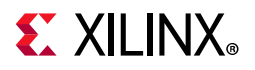

#### *User SMA MGT Clock*

[[Figure 2-1](#page-12-0), callout 48]

The ZCU106 board provides a pair of SMAs for differential AC coupled user MGT clock input into FPGA U1 MGTH bank 224. This differential signal pair is series-capacitor coupled. The P-side SMA J79 signal USER\_SMA\_MGT\_CLOCK\_P is connected to U1 MGTREFCLK1P pin AA10. The N-side SMA J80 signal USER\_SMA\_MGT\_CLOCK\_N connected to U1 MGTREFCLK1N pin AA9. The user SMA MGT clock circuit is shown in [Figure 3-11](#page-52-0).

<span id="page-52-0"></span>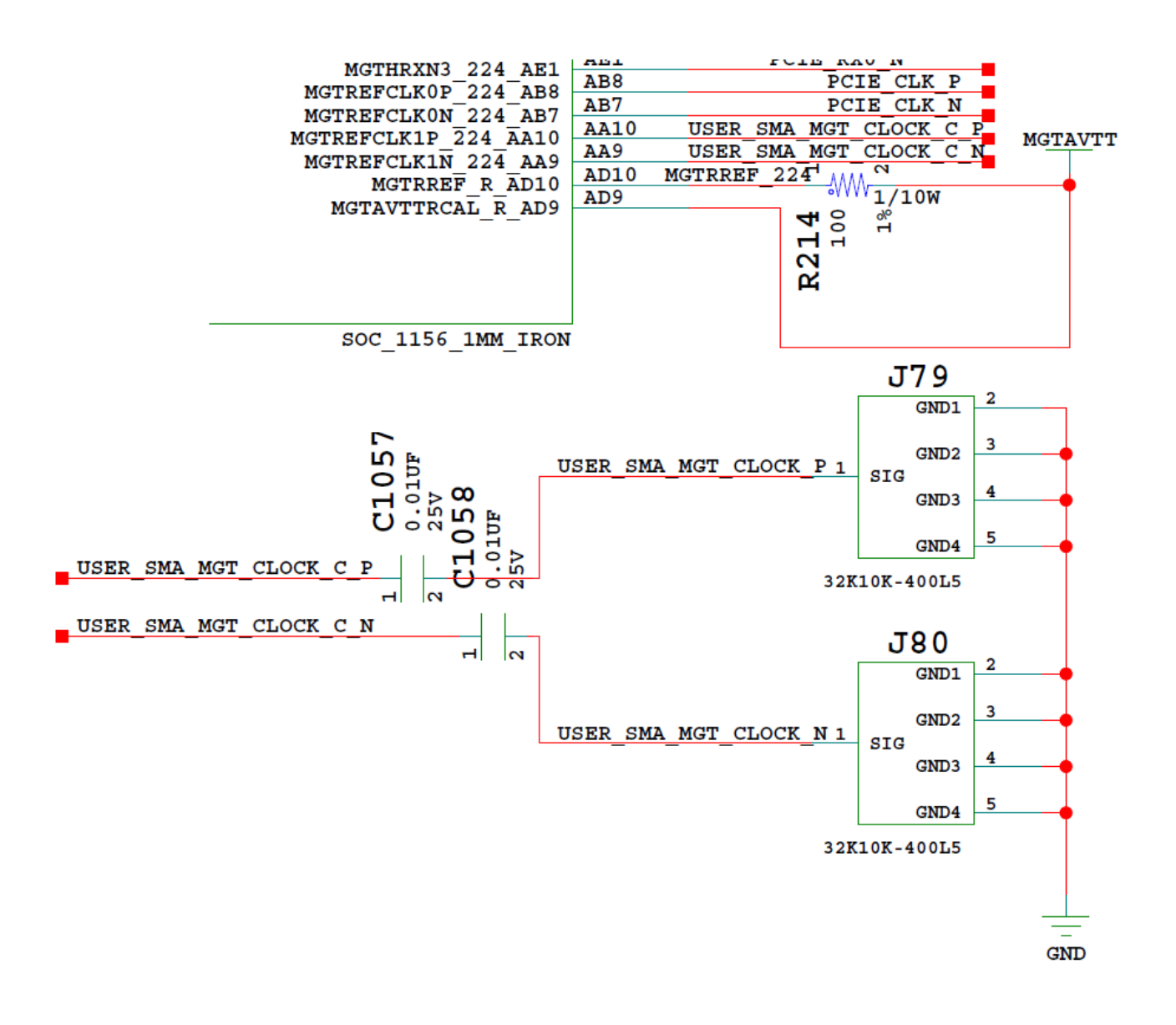

X19187-050117

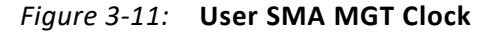

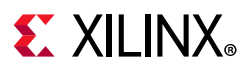

# **GEM3 Ethernet (MIO 64-77)**

[[Figure 2-1](#page-12-0), callout 12]

The PS-side Gigabit Ethernet MAC (GEM) implements a 10/100/1000 Mb/s Ethernet interface (see [Figure 3-12\)](#page-53-0), which connects to a TI DP83867IRPAP Ethernet RGMII PHY before being routed to an RJ45 Ethernet connector. The RGMII Ethernet PHY is boot strapped to PHY address 5'b01100 (0x0C) and Auto Negotiation is set to Enable. Communication with the device is covered in the DP83867 RGMII PHY data sheet [\[Ref 20\]](#page-132-1).

<span id="page-53-0"></span>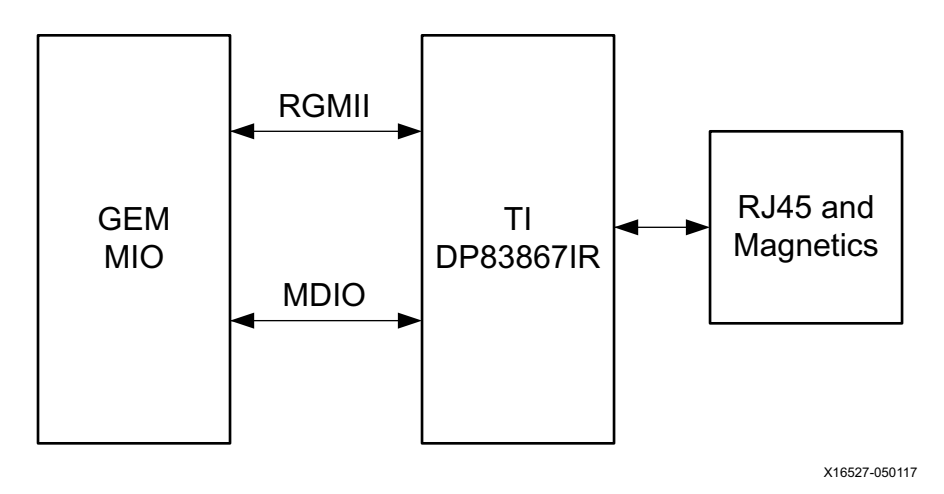

*Figure 3-12:* **Ethernet Block Diagram**

## **10/100/1000 MHz Tri-Speed Ethernet PHY**

[[Figure 2-1](#page-12-0), callout 12]

The ZCU106 board uses the TIDP83867IRPAP Ethernet RGMII PHY [\[Ref 20\]](#page-132-1) (U98) for Ethernet communications at 10 Mb/s, 100 Mb/s, or 1000 Mb/s. The board supports RGMII mode only. The PHY connection to a user-provided Ethernet cable is through a Wurth 7499111221A RJ-45 connector (P12) with built-in magnetics.

The Ethernet connections from XCZU7EV MPSoC U1 to the DP83867IRPAP PHY device at U98 are listed in [Table 3-14.](#page-56-0)

| <b>XCZU7EV</b><br>$(U1)$ Pin | <b>Net Name</b>   | <b>DP83867 PHY U98</b> |                 |
|------------------------------|-------------------|------------------------|-----------------|
|                              |                   | Pin#                   | <b>Pin Name</b> |
| J31                          | MIO64 ENET TX CLK | 40                     | <b>GTX CLK</b>  |
| J32                          | MIO65 ENET TX D0  | 38                     | TX DO           |
| J34                          | MIO66 ENET TX D1  | 37                     | TX D1           |
| K28                          | MIO67 ENET TX D2  | 36                     | TX D2           |

*Table 3-14:* **DP83867 PHY Connections to XCZU7EV MPSoC** 

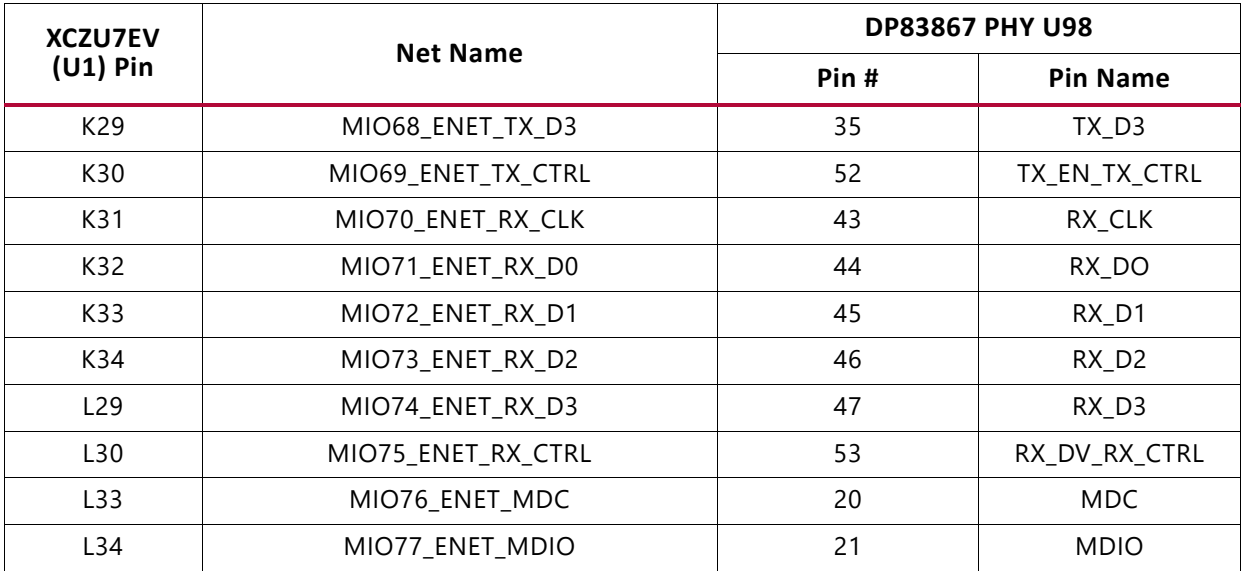

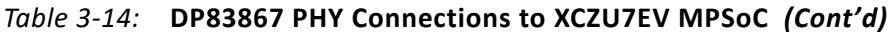

### **Ethernet PHY Reset**

The DP83867IRPAP PHY U98 reset circuit is shown in [Figure 3-13](#page-54-0). The DP83867IRPAP can be reset by the SW9 pushbutton (U59.6), the MAX16025 U22 MPSoC PS-side POR reset device (U59.1), or the I2C0 connected U97 TCA6416A I/O expander port P06 pin 10 (U59.3).

<span id="page-54-0"></span>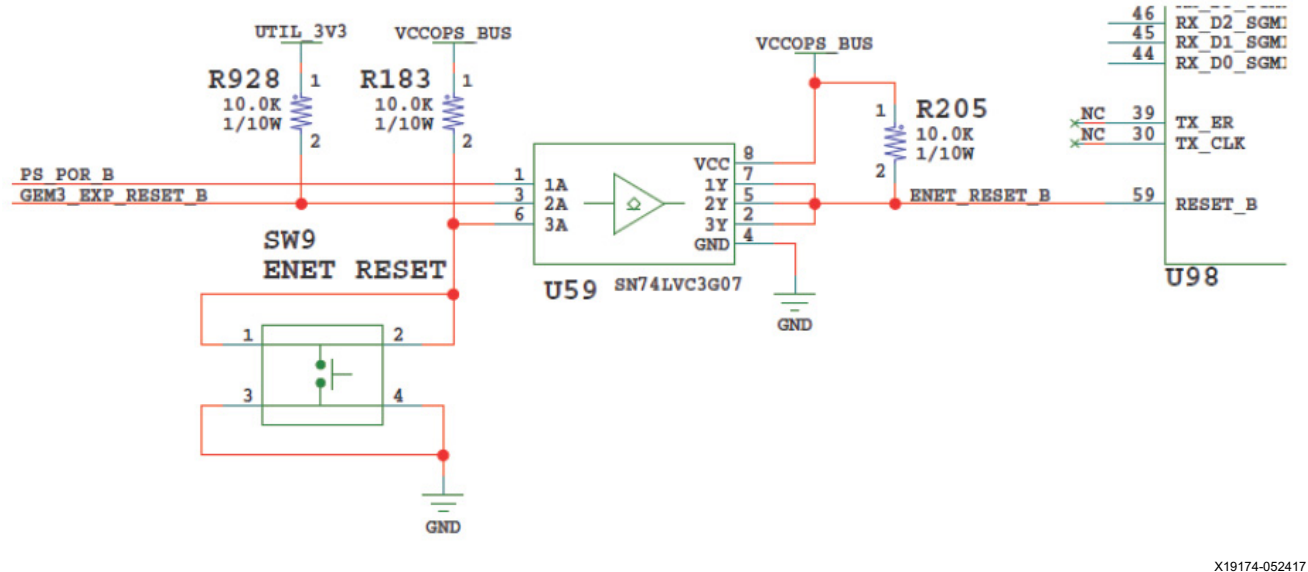

*Figure 3-13:* **Ethernet PHY Reset Circuit**

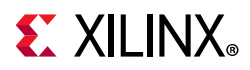

#### *Ethernet PHY LED Interface*

[[Figure 2-1](#page-12-0), callout 12]

The DP83867IRPAP PHY U98 LED interface (LED\_0, LED\_2) uses the two LEDs embedded in the P12 RJ45 connector bezel. LED\_1 is LED DS27, which is located on the top of the board just above the P12 Ethernet RJ45 connector (item 12 in [Table 2-1\)](#page-13-0).The LED functional description is listed in [Table 3-15.](#page-57-0)

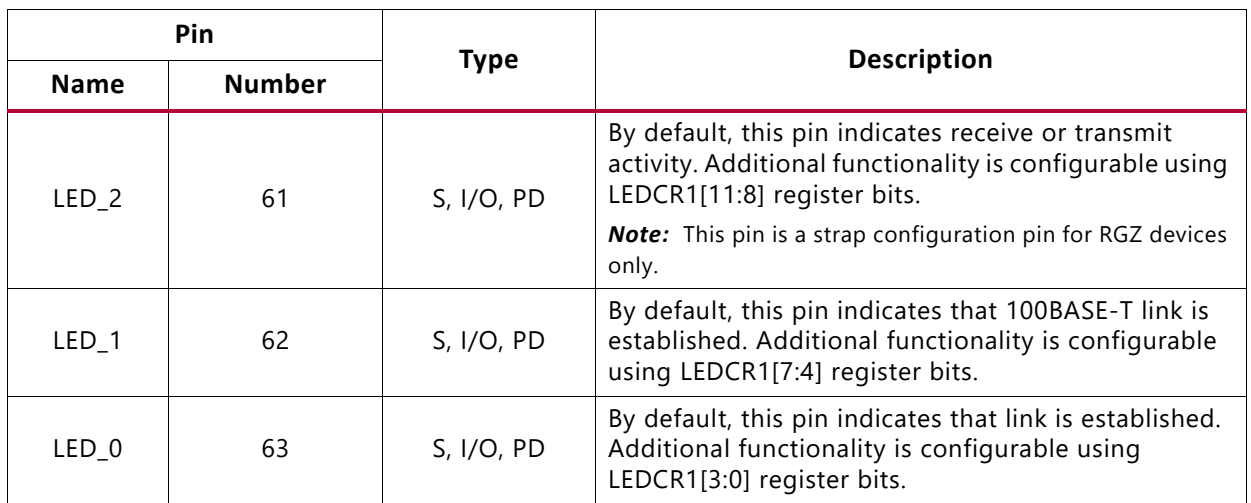

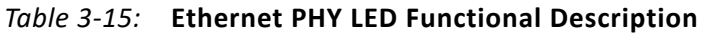

The LED functions can be re-purposed with a LEDCR1 register write available via the PHY's management data interface, MDIO/MDC. LED\_2 is assigned to the activity indicator (ACT) and LED 0 indicates link established. For more Ethernet PHY details, see the TI DS83867 data sheet [\[Ref 20\].](#page-132-1)

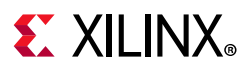

## **CP2108 USB UART Interface**

[[Figure 2-1](#page-12-0), callout 13]

The CP2108 quad USB-UART on the ZCU106 board provides four level-shifted UART connections through single micro-B USB connector J83. Channel 0 and 1 are PS-side MIO connections described in the [UART0 \(MIO 18-19\)](#page-66-0) section. Channel 2 is a PL-side connection and Channel 3 is connected to MSP430 system controller U41. The USB UART interface circuit is shown in [Figure 3-14](#page-56-0). The Silicon Labs CP2108 data sheet is available on the Silicon Labs website [\[Ref 19\].](#page-131-7)

<span id="page-56-0"></span>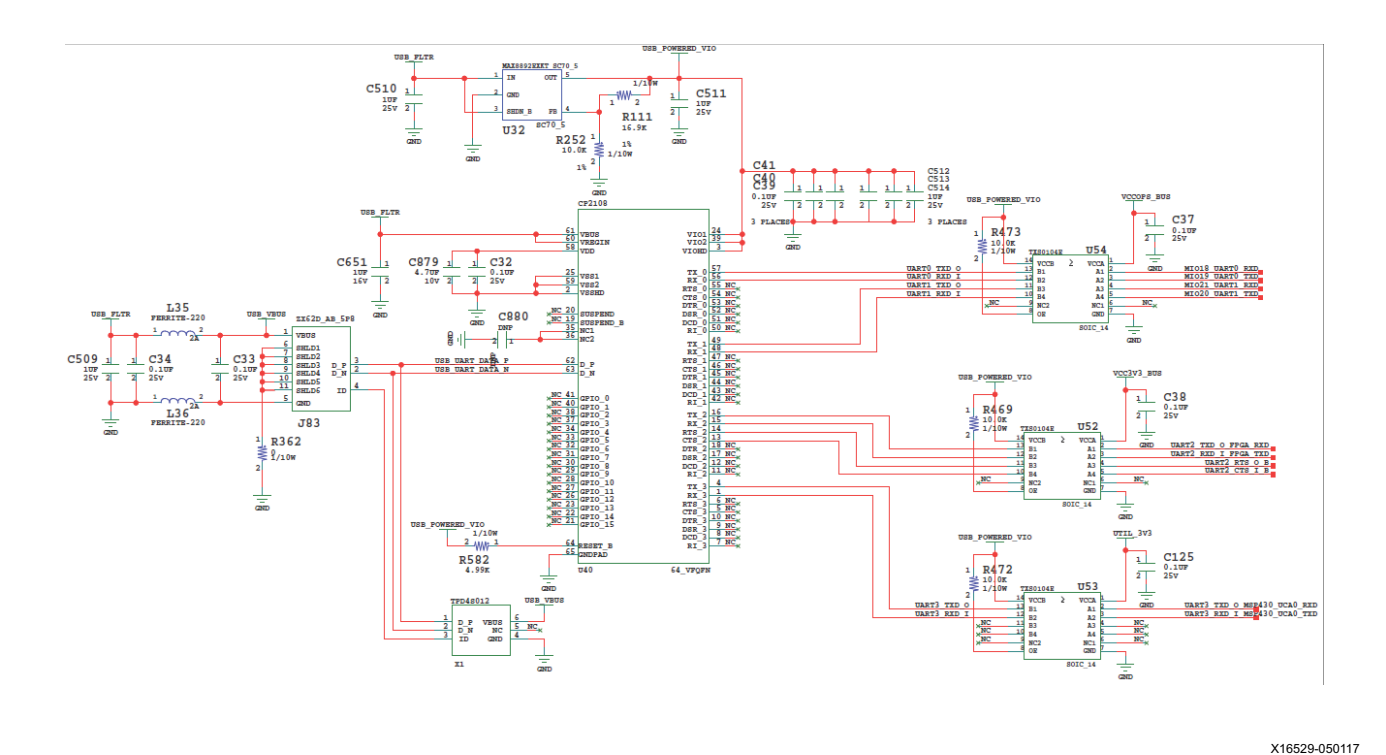

*Figure 3-14:* **USB UART Interface**

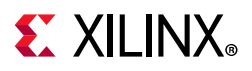

#### *CP2108 Channel 2 PL-Side UART Interface*

The CP2108 channel 2 bank 64 PL-side UART interface circuit is shown in [Figure 3-15.](#page-57-0) The connections from XCZU7EV MPSoC U1 to CP2108 U40 via TSX0104E level shifter U52 are listed in [Table 3-16.](#page-58-0)

<span id="page-57-0"></span>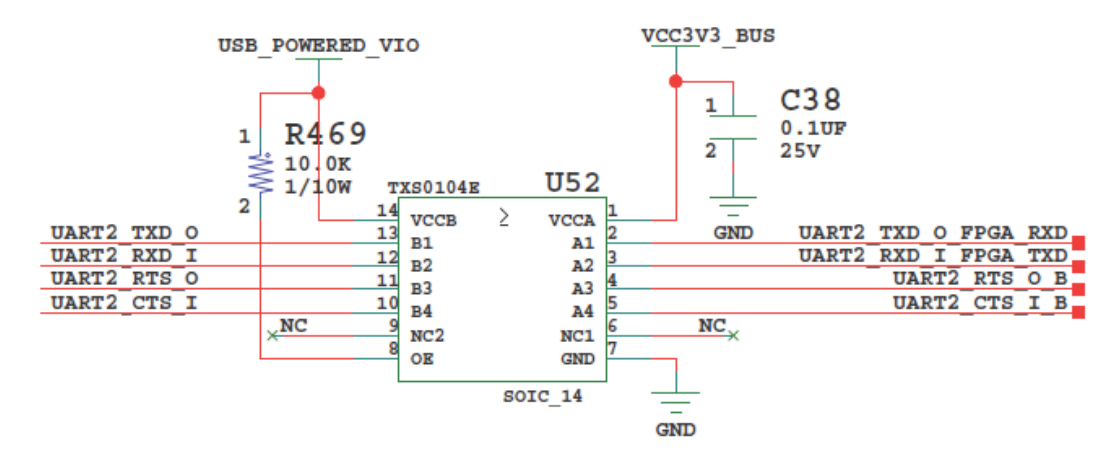

X19177-050117

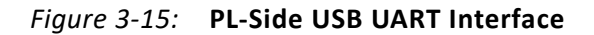

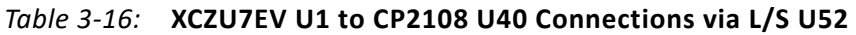

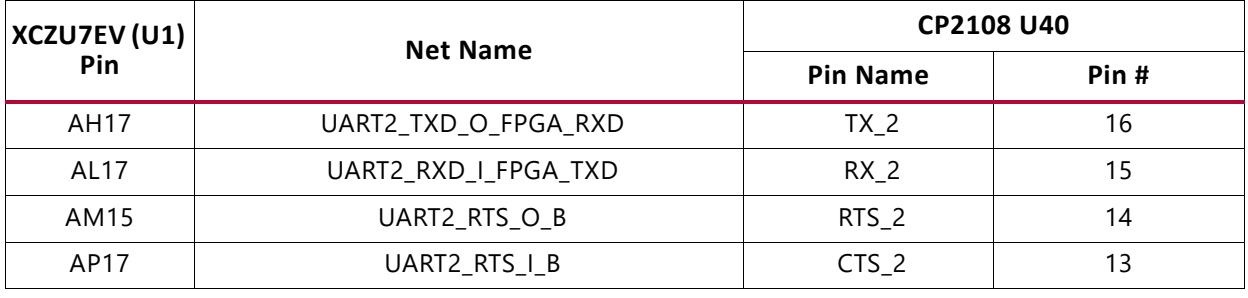

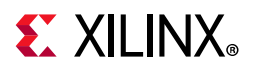

#### *CP2108 Channel 3 MSP430 UART Interface*

The CP2108 channel 3 MSP430 UART interface circuit is shown in [Figure 3-16.](#page-58-0) The connections from MSP430 U41 to CP2108 U40 via TSX0104E level shifter U53 are listed in [Table 3-17](#page-60-0).

<span id="page-58-0"></span>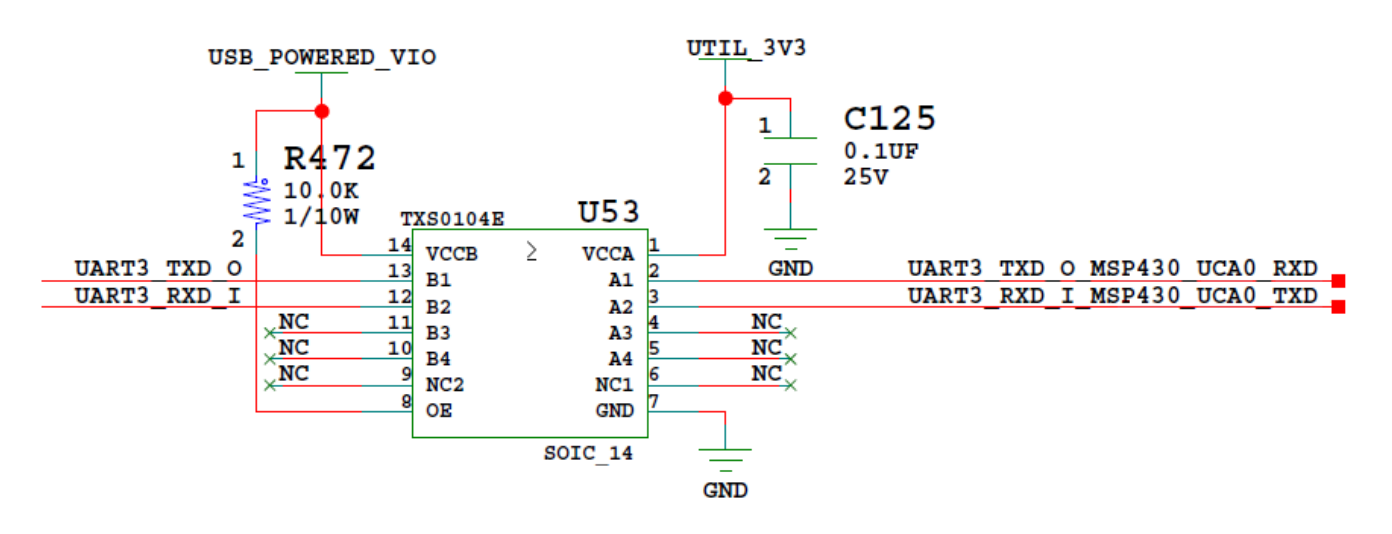

X19175-050117

#### *Figure 3-16:* **MSP430 USB UART Interface**

#### *Table 3-17:* **MSP430 U41 to CP2108 U40 Connections via L/S U53**

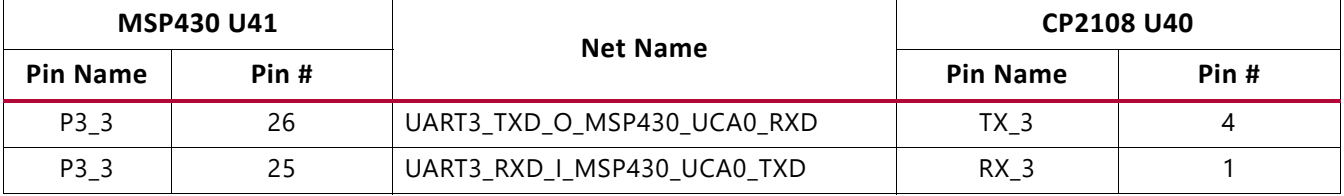

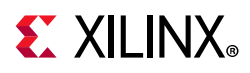

# **GPIO (MIO 13, 38)**

These two GPIO bits are connected to the U41 MSP430 system controller for general purpose signaling or communications between the Zynq UltraScale+ MPSoC device and the MSP430 system controller. These signals are level-shifted by TSX0108E U141. The connections between the U41 system controller and the XCZU7EV MPSoC are listed in [Table 3-18](#page-64-0).

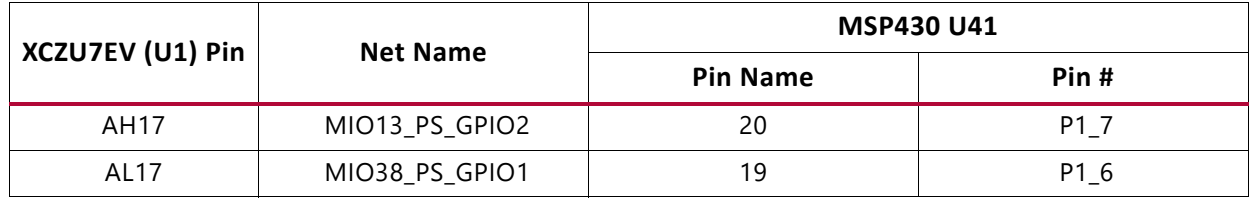

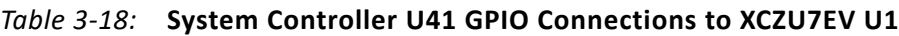

### **I2C0 (MIO 14-15)**

I2C0 connects to MPSoC U1 PS bank 500 and PL bank 65, and to system controller U41, as shown in [Figure 3-18.](#page-64-0) I2C0 connects to two GPIO 16-bit port expanders (TCA6416A U61 and U97) and an I2C multiplexer (PCA9544A U60) for controlling resets and power system enable pins, and accepting various alarm inputs without requiring the PL-side to be configured. TCA6416A U97 is pin-strapped to respond to I2C address 0x20, and U61 to 0x21. The PCA9544A U60 multiplexer is set to 0x75.

The I2C0 bus also provides access to the PMBus power controllers and PS-side and PL-side INA226 power monitors via the U60 PCA9544A multiplexer. All PMBus controlled Maxim regulators are tied to the MAXIM\_PMBUS, while the INA226 power monitors are separated on to PS\_PMBUS and PL\_PMBUS. [Figure 3-17](#page-60-0) shows the I2C0 bus topology. [Table 3-19](#page-66-1) lists the I2C0 port expander TCA6416A U61 connections and [Table 3-20](#page-67-0) lists the TCA6416A U97 connections. The devices on each bus of the I2C0 multiplexer U60 are identified in [Table 3-21](#page-68-0) and the multiplexer bus connections are listed in [Table 3-22.](#page-69-0)

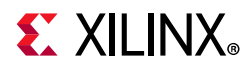

<span id="page-60-0"></span>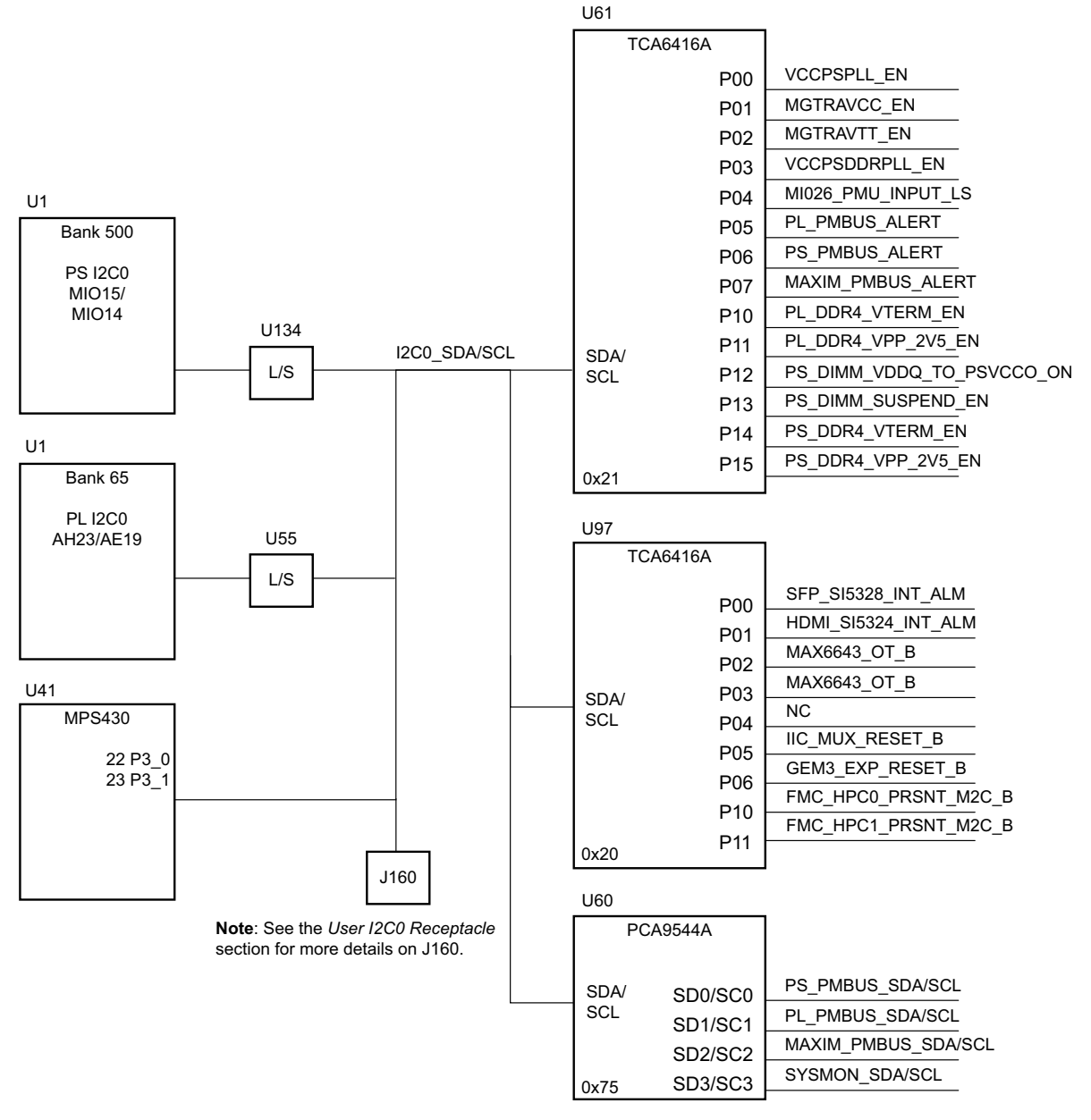

X19176-083017

*Figure 3-17:* **I2C0 Bus Topology**

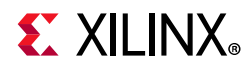

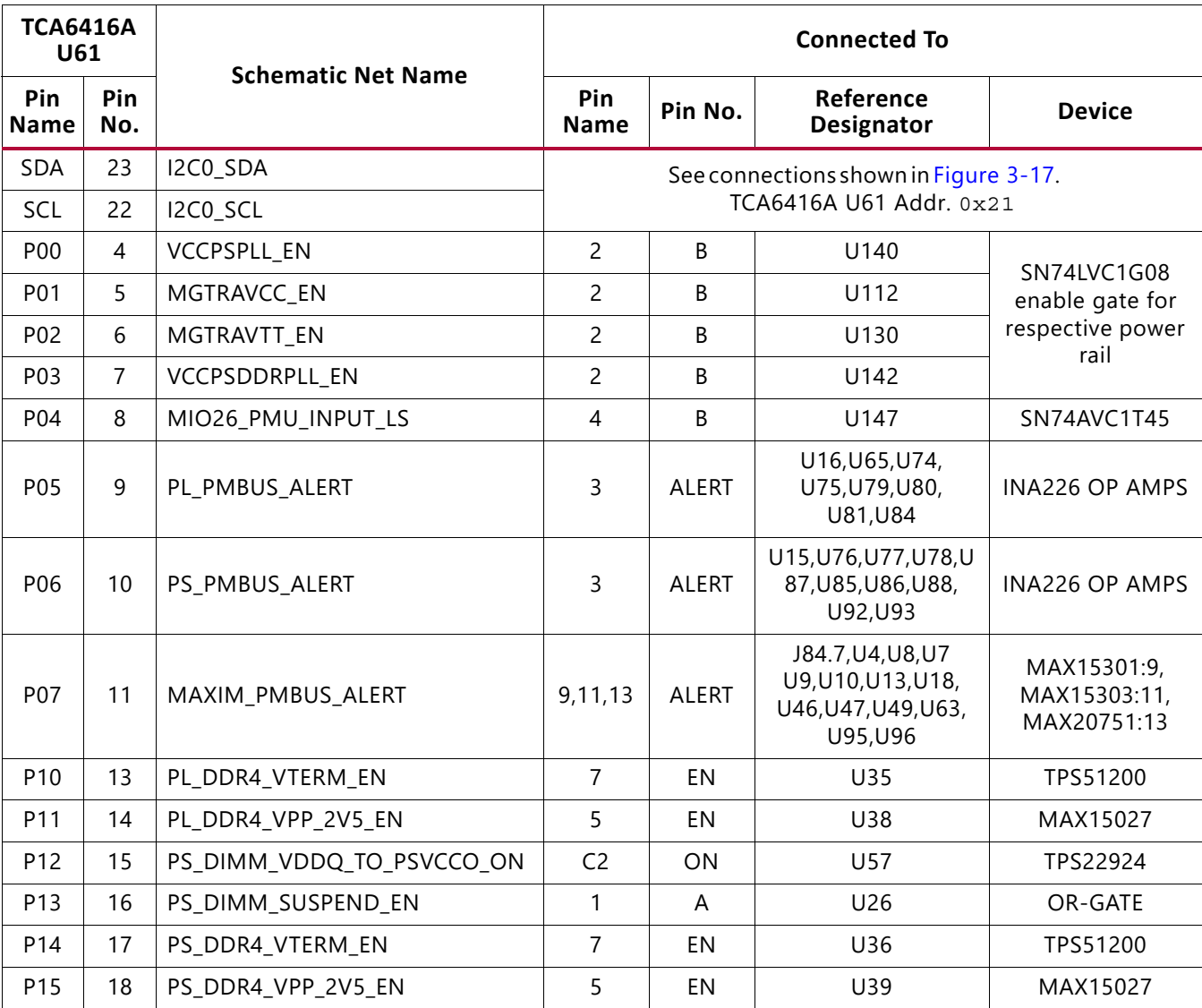

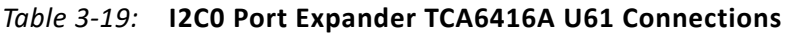

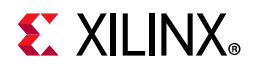

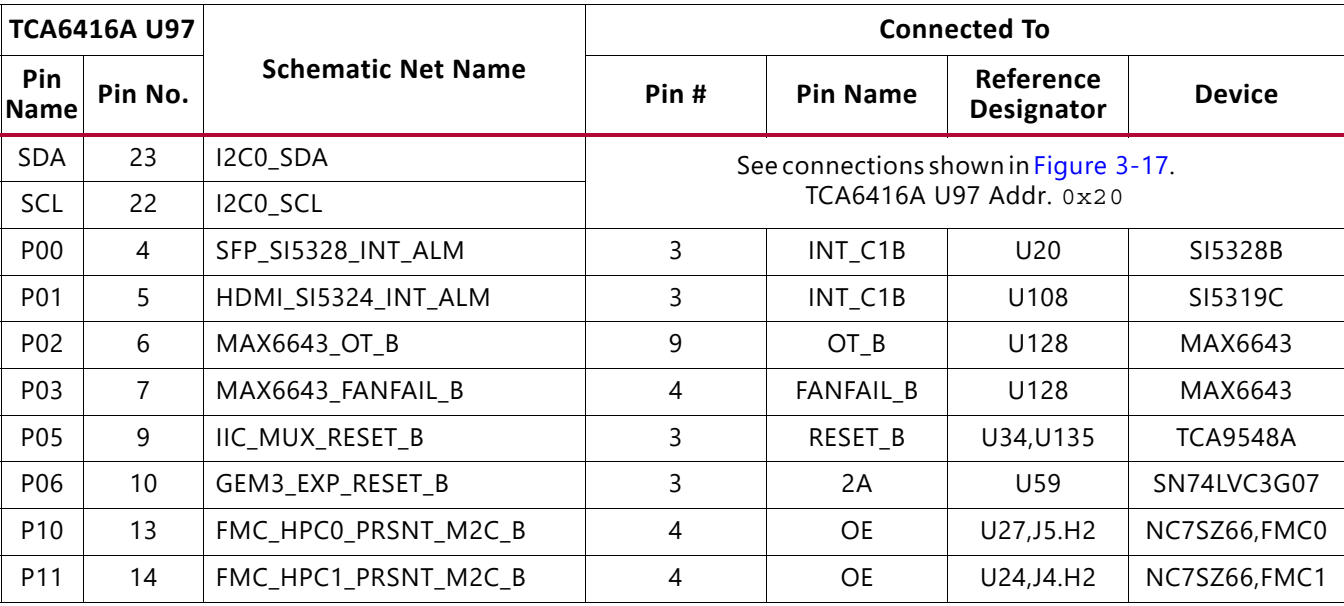

#### *Table 3-20:* **I2C0 Port Expander TCA6416A U97 Connections**

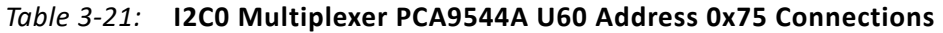

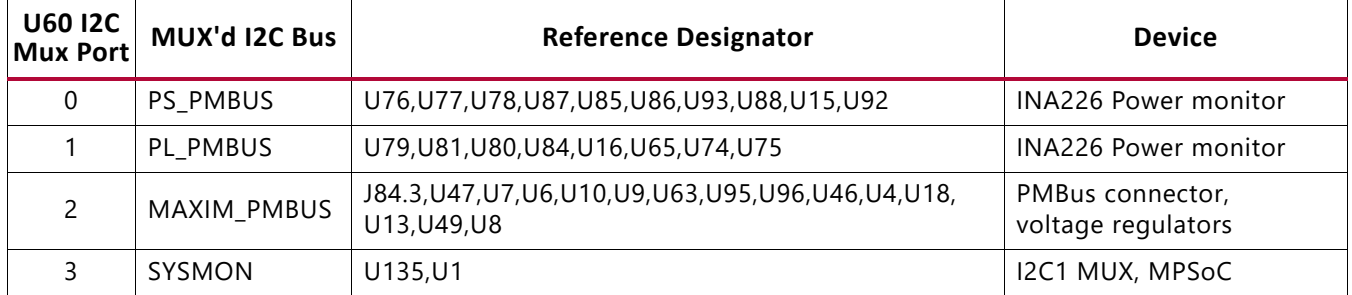

*Note:* The PS\_PMBUS and PL\_PMBUS INA226 power monitor device I2C addresses are listed in [Table 3-22.](#page-63-0) The MAXIM\_PMBUS power system device I2C addresses are listed in [Table 3-22](#page-63-0) and [Table 3-53.](#page-123-0)

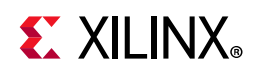

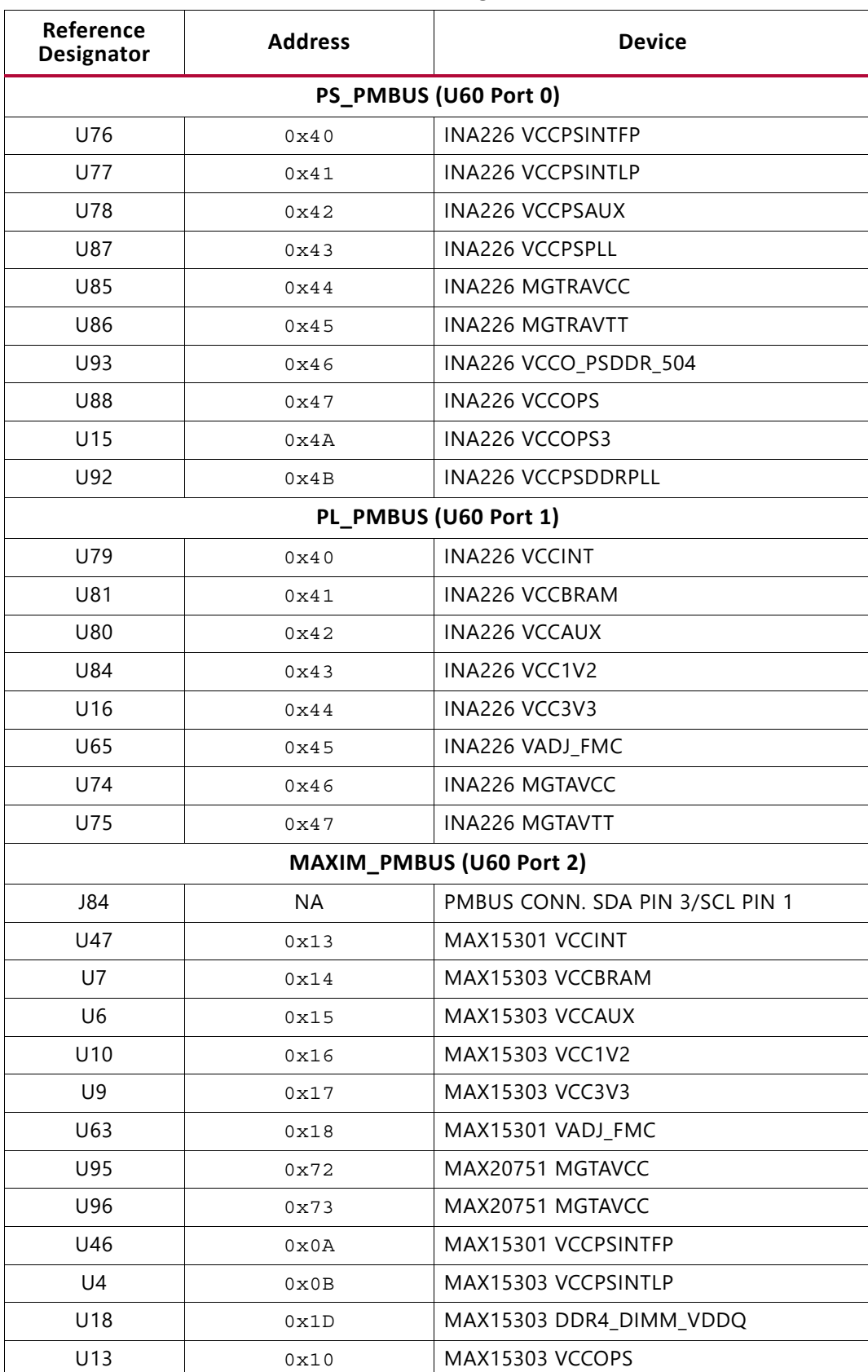

#### <span id="page-63-0"></span>*Table 3-22:* **I2C0 U60 Address 0x75 MUX Target Bus Connections**

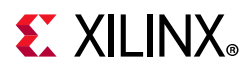

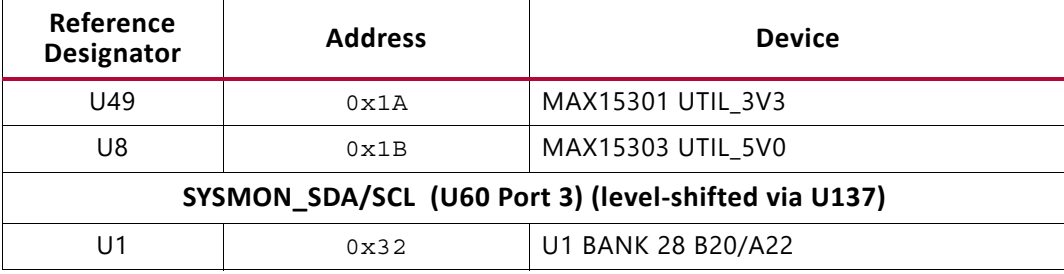

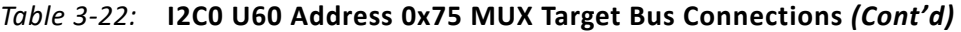

# **I2C1 (MIO 16-17)**

The PS-side I2C1 interface provides access to I2C peripherals through a set of I2C switches. The I2C1 PS-side connection is shared with the PL-side and the system controller. [Figure 3-18](#page-64-0) shows a high-level view of the I2C1 bus connectivity represented in [Table 3-23](#page-71-0) and [Table 3-24](#page-72-0). TCA9548A U34 is set to  $0 \times 74$  and TCA9548A U135 is set to  $0 \times 75$ .

<span id="page-64-0"></span>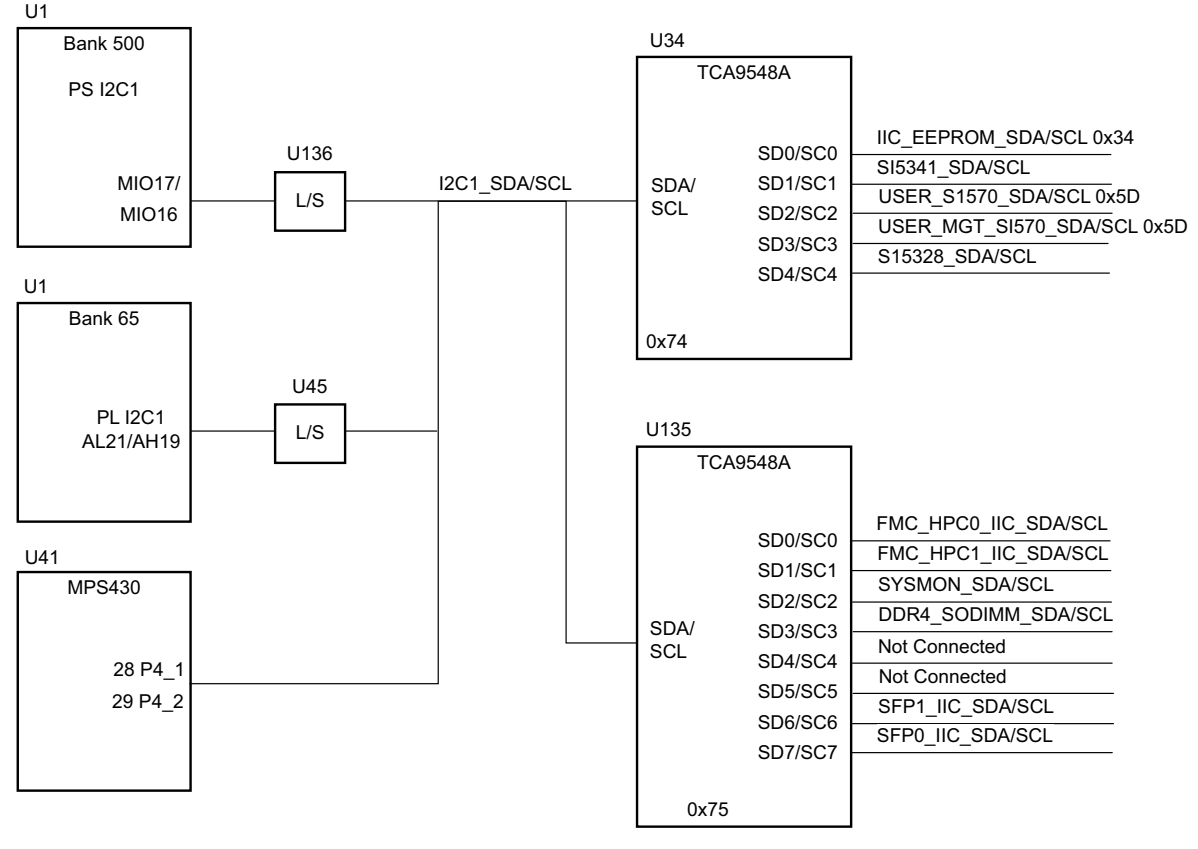

X19319-052417

*Figure 3-18:* **I2C1 Bus Topology**

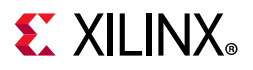

#### *Table 3-23:* **I2C1 TCA9548A U34 Multiplexer Connections**

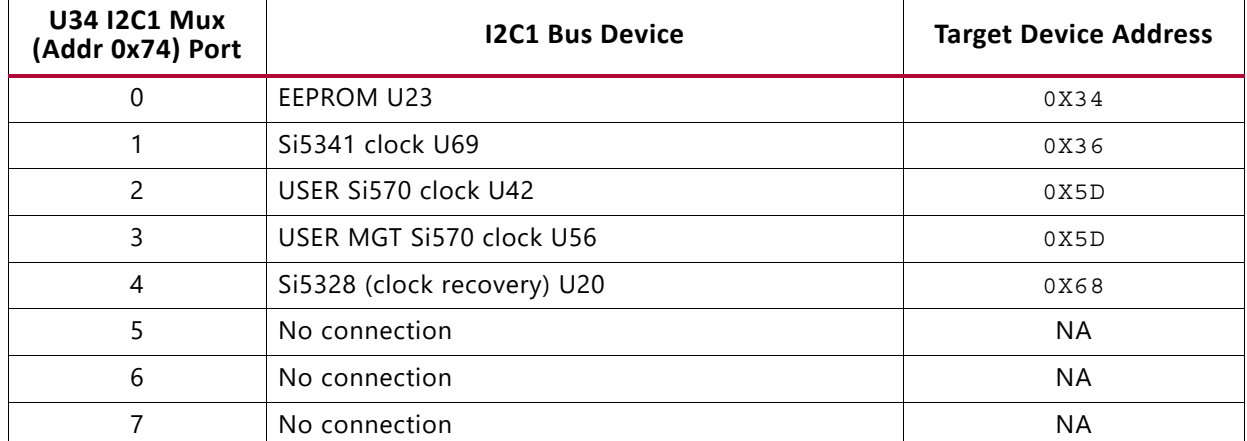

#### *Table 3-24:* **I2C1 TCA9548A U135 Multiplexer Connections**

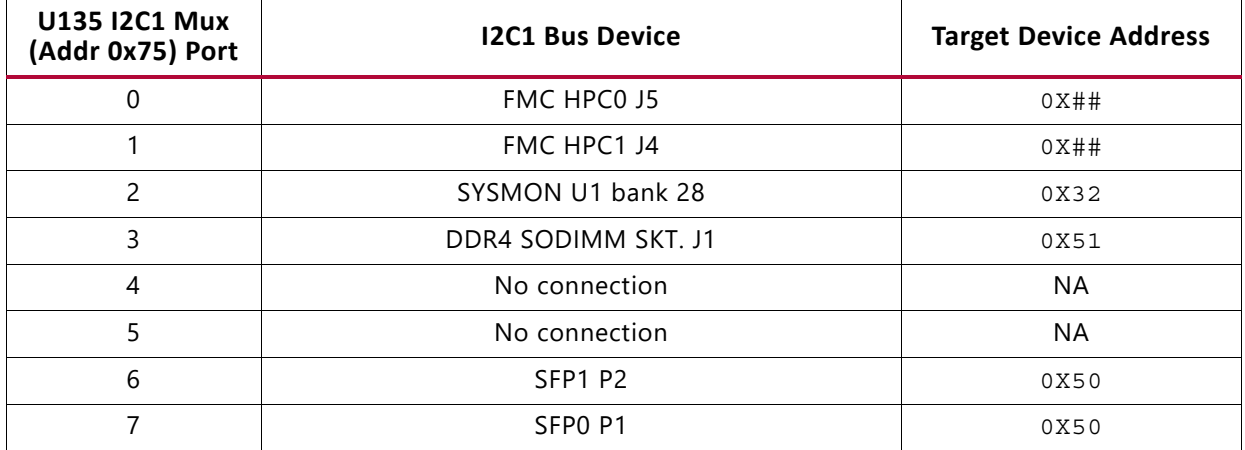

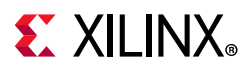

# <span id="page-66-0"></span>**UART0 (MIO 18-19)**

This is the primary Zynq UltraScale+ MPSoC PS-side UART interface and is connected to the U40 CP2108 USB-to-Quad-UART bridge with port assignments as listed in [Table 3-25](#page-73-0). PS-side UART0 is accessed through the U40 CP2108 USB-to-Quad-UART bridge port 0. The CP2108 channel 0 PS-side UART interface circuit is shown in [Figure 3-19](#page-66-1). The connections from XCZU7EV U1 to CP2108 U40 via L/S U54 are listed in [Table 3-26](#page-67-1).

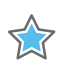

**IMPORTANT:** *Use SiLabs CP210X VCP driver version 6.7.0 or later for proper USB enumeration as identified in [Table 3-27.](#page-68-1)*

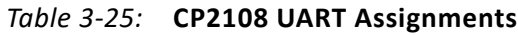

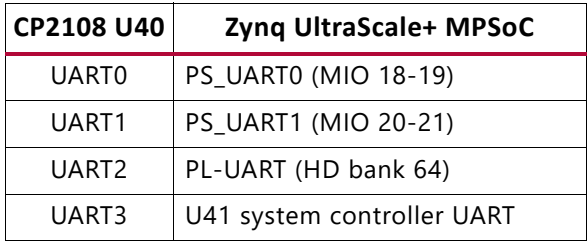

## **UART1 (MIO 20-21)**

<span id="page-66-1"></span>PS-side UART1 is accessed through the U40 CP2108 USB-to-Quad-UART bridge port 1. The CP2108 channel 1 PS-side UART interface circuit is shown in [Figure 3-19](#page-66-1). The connections from XCZU7EV U1 to CP2108 U40 via L/S U54 are listed in [Table 3-26](#page-75-0).

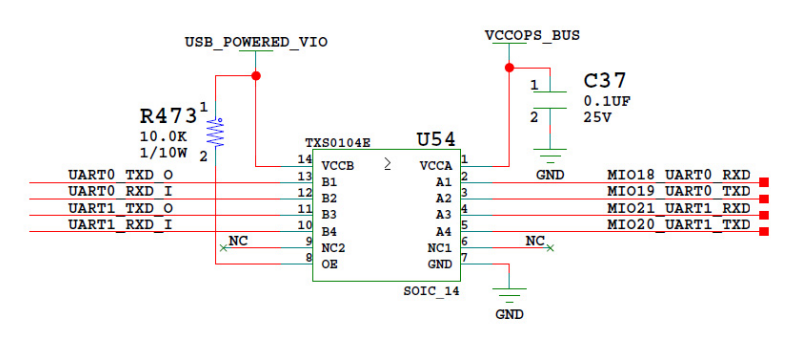

X16374-050117

*Figure 3-19:* **CP2108 Channels 0 and 1 PS-Side UART Interface**

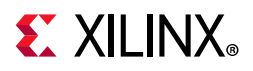

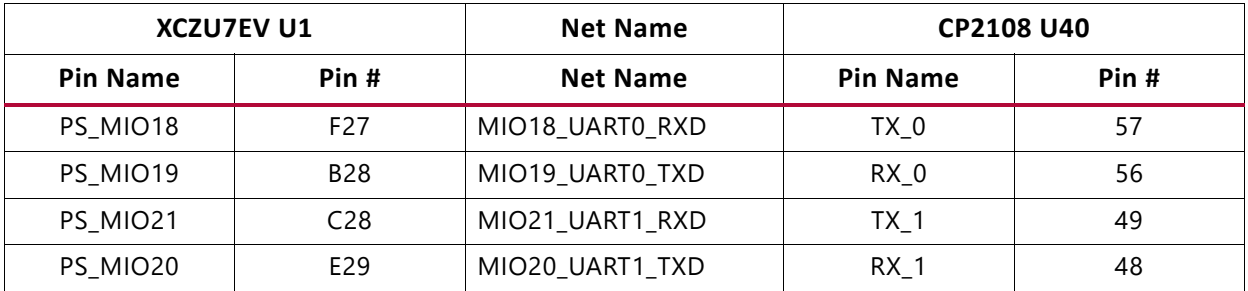

<span id="page-67-1"></span>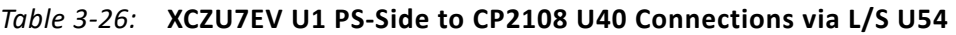

## **GPIO (MIO 22-23)**

PS-side pushbutton SW19 is connected to MIO22 (pin U1.F28). PS-side LED DS50, physically placed adjacent to the pushbutton, is connected to MIO23 (pin U1.B29).

## **CAN1 (MIO 24-25)**

<span id="page-67-0"></span>The PS-side CAN bus TX and RX MIO nets are wired through TXS0104E level-translator U33 and TI SN65HVD232 CAN-bus transceiver U122 to the 0.1 in pitch 8-pin male header J98 (see [Figure 3-20](#page-67-0) and [Figure 3-21](#page-68-0)).

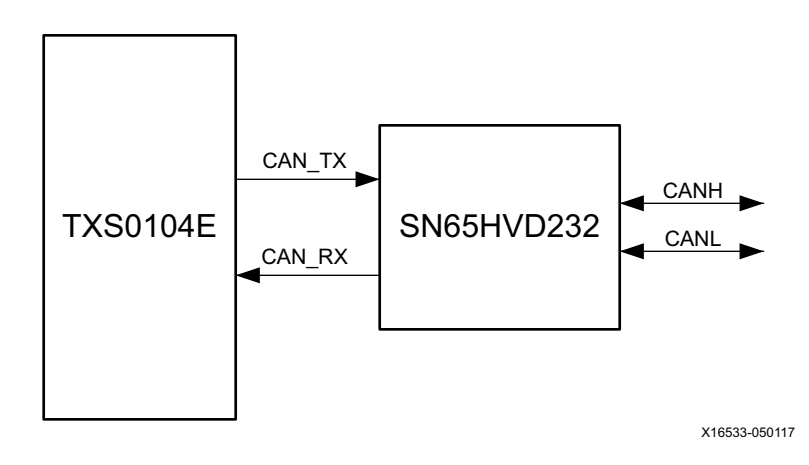

*Figure 3-20:* **PS-Side CAN Bus Interface Diagram**

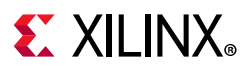

<span id="page-68-0"></span>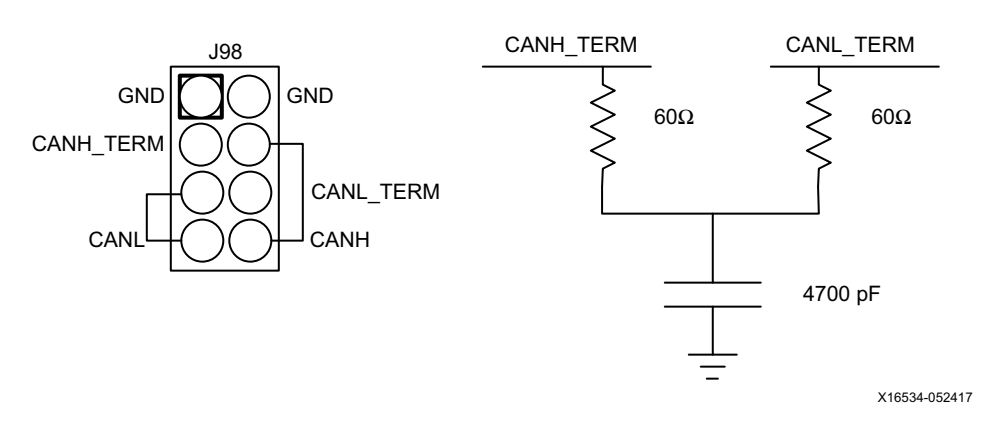

*Figure 3-21:* **PS-Side CAN Bus Interface Connector**

### **Platform Management Unit GPI (MIO 26)**

PS-side MIO 26 is reserved as an input to the platform management unit (PMU) for indicating a warm boot. PS bank 501 MIO26 (U1.A29) is connected to the I2C0 U61 TCA6416APWR bus expander (port P04 U61.8) through L/S U147 SN74AVC1T45. See the *Zynq UltraScale+ MPSoC Technical Reference Manual* (UG1085) [\[Ref 3\]](#page-131-3) for more details on the PMU interface.

## **DisplayPort DPAUX (MIO 27-30)**

The Zynq UltraScale+ MPSoC provides a VESA DisplayPort 1.2 source-only controller that supports up to two lanes of main link data at rates of 1.62 Gb/s, 2.70 Gb/s, or 5.40 Gb/s. The DisplayPort standard defines an auxiliary channel that uses LVDS signaling at a 1 Mb/s data rate, which is translated from single-ended MIO signals to the differential DisplayPort AUX channel, DPAUX (see [Table 3-27\)](#page-76-0). The DisplayPort circuit is shown in [Figure 3-22.](#page-69-0)

| <b>XCZU7EV (U1) Pin</b> | <b>Net Name</b>  | <b>Level Shifter U114</b> |      |  |
|-------------------------|------------------|---------------------------|------|--|
|                         |                  | <b>Pin Name</b>           | Pin# |  |
| A33                     | MIO30_DP_AUX_IN  | 2A1                       | 8    |  |
| A32                     | MIO29 DP OE      | 1A2                       |      |  |
| A31                     | MIO28 DP HPD     | 2A2                       | 9    |  |
| A30                     | MIO27_DP_AUX_OUT | 1A1                       | 6    |  |

<span id="page-68-1"></span>*Table 3-27:* **DPAUX/MIO Connections**

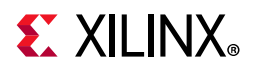

<span id="page-69-0"></span>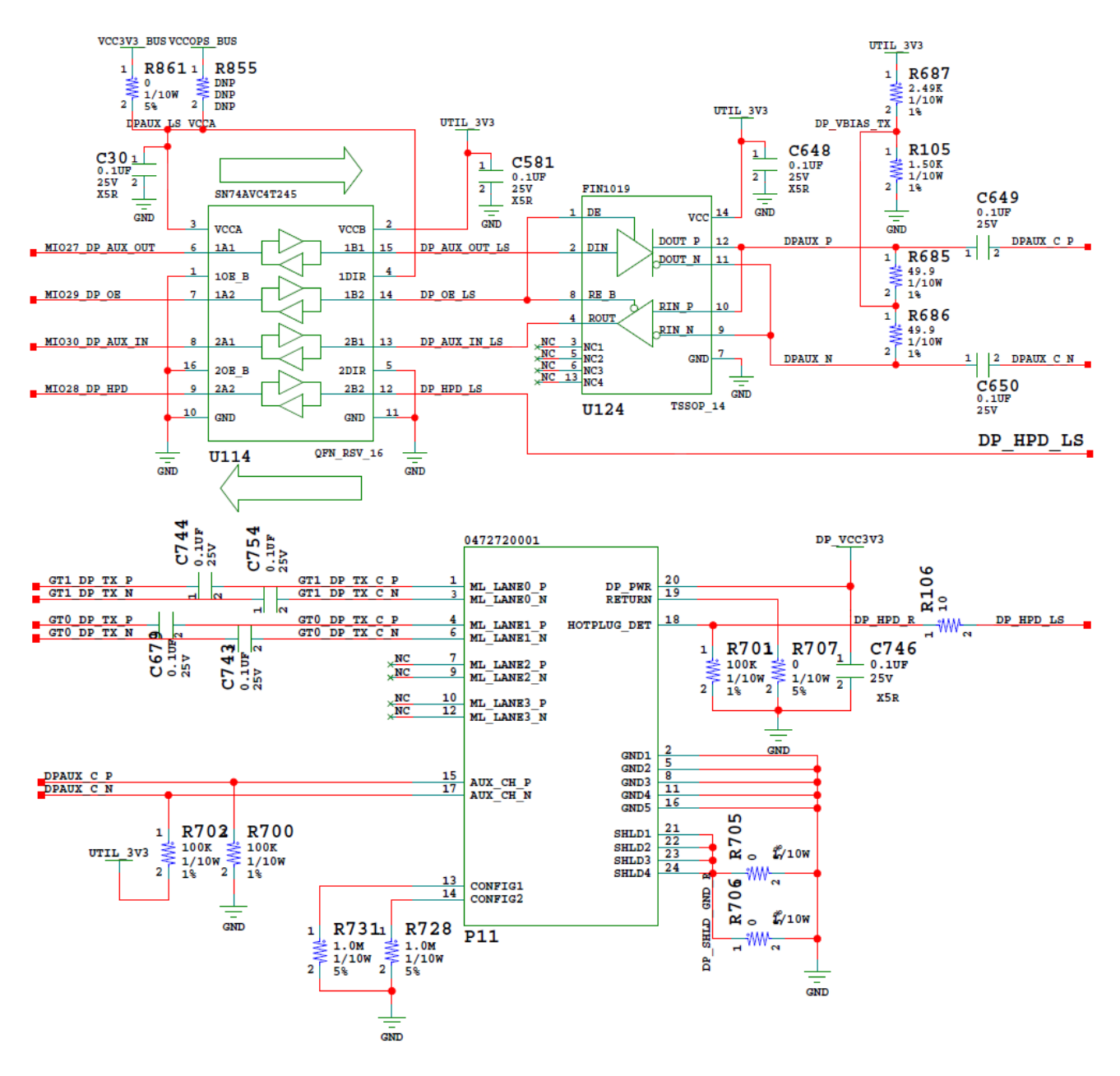

X16547-0501

*Figure 3-22:* **DisplayPort Circuit**

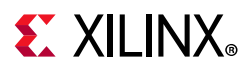

# **PMU GPO (MIO 32-37)**

The PMU within the Zynq UltraScale+ MPSoC signals power domain changes using the PMU output pins for deep-sleep mode. The Zynq UltraScale+ MPSoC PMU GPO pins are connected to inputs of the MSP430 system controller via TXS0108E level-shifter U141. The connections from MPSoC U1 bank 501 to MSP430 U41 are listed in [Table 3-28](#page-78-0).

| XCZU7EV (U1) Pin | <b>Net Name</b> | MSP430 U41      |      |  |
|------------------|-----------------|-----------------|------|--|
|                  |                 | <b>Pin Name</b> | Pin# |  |
| C <sub>33</sub>  | MIO37 PMU GPO5  | $P1_0$          | 13   |  |
| C <sub>32</sub>  | MIO36 PMU GPO4  | $P1_1$          | 14   |  |
| C <sub>31</sub>  | MIO35_PMU_GPO3  | $P1_2$          | 15   |  |
| <b>B34</b>       | MIO34 PMU GPO2  | $P1_3$          | 16   |  |
| <b>B33</b>       | MIO33 PMU GPO1  | $P1_4$          | 17   |  |
| <b>B31</b>       | MIO32 PMU GPO0  | $P1_5$          | 18   |  |

*Table 3-28:* **XCZU7EV U1 to MSP430 Connections**

Through the I2C0 bus MPSoC MIO pins, the PMU has access to the board power controllers and power monitors. See [Figure 3-17, page 61](#page-60-0) for more details.

See the *Zynq UltraScale+ MPSoC Technical Reference Manual* (UG1085) [\[Ref 3\]](#page-131-3) for more details about the PMU interface.

### **HDMI Video Output**

[[Figure 2-1](#page-12-0), callout 14]

The ZCU106 board provides an HDMI® video output using a TI SN65DP159RGZ re-timer at U94. The output is provided on a TE Connectivity 1888811-1 right-angle dual-stacked HDMI type-A receptacle at P7. The SN65DP159RGZ device is a dual mode DisplayPort to transition-minimized differential signal (TMDS) re-timer supporting digital video interface (DVI) 1.0, HDMI 1.4b, and 2.0 output signals.

The SN65DP159RGZ device supports the dual mode standard version 1.1 type 1 and type 2 through the digital down converter (DDC) link or AUX channel. The SN65DP159RGZ device supports data rates up to 6 Gb/s per data lane to support Ultra HD (4K x 2K/60 Hz) 8-bits per color high-resolution video and HDTV with 16-bit color depth at 1080p (1920 x 1080/60 Hz). The SN65DP159RGZ device can automatically configure itself as a re-driver at data rates <1 Gb/s, or as a re-timer at more than this data rate. This feature can be turned off with I2C programming.

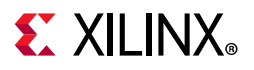

The HDMI block diagram, the TX interface circuit, and the RX interface circuit are shown in [Figure 3-23](#page-71-0), [Figure 3-24](#page-72-0), and [Figure 3-25,](#page-73-0) respectively. The XCZU7EV MPSoC U1 to HDMI circuit connections are listed in [Table 3-29](#page-79-0).

<span id="page-71-0"></span>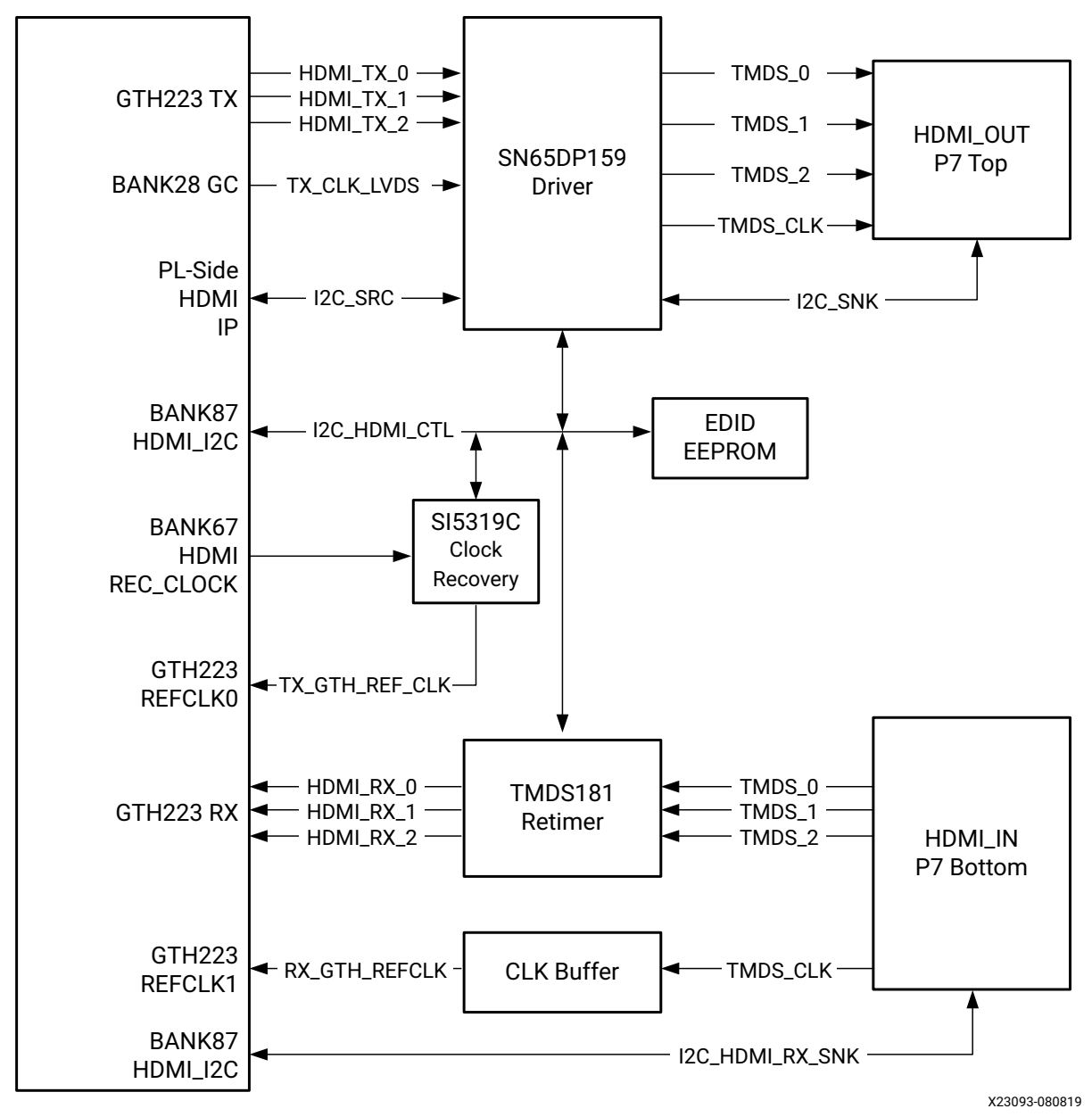

*Figure 3-23:* **HDMI Interface Block Diagram**
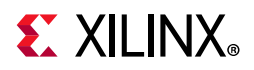

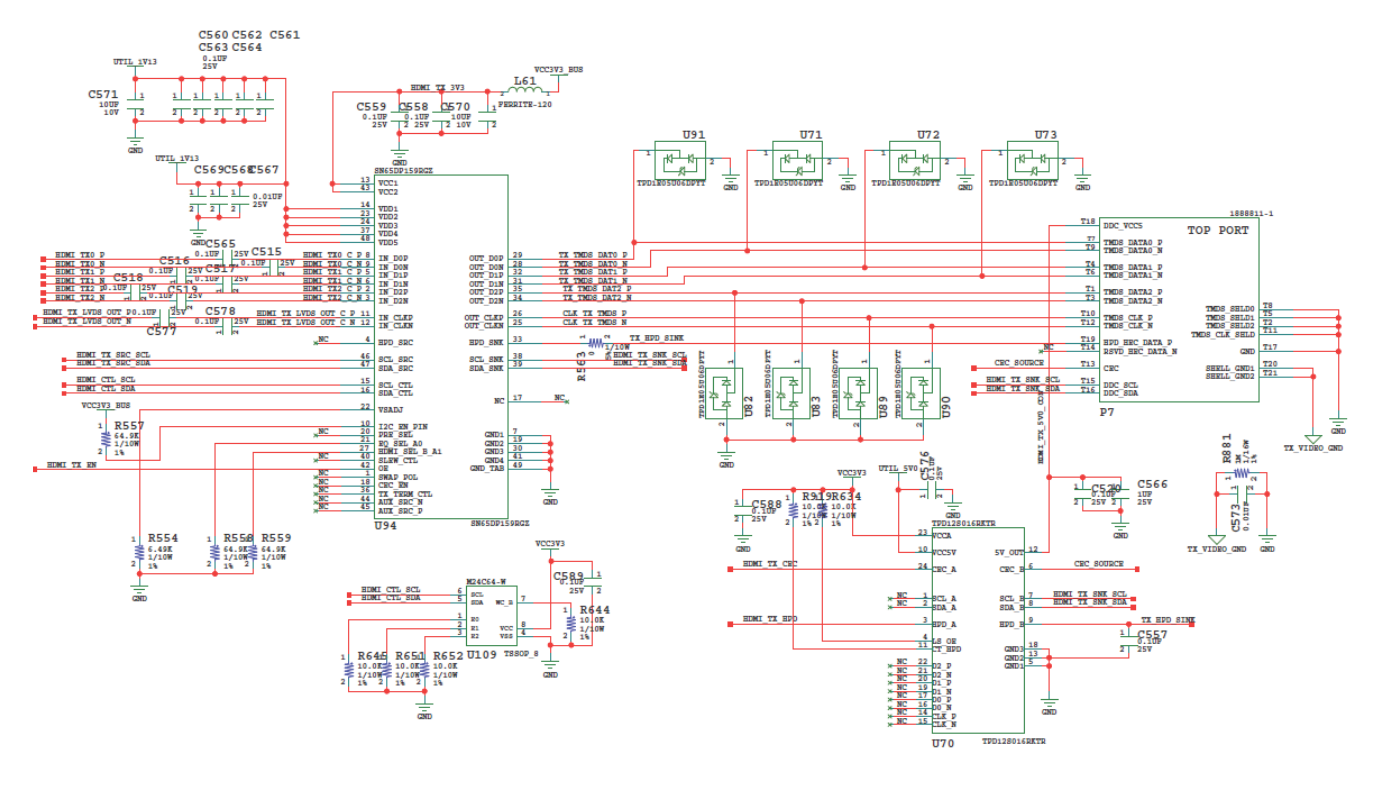

X16535-05011

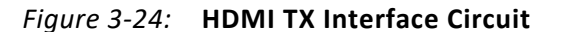

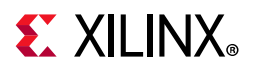

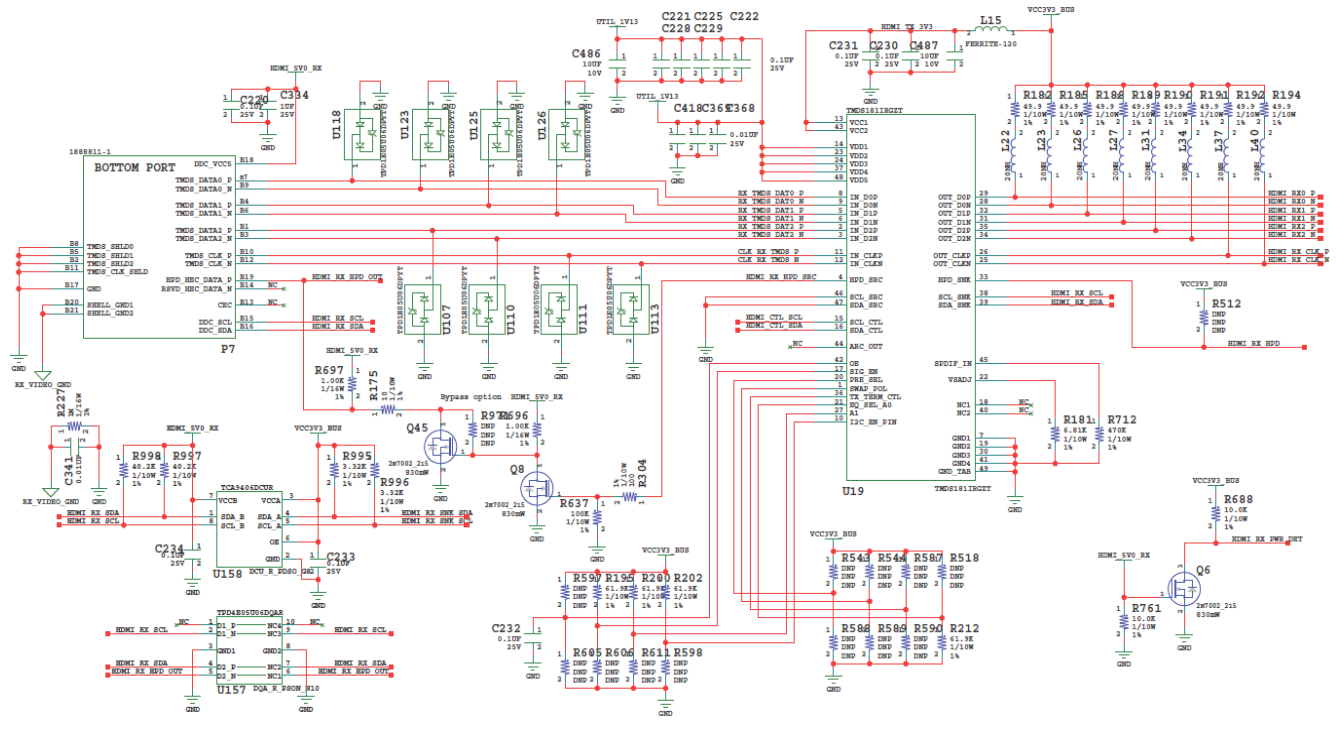

X19189-022218

*Figure 3-25:* **HDMI RX Interface Circuit**

| Table 3-29: HDMI Connections to FPGA U1 |  |  |  |  |  |
|-----------------------------------------|--|--|--|--|--|
|-----------------------------------------|--|--|--|--|--|

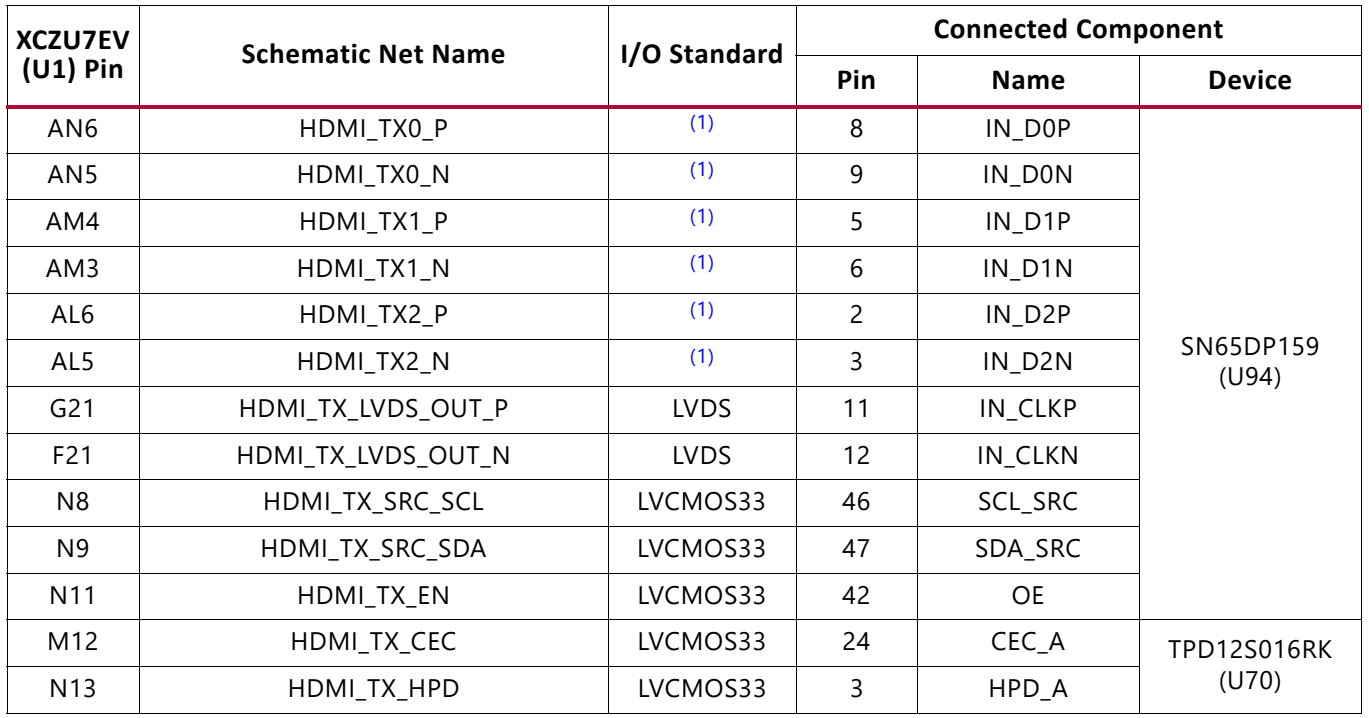

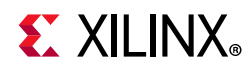

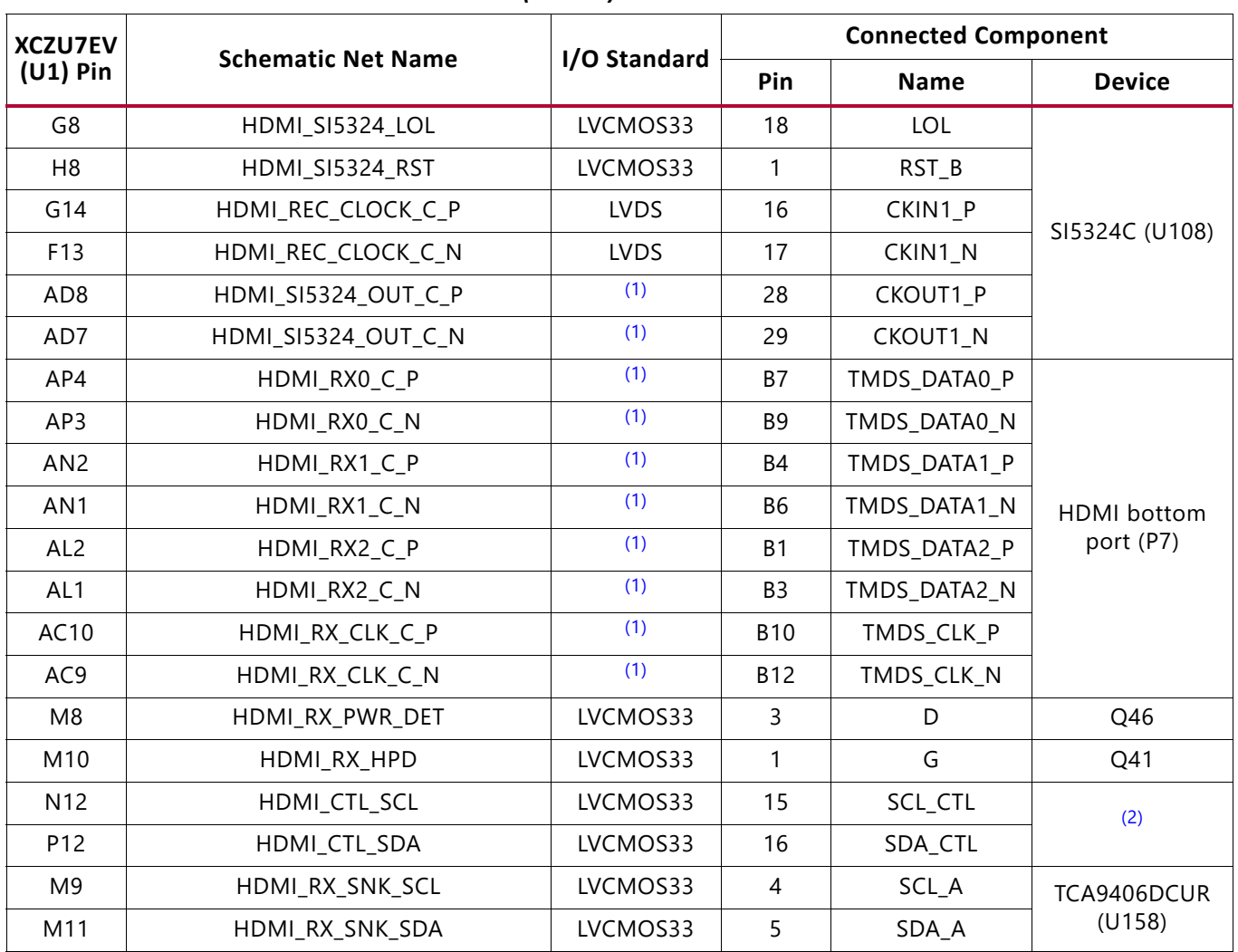

### *Table 3-29:* **HDMI Connections to FPGA U1** *(Cont'd)*

**Notes:** 

<span id="page-74-0"></span>1. U1 MGT (I/O standards do not apply).

<span id="page-74-1"></span>2. TMDS181IRG (U19), SN65DP159 (U94), M24C64-W (U109), and SI5324C (U108).

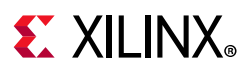

# **HDMI Clock Recovery**

[[Figure 2-1](#page-12-0), callout 41]

The ZCU106 board includes a Silicon Labs Si5319C jitter attenuator U108 (2 kHz – 945 MHz). The FPGA can output the RX recovered clock to a differential I/O pair on I/O bank 67 (HDMI\_REC\_CLOCK\_C\_P, pin G14 and HDMI\_REC\_CLOCK\_C\_N, pin F13) for jitter attenuation. The jitter attenuated clock (HDMI\_SI5324\_OUT\_C\_P (U108 pin 28), HDMI\_SI5324\_OUT\_C\_N (U108 pin 29) is then routed as a series capacitor coupled reference clock to GTH Quad 223 inputs MGTREFCLK0P (U1 pin AD8) and MGTREFCLK0N (U1 pin AD7).

The Si5319C jitter attenuator is used to generate the reference clock for the HDMI transmitter subsystem. When the HDMI transmitter is used in standalone mode, the Si5319C operates in free-running mode and uses an external oscillator as the reference. When the HDMI transmitter is used in pass-through mode, the Si5319C generates a jitter-attenuated reference clock to drive the HDMI transmitter subsystem with a phase-aligned version of the HDMI RX subsystem HMDI RX TMDS clock, so that they are phase aligned. The SI5319C clock and jitter enable functions are controlled by HDMI IP. Communication with the SI5319C is available over the HDMI\_CTL\_SDA/SCL bus connected to the XCZU7EV MPSoC U1 PL bank 87. The jitter attenuated clock circuit is shown in [Figure 3-26](#page-75-0).

 $\sum_{i=1}^{N}$ 

**IMPORTANT:** *The Silicon Labs Si5319C U108 pin 1 reset net HDMI\_SI5324\_RST must be driven High to enable the device. U108 pin 1 net HDMI\_SI5324\_RST is connected to FPGA U1 bank 87 pin H8.*

<span id="page-75-0"></span>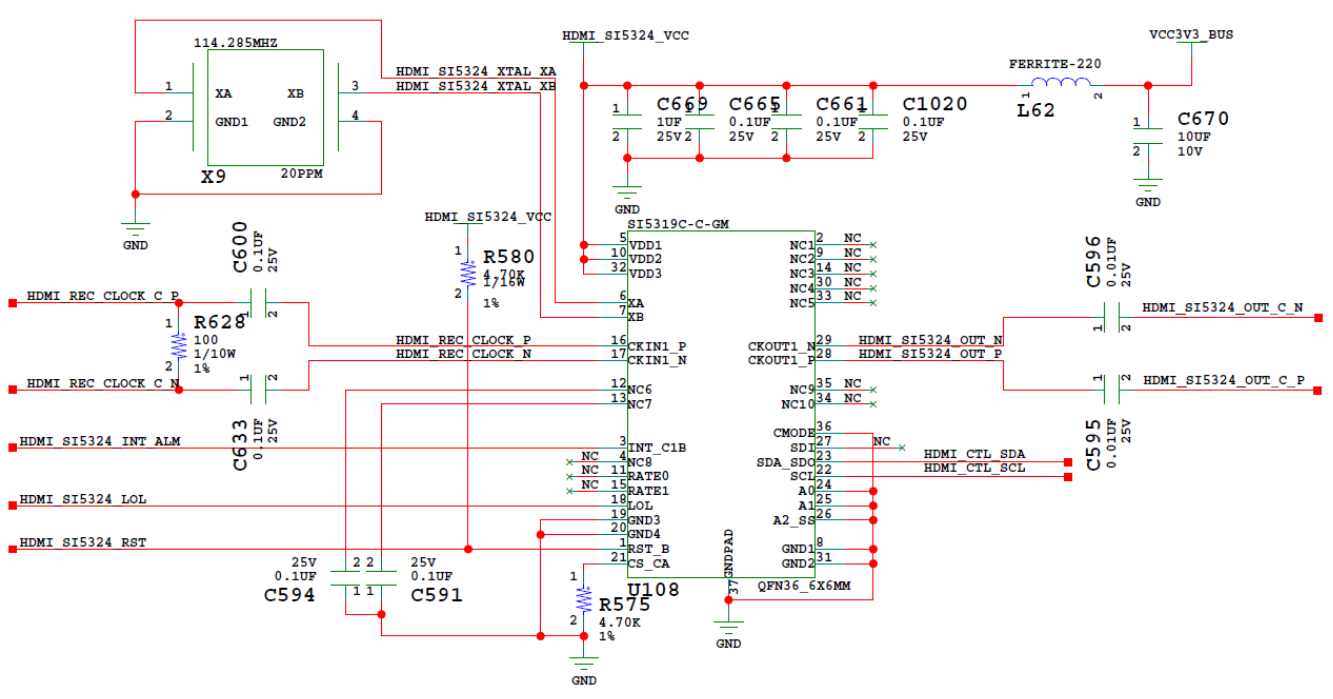

X19190-050117

*Figure 3-26:* **HDMI Interface Clock Recovery**

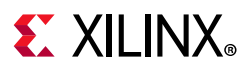

# **SDI Video**

[[Figure 2-1](#page-12-0), callout 45]

12G-SDI and SMPTE ST-2082-1 define a bit-serial data interface for the transport of 12 Gb/s [nominal] component digital signals or packetized data along with the mapping of various source image formats to the bit-serial data structure. The SDI video circuit is shown in [Figure 3-27](#page-76-0).

<span id="page-76-0"></span>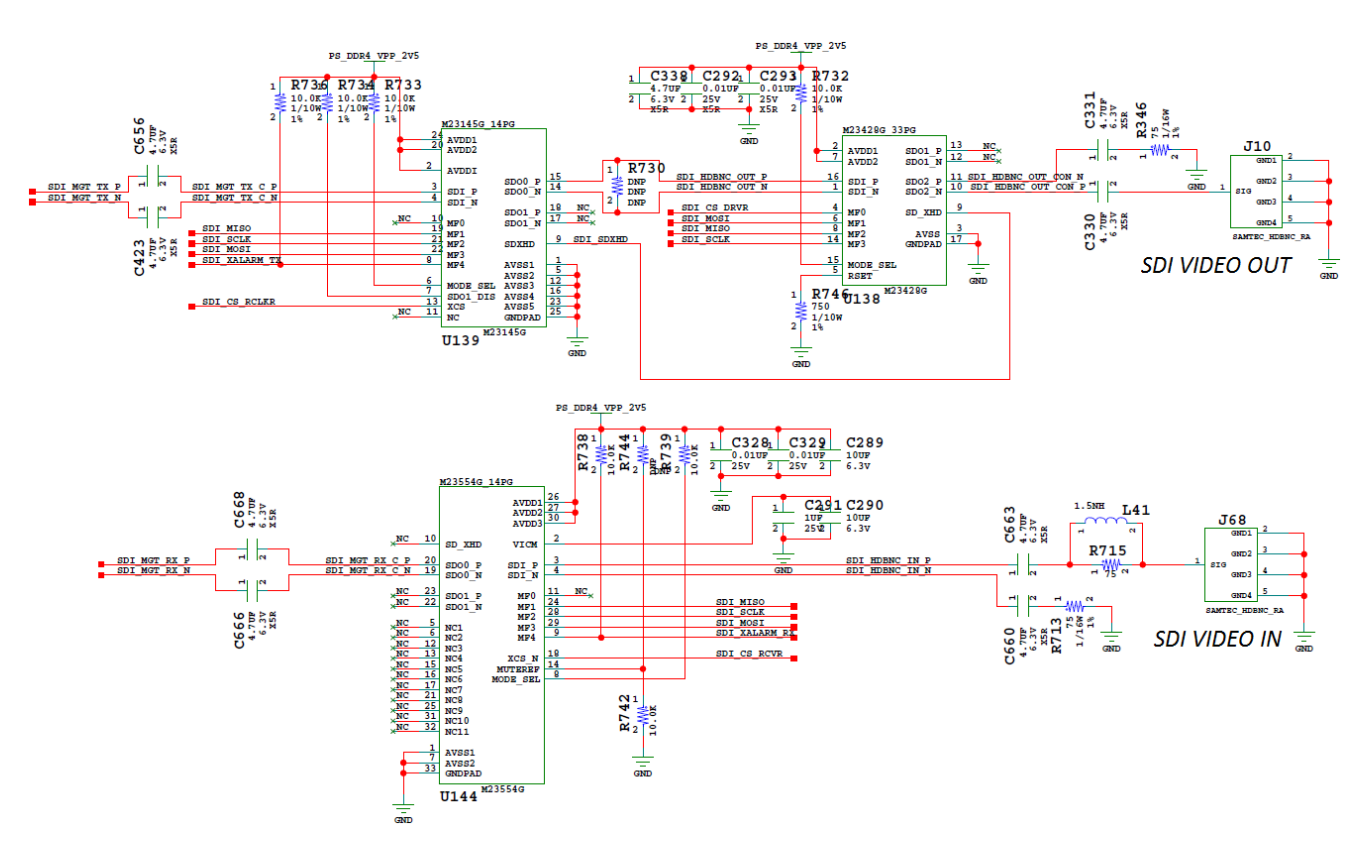

X19191-050117

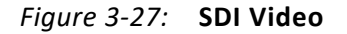

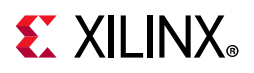

The SDI video circuit connections to the XCZU7EV MPSoC U1 are listed in [Table 3-30](#page-81-0).

| <b>XCZU7EV</b>  | <b>Schematic Net</b>         | I/O Standard |     | <b>Connected Component</b> |               |  |
|-----------------|------------------------------|--------------|-----|----------------------------|---------------|--|
| $(U1)$ Pin      | <b>Name</b>                  |              | Pin | <b>Name</b>                | <b>Device</b> |  |
|                 |                              |              | 19  | MF1                        | U139 M23145G  |  |
| H <sub>23</sub> | SDI MISO $(4)$               | LVCMOS18     | 8   | MF <sub>2</sub>            | U138 M23428G  |  |
|                 |                              |              | 24  | MF1                        | U144 M23544G  |  |
|                 |                              |              | 21  | MF <sub>2</sub>            | U139 M23145G  |  |
| <b>B21</b>      | SDI SCLK <sup>(3)</sup>      | LVCMOS18     | 14  | MF3                        | U138 M23428G  |  |
|                 |                              |              | 28  | MF <sub>2</sub>            | U144 M23544G  |  |
|                 | $SDI_MOSI(3)$                |              | 22  | MF3                        | U139 M23145G  |  |
| L21             |                              | LVCMOS18     | 6   | MF1                        | U138 M23428G  |  |
|                 |                              |              | 29  | MF3                        | U144 M23544G  |  |
| C14             | SDI_XALARM_TX <sup>(4)</sup> | LVCMOS18     | 8   | MF4                        |               |  |
| A <sub>9</sub>  | SDI CS RCLKR <sup>(3)</sup>  | LVCMOS18     | 13  | <b>XCS</b>                 | U139 M23145G  |  |
| AC5             | SDI_MGT_TX_N <sup>(2)</sup>  | (1)          | 4   | SDIN                       |               |  |
| AC <sub>6</sub> | SDI_MGT_TX_P <sup>(2)</sup>  | (1)          | 3   | SDI P                      |               |  |
| J19             | SDI_CS_DRVR(3)               | LVCMOS18     | 4   | MF <sub>0</sub>            | U138 M23428G  |  |
| J20             | SDI_CS_RCVR(3)               | LVCMOS18     | 18  | XCS_N                      |               |  |
| E13             | SDI_XALARM_RX <sup>(4)</sup> | LVCMOS18     | 9   | MF4                        | U144 M23544G  |  |
| AC1             | SDI_MGT_RX_N <sup>(2)</sup>  | (1)          | 19  | SDO0 N                     |               |  |
| AC <sub>2</sub> | SDI_MGT_RX_P <sup>(2)</sup>  | (1)          | 20  | SDO0 P                     |               |  |

*Table 3-30:* **SDI Video Connections to MPSoC U1**

### **Notes:**

<span id="page-77-3"></span>1. Series capacitor coupled.

<span id="page-77-2"></span>2. MGT connections I/O standard not applicable.

<span id="page-77-1"></span>3. Level-shifted V<sub>ADJ\_FMC</sub> to PS\_DDR4\_VPP\_2V5 (1.8V-to-2.5V) at U146 SN74AVC8T245.

<span id="page-77-0"></span>4. Level-shifted V<sub>ADJ\_FMC</sub> to PS\_DDR4\_VPP\_2V5 (1.8V-to-2.5V) at U145 SN74AVC4T245.

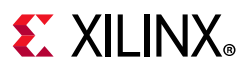

## **AES3 Audio**

[[Figure 2-1](#page-12-0), callout 44]

AES3 (also referred to as AES/EBU) is a standard for the exchange of digital audio signals between professional audio devices. AES3 was jointly developed by the Audio Engineering Society (AES) and the European Broadcasting Union (EBU). An AES3 signal can carry two channels of PCM audio over several transmission media including balanced lines, unbalanced lines, and optical fiber. AES3 has been incorporated into the International Electrotechnical Commission's standard IEC 60958. Ref\_1\_IEC 60958-1 2008, Ref\_2\_IEC\_60958-1\_2ndEd\_2004-03. The AES3 audio circuit is shown in [Figure 3-28](#page-78-0) and the connections are listed in [Table 3-31](#page-79-0).

<span id="page-78-0"></span>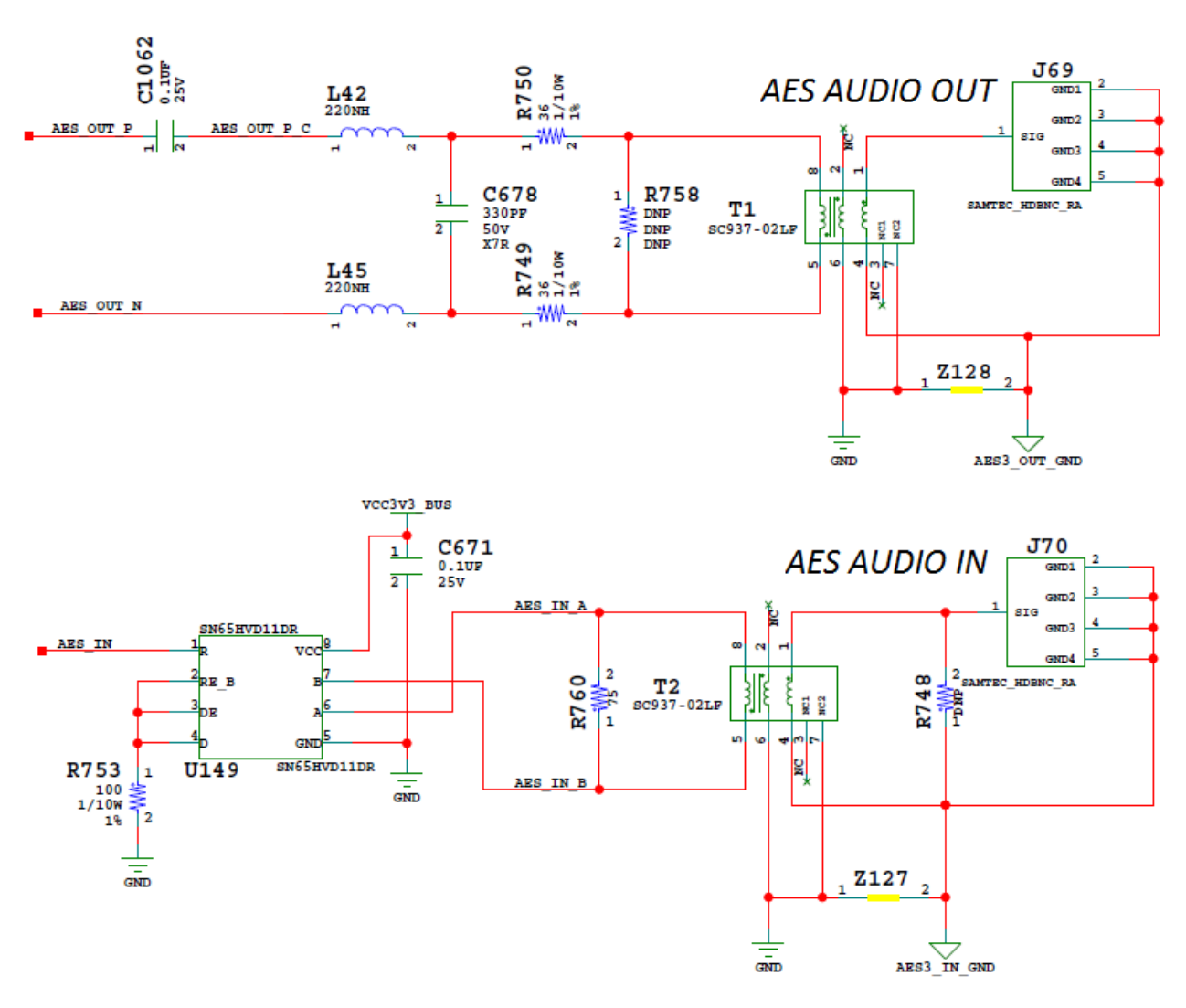

X19192-050117

*Figure 3-28:* **AES Audio**

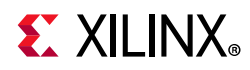

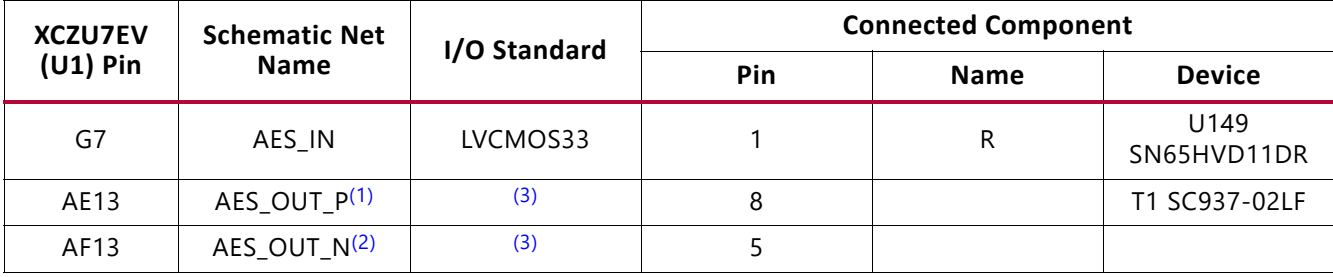

### <span id="page-79-0"></span>*Table 3-31:* **AES3 Audio Connections to MPSoC U1**

#### **Notes:**

<span id="page-79-2"></span>1. Series resistor, inductor, and capacitor coupled.

<span id="page-79-4"></span>2. Series resistor and inductor coupled.

<span id="page-79-3"></span>3. Transformer coupled by T1 SC937-02LF.

# **SFP/SFP+ Connectors**

[[Figure 2-1](#page-12-0), callout 18]

The ZCU106 board contains a small form-factor pluggable (SFP+) 1x2 dual-connector (P1, P2) and cage assembly that accepts SFP or SFP+ modules. [Figure 3-29](#page-79-1) shows a typical SFP+ module connector circuitry implementation. [Table 3-32](#page-83-0) lists the connections between the dual connectors and the XCZU7EV MPSoC.

**Note:** The SFPx TX DISABLE TRANS default 2-pin jumper is On, which means the SFPx\_TX\_DISABLE\_TRANS net is pulled Low, enabling the TX output of the SFP module.

<span id="page-79-1"></span>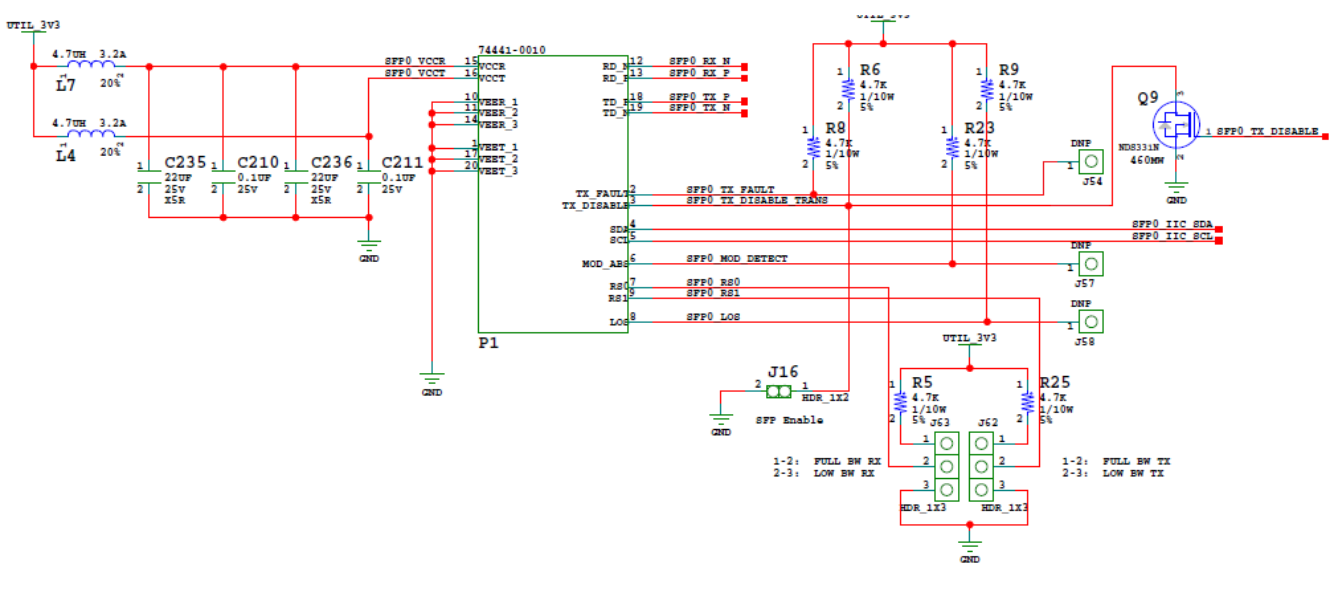

X19193-050117

*Figure 3-29:* **Typical SFP Interface**

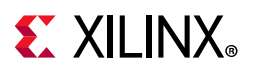

| XCZU7EV (U1) Pin | <b>Net Name</b>   | Pin No. | <b>Pin Name</b> | SFP/SFP+ Module |
|------------------|-------------------|---------|-----------------|-----------------|
| Y4               | SFPO_TX_P         | 18      | $TD_P$          |                 |
| Y3               | SFPO_TX_N         | 19      | TD_N            |                 |
| AA2              | SFPO_RX_P         | 13      | RD P            | P <sub>1</sub>  |
| AA1              | SFPO_RX_N         | 12      | RD N            |                 |
| AE22             | SFPO_TX_DISABLE_B | 3       | TX_DISABLE      |                 |
| W <sub>6</sub>   | SFP1_TX_P         | 18      | TD P            |                 |
| W <sub>5</sub>   | SFP1_TX_N         | 19      | TD N            |                 |
| W <sub>2</sub>   | SFP1_RX_P         | 13      | $RD$ $P$        | P <sub>2</sub>  |
| W <sub>1</sub>   | SFP1 RX N         | 12      | RD N            |                 |
| AF20             | SFP1_TX_DISABLE_B | 3       | TX DISABLE      |                 |

*Table 3-32:* **ZCU106 FPGA U1 to SFP0 and SFP1 Module Connections**

### **Notes:**

1. SFPx\_TX\_DISABLE\_B nets implement the LVCMOS12 standard.

## **SFP/SFP+ Clock Recovery**

[[Figure 2-1](#page-12-0), callout 11]

The ZCU106 board includes a Silicon Labs Si5328B jitter attenuator U20 (8 kHz – 808 MHz). The FPGA can output the RX recovered clock to a differential I/O pair on I/O bank 68 (SFP\_REC\_CLOCK\_C\_P, pin H11 and SFP\_REC\_CLOCK\_C\_N, pin G11) for jitter attenuation. The jitter attenuated clock (SFP\_SI5328\_OUT\_C\_P (U20 pin 28), SFP\_SI5328\_OUT\_C\_N (U20 pin 29)) is then routed as a series capacitor coupled reference clock to GTH Quad 225 inputs MGTREFCLK1P (U1 pin W10) and MGTREFCLK1N (U1 pin W9).

The primary purpose of this clock is to support synchronous protocols such as CPRI or OBSAI to perform clock recovery from a user-supplied SFP/SFP+ module and use the jitter attenuated recovered clock to drive the reference clock inputs of a GTH transceiver. The system controller configures the SI5328B in free-run mode (see [TI MSP430 System](#page-115-0)  [Controller, page 116](#page-115-0)). The jitter attenuated clock circuit is shown in [Figure 3-30.](#page-81-0)

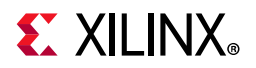

<span id="page-81-0"></span>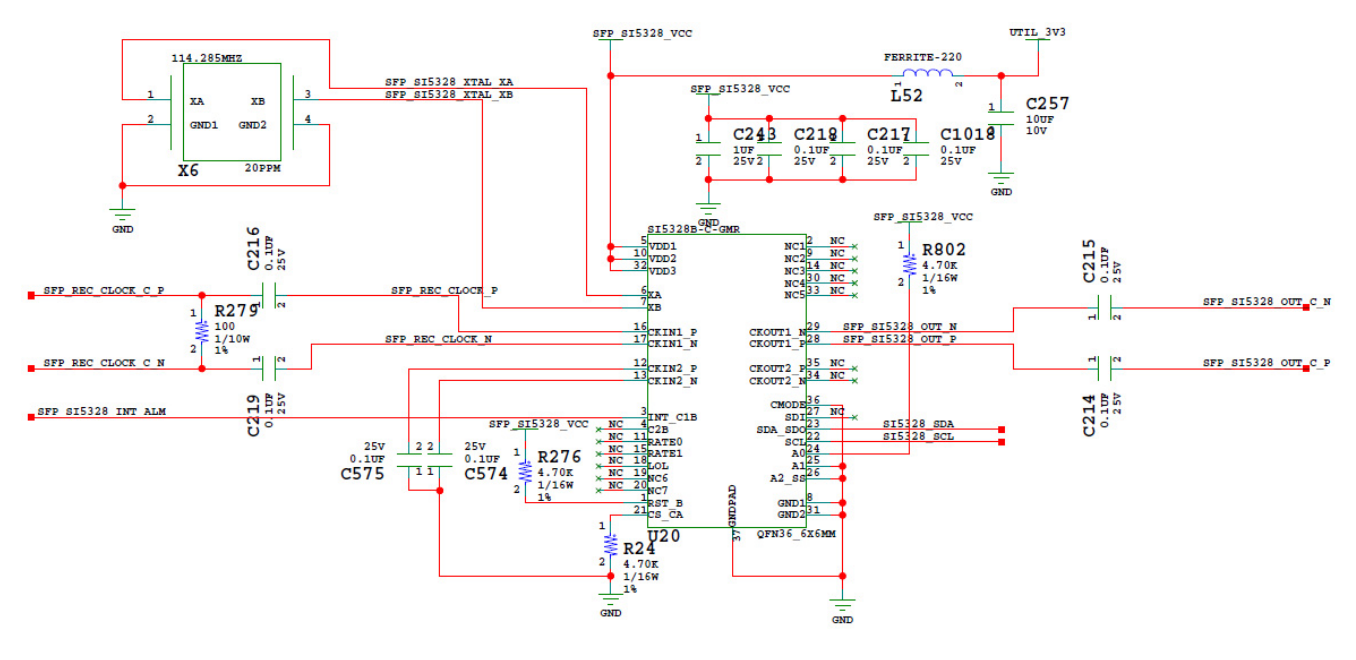

X19194-050117

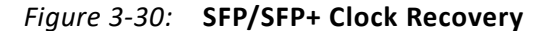

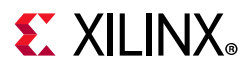

## **User PMOD GPIO Headers**

[[Figure 2-1](#page-12-0), callout 20, 21]

The ZCU106 evaluation board supports two PMOD GPIO headers J55 (right-angle female) and J87 (vertical male). The 3.3V PMOD nets are level-shifted and wired to the XCZU7EV device U1 banks 28, 66, and 68. [Figure 3-31](#page-82-0) shows the GPIO PMOD headers J55 and J87. [Table 3-33](#page-84-0) lists the connections between the XCZU7EV MPSoC and the PMOD connectors. Maximum PMOD interface speed is 110 Mb/s.

<span id="page-82-0"></span>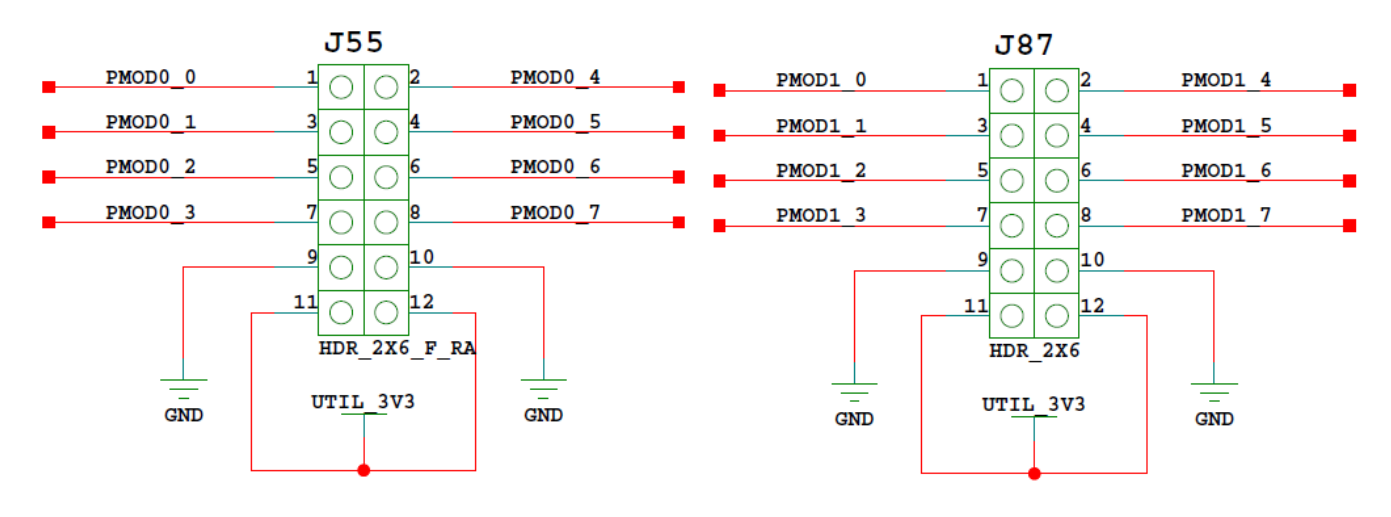

X19195-050117

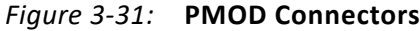

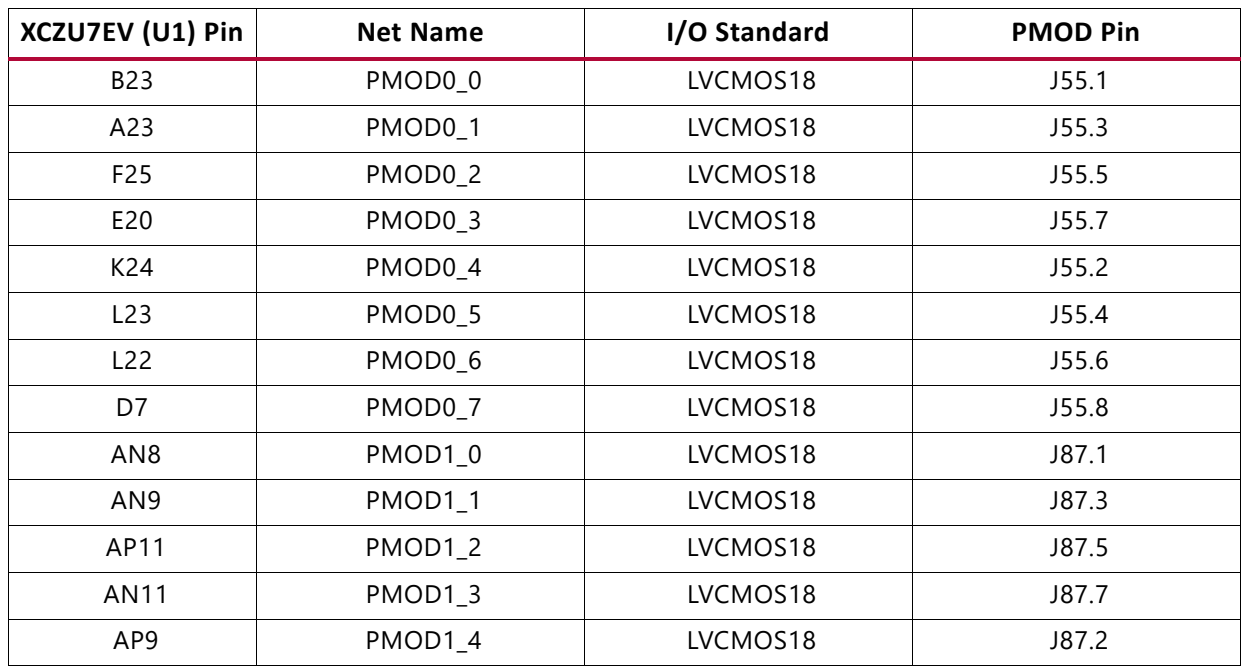

#### *Table 3-33:* **XCZU7EV U1 to PMOD Connections**

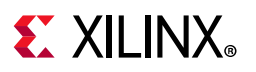

| <b>XCZU7EV (U1) Pin</b> | <b>Net Name</b> | I/O Standard | <b>PMOD Pin</b> |
|-------------------------|-----------------|--------------|-----------------|
| AP10                    | PMOD1 5         | LVCMOS18     | J87.4           |
| AP12                    | PMOD1 6         | LVCMOS18     | J87.6           |
| AN12                    | PMOD17          | LVCMOS18     | J77.8           |

*Table 3-33:* **XCZU7EV U1 to PMOD Connections** *(Cont'd)*

## **Prototype Header**

[[Figure 2-1](#page-12-0), callout 42]

The ZCU106 evaluation board provides a 2x12 male pin prototype header J3 that makes ten GPIO connections available. [Figure 3-32](#page-83-0) shows connector J3 with its MPSoC (U1) connections.

<span id="page-83-0"></span>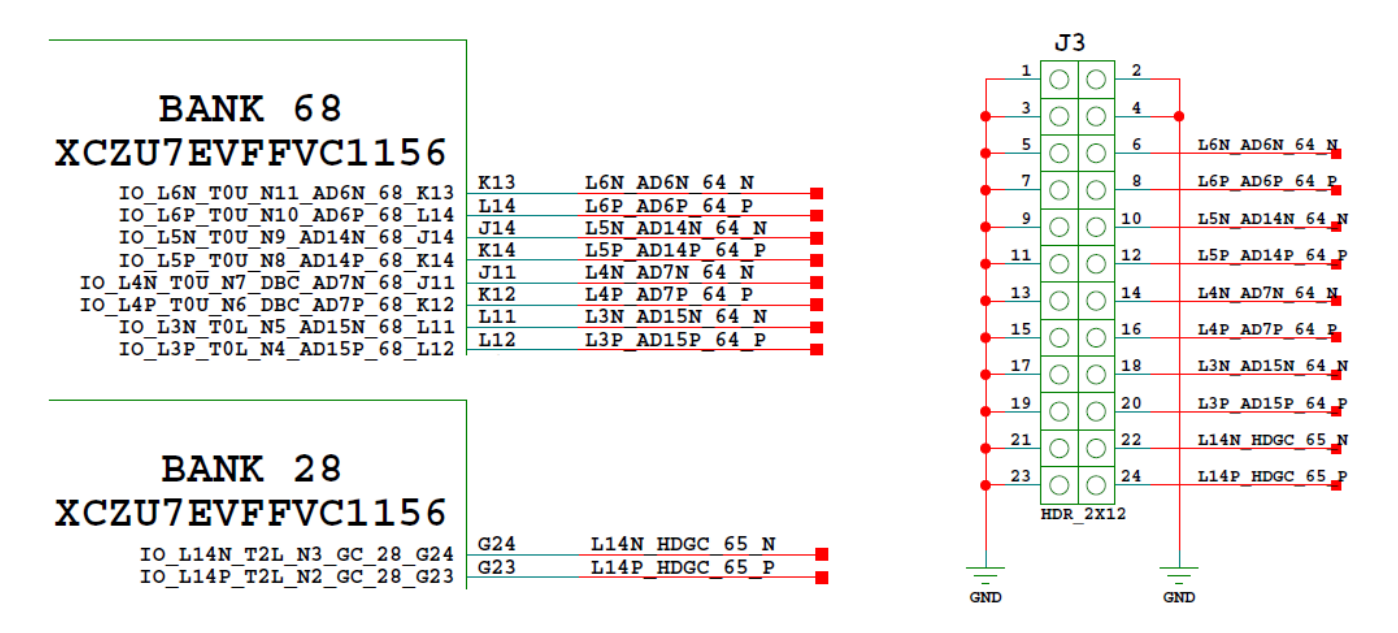

X19196-050117

*Figure 3-32:* **Prototype Header J3**

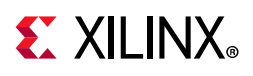

[Table 3-34](#page-85-0) lists the connections between the XCZU7EV MPSoC and the prototype header.

| XCZU7EV (U1) Pin | <b>Net Name</b> | I/O Standard | Prototype Header J3 Pin |
|------------------|-----------------|--------------|-------------------------|
| L14              | L6P AD6P 64 P   | LVCMOS18     | 8                       |
| K <sub>13</sub>  | L6N AD6N 64 N   | LVCMOS18     | 6                       |
| K14              | L5P AD14P 64 P  | LVCMOS18     | 12                      |
| J14              | L5N AD14N 64 N  | LVCMOS18     | 10                      |
| K <sub>12</sub>  | L4P AD7P 64 P   | LVCMOS18     | 16                      |
| J11              | L4N_AD7N_64_N   | LVCMOS18     | 14                      |
| L12              | L3P AD15P 64 P  | LVCMOS18     | 20                      |
| L <sub>11</sub>  | L3N AD15N 64 N  | LVCMOS18     | 18                      |
| G <sub>23</sub>  | L14P HDGC 65 P  | LVCMOS18     | 24                      |
| G <sub>24</sub>  | L14N HDGC 65 N  | LVCMOS18     | 22                      |

*Table 3-34:* **Prototype Header J3 Connections to the XCZU7EV MPSoC**

## **User I2C0 Receptacle**

[[Figure 2-1](#page-12-0), callout 21]

<span id="page-84-0"></span>The ZCU106 evaluation board supports a PMOD 2X6 receptacle (right-angle female) J160. [Figure 3-33](#page-84-0) shows the I2C0 PMOD receptacle J160. The I2C0 nets are a branch of the I2C0 main bus (see [Figure 3-17](#page-60-0) and [I2C0 \(MIO 14-15\)](#page-59-0) for more details).

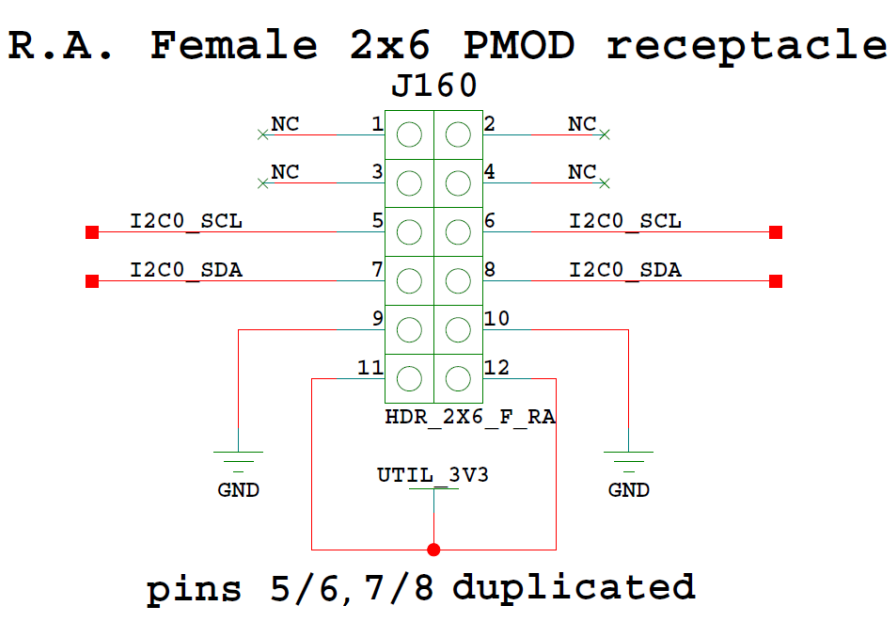

*Figure 3-33:* **J160 PMOD I2C0 Right-Angle Receptacle**

• • • • • • •• • • • • •

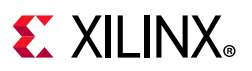

# <span id="page-85-1"></span>**User I/O**

[[Figure 2-1](#page-12-0), callouts 22-25]

The ZCU106 board provides these user and general purpose I/Os:

- Eight user LEDs (callout 22)
	- ° GPIO\_LED[7-0]: DS38, DS37, DS39, DS40, DS41, DS42, DS43, DS44
- Five user pushbuttons and CPU reset switch (callouts 24 and 25)
	- ° GPIO\_SW\_[NESWC]: SW18, SW17, SW16, SW14, SW15
	- ° CPU\_RESET: SW20
- 8-position user DIP switch (callout 23)
	- ° GPIO\_DIP\_SW[7:0]: SW13

[Figure 3-34](#page-85-0) through [Figure 3-36](#page-87-0) show the GPIO circuits. [Table 3-35](#page-86-0) lists the GPIO to XCZU9EG U1 connections.

<span id="page-85-0"></span>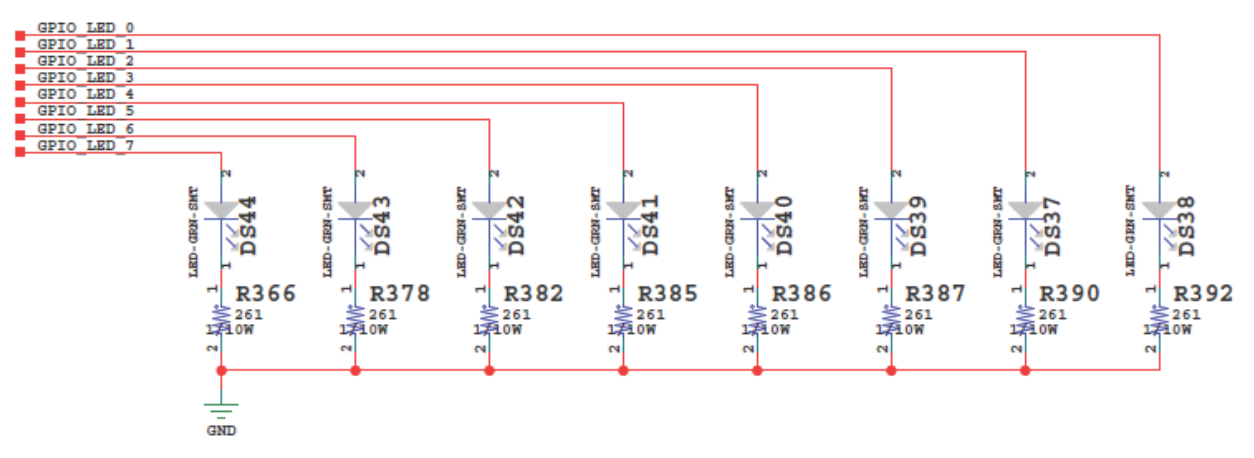

X16539-050117

*Figure 3-34:* **GPIO LEDs**

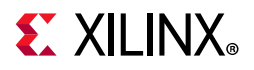

<span id="page-86-0"></span>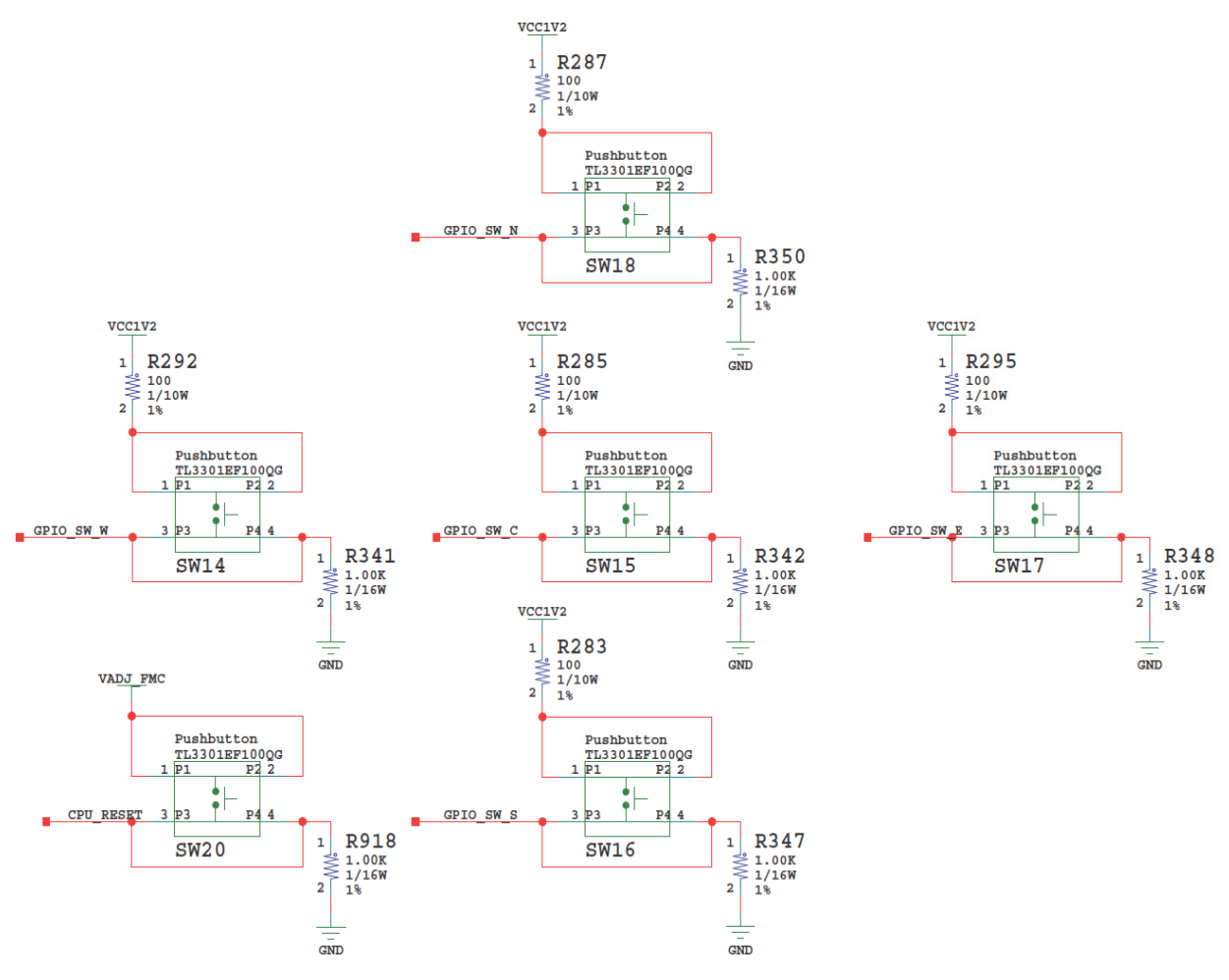

X16541-052417

*Figure 3-35:* **GPIO Pushbutton Switches**

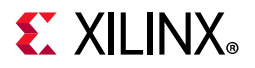

<span id="page-87-0"></span>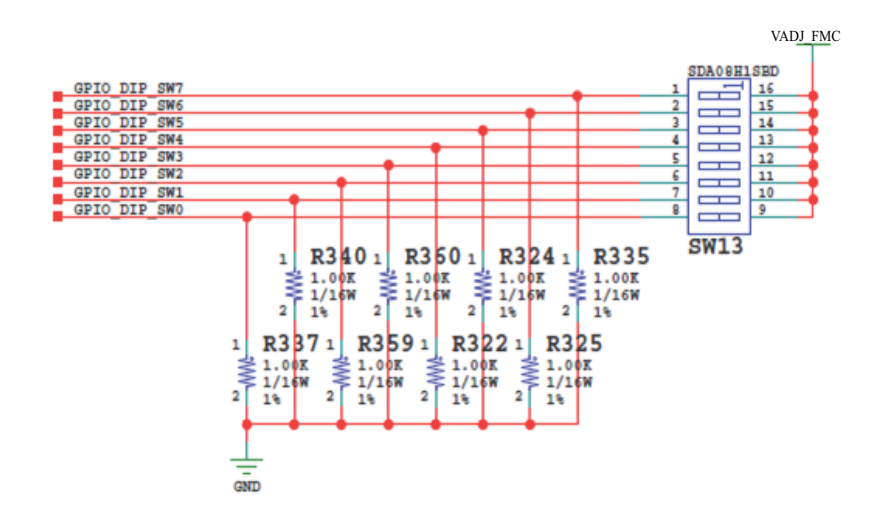

X16542-052417

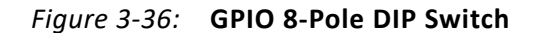

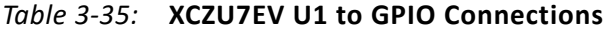

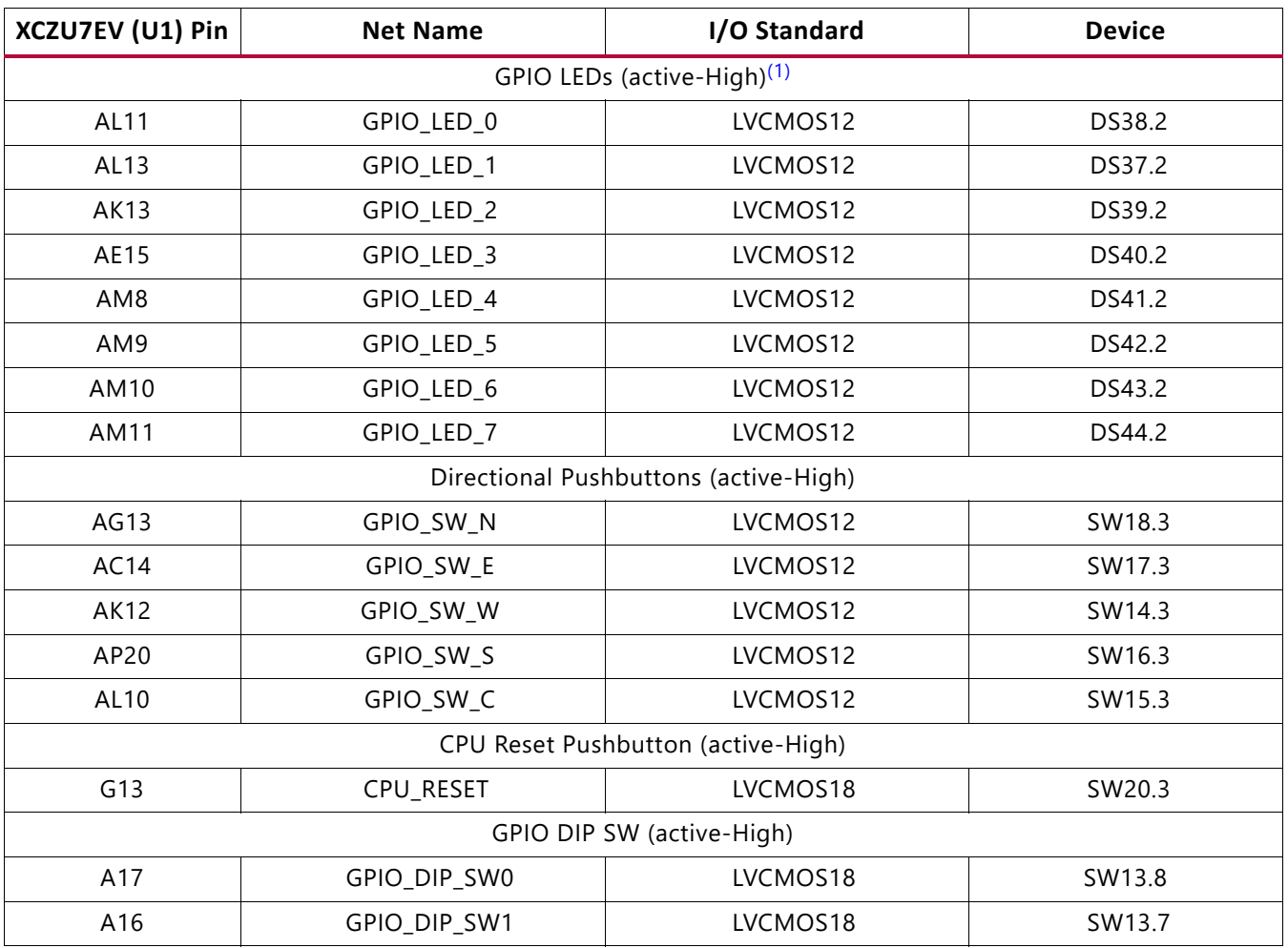

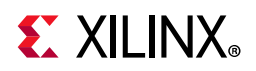

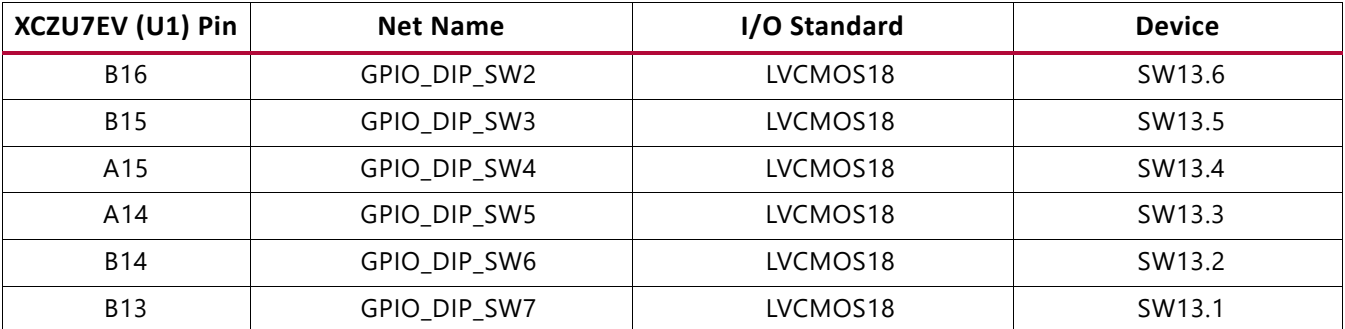

### *Table 3-35:* **XCZU7EV U1 to GPIO Connections** *(Cont'd)*

### **Notes:**

<span id="page-88-0"></span>1. LEDs are driven through U106 level-shifter (1.2V-to-3.3V).

## **Power and Status LEDs**

[[Figure 2-1](#page-12-0), area of callout 22]

[Table 3-36](#page-88-1) defines the power and status LEDs. For user-controlled LEDs, see [User I/O,](#page-85-1)  [page 86](#page-85-1).

### <span id="page-88-1"></span>*Table 3-36:* **Power and Status LEDs**

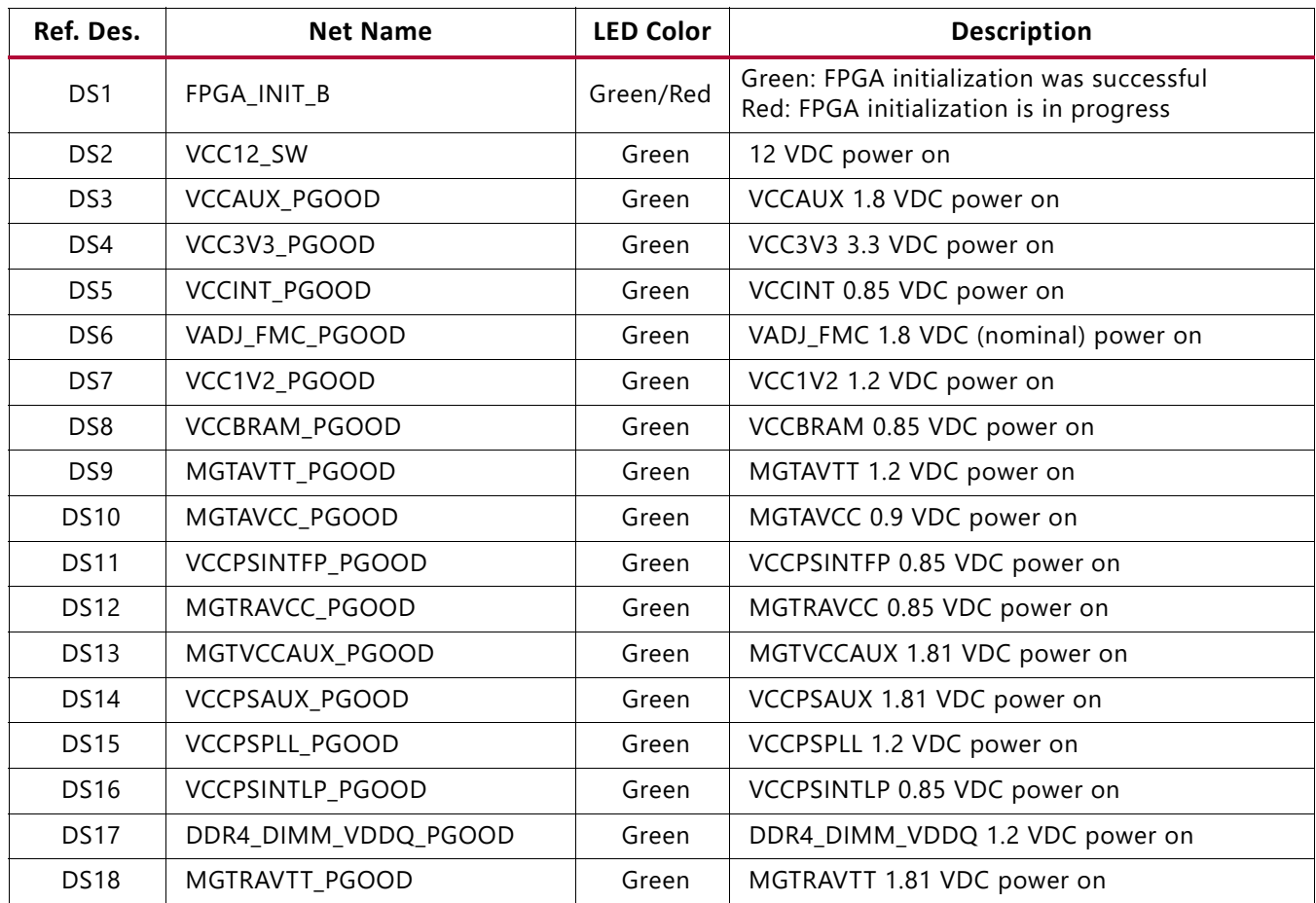

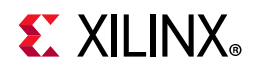

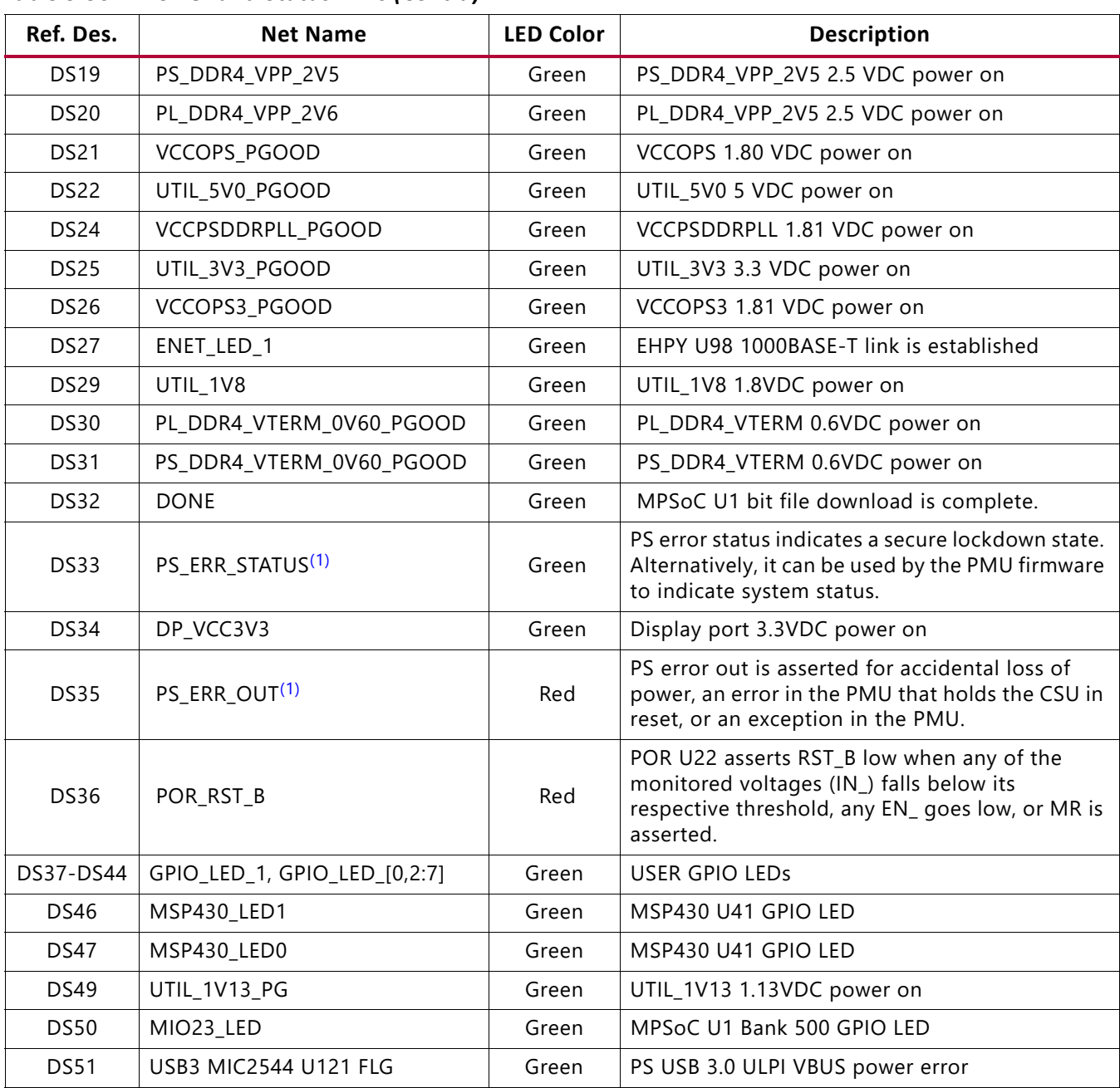

### *Table 3-36:* **Power and Status LEDs** *(Cont'd)*

### **Notes:**

<span id="page-89-0"></span>1. See the *Zynq UltraScale+ MPSoC Technical Reference Manual* (UG1085) [\[Ref 3\]](#page-131-0) for more information about Zynq UltraScale+ MPSoC configuration pins.

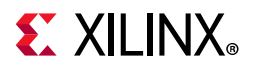

<span id="page-90-0"></span>[Figure 3-37](#page-90-0) shows the power and status LEDs area of the board.

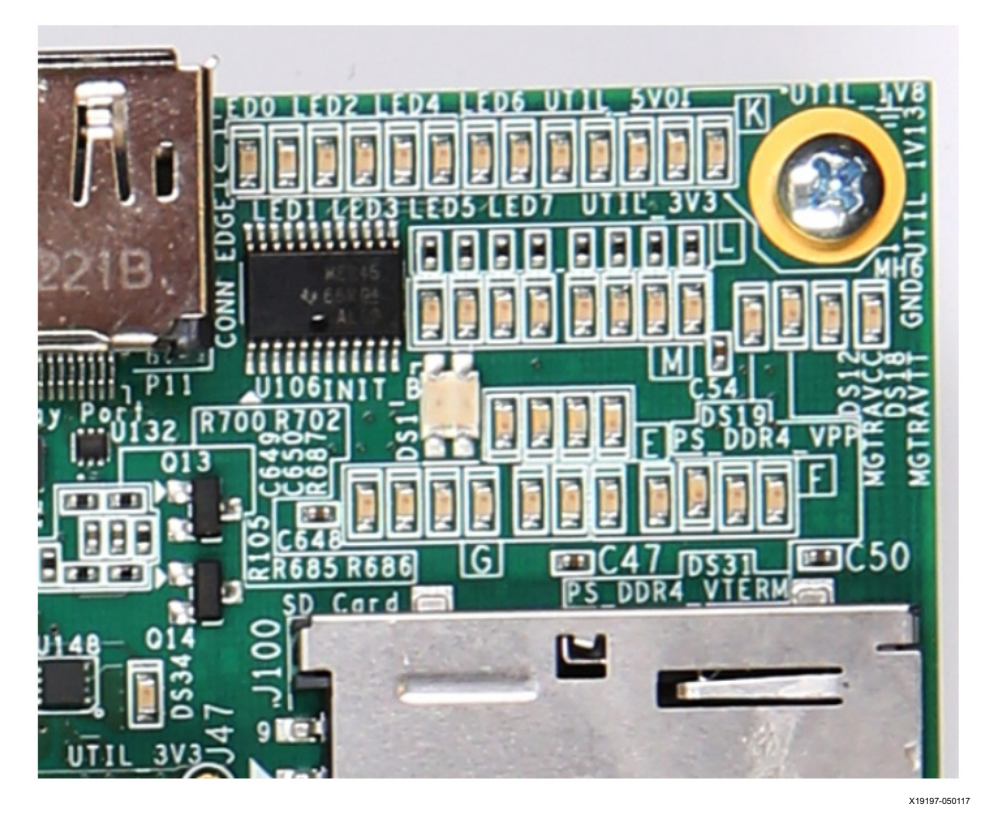

*Figure 3-37:* **Power and Status LEDs**

## **GTH Transceivers**

[[Figure 2-1](#page-12-0), callout 1]

The Zynq UltraScale+ XCZU7EV MPSoC has 20 GTH gigabit transceivers (16.3 Gb/s capable) on the PL-side.

The GTH transceivers in the XCZU7EV device are grouped into four channels referred to as Quads. The reference clock for a Quad can be sourced from the Quad above or the Quad below the GTH Quad of interest. There are five GTH Quads on the ZCU106 board with connectivity as listed here:

Quad 223:

- MGTREFCLK0 HDMI\_SI5324\_OUT\_C\_P/N
- MGTREFCLK1 HDMI\_RX\_CLK\_C\_P/N
- Contains three GTH transceivers allocated to HDMI\_TX/RX[2:0]\_P/N
- Contains one GTH transceiver allocated to FMC\_HPC1\_DP0\_C2M/M2C\_P/N

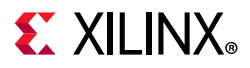

Quad 224:

- MGTREFCLK0 PCIE CLK P/N
- MGTREFCLK1 USER SMA\_MGT\_CLOCK\_C\_P/N
- Contains four GTH transceivers allocated to PCIE\_TX/RX[0:3]\_P/N

Quad 225:

- MGTREFCLK0 FMC HPC1 GBTCLK0 M2C C P/N
- MGTREFCLK1 SFP\_SI5328\_OUT\_C\_P/N
- Contains one GTH transceiver allocated to SDI\_MGT\_TX/RX\_P/N
- Contains one GTH transceiver allocated to SMA\_MGT TX/RX\_P/N
- Contains two GTH transceivers allocated to SFP[0:1] TX/RX P/N

Quad 226:

- MGTREFCLK0 FMC HPC0 GBTCLK0 M2C C P/N
- MGTREFCLK1 USER MGT SI570 CLOCK1 C P/N
- Contains four GTH transceivers allocated to FMC\_HPC0\_DP[0:3]\_C2M/M2C\_P/N

Quad 227:

- MGTREFCLK0 FMC HPC0 GBTCLK1 M2C C P/N
- MGTREFCLK1 USER\_MGT\_SI570\_CLOCK2\_C\_P/N
- Contains four GTH transceivers allocated to FMC\_HPC0\_DP[4:7]\_C2M/M2C\_P/N

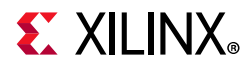

GTH transceiver interface assignments on the ZCU106 are shown in [Figure 3-38](#page-92-0).

<span id="page-92-0"></span>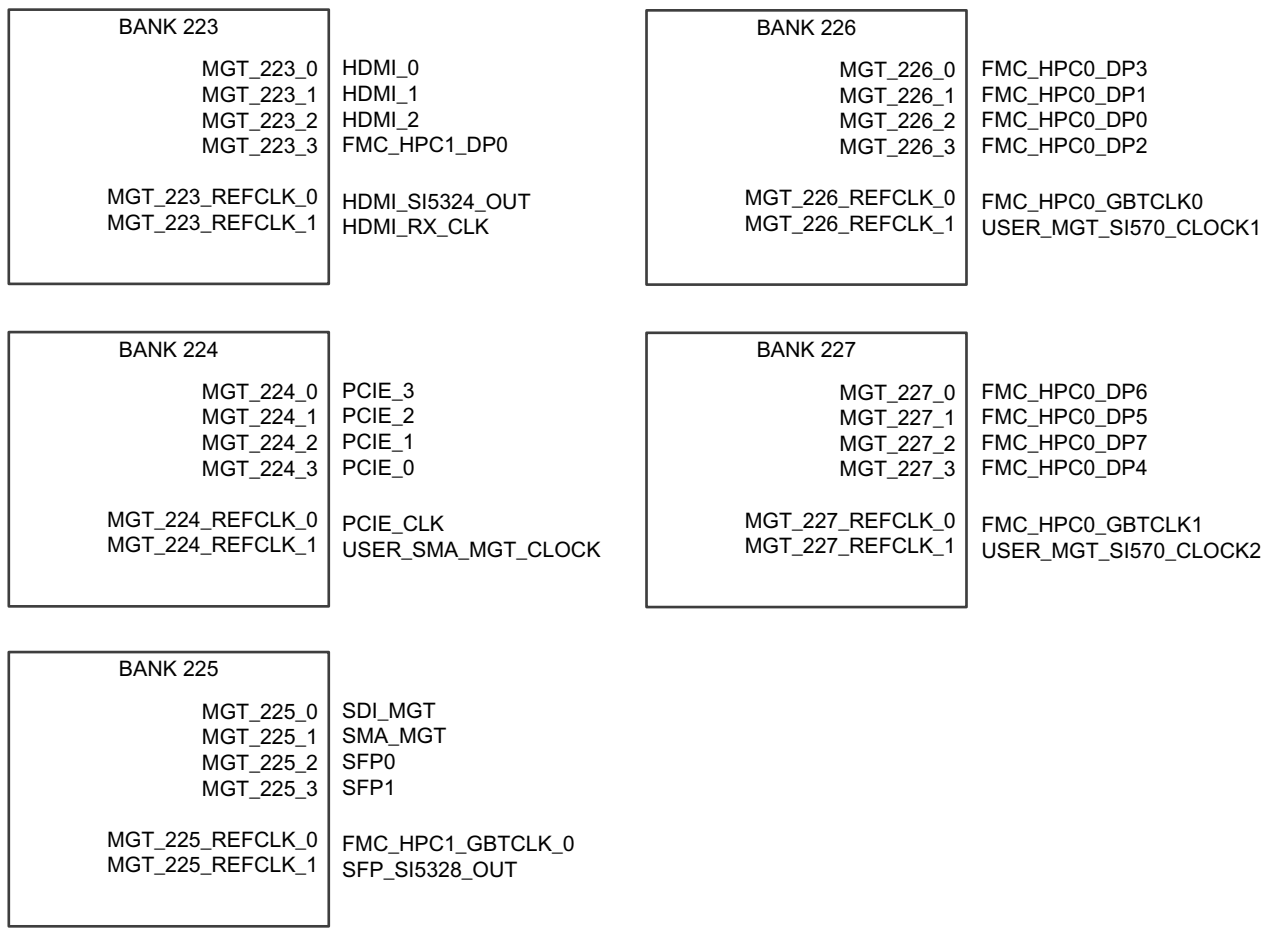

X19198-050117

*Figure 3-38:* **GTH Transceiver Bank Assignments**

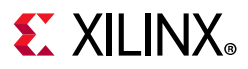

### *FMC HPC\_0*

Eight MGTs in a common FPGA column are provided by PL-side MGT banks 226 and 227. Available MGT reference clocks include the FMC defined GBT clocks 0 and 1 for HPC0, and a programmable Si570 buffered 1-to-2 clock. Additional MGT reference clocks are located in adjacent MGT banks.

### *FMC HPC\_1*

One MGT is provided by PL-side MGT bank 223. Available MGT reference clocks include the two HDMI associated clocks HDMI\_RX\_CLK and HDMI\_SI5324\_OUT. Additional MGT reference clocks are located in adjacent MGT banks.

### *SFP+*

Two PL-side GTH transceivers in bank 228 are provided for the Quad SFP+ interface. Available GTH transceiver reference clocks include the FMC defined GBT clock 0 for HPC1 and a jitter attenuated recovered clock from a Si5328. SFP+ modules typically provide an I2C based control interface. This I2C interface is accessible for each individual SFP+ module through the I2C multiplexer topology on the ZCU106.

### *HDMI*

Three PL-side GTH transceivers are dedicated for HDMI source and sink. Modes supported are 4K, 2K at 60 f/s, and 2160p60. External circuitry for interfacing TMDS signals with the GTH transceivers is required.

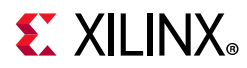

### *SMA*

One MGT in bank 225 is provided on TX and RX SMA connector pairs. Available MGT clocks include the FMC defined GBT clock 0 for HPC1 and a jitter attenuated recovered clock from a Si5328. [Table 3-37](#page-94-2) through [Table 3-41](#page-98-0) list the five GTH transceiver bank (223-227) connections.

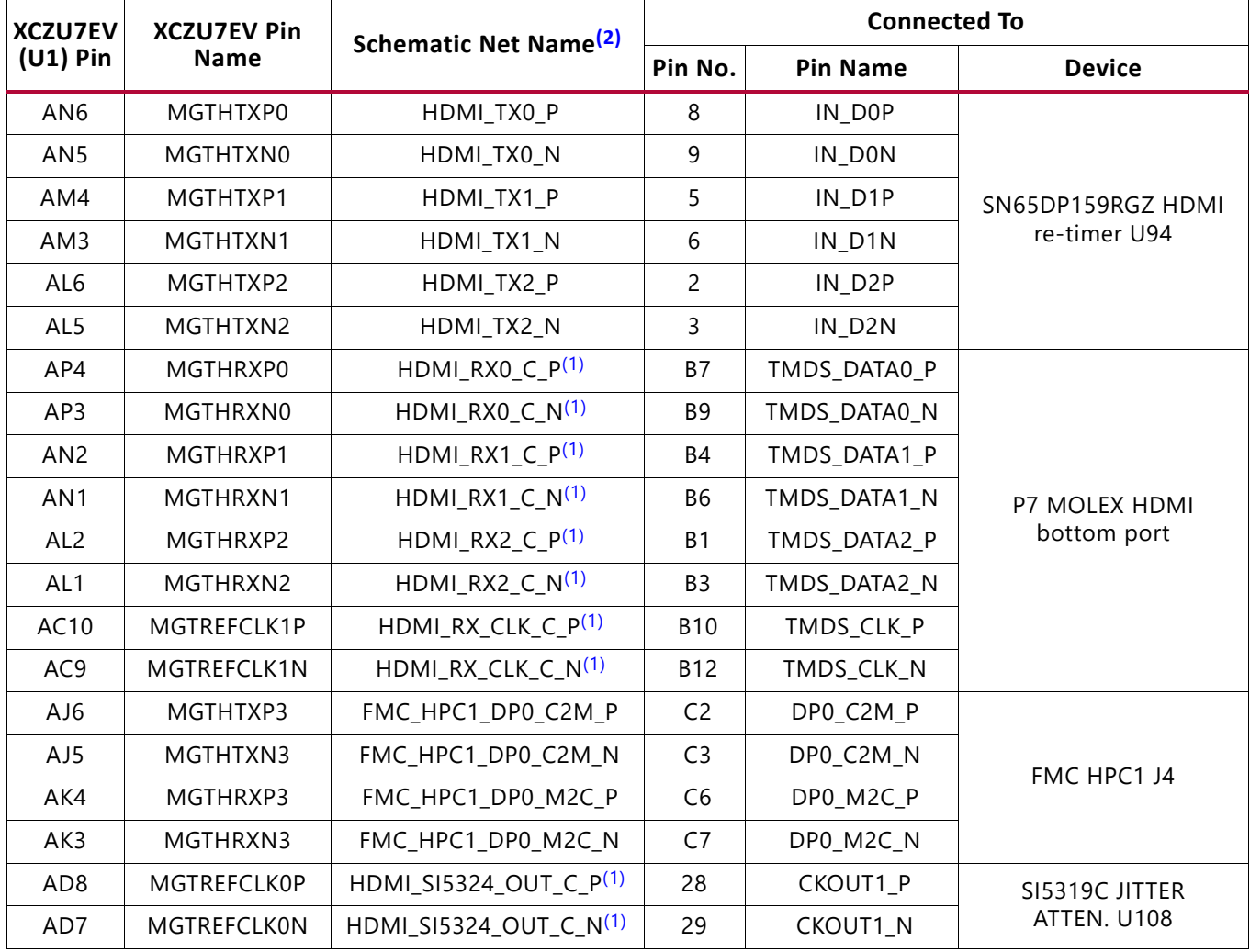

### <span id="page-94-2"></span>*Table 3-37:* **GTH Transceiver Bank 223 Interface Connections**

### **Notes:**

<span id="page-94-1"></span><span id="page-94-0"></span>1. Series capacitor coupled.

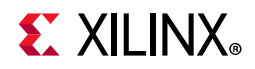

| <b>XCZU7EV</b> | <b>XCZU7EV Pin</b> | <b>Schematic Net Name<sup>(2)</sup></b> |              |                   | <b>Connected To</b> |
|----------------|--------------------|-----------------------------------------|--------------|-------------------|---------------------|
| $(U1)$ Pin     | Name               |                                         | Pin No.      | <b>Pin Name</b>   | <b>Device</b>       |
| AH4            | MGTHTXP0           | $PCIE_TX3_P(1)$                         | A29          | PERp3             |                     |
| AH3            | MGTHTXN0           | PCIE TX3 $N^{(1)}$                      | A30          | PER <sub>n3</sub> |                     |
| AJ2            | MGTHRXP0           | PCIE RX3 P                              | B27          | PETp3             |                     |
| AJ1            | MGTHRXN0           | PCIE_RX3_N                              | <b>B28</b>   | PETn3             |                     |
| AG6            | MGTHTXP1           | $PCIE_TX2_P(1)$                         | A25          | PERp2             |                     |
| AG5            | MGTHTXN1           | PCIE TX2 N(1)                           | A26          | PER <sub>n2</sub> |                     |
| AG2            | MGTHRXP1           | PCIE_RX2_P                              | <b>B23</b>   | PETp2             |                     |
| AG1            | MGTHRXN1           | PCIE RX2 N                              | <b>B24</b>   | PET <sub>n2</sub> |                     |
| AE6            | MGTHTXP2           | PCIE TX1 $P(1)$                         | A21          | PERp1             | PCIe 4-lane edge    |
| AE5            | MGTHTXN2           | $PCIE_TX1_N^{(1)}$                      | A22          | PERn1             | connector P3        |
| AF4            | MGTHRXP2           | PCIE RX1 P                              | <b>B19</b>   | PETp1             |                     |
| AF3            | MGTHRXN2           | PCIE_RX1_N                              | <b>B20</b>   | PET <sub>n1</sub> |                     |
| AD4            | MGTHTXP3           | PCIE_TX0_P(1)                           | A16          | PERp0             |                     |
| AD3            | MGTHTXN3           | $PCIE_TX0_N^{(1)}$                      | A17          | PER <sub>n0</sub> |                     |
| AE2            | MGTHRXP3           | PCIE_RX0_P                              | <b>B14</b>   | PETp0             |                     |
| AE1            | MGTHRXN3           | PCIE RX0 N                              | <b>B15</b>   | PET <sub>n0</sub> |                     |
| AB8            | <b>MGTREFCLK0P</b> | PCIE_CLK_P(1)                           | A13          | REFCLK+           |                     |
| AB7            | MGTREFCLK0N        | PCIE_CLK_N(1)                           | A14          | REFCLK-           |                     |
| AA10           | MGTREFCLK1P        | USER SMA MGT CLOCK C P                  | $\mathbf{1}$ | SIG               | <b>SMA J79</b>      |
| AA9            | MGTREFCLK1N        | USER_SMA_MGT_CLOCK_C_N                  | 1            | SIG               | <b>SMA J80</b>      |

<span id="page-95-0"></span>*Table 3-38:* **GTH Transceiver Bank 224 Interface Connections**

### **Notes:**

1. Series capacitor coupled.

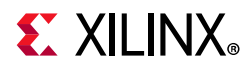

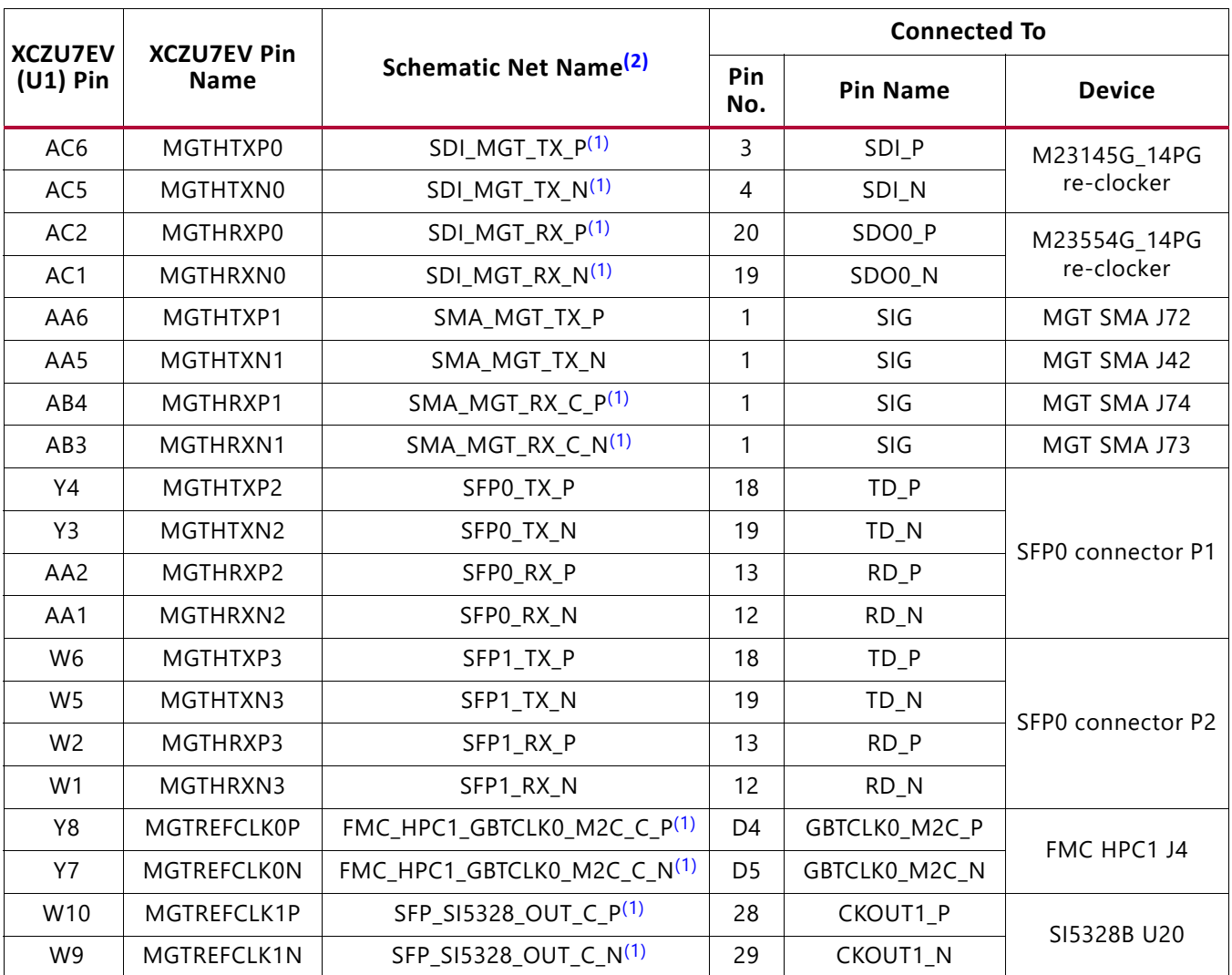

### *Table 3-39:* **GTH Transceiver Bank 225 Interface Connections**

### **Notes:**

1. Series capacitor coupled.

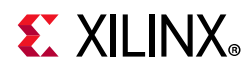

| <b>XCZU7EV</b> | <b>XCZU7EV Pin</b> | <b>Schematic Net Name<sup>(2)</sup></b> |                                                                                                    |               |               |
|----------------|--------------------|-----------------------------------------|----------------------------------------------------------------------------------------------------|---------------|---------------|
| $(U1)$ Pin     | <b>Name</b>        |                                         | <b>Connected To</b><br>Pin No.<br><b>Pin Name</b><br><b>Device</b><br>DP3_C2M_P<br>A30<br>A31<br>DP3_C2M_N<br>DP3 M2C P<br>A10<br>DP3_M2C_N<br>A11<br>A22<br>DP1_C2M_P<br>DP1 C2M N<br>A23<br>DP1_M2C_P<br>A <sub>2</sub><br>A3<br>DP1_M2C_N<br>DP0_C2M_P<br>C <sub>2</sub><br>FMC HPC0 J5<br>DP0_C2M_N<br>C <sub>3</sub><br>C <sub>6</sub><br>DP0_M2C_P<br>DP0 M2C N<br>C7<br>A26<br>DP2_C2M_P<br>A27<br>DP2_C2M_N |               |               |
| U <sub>6</sub> | MGTHTXP0           | FMC_HPC0_DP3_C2M_P                      |                                                                                                    |               |               |
| U <sub>5</sub> | MGTHTXN0           | FMC_HPC0_DP3_C2M_N                      |                                                                                                    |               |               |
| V <sub>4</sub> | MGTHRXP0           | FMC HPC0 DP3 M2C P                      |                                                                                                    |               |               |
| V <sub>3</sub> | MGTHRXN0           | FMC_HPC0_DP3_M2C_N                      |                                                                                                    |               |               |
| T4             | MGTHTXP1           | FMC_HPC0_DP1_C2M_P                      |                                                                                                    |               |               |
| T <sub>3</sub> | MGTHTXN1           | FMC HPC0 DP1 C2M N                      |                                                                                                    |               |               |
| U <sub>2</sub> | MGTHRXP1           | FMC_HPC0_DP1_M2C_P                      |                                                                                                    |               |               |
| U1             | MGTHRXN1           | FMC_HPC0_DP1_M2C_N                      |                                                                                                    |               |               |
| R <sub>6</sub> | MGTHTXP2           | FMC_HPC0_DP0_C2M_P                      |                                                                                                    |               |               |
| R <sub>5</sub> | MGTHTXN2           | FMC_HPC0_DP0_C2M_N                      |                                                                                                    |               |               |
| R <sub>2</sub> | MGTHRXP2           | FMC_HPC0_DP0_M2C_P                      |                                                                                                    |               |               |
| R1             | MGTHRXN2           | FMC HPC0 DP0 M2C N                      |                                                                                                    |               |               |
| N <sub>6</sub> | MGTHTXP3           | FMC_HPC0_DP2_C2M_P                      |                                                                                                    |               |               |
| N <sub>5</sub> | MGTHTXN3           | FMC_HPC0_DP2_C2M_N                      |                                                                                                    |               |               |
| P4             | MGTHRXP3           | FMC_HPC0_DP2_M2C_P                      | A6                                                                                                    | DP2_M2C_P     |               |
| P <sub>3</sub> | MGTHRXN3           | FMC_HPC0_DP2_M2C_N                      | A7                                                                                                    | DP2_M2C_N     |               |
| V <sub>8</sub> | MGTREFCLK0P        | FMC_HPC0_GBTCLK0_M2C_C_P(1)             | D4                                                                                                    | GBTCLK0_M2C_P |               |
| V7             | <b>MGTREFCLKON</b> | FMC HPC0 GBTCLK0 M2C C N <sup>(1)</sup> | D <sub>5</sub>                                                                                                    | GBTCLK0 M2C N |               |
| U10            | MGTREFCLK1P        | USER_MGT_SI570_CLOCK1_C_P(1)            | 11                                                                                                    | $Q1_P$        | SI53340 U51   |
| U9             | MGTREFCLK1N        | USER_MGT_SI570_CLOCK1_C_N(1)            | 12                                                                                                    | $Q1_N$        | 1-to-2 buffer |

*Table 3-40:* **GTH Transceiver Bank 226 Interface Connections**

**Notes:** 

<span id="page-97-1"></span><span id="page-97-0"></span>1. Series capacitor coupled.

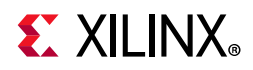

| <b>XCZU7EV</b>  | <b>XCZU7EV Pin</b><br><b>Schematic Net Name<sup>(2)</sup></b> |                              | <b>Connected To</b> |                 |               |  |
|-----------------|---------------------------------------------------------------|------------------------------|---------------------|-----------------|---------------|--|
| $(U1)$ Pin      | <b>Name</b>                                                   |                              | Pin No.             | <b>Pin Name</b> | <b>Device</b> |  |
| M4              | MGTHTXP0                                                      | FMC_HPC0_DP6_C2M_P           | <b>B36</b>          | DP6_C2M_P       |               |  |
| M <sub>3</sub>  | MGTHTXN0                                                      | FMC HPC0 DP6 C2M N           | <b>B37</b>          | DP6 C2M N       |               |  |
| N <sub>2</sub>  | MGTHRXP0                                                      | FMC_HPC0_DP6_M2C_P           | <b>B16</b>          | DP6_M2C_P       |               |  |
| N <sub>1</sub>  | MGTHRXN0                                                      | FMC_HPC0_DP6_M2C_N           | <b>B17</b>          | DP6_M2C_N       |               |  |
| L6              | MGTHTXP1                                                      | FMC HPC0 DP5 C2M P           | A38                 | DP5 C2M P       |               |  |
| L5              | MGTHTXN1                                                      | FMC_HPC0_DP5_C2M_N           | A39                 | DP5_C2M_N       |               |  |
| L <sub>2</sub>  | MGTHRXP1                                                      | FMC_HPC0_DP5_M2C_P           | A18                 | DP5_M2C_P       |               |  |
| L1              | MGTHRXN1                                                      | FMC HPC0 DP5 M2C N           | A19                 | DP5 M2C N       |               |  |
| K4              | MGTHTXP2                                                      | FMC HPC0 DP7 C2M P           | <b>B32</b>          | DP7_C2M_P       | FMC HPC0 J5   |  |
| K3              | MGTHTXN2                                                      | FMC_HPC0_DP7_C2M_N           | <b>B33</b>          | DP7_C2M_N       |               |  |
| J2              | MGTHRXP2                                                      | FMC HPC0 DP7 M2C P           | B <sub>12</sub>     | DP7 M2C P       |               |  |
| J1              | MGTHRXN2                                                      | FMC_HPC0_DP7_M2C_N           | <b>B13</b>          | DP7_M2C_N       |               |  |
| H4              | MGTHTXP3                                                      | FMC_HPC0_DP4_C2M_P           | A34                 | DP4_C2M_P       |               |  |
| H <sub>3</sub>  | MGTHTXN3                                                      | FMC HPC0 DP4 C2M N           | A35                 | DP4 C2M N       |               |  |
| G <sub>2</sub>  | MGTHRXP3                                                      | FMC_HPC0_DP4_M2C_P           | A14                 | DP4_M2C_P       |               |  |
| G <sub>1</sub>  | MGTHRXN3                                                      | FMC_HPC0_DP4_M2C_N           | A15                 | DP4_M2C_N       |               |  |
| T <sub>8</sub>  | <b>MGTREFCLK0P</b>                                            | FMC HPC0 GBTCLK1 M2C C P(1)  | <b>B20</b>          | GBTCLK1_M2C_P   |               |  |
| T7              | MGTREFCLKON                                                   | FMC_HPC0_GBTCLK1_M2C_C_N(1)  | <b>B21</b>          | GBTCLK1_M2C_N   |               |  |
| R <sub>10</sub> | MGTREFCLK1P                                                   | USER_MGT_SI570_CLOCK2_C_P(1) | 13                  | $Q2_P$          | SI53340U51    |  |
| R <sub>9</sub>  | MGTREFCLK1N                                                   | USER MGT SI570 CLOCK2 C N(1) | 14                  | $Q2_N$          | 1-to-2 buffer |  |

<span id="page-98-0"></span>*Table 3-41:* **GTH Transceiver Bank 227 Interface Connections**

### **Notes:**

<span id="page-98-2"></span><span id="page-98-1"></span>1. Series capacitor coupled.

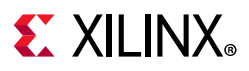

# **PCI Express Endpoint Connectivity**

[[Figure 2-1](#page-12-0), callout 36]

The 4-lane PCI Express® edge connector P3 performs data transfers at the rate of 2.5 GT/s for Gen1 applications, 5.0 GT/s for Gen2 applications, and 8.0 GT/s for Gen3 applications. The PCIe transmit and receive signal data paths have a characteristic impedance of  $85\Omega$ ±10%. The PCIe clock is routed as a 100Ω differential pair. The XCZU7EV (-2 speed grade) supports up to Gen3 x8.

The PCIe reference clock input is from the P3 edge connector. It is AC coupled to MPSoC U1 through the MGTREFCLK0 pins of Quad 224. PCIE\_CLK\_P is connected to U1 pin AB8, and the N net is connected to pin AB7. The PCI Express clock connection is shown in [Figure 3-39](#page-99-0) and the PCI Express connector is shown in [Figure 3-40.](#page-100-0)

PCIe lane size is selected by jumper J162 as shown in [Figure 3-40](#page-100-0). The J162 default = no jumper, which allows the lane size to be selected based on the IP requirements.

<span id="page-99-0"></span>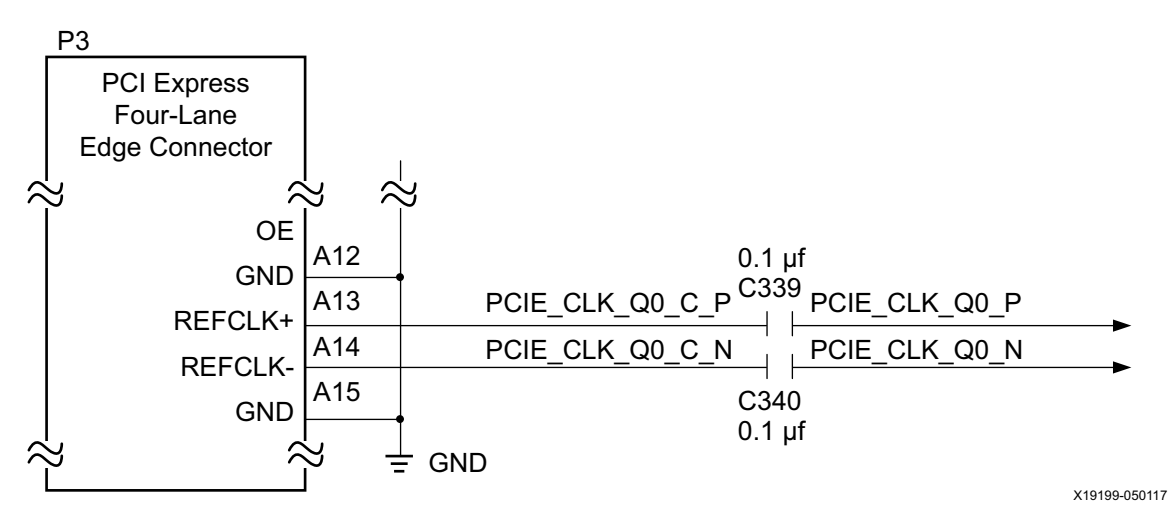

*Figure 3-39:* **PCIe Edge Connector Clock**

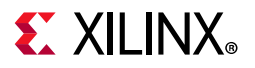

<span id="page-100-0"></span>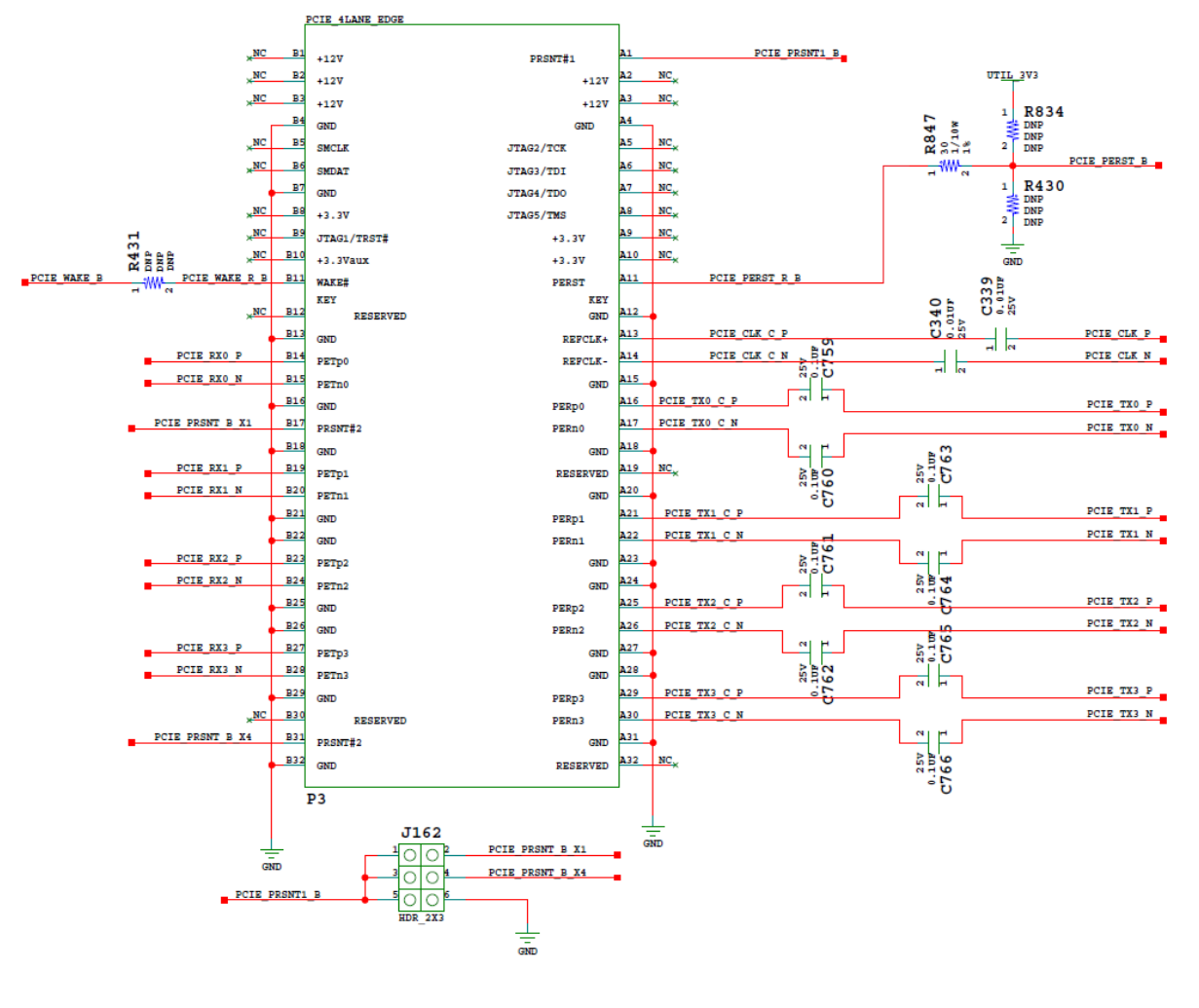

X19200-050117

*Figure 3-40:* **PCI Express Connector P3 and Lane Size Select Jumper J162**

See [Table 3-38](#page-95-0) for the PCIe P3 edge connector wiring to MPSoC U1.

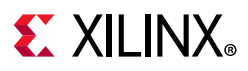

## **PS GTR Transceivers**

[[Figure 2-1](#page-12-0), callout 1]

The PS GTR transceiver bank 505 supports two DisplayPort transmit channels, USB (3.0) and SATA, as shown in [Figure 3-41](#page-101-0).

<span id="page-101-0"></span>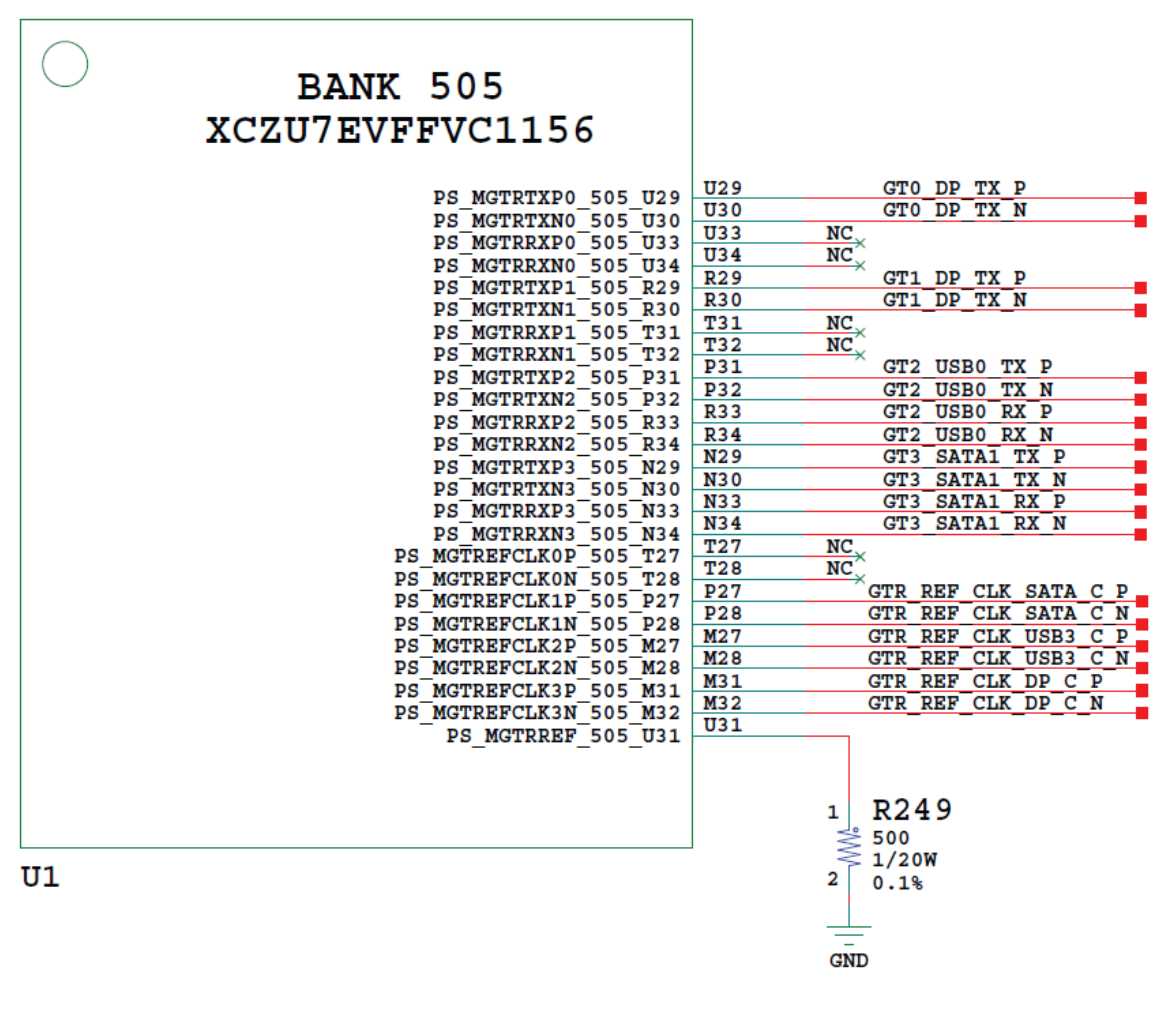

X19201-050117

*Figure 3-41:* **PS-GTR Lane Assignments**

Bank 505 DP (DisplayPort) lanes 0 and 1 TX support the 2-channel source only PS-side DisplayPort circuitry described in [DisplayPort DPAUX \(MIO 27-30\), page 69](#page-68-0).

Bank 505 USB0 lane 2 supports the USB3.0 interface described in [USB 3.0 Transceiver and](#page-39-0)  [USB 2.0 ULPI PHY, page 40.](#page-39-0)

Bank 505 SATA1 lane 3 supports SATA connector P9 as shown in [Figure 3-42](#page-102-1).

<span id="page-102-1"></span>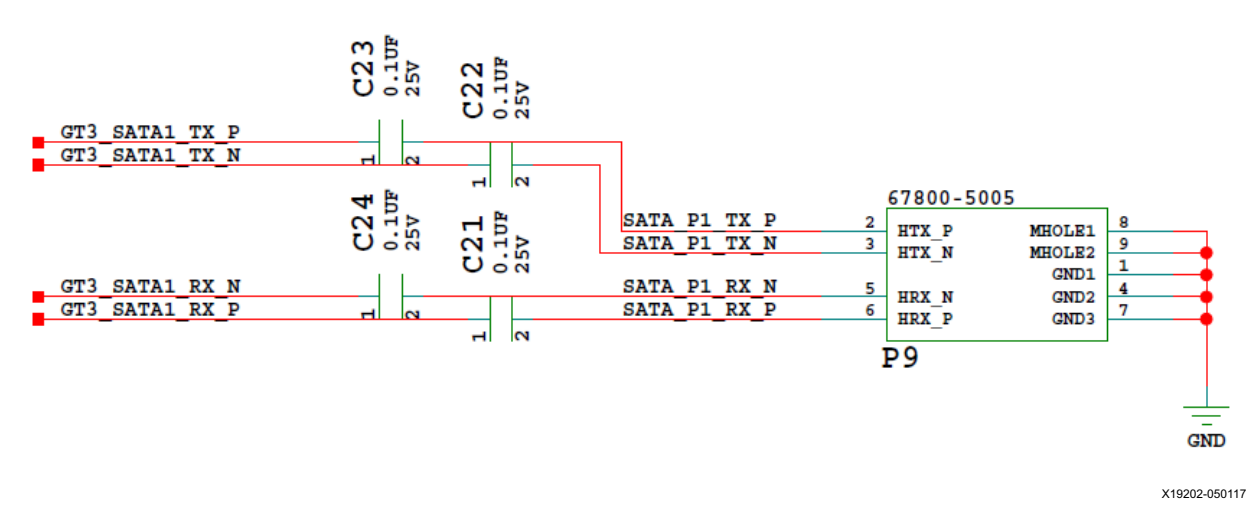

*Figure 3-42:* **PS-GTR SATA**

Bank 505 reference clocks are connected to the U69 SI5341B clock generator as described in [SI5341B 10 Independent Output Any-Frequency Clock Generator.](#page-49-0) Bank 505 connections are shown in [Table 3-42](#page-102-0).

| <b>XCZU7EV</b>  | <b>XCZU7EV Pin Name</b> | Schematic Net Name <sup>(2)</sup> |           | <b>Connected To</b> |                |
|-----------------|-------------------------|-----------------------------------|-----------|---------------------|----------------|
| $(U1)$ Pin      |                         |                                   | Pin No.   | <b>Pin Name</b>     | <b>Device</b>  |
| U29             | PS MGTRTXP0             | $GTO\_DP_TX_P(1)$                 | 4         | ML_LANE1_P          |                |
| U30             | PS MGTRTXN0             | GTO DP TX $N^{(1)}$               | 6         | ML LANE1 N          | DisplayPort    |
| R <sub>29</sub> | PS MGTRTXP1             | $GT1$ _DP_TX_P <sup>(1)</sup>     | 1         | ML_LANE0_P          | connector P11  |
| R30             | PS MGTRTXN1             | $GT1\_DP_TX_N(1)$                 | 3         | ML_LANE0_N          |                |
| U33             | PS MGTRRXP0             | NC.                               | NA.       | <b>NA</b>           |                |
| U34             | PS MGTRRXN0             | NC.                               | NA.       | <b>NA</b>           | <b>NA</b>      |
| T31             | PS MGTRRXP1             | NC.                               | <b>NA</b> | NA.                 |                |
| T32             | PS MGTRRXN1             | NC.                               | NA.       | <b>NA</b>           |                |
| <b>P31</b>      | PS MGTRTXP2             | $GT2$ _USBO_TX_P(1)               | 9         | <b>SSTXP</b>        |                |
| P32             | PS MGTRTXN2             | $GT2$ _USB0_TX_N <sup>(1)</sup>   | 8         | <b>SSTXN</b>        | <b>USB J96</b> |
| R33             | PS MGTRRXP2             | GT2_USB0_RX_P                     | 6         | <b>SSRXP</b>        |                |
| R34             | PS MGTRRXN2             | GT2 USB0 RX N                     | 5         | <b>SSRXN</b>        |                |

<span id="page-102-0"></span>*Table 3-42:* **PS-GTR Bank 505 Interface Connections**

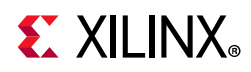

| <b>XCZU7EV</b><br><b>XCZU7EV Pin Name</b> |                                              | <b>Schematic Net Name<sup>(2)</sup></b> |           | <b>Connected To</b> |               |
|-------------------------------------------|----------------------------------------------|-----------------------------------------|-----------|---------------------|---------------|
| $(U1)$ Pin                                |                                              |                                         | Pin No.   | <b>Pin Name</b>     | <b>Device</b> |
| N <sub>29</sub>                           | PS MGTRTXP3                                  | $GT3$ _SATA1_TX_P <sup>(1)</sup>        | 2         | HTX_P               |               |
| N <sub>30</sub>                           | PS_MGTRTXN3                                  | $GT3$ _SATA1_TX_N <sup>(1)</sup>        | 3         | HTX_N               | SATA P9       |
| N33                                       | GT3_SATA1_RX_P <sup>(1)</sup><br>PS MGTRRXP3 |                                         | 6         | HRX_P               |               |
| N34                                       | PS MGTRRXN3                                  | GT3 SATA1 RX $N^{(1)}$                  | 5         | HRX_N               |               |
| T <sub>27</sub>                           | PS MGTREFCLK0P                               | NC.                                     | NA.       | NA.                 | <b>NA</b>     |
| T28                                       | PS_MGTREFCLK0N                               | NC.                                     | <b>NA</b> | <b>NA</b>           |               |
| P27                                       | PS MGTREFCLK1P                               | GTR_REF_CLK_SATA_C_P <sup>(1)</sup>     | 35        | OUT3_P              |               |
| P28                                       | PS MGTREFCLK1N                               | GTR_REF_CLK_SATA_C_N <sup>(1)</sup>     | 34        | OUT3_N              |               |
| M27                                       | PS MGTREFCLK2P                               | GTR_REF_CLK_USB3_C_P(1)                 | 31        | OUT2 P              | SI5341B U69   |
| M28                                       | PS MGTREFCLK2N                               | GTR_REF_CLK_USB3_C_N(1)                 | 30        | OUT2_N              |               |
| M31                                       | PS MGTREFCLK3P                               | $GTR_REF_CLK_DP_C_P(1)$                 | 24        | OUT0_P              |               |
| M32                                       | PS MGTREFCLK3N                               | GTR_REF_CLK_DP_C_N <sup>(1)</sup>       | 23        | OUT0 N              |               |

*Table 3-42:* **PS-GTR Bank 505 Interface Connections** *(Cont'd)*

**Notes:** 

<span id="page-103-1"></span>1. Series capacitor coupled.

<span id="page-103-0"></span>2. MGT connections I/O standard not applicable.

# **FPGA Mezzanine Card Interface**

[[Figure 2-1](#page-12-0), callouts 32, 33]

The ZCU106 evaluation board supports the VITA 57.1 FPGA mezzanine card (FMC) specification [\[Ref 23\]](#page-132-0) by providing subset implementations of high pin count connectors at J5 (HPC0) and J4 (HPC1). HPC connectors use a 10 x 40 form factor, populated with 400 pins. The connectors are keyed so that a mezzanine card, when installed in either of these FMC connectors on the ZCU106 evaluation board, faces away from the board.

# **FMC HPC0 Connector J5**

[[Figure 2-1](#page-12-0), callout 32]

The FMC connector at J5 (HPC0) implements a subset of the full FMC HPC connectivity:

- 68 single-ended, or 34 differential user-defined pairs (34 LA pairs: LA[00:33])
- Eight GTH transceiver DP differential pairs
- Two GBTCLK differential clocks
- 159 ground and 15 power connections

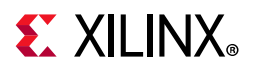

The ZCU106 board FMC VADJ voltage VADJ\_FMC\_BUS for the J5 (HPC0) and J4 (HPC1) FMC connectors is determined by the MAX15301 U63 voltage regulator described in [Board](#page-121-0)  [Power System, page 122.](#page-121-0) The valid values of the VADJ\_FMC rail are 1.2V, 1.5V, and 1.8V. The HPC0 J5 connections to XCZU7EV U1 are shown in [Table 3-43](#page-104-2) through [Table 3-46](#page-107-0).

| J5 Pin         | <b>Schematic Net Name</b> | I/O<br><b>Standard</b> | U1<br>Pin      | J5 Pin         | <b>Schematic Net Name</b> | I/O<br><b>Standard</b> | U1<br>Pin      |
|----------------|---------------------------|------------------------|----------------|----------------|---------------------------|------------------------|----------------|
| A2             | FMC HPC0 DP1 M2C P        | (7)                    | U <sub>2</sub> | <b>B1</b>      | <b>NC</b>                 |                        |                |
| A3             | FMC_HPC0_DP1_M2C_N        | (7)                    | U1             | <b>B4</b>      | <b>NC</b>                 |                        |                |
| A <sub>6</sub> | FMC HPC0 DP2 M2C P        | (7)                    | P4             | <b>B5</b>      | <b>NC</b>                 |                        |                |
| A7             | FMC_HPC0_DP2_M2C_N        | (7)                    | P <sub>3</sub> | B <sub>8</sub> | <b>NC</b>                 |                        |                |
| A10            | FMC_HPC0_DP3_M2C_P        | (7)                    | V <sub>4</sub> | B <sub>9</sub> | <b>NC</b>                 |                        |                |
| A11            | FMC_HPC0_DP3_M2C_N        | (7)                    | V <sub>3</sub> | B12            | FMC_HPC0_DP7_M2C_P        | (7)                    | J <sub>2</sub> |
| A14            | FMC HPC0 DP4 M2C P        | (7)                    | G <sub>2</sub> | <b>B13</b>     | FMC HPC0 DP7 M2C N        | (7)                    | J <sub>1</sub> |
| A15            | FMC HPC0 DP4 M2C N        | (7)                    | G <sub>1</sub> | <b>B16</b>     | FMC HPC0 DP6 M2C P        | (7)                    | N <sub>2</sub> |
| A18            | FMC_HPC0_DP5_M2C_P        | (7)                    | L <sub>2</sub> | <b>B17</b>     | FMC_HPC0_DP6_M2C_N        | (7)                    | N <sub>1</sub> |
| A19            | FMC HPC0 DP5 M2C N        | (7)                    | L1             | <b>B20</b>     | FMC HPC0 GBTCLK1 M2C P    | (1)(7)                 | T <sub>8</sub> |
| A22            | FMC_HPC0_DP1_C2M_P        | (7)                    | T <sub>4</sub> | <b>B21</b>     | FMC_HPC0_GBTCLK1_M2C_N    | (1)(7)                 | T7             |
| A23            | FMC HPC0 DP1 C2M N        | (7)                    | T <sub>3</sub> | <b>B24</b>     | <b>NC</b>                 |                        |                |
| A26            | FMC_HPC0_DP2_C2M_P        | (7)                    | N <sub>6</sub> | <b>B25</b>     | <b>NC</b>                 |                        |                |
| A27            | FMC_HPC0_DP2_C2M_N        | (7)                    | N <sub>5</sub> | <b>B28</b>     | <b>NC</b>                 |                        |                |
| A30            | FMC_HPC0_DP3_C2M_P        | (7)                    | U <sub>6</sub> | <b>B29</b>     | <b>NC</b>                 |                        |                |
| A31            | FMC HPC0 DP3 C2M N        | (7)                    | U <sub>5</sub> | <b>B32</b>     | FMC_HPC0_DP7_C2M_P        | (7)                    | K4             |
| A34            | FMC_HPC0_DP4_C2M_P        | (7)                    | H <sub>4</sub> | <b>B33</b>     | FMC_HPC0_DP7_C2M_N        | (7)                    | K3             |
| A35            | FMC HPC0 DP4 C2M N        | (7)                    | H <sub>3</sub> | <b>B36</b>     | FMC HPC0 DP6 C2M P        | (7)                    | M4             |
| A38            | FMC_HPC0_DP5_C2M_P        | (7)                    | L6             | <b>B37</b>     | FMC_HPC0_DP6_C2M_N        | (7)                    | M <sub>3</sub> |
| A39            | FMC HPC0 DP5 C2M N        | (7)                    | L <sub>5</sub> | <b>B40</b>     | <b>NC</b>                 |                        |                |

<span id="page-104-2"></span>*Table 3-43:* **J5 HPC0 FMC Section A and B Connections to XCZU7EV U1**

### **Notes:**

- <span id="page-104-1"></span>1. Series capacitor coupled to FPGA U1 pin.
- <span id="page-104-3"></span>2. Connected to I2C switch U135 pins 4 and 5.
- <span id="page-104-4"></span>3. FPGA U1 JTAG TCK, TMS, TDO pins are buffered by U48 SN74AVC8T245.
- <span id="page-104-5"></span>4. J5 HPC0 TDO-TDI connections to U27 HPC0 FMC JTAG bypass switch (N.C. normally-closed/bypassing J5 until an FMC card is plugged onto J5).
- <span id="page-104-6"></span>5. FMC\_HPC0\_PRSNT\_M2C\_B is the HPC FMC JTAG bypass switch U27.4 OE control signal, driven by I2C I/O expander U97.13.
- 6. Sourced from VADJ\_FMC\_BUS voltage regulator U63 MAX15301 pin 32 power good output signal.
- <span id="page-104-0"></span>7. U1 MGT (I/O standards do not apply).

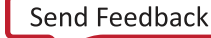

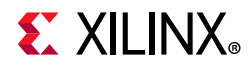

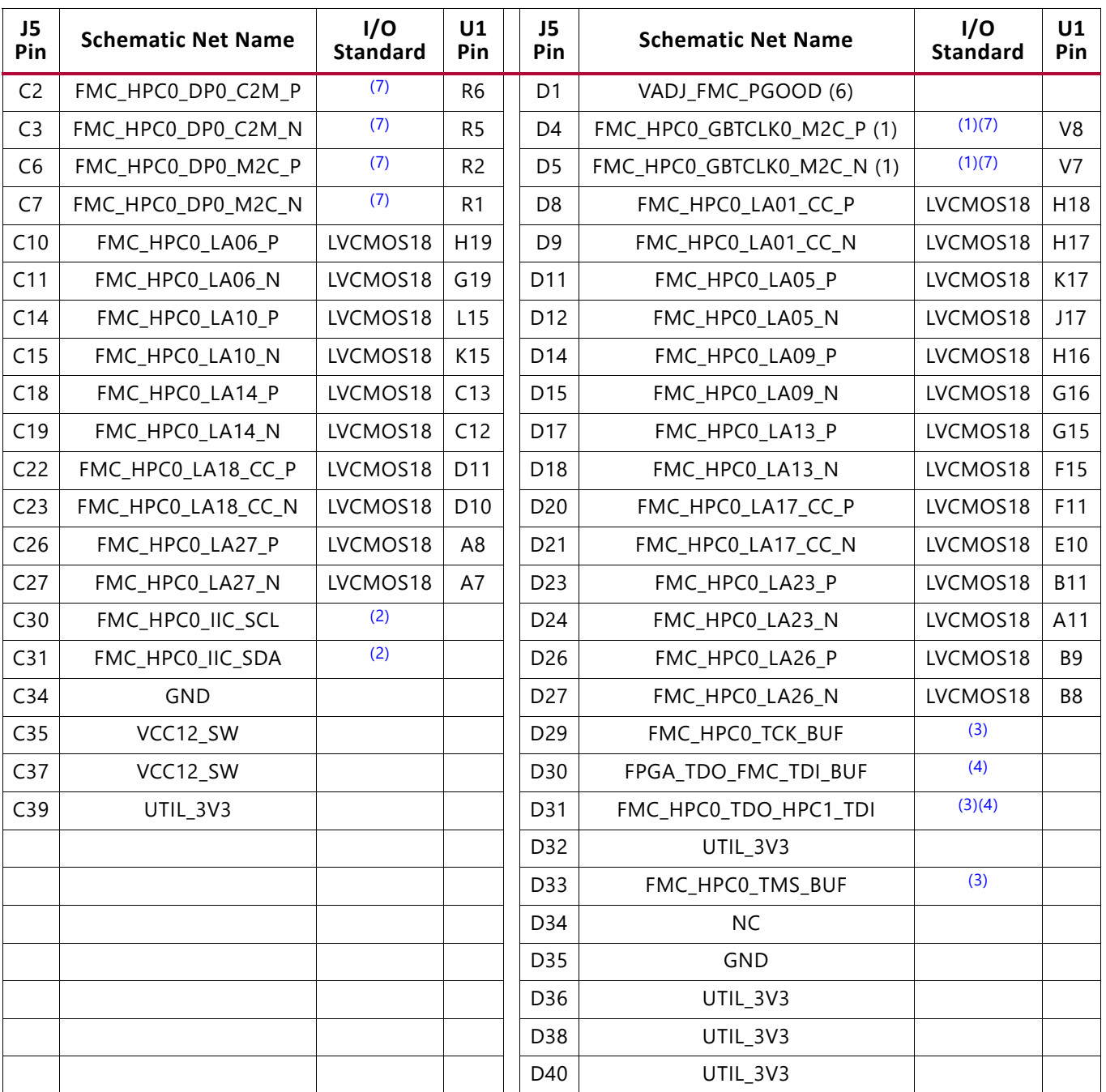

### *Table 3-44:* **J5 HPC0 FMC Section C and D Connections to XCZU7EV U1**

#### **Notes:**

- 1. Series capacitor coupled to FPGA U1 pin.
- 2. Connected to I2C switch U135 pins 4 and 5.
- 3. FPGA U1 JTAG TCK, TMS, TDO pins are buffered by U48 SN74AVC8T245.
- 4. J5 HPC0 TDO-TDI connections to U27 HPC0 FMC JTAG bypass switch (N.C. normally-closed/bypassing J5 until an FMC card is plugged onto J5).
- 5. FMC\_HPC0\_PRSNT\_M2C\_B is the HPC FMC JTAG bypass switch U27.4 OE control signal, driven by I2C I/O expander U97.13.
- 6. Sourced from VADJ\_FMC\_BUS voltage regulator U63 MAX15301 pin 32 power good output signal.
- 7. U1 MGT (I/O standards do not apply).

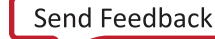

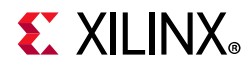

| J5<br>Pin      | <b>Schematic Net Name</b> | I/O<br>Standard | U1<br>Pin | J5<br>Pin      | <b>Schematic Net Name</b> | I/O<br>Standard         | U1<br>Pin |
|----------------|---------------------------|-----------------|-----------|----------------|---------------------------|-------------------------|-----------|
| E <sub>2</sub> | <b>NC</b>                 |                 |           | F <sub>1</sub> | FMC_HPC0_PG_M2C           | P/U to 3.3V<br>via R277 |           |
| E <sub>3</sub> | NC                        |                 |           | F4             | NC                        |                         |           |
| E <sub>6</sub> | NC                        |                 |           | F <sub>5</sub> | <b>NC</b>                 |                         |           |
| E7             | <b>NC</b>                 |                 |           | F7             | <b>NC</b>                 |                         |           |
| E <sub>9</sub> | NC                        |                 |           | F <sub>8</sub> | <b>NC</b>                 |                         |           |
| E10            | NC                        |                 |           | F10            | <b>NC</b>                 |                         |           |
| E12            | <b>NC</b>                 |                 |           | F11            | <b>NC</b>                 |                         |           |
| E13            | NC                        |                 |           | F13            | NC                        |                         |           |
| E15            | NC                        |                 |           | F14            | <b>NC</b>                 |                         |           |
| E16            | <b>NC</b>                 |                 |           | F16            | <b>NC</b>                 |                         |           |
| E18            | <b>NC</b>                 |                 |           | F17            | NC                        |                         |           |
| E19            | <b>NC</b>                 |                 |           | F19            | <b>NC</b>                 |                         |           |
| E21            | <b>NC</b>                 |                 |           | F20            | <b>NC</b>                 |                         |           |
| E22            | NC                        |                 |           | F22            | <b>NC</b>                 |                         |           |
| E24            | <b>NC</b>                 |                 |           | F23            | <b>NC</b>                 |                         |           |
| E25            | <b>NC</b>                 |                 |           | F25            | <b>NC</b>                 |                         |           |
| E27            | <b>NC</b>                 |                 |           | F26            | <b>NC</b>                 |                         |           |
| E28            | NC                        |                 |           | F28            | NC                        |                         |           |
| E30            | <b>NC</b>                 |                 |           | F29            | <b>NC</b>                 |                         |           |
| E31            | <b>NC</b>                 |                 |           | F31            | $NC$                      |                         |           |
| E33            | NC                        |                 |           | F32            | NC                        |                         |           |
| E34            | NC                        |                 |           | F34            | <b>NC</b>                 |                         |           |
| E36            | <b>NC</b>                 |                 |           | F35            | <b>NC</b>                 |                         |           |
| E37            | NC                        |                 |           | F37            | NC                        |                         |           |
| E39            | VADJ_FMC_BUS              |                 |           | F38            | <b>NC</b>                 |                         |           |
|                |                           |                 |           | F40            | VADJ_FMC_BUS              |                         |           |

*Table 3-45:* **J5 HPC0 FMC Section E and F Connections to XCZU7EV U1**

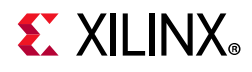

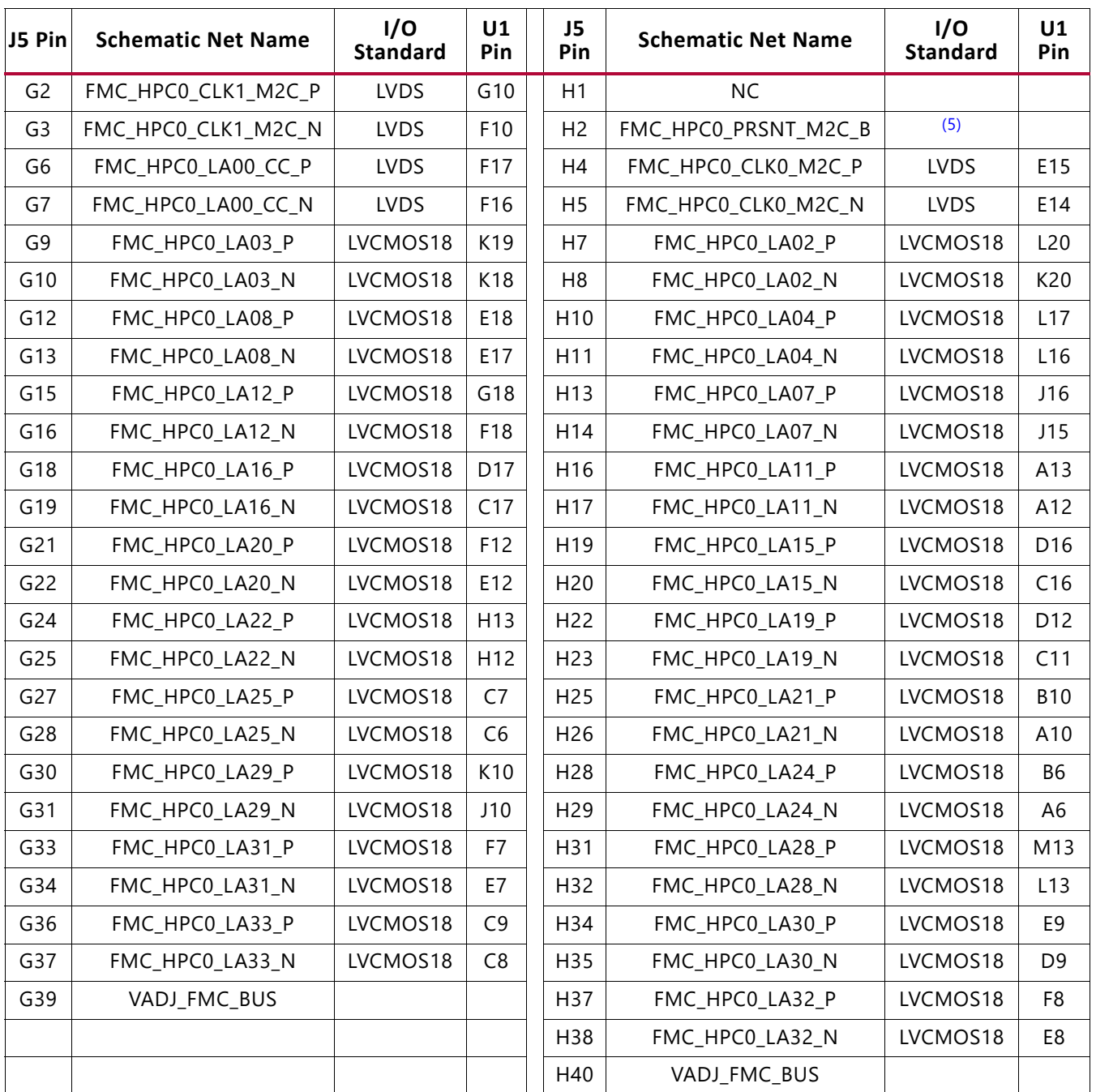

### <span id="page-107-0"></span>*Table 3-46:* **J5 HPC0 FMC Section G and H Connections to XCZU7EV U1**

#### **Notes:**

- 1. Series capacitor coupled to FPGA U1 pin.
- 2. Connected to I2C switch U135 pins 4 and 5.
- 3. FPGA U1 JTAG TCK, TMS, TDO pins are buffered by U48 SN74AVC8T245.
- 4. J5 HPC0 TDO-TDI connections to U27 HPC0 FMC JTAG bypass switch (N.C. normally-closed/bypassing J5 until an FMC card is plugged onto J5).
- 5. FMC\_HPC0\_PRSNT\_M2C\_B is the HPC FMC JTAG bypass switch U27.4 OE control signal, driven by I2C I/O expander U97.13.
- 6. Sourced from VADJ\_FMC\_BUS voltage regulator U63 MAX15301 pin 32 power good output signal.
- 7. U1 MGT (I/O standards do not apply).

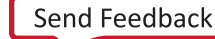
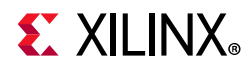

| J5 Pin     | <b>Schematic Net Name</b> | I/O<br>Standard | U1<br>Pin | J5<br>Pin      | <b>Schematic Net Name</b> | I/O<br>Standard | U1 Pin |
|------------|---------------------------|-----------------|-----------|----------------|---------------------------|-----------------|--------|
| J2         | $NC$                      |                 |           | K1             | <b>NC</b>                 |                 |        |
| J3         | <b>NC</b>                 |                 |           | K4             | <b>NC</b>                 |                 |        |
| J6         | NC                        |                 |           | K <sub>5</sub> | <b>NC</b>                 |                 |        |
| J7         | NC                        |                 |           | K7             | <b>NC</b>                 |                 |        |
| J9         | <b>NC</b>                 |                 |           | K8             | <b>NC</b>                 |                 |        |
| J10        | NC                        |                 |           | K10            | <b>NC</b>                 |                 |        |
| J12        | NC                        |                 |           | K11            | <b>NC</b>                 |                 |        |
| J13        | NC                        |                 |           | K13            | <b>NC</b>                 |                 |        |
| J15        | $NC$                      |                 |           | K14            | <b>NC</b>                 |                 |        |
| J16        | <b>NC</b>                 |                 |           | K16            | <b>NC</b>                 |                 |        |
| J18        | NC                        |                 |           | K17            | <b>NC</b>                 |                 |        |
| J19        | NC                        |                 |           | K19            | <b>NC</b>                 |                 |        |
| J21        | NC                        |                 |           | K20            | <b>NC</b>                 |                 |        |
| J22        | $NC$                      |                 |           | K22            | <b>NC</b>                 |                 |        |
| J24        | <b>NC</b>                 |                 |           | K23            | <b>NC</b>                 |                 |        |
| J25        | NC                        |                 |           | K25            | <b>NC</b>                 |                 |        |
| J27        | NC                        |                 |           | K26            | <b>NC</b>                 |                 |        |
| J28        | NC                        |                 |           | K28            | <b>NC</b>                 |                 |        |
| J30        | <b>NC</b>                 |                 |           | K29            | <b>NC</b>                 |                 |        |
| J31        | NC                        |                 |           | K31            | <b>NC</b>                 |                 |        |
| J33        | <b>NC</b>                 |                 |           | K32            | <b>NC</b>                 |                 |        |
| J34        | NC                        |                 |           | K34            | NC                        |                 |        |
| <b>J36</b> | NC                        |                 |           | K35            | NC                        |                 |        |
| J37        | NC                        |                 |           | K37            | <b>NC</b>                 |                 |        |
| <b>J39</b> | $NC$                      |                 |           | K38            | <b>NC</b>                 |                 |        |
|            |                           |                 |           | K40            | <b>NC</b>                 |                 |        |

*Table 3-47:* **J5 HPC0 FMC Section J and K Connections to XCZU7EV U1**

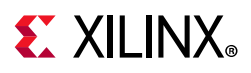

## <span id="page-109-1"></span>**FMC HPC1 Connector J4**

[[Figure 2-1](#page-12-0), callout 33]

The FMC connector at J4 (HPC1) implements a subset of the full FMC HPC connectivity:

- 34 single-ended, or 17 differential user-defined pairs (LA[00:16])
- One GTH transceiver DP differential pair
- One GBTCLK differential clocks
- 159 ground and 15 power connections

The ZCU106 board FMC VADJ voltage VADJ\_FMC\_BUS for the J5 (HPC0) and J4 (HPC1) FMC connectors is determined by the MAX15301 U63 voltage regulator described in [Board](#page-121-0)  [Power System.](#page-121-0) The valid values of the VADJ\_FMC rail are 1.2V, 1.5V, and 1.8V. The HPC1 J4 connections to XCZU7EV U1 are shown in [Table 3-48](#page-109-0) through [Table 3-52.](#page-113-0)

|                | J4 Pin Schematic Net Name Standard | I/O | U1 Pin | J4 Pin         | <b>Schematic Net Name</b> | I/O<br><b>Standard</b> | U1 Pin |
|----------------|------------------------------------|-----|--------|----------------|---------------------------|------------------------|--------|
| A2             | $\sf NC$                           |     |        | B1             | $NC$                      |                        |        |
| A <sub>3</sub> | NC                                 |     |        | <b>B4</b>      | NC                        |                        |        |
| A <sub>6</sub> | NC                                 |     |        | B <sub>5</sub> | <b>NC</b>                 |                        |        |
| A7             | NC                                 |     |        | B <sub>8</sub> | NC                        |                        |        |
| A10            | <b>NC</b>                          |     |        | B <sub>9</sub> | NC                        |                        |        |
| A11            | NC                                 |     |        | <b>B12</b>     | $NC$                      |                        |        |
| A14            | <b>NC</b>                          |     |        | <b>B13</b>     | <b>NC</b>                 |                        |        |
| A15            | $NC$                               |     |        | <b>B16</b>     | $NC$                      |                        |        |
| A18            | NC                                 |     |        | <b>B17</b>     | $NC$                      |                        |        |
| A19            | NC                                 |     |        | <b>B20</b>     | NC                        |                        |        |
| A22            | $NC$                               |     |        | <b>B21</b>     | $NC$                      |                        |        |
| A23            | NC                                 |     |        | <b>B24</b>     | NC                        |                        |        |
| A26            | NC                                 |     |        | <b>B25</b>     | NC                        |                        |        |
| A27            | NC                                 |     |        | <b>B28</b>     | <b>NC</b>                 |                        |        |
| A30            | NC                                 |     |        | <b>B29</b>     | NC                        |                        |        |
| A31            | NC                                 |     |        | <b>B32</b>     | $NC$                      |                        |        |
| A34            | NC                                 |     |        | <b>B33</b>     | NC                        |                        |        |
| A35            | NC                                 |     |        | <b>B36</b>     | NC                        |                        |        |
| A38            | <b>NC</b>                          |     |        | <b>B37</b>     | NC                        |                        |        |
| A39            | <b>NC</b>                          |     |        | <b>B40</b>     | $\sf NC$                  |                        |        |

<span id="page-109-0"></span>*Table 3-48:* **J4 HPC1 FMC Section A and B Connections to XCZU7EV U1**

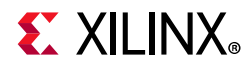

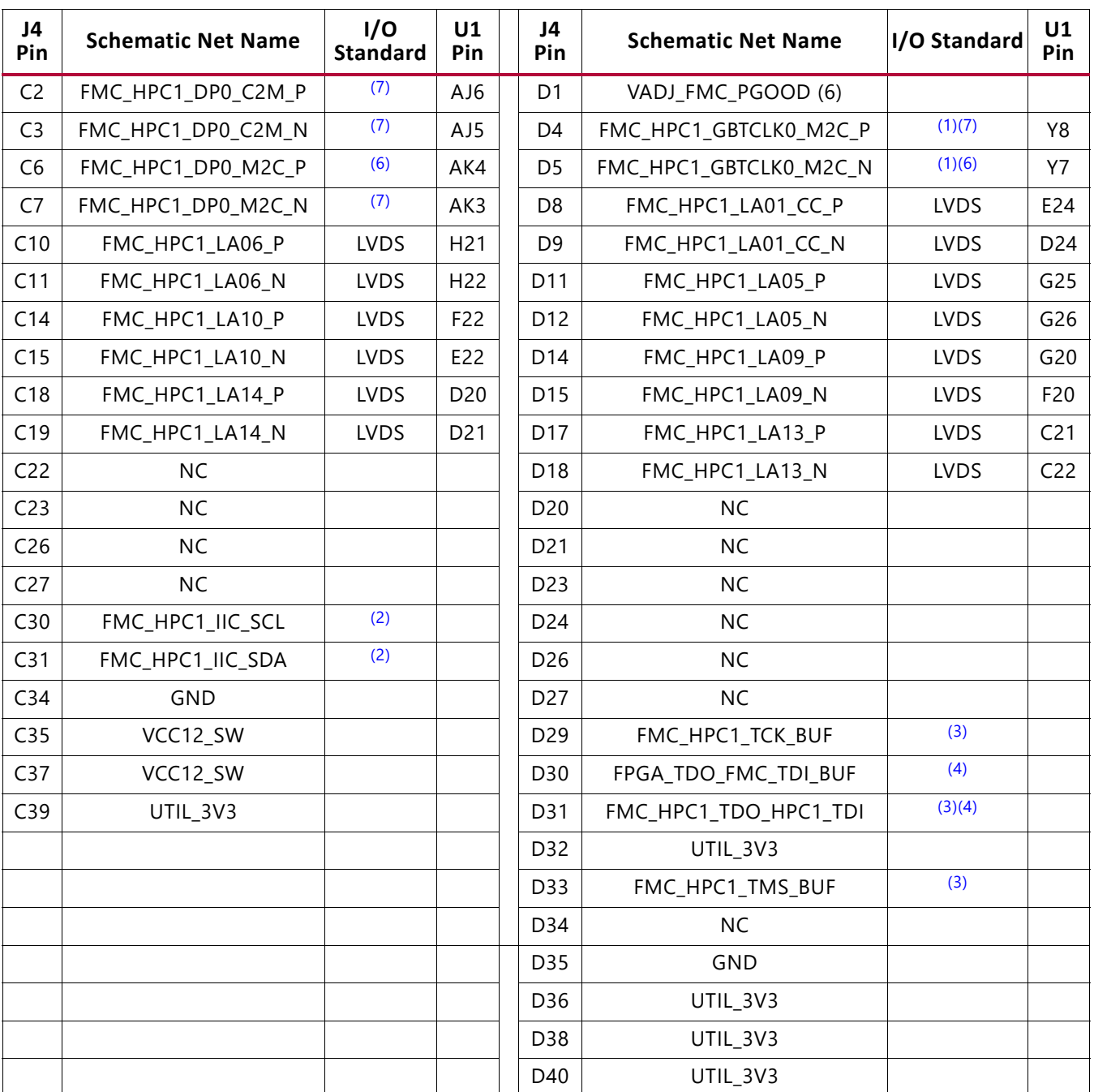

#### *Table 3-49:* **J4 HPC1 FMC Section C and D Connections to XCZU7EV U1**

#### **Notes:**

1. Series capacitor coupled to FPGA U1 pin.

<span id="page-110-1"></span>2. Connected to I2C switch U135 pins 6 and 7.

<span id="page-110-2"></span>3. FPGA U1 JTAG TCK, TMS, and TDO pins are buffered by U48 SN74AVC8T245.

<span id="page-110-3"></span>4. J4 HPC1 TDO-TDI connections to U24 HPC1 FMC JTAG bypass switch (N.C. normally-closed/bypassing J4 until an FMC card is plugged onto J4).

5. Sourced from VADJ\_FMC\_BUS voltage regulator U63 MAX15301 pin 32 power good output signal.

<span id="page-110-0"></span>6. U1 MGT (I/O standards do not apply).

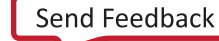

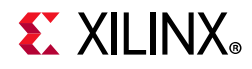

| J4 Pin         | <b>Schematic Net Name</b> | I/O<br>Standard | U1 Pin | J4 Pin          | <b>Schematic Net Name</b> | I/O<br><b>Standard</b> | U1 Pin |
|----------------|---------------------------|-----------------|--------|-----------------|---------------------------|------------------------|--------|
| E <sub>2</sub> | <b>NC</b>                 |                 |        | F <sub>1</sub>  | FMC_HPC1_PG_M2C           | P/U to 3.3V via R250   |        |
| E3             | <b>NC</b>                 |                 |        | F4              | <b>NC</b>                 |                        |        |
| E <sub>6</sub> | <b>NC</b>                 |                 |        | F <sub>5</sub>  | <b>NC</b>                 |                        |        |
| E7             | NC                        |                 |        | F7              | <b>NC</b>                 |                        |        |
| E9             | <b>NC</b>                 |                 |        | F <sub>8</sub>  | NC                        |                        |        |
| E10            | <b>NC</b>                 |                 |        | F10             | NC                        |                        |        |
| E12            | <b>NC</b>                 |                 |        | F11             | <b>NC</b>                 |                        |        |
| E13            | <b>NC</b>                 |                 |        | F13             | <b>NC</b>                 |                        |        |
| E15            | <b>NC</b>                 |                 |        | F14             | <b>NC</b>                 |                        |        |
| E16            | NC                        |                 |        | F16             | NC                        |                        |        |
| E18            | <b>NC</b>                 |                 |        | F17             | NC                        |                        |        |
| E19            | <b>NC</b>                 |                 |        | F19             | <b>NC</b>                 |                        |        |
| E21            | <b>NC</b>                 |                 |        | F20             | <b>NC</b>                 |                        |        |
| E22            | <b>NC</b>                 |                 |        | F22             | <b>NC</b>                 |                        |        |
| E24            | <b>NC</b>                 |                 |        | F <sub>23</sub> | <b>NC</b>                 |                        |        |
| E25            | <b>NC</b>                 |                 |        | F <sub>25</sub> | NC                        |                        |        |
| E27            | <b>NC</b>                 |                 |        | F26             | <b>NC</b>                 |                        |        |
| E28            | <b>NC</b>                 |                 |        | F28             | <b>NC</b>                 |                        |        |
| E30            | <b>NC</b>                 |                 |        | F29             | <b>NC</b>                 |                        |        |
| E31            | <b>NC</b>                 |                 |        | F31             | <b>NC</b>                 |                        |        |
| E33            | <b>NC</b>                 |                 |        | F32             | NC                        |                        |        |
| E34            | NC                        |                 |        | F34             | NC                        |                        |        |
| E36            | NC                        |                 |        | F35             | NC                        |                        |        |
| E37            | <b>NC</b>                 |                 |        | F37             | NC                        |                        |        |
| E39            | VADJ_FMC_BUS              |                 |        | F38             | <b>NC</b>                 |                        |        |
|                |                           |                 |        | F40             | VADJ_FMC_BUS              |                        |        |

*Table 3-50:* **J4 HPC1 FMC Section E and F Connections to XCZU7EV U1**

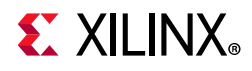

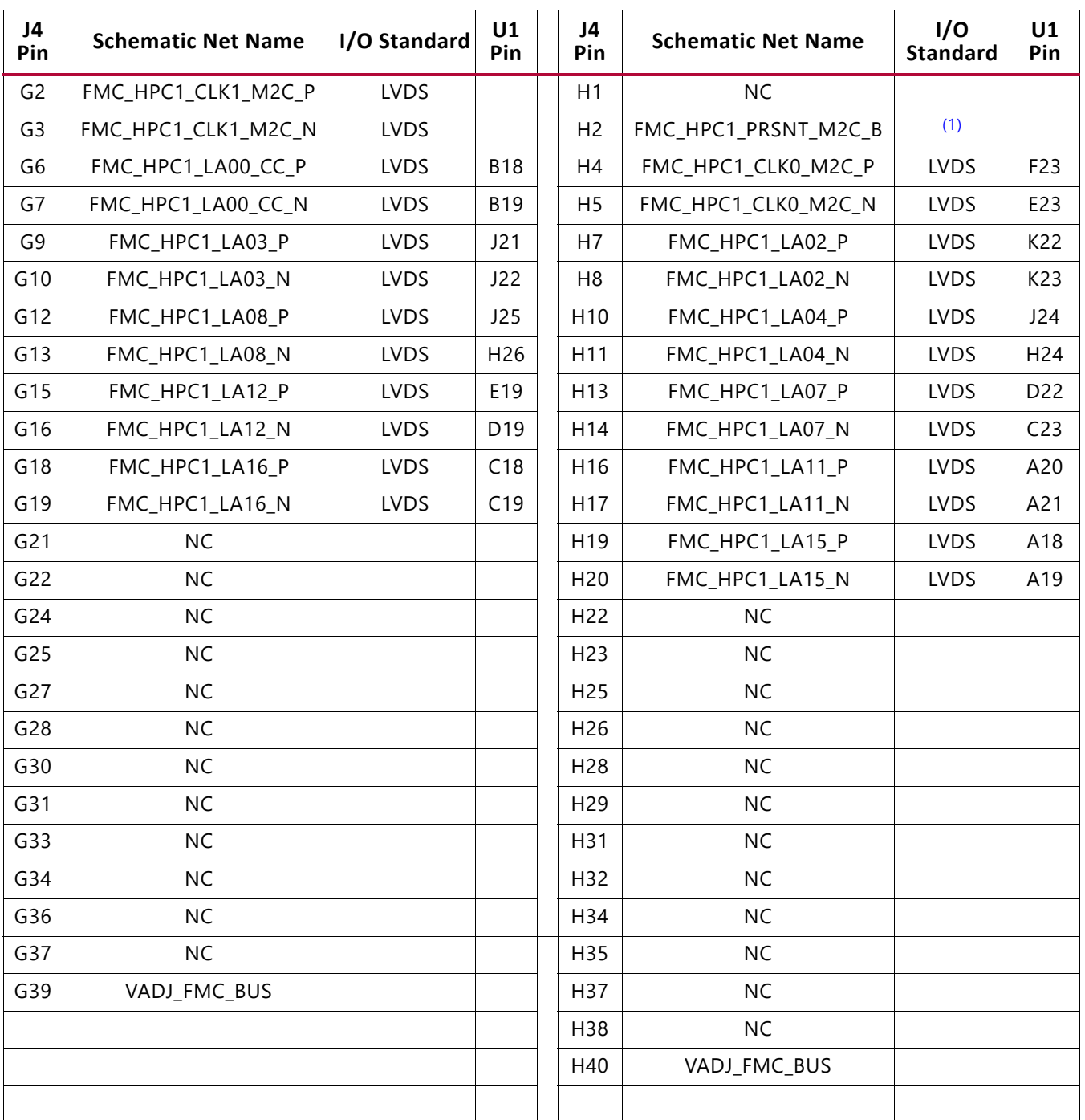

### *Table 3-51:* **J4 HPC1 FMC Section G and H Connections to XCZU7EV U1**

#### **Notes:**

<span id="page-112-0"></span>1. FMC\_HPC1\_PRSNT\_M2C\_B is the HPC FMC JTAG bypass switch U24.4 OE control signal is driven from I2C I/O expander U97.14.

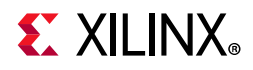

| J4 Pin     | <b>Schematic Net Name</b> | I/O<br>Standard | U1 Pin | J4 Pin         | <b>Schematic Net Name</b> | I/O<br>Standard | U1 Pin |
|------------|---------------------------|-----------------|--------|----------------|---------------------------|-----------------|--------|
| J2         | <b>NC</b>                 |                 |        | K1             | <b>NC</b>                 |                 |        |
| J3         | NC                        |                 |        | K4             | NC                        |                 |        |
| J6         | NC                        |                 |        | K5             | NC                        |                 |        |
| J7         | <b>NC</b>                 |                 |        | K7             | <b>NC</b>                 |                 |        |
| J9         | NC                        |                 |        | K <sub>8</sub> | NC                        |                 |        |
| J10        | <b>NC</b>                 |                 |        | K10            | <b>NC</b>                 |                 |        |
| J12        | <b>NC</b>                 |                 |        | K11            | <b>NC</b>                 |                 |        |
| J13        | NC                        |                 |        | K13            | NC                        |                 |        |
| J15        | <b>NC</b>                 |                 |        | K14            | <b>NC</b>                 |                 |        |
| J16        | <b>NC</b>                 |                 |        | K16            | <b>NC</b>                 |                 |        |
| J18        | NC                        |                 |        | K17            | NC                        |                 |        |
| J19        | <b>NC</b>                 |                 |        | K19            | <b>NC</b>                 |                 |        |
| J21        | <b>NC</b>                 |                 |        | K20            | <b>NC</b>                 |                 |        |
| J22        | NC                        |                 |        | K22            | NC                        |                 |        |
| J24        | <b>NC</b>                 |                 |        | K23            | <b>NC</b>                 |                 |        |
| J25        | <b>NC</b>                 |                 |        | K25            | <b>NC</b>                 |                 |        |
| J27        | NC                        |                 |        | K26            | NC                        |                 |        |
| J28        | <b>NC</b>                 |                 |        | K28            | <b>NC</b>                 |                 |        |
| J30        | <b>NC</b>                 |                 |        | K29            | <b>NC</b>                 |                 |        |
| J31        | $\sf NC$                  |                 |        | K31            | NC                        |                 |        |
| J33        | <b>NC</b>                 |                 |        | K32            | <b>NC</b>                 |                 |        |
| J34        | NC                        |                 |        | K34            | NC                        |                 |        |
| <b>J36</b> | NC                        |                 |        | K35            | NC                        |                 |        |
| J37        | NC                        |                 |        | K37            | NC                        |                 |        |
| <b>J39</b> | $NC$                      |                 |        | K38            | NC                        |                 |        |
|            |                           |                 |        | K40            | $NC$                      |                 |        |

<span id="page-113-0"></span>*Table 3-52:* **J4 HPC1 FMC Section J and K Connections to XCZU7EV U1**

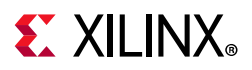

## **Cooling Fan Connector**

[[Figure 2-1](#page-12-0), near callout 10]

The ZCU106 cooling fan connector is shown in [Figure 3-43.](#page-114-0)

The ZCU106 uses the Maxim MAX6643 fan controller, which autonomously controls the fan speed by controlling the pulse width modulation (PWM) signal to the fan based on the die temperature sensed via the FPGA's DXP and DXN pins. The fan rotates slowly (acoustically quiet) when the FPGA is cool and rotates faster as the FPGA heats up (acoustically noisy).

The fan speed (PWM) versus the FPGA die temperature algorithm along with the over temperature set point and fan failure alarm mechanisms are defined by the strapping resistors on the MAX6643 device. The over temperature and fan failures alarms can be monitored by the any available processor in the FPGA by polling the I2C expander, U97. See the MAX6643 [\[Ref 22\]](#page-132-0) data sheet for more information on the device circuit implementation on this board.

*Note:* At initial power on, it is normal for the fan controller to energize at full speed for a few seconds.

<span id="page-114-0"></span>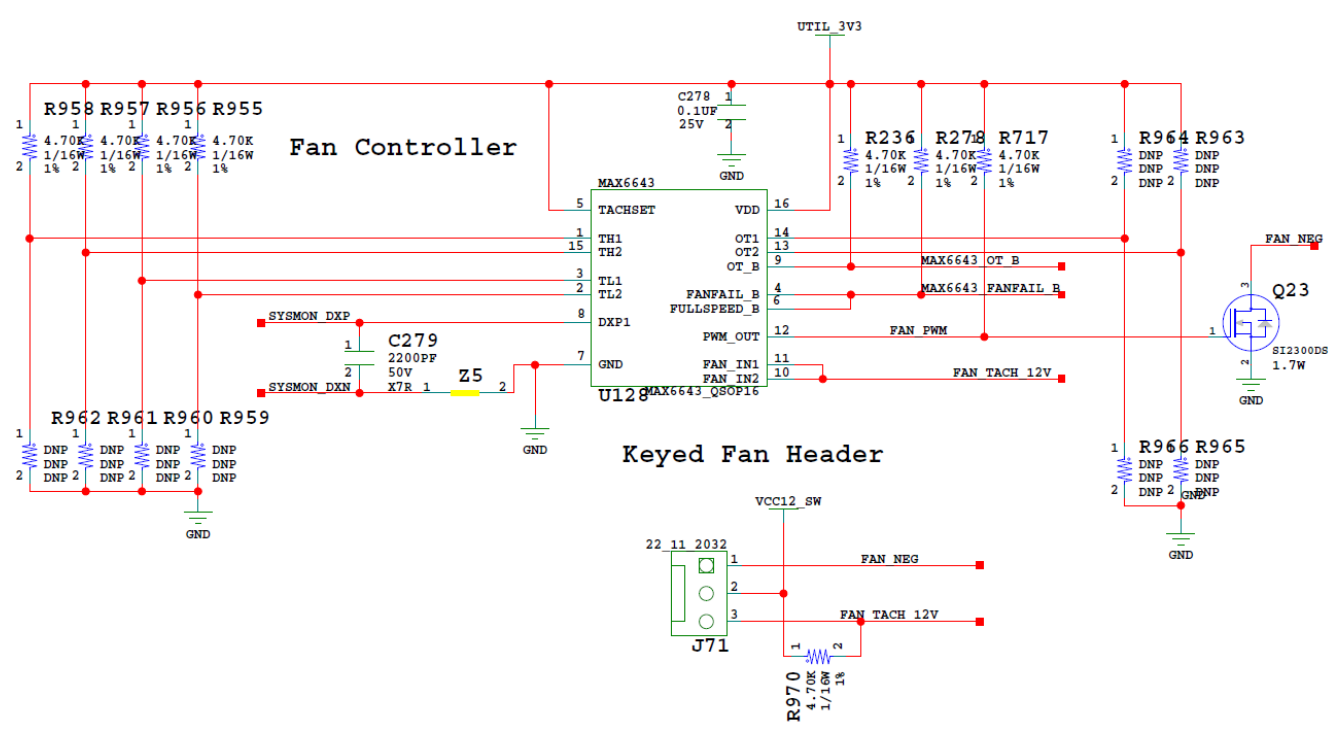

X19203-052417

*Figure 3-43:* **ZCU106 12V Fan Controller**

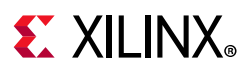

## **VADJ\_FMC Power Rail**

The ZCU106 evaluation board implements the ANSI/VITA 57.1 section 5.5.1 IPMI support functionality. The power control of the  $V_{ADI,EMC}$  power rail is managed by the U41 system controller. This rail powers both the FMC HPC0 (J5) and the FMC HPC1 (J4)  $V_{AD}$  pins, as well as the XCZU7EV HP banks 28, 67, and 68. The valid values of the  $V_{ADJFMC}$  rail are 1.2V, 1.5V, and 1.8V.

At power on, the system controller detects if an FMC module is connected to each interface:

- If no cards are attached to the FMC ports, the  $V_{ADJ}$  voltage is set to 1.8V.
- When one FMC card is attached, its IIC EEPROM is read to find a  $V_{ADJ}$  voltage supported by both the ZCU106 board and the FMC module, within the available choices of 1.8V, 1.5V, 1.2V, and 0.0V.
- When two FMC cards are attached with differing  $V_{ADJ}$  requirements,  $V_{ADJ,FMC}$  is set to the lowest value compatible with the ZCU106 board and the FMC modules, within the available choices of 1.8V, 1.5V, 1.2V, and 0.0V.
- If no valid information is found in an FMC card IIC EEPROM, the  $V_{ADJ-FMC}$  rail is set to 0.0V.

The system controller user interface allows the FMC IPMI routine to be overridden and an explicit value can be set for the  $V_{ADJ,FMC}$  rail. Override mode is useful for FMC mezzanine cards that do not contain valid IPMI EPROM data defined by the ANSI/VITA57.1 specification.

## **TI MSP430 System Controller**

### [[Figure 2-1](#page-12-0), callout 19]

The ZCU106 board includes an on-board MSP430 with integrated power advantage demonstration and system controller firmware. A host PC resident system controller user interface (SCUI) is provided on the ZCU106 web page. This GUI enables you to query and control select programmable features such as clocks, FMC functionality, and power system parameters. The ZCU106 web page also includes a tutorial on the SCUI (XTP433) [\[Ref 12\]](#page-131-0) and board setup instructions (XTP435) [\[Ref 13\]](#page-131-1).

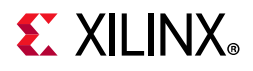

The board setup instructions are summarized here:

- 1. Ensure that the Silicon Labs VCP USB-UART drivers are installed (see [\[Ref 8\]](#page-131-2)).
- 2. Download the SCUI host PC application.
- 3. Connect the micro-USB to ZCU106 USB-UART connector (J83).
- 4. Power-cycle the ZCU106.
- 5. Observe that SYSCTLR LED0 (DS47) blinks and LED1 DS46 is illuminated.
- 6. Launch the SCUI.

The SCUI GUI is shown in [Figure 3-44.](#page-116-0)

<span id="page-116-0"></span>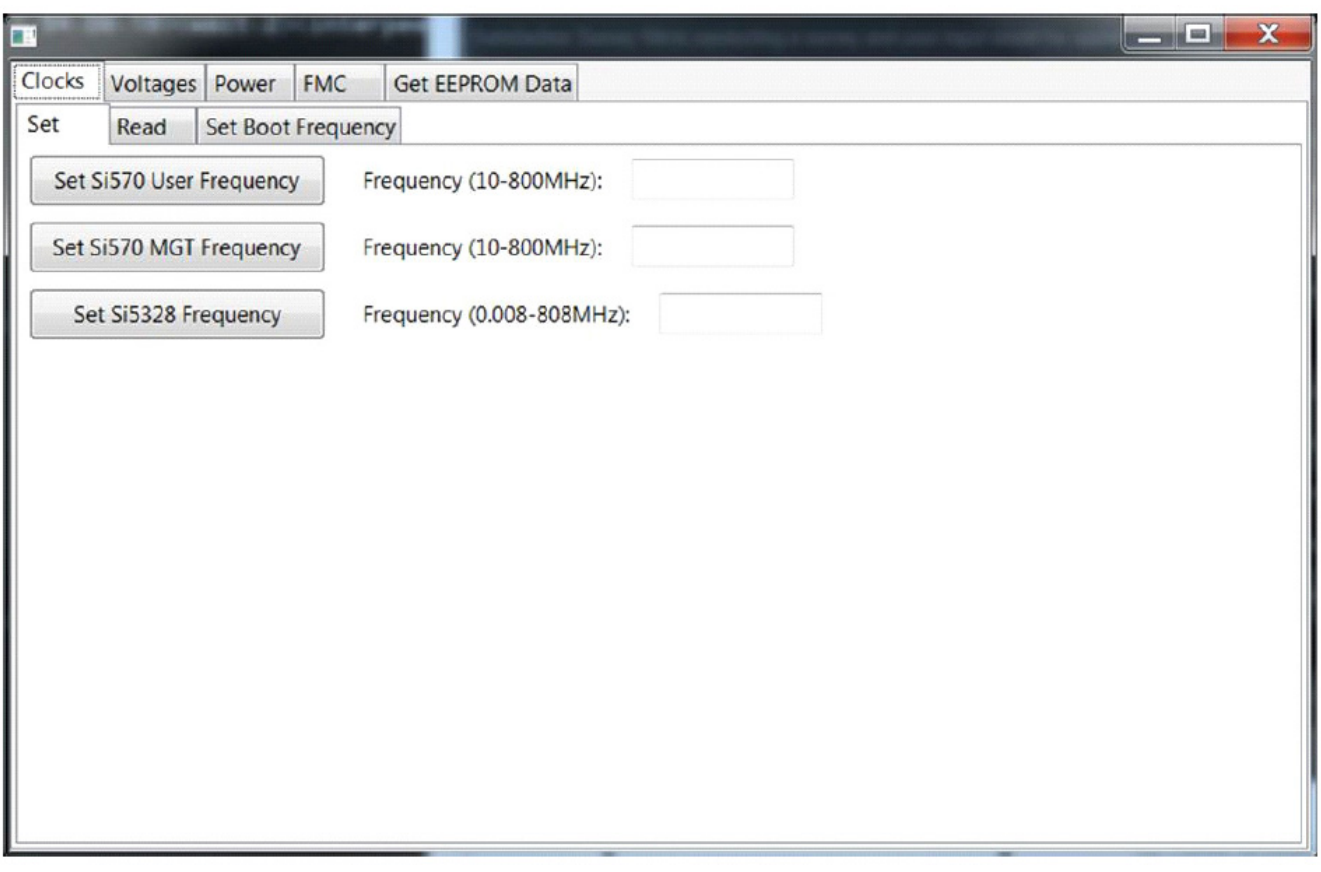

X19204-050117

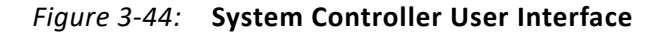

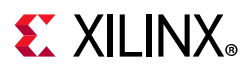

On first use of the SCUI, select **FMC > Set VADJ > Boot-up** and click **USE FMC EEPROM Voltage**. The SCUI buttons are grayed out during command execution and return to their original appearance when ready to accept a new command.

See the *System Controller GUI Tutorial* (XTP433) [\[Ref 12\]](#page-131-0) and the *ZCU106 Software Install and Board Setup Tutorial* (XTP435) [\[Ref 13\]](#page-131-1) for more information on installing and using the system controller utility.

### **Switches**

[[Figure 2-1](#page-12-0), callouts 27, 29, 31, and 46]

The ZCU106 board includes power, configuration, and reset switches:

- SW1 power on/off slide switch (callout 29)
- SW5 (PS\_PROG\_B), active-Low pushbutton (callout 31)
- SW3 (SRST\_B), active-Low pushbutton (callout 27)
- SW4 (POR\_B), active-Low pushbutton (callout 27)
- SW6 U1 MPSoC PS bank 503 4-pole mode DIP switch (callout 46)

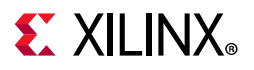

A

### *Power On/Off Slide Switch*

[[Figure 2-1](#page-12-0), callout 29]

The ZCU106 board power switch is SW1. Sliding the switch actuator from the off to the on position applies 12V power from J52, a 6-pin mini-fit connector. Green LED DS2 illuminates when the ZCU106 board power is on. See [Board Power System](#page-121-0) for details on the on-board power system.

**CAUTION!** *Do NOT plug a PC ATX power supply 6-pin connector into the ZCU106 board power connector J52. The ATX 6-pin connector has a different pin-out than J52. Connecting an ATX 6-pin connector into J52 damages the ZCU106 board and voids the board warranty.*

[Figure 3-45](#page-118-0) shows the power connector J52, power switch SW1, and LED indicator DS2.

<span id="page-118-0"></span>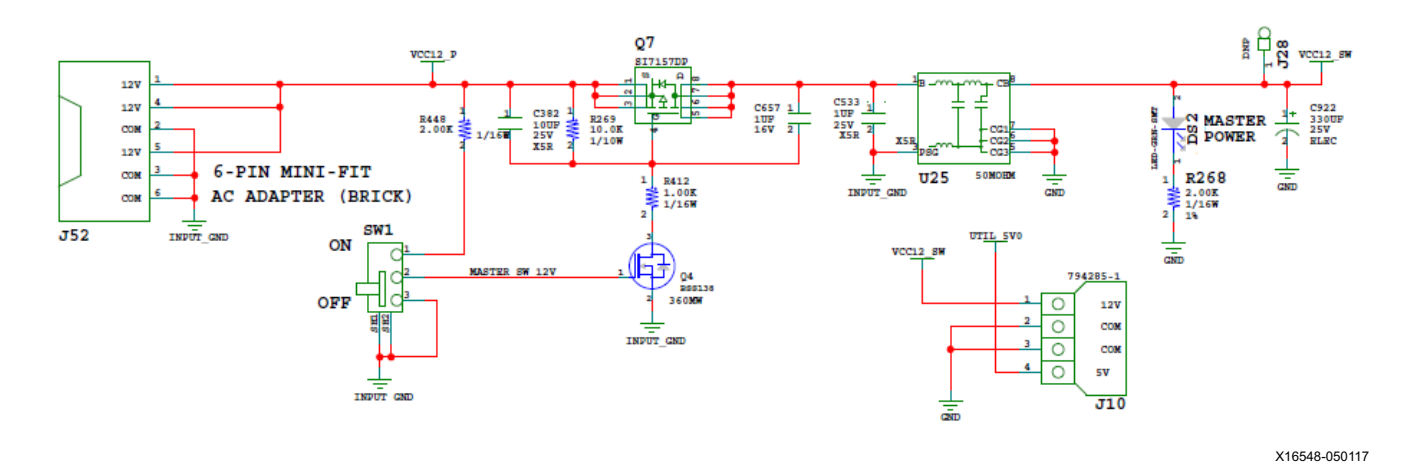

*Figure 3-45:* **Power Input**

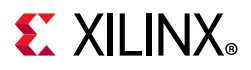

### *Program\_B Pushbutton*

[[Figure 2-1](#page-12-0), callout 31]

PS\_PROG\_B pushbutton switch SW5 grounds the XCZU7EV MPSoC PS\_PROG\_B pin T24 when pressed (see [Figure 3-46](#page-119-0)). This action clears the programmable logic configuration, which can then be acted on by the PS software. See the *Zynq UltraScale+ MPSoC Technical Reference Manual* (UG1085) [\[Ref 3\]](#page-131-3) for information about Zynq UltraScale+ MPSoC configuration.

<span id="page-119-0"></span>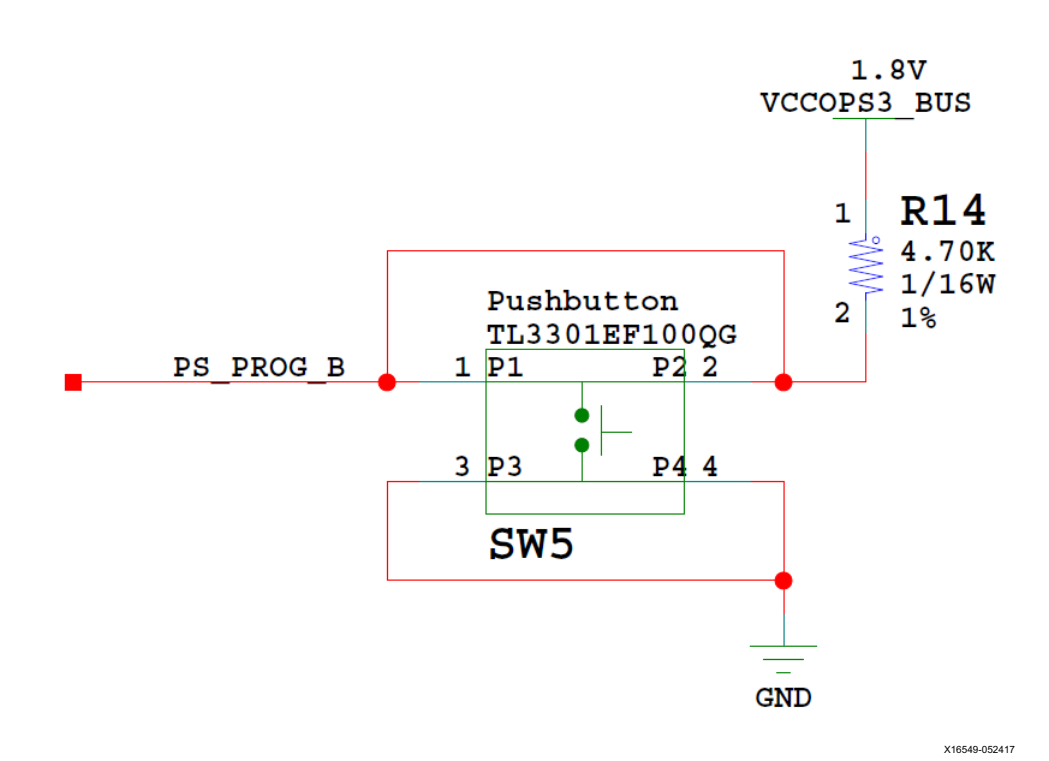

*Figure 3-46:* **PS\_PROG\_B Pushbutton Switch SW5**

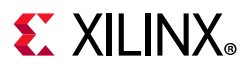

### *System Reset Pushbuttons*

[[Figure 2-1](#page-12-0), callout 27]

[Figure 3-47](#page-120-0) shows the reset circuitry for the PS.

<span id="page-120-0"></span>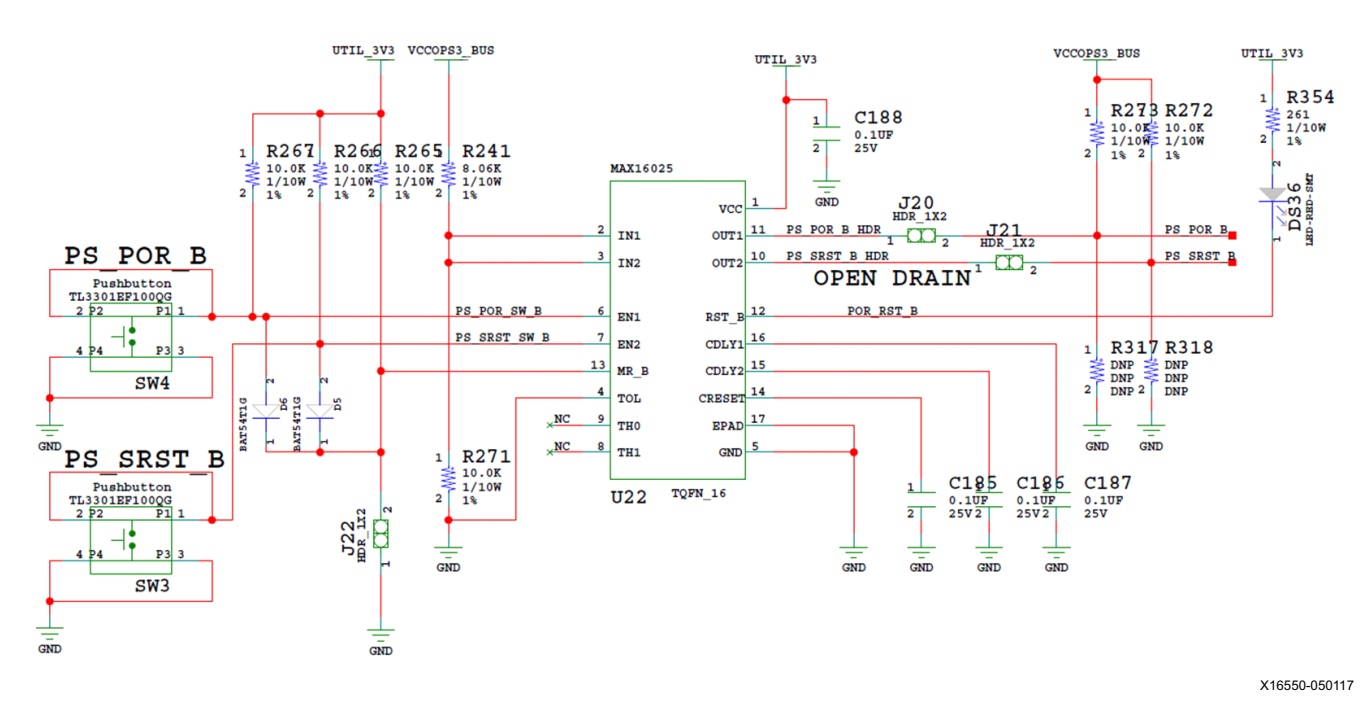

*Figure 3-47:* **PS SRST\_B and POR\_B Pushbutton Switches SW3 and SW4**

### *PS\_POR\_B Reset*

Depressing and then releasing pushbutton SW4 causes net PS\_POR\_B to strobe Low. This reset is used to hold the PS in reset until all PS power supplies are at the required voltage levels. It must be held Low through PS power-up. PS\_POR\_B should be generated by the power supply power-good signal. When the voltage at IN1 is below its threshold or EN1 (P.B. switch SW4 is pressed) goes Low, OUT1 (PS\_POR\_B) goes Low.

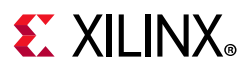

### *PS\_SRST\_B Reset*

Depressing and then releasing pushbutton SW3 causes net PS\_SRST\_B to strobe Low. This reset is used to force a system reset. It can be tied or pulled High, and can be High during the PS supply power ramps. When the voltage at IN2 is below its threshold or EN2 (P.B. switch SW3 is pressed) goes Low, OUT2 (PS\_SRST\_B) goes Low.

Active-Low reset output RST\_B asserts when any of the monitored voltages (IN\_) falls below the respective threshold, any EN\_ goes Low, or MR is asserted. RST\_B remains asserted for the reset time-out period after all of the monitored voltages exceed their respective threshold, all EN\_ are High, all OUT\_ are High, and MR is deasserted. See the *Zynq UltraScale+ MPSoC Technical Reference Manual* (UG1085) [\[Ref 3\]](#page-131-3) for information on the resets.

### <span id="page-121-0"></span>**Board Power System**

[[Figure 2-1](#page-12-0), callout 35]

The ZCU106 hosts a Maxim PMBus based power system. Each individual Maxim MAX20751EKX, MAX15301, or MAX15303 voltage regulator has a PMBus interface.

[Figure 3-48](#page-122-0) shows the ZCU106 power system block diagram.

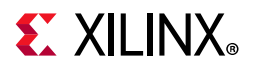

<span id="page-122-0"></span>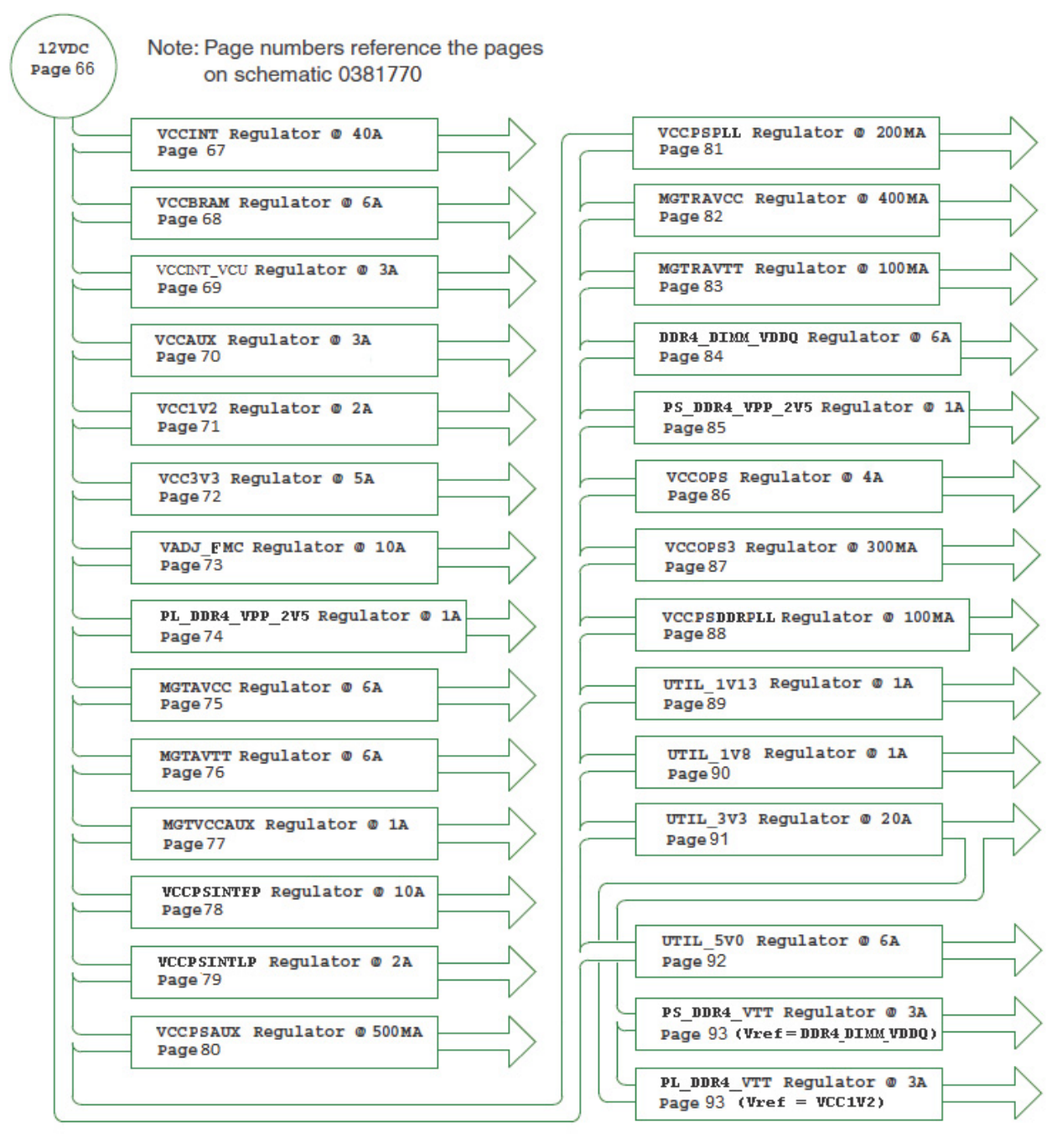

X19206-022218

*Figure 3-48:* **Power System Block Diagram**

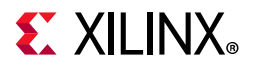

The ZCU106 evaluation board uses power regulators and PMBus compliant POL controllers from Maxim Integrated Circuits [\[Ref 22\]](#page-132-0) to supply the core and auxiliary voltages listed in [Table 3-53](#page-123-0). The schematic page references are to 0381770.

| <b>Device</b><br><b>Type</b> | Ref.<br>Des.   | <b>PMBus</b><br>Addr. | <b>Description</b>                                        | <b>Power Rail Net</b><br><b>Name</b> | <b>Power Rail</b><br><b>Voltage</b> | <b>INA226</b><br><b>Address</b> | Schem.<br>Page |
|------------------------------|----------------|-----------------------|-----------------------------------------------------------|--------------------------------------|-------------------------------------|---------------------------------|----------------|
| MAX15301                     | U47            | 0x13                  | Maxim InTune digital<br>POL controller 20A                | <b>VCCINT</b>                        | 0.85V                               | PL:0x40                         | 67             |
| MAX15303                     | U7             | 0x14                  | Maxim InTune digital<br>POL controller 6A                 | <b>VCCBRAM</b>                       | 0.85V                               | $PL: 0 \times 41$               | 68             |
| MAX8556                      | U153           | <b>NA</b>             | Maxim LDO<br>regulator 3A                                 | VCCINT_VCU                           | 0.90V                               | PL: 0x4A                        | 69             |
| MAX15303                     | U <sub>6</sub> | 0x15                  | Maxim InTune digital<br>POL controller 3A                 | <b>VCCAUX</b>                        | 1.80V                               | $PL: 0 \times 42$               | 70             |
| MAX15303                     | U10            | 0x16                  | Maxim InTune digital<br>POL controller 2A                 | VCC1V2                               | 1.20V                               | $PL: 0 \times 43$               | 71             |
| MAX15303                     | U <sub>9</sub> | 0x17                  | Maxim InTune digital<br>POL controller 5A                 | VCC3V3                               | 3.30V                               | $PL: 0 \times 44$               | 72             |
| MAX15301                     | U63            | 0x18                  | Maxim InTune digital<br>POL controller 5A                 | VADJ_FMC                             | 1.80V                               | PL:0x45                         | 73             |
| MAX15027                     | U38            | <b>NA</b>             | Maxim LDO<br>regulator 1A                                 | PL DDR4 VPP 2V5                      | 2.5V                                | <b>NA</b>                       | 74             |
| MAX20751                     | U95            | 0x72                  | Maxim multiphase<br>master with smart<br>slave VT77518 6A | <b>MGTAVCC</b>                       | 0.90V                               | $PL: 0 \times 46$               | 75             |
| MAX20751                     | U96            | 0x73                  | Maxim multiphase<br>master with smart<br>slave VT77518 6A | <b>MGTAVTT</b>                       | 1.20V                               | $PL: 0 \times 47$               | 76             |
| MAX8869E                     | U14            | <b>NA</b>             | Maxim LDO<br>regulator 1A                                 | <b>MGTVCCAUX</b>                     | 1.81V                               | <b>NA</b>                       | 77             |
| MAX15301                     | U46            | 0x0A                  | Maxim InTune digital<br>POL controller 10A                | <b>VCCPSINTFP</b>                    | 0.85V                               | PS:0x40                         | 78             |
| MAX15303                     | U4             | $0 \times 0 B$        | Maxim InTune digital<br>POL controller 2A                 | <b>VCCPSINTLP</b>                    | 0.85V                               | PS:0x41                         | 79             |
| MAX8869E                     | U3             | <b>NA</b>             | Maxim LDO<br>regulator 500MA                              | <b>VCCPSAUX</b>                      | 1.81V                               | PS:0x42                         | 80             |
| MAX8869E                     | U17            | <b>NA</b>             | Maxim LDO<br>regulator 200MA                              | VCCPSPLL                             | 1.20V                               | PS:0x43                         | 81             |
| MAX8869E                     | U <sub>5</sub> | <b>NA</b>             | Maxim LDO<br>regulator 400MA                              | <b>MGTRAVCC</b>                      | 0.85V                               | PS:0x44                         | 82             |
| MAX8869E                     | U12            | <b>NA</b>             | Maxim LDO<br>regulator 100MA                              | <b>MGTRAVTT</b>                      | 1.81V                               | PS:0x45                         | 83             |
| MAX15303                     | U18            | 0x1D                  | Maxim InTune digital<br>POL controller 6A                 | DDR4_DIMM_VDDQ                       | 1.20V                               | NA                              | 84             |

<span id="page-123-0"></span>*Table 3-53:* **Power System Devices**

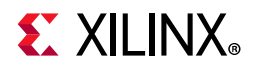

| <b>Device</b><br><b>Type</b> | Ref.<br>Des. | <b>PMBus</b><br>Addr. | <b>Description</b>                         | <b>Power Rail Net</b><br><b>Name</b> | <b>Power Rail</b><br><b>Voltage</b> | <b>INA226</b><br><b>Address</b> | Schem.<br>Page |
|------------------------------|--------------|-----------------------|--------------------------------------------|--------------------------------------|-------------------------------------|---------------------------------|----------------|
| MAX15027                     | U39          | NA                    | Maxim LDO<br>regulator 1A                  | PS_DDR4_VPP_2V5                      | 2.50V                               | <b>NA</b>                       | 85             |
| MAX15303                     | U13          | 0x10                  | Maxim InTune digital<br>POL controller 4A  | <b>VCCOPS</b>                        | 1.80V                               | PS:0x47                         | 86             |
| MAX8869E                     | U31          | NA                    | Maxim LDO<br>regulator 300MA               | VCCOPS3                              | 1.81V                               | PS:0x4A                         | 87             |
| MAX8869E                     | U30          | NA                    | Maxim LDO<br>regulator 100MA               | VCCPSDDRPLL                          | 1.81V                               | PS:0x4B                         | 88             |
| MAX8869E                     | U143         | NA                    | Maxim LDO<br>regulator 1A                  | UTIL_1V13                            | 1.13V                               | <b>NA</b>                       | 89             |
| MAX8869E                     | U37          | NA                    | Maxim LDO<br>regulator 1A                  | UTIL 1V8                             | 1.80V                               | <b>NA</b>                       | 90             |
| MAX15301                     | U49          | 0x1A                  | Maxim InTune digital<br>POL controller 20A | UTIL_3V3                             | 3.30V                               | <b>NA</b>                       | 91             |
| MAX15303                     | U8           | 0x1B                  | Maxim InTune digital<br>POL controller 6A  | UTIL_5V0                             | 5.00V                               | <b>NA</b>                       | 92             |
| TPS15200                     | U36          | NA                    | Memory Vtt<br>sink-source<br>regulator 3A  | PS_DDR4_VTT                          | 0.6V                                | <b>NA</b>                       | 93             |
| TPS15200                     | U35          | NA                    | Memory Vtt<br>sink-source<br>regulator 3A  | PL_DDR4_VTT                          | 0.6V                                | <b>NA</b>                       | 93             |

*Table 3-53:* **Power System Devices** *(Cont'd)*

The FMC HPC0 (J5) and FMC HPC1 (J4) VADJ pins are wired to the programmable rail VADJ\_FMC\_BUS. The VADJ\_FMC\_BUS rail is programmed to 1.80V by default. The valid values of the VADJ\_FMC rail are 1.2V, 1.5V, and 1.8V. The VADJ\_FMC derivative rail powers the XCZU7EV HP banks 28, 67, and 68 (see [Table 3-2, page 28\)](#page-27-0). Documentation describing PMBus programming for the Maxim InTune power controllers is available at the Maxim website [\[Ref 22\]](#page-132-0). The PCB layout and power system design meets the recommended criteria described in the *UltraScale Architecture PCB Design User Guide* (UG583) [\[Ref 4\].](#page-131-4)

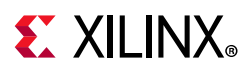

## **Monitoring Voltage and Current**

Voltage and current monitoring and control are available for the Maxim power system controllers through the Maxim PowerTool graphical user interface. The on-board Maxim InTune power controllers listed in [Table 3-53](#page-123-0) are accessed through the 2x8 keyed shrouded PMBus connector J84, which is provided for use with the Maxim PowerTool USB cable (Maxim part number MAXPOWERTOOL001#). This cable can be ordered from the Maxim website [\[Ref 22\].](#page-132-0) The associated Maxim PowerTool GUI can be downloaded from the Maxim website. This is the simplest and most convenient way to monitor the voltage and current values for the Maxim PMBus programmed power rails listed in [Table 3-53](#page-123-0).

Each PMBus programmable Maxim controller can report the voltage and current of its controlled rail to the Maxim GUI. A subset of the programmable rails and two fixed rails have a TI INA226 PMBus power monitor circuit with connections to the rail series current sense resistor. This arrangement permits the INA226 to report the sensed parameters separately on the PMBus. The rails configured with the INA226 power monitors are shown in [Table 3-53](#page-123-0).

As described in [I2C0 \(MIO 14-15\), page 60](#page-59-0), the I2C0 bus provides access to the PMBus power controllers and the PS-side and PL-side INA226 power monitors via the U60 PCA9544A bus switch. All PMBus controlled Maxim regulators are tied to the MAXIM\_PMBUS, while the INA226 power monitors are separated to PS\_PMBUS and PL\_PMBUS.

[Figure 3-17, page 61](#page-60-0) and [Table 3-21, page 63](#page-62-0) document the I2C0 bus access path to the Maxim PMBus controllers and INA226 power monitor op amps. Also, see schematic 0381770. The MPSoC core related power rail measurements (PL\_PMBUS) and PS related power measurements (PS\_PMBUS) are accessible to the system controller and MPSoC PL logic through their respective I2C0 bus connections.

These measurements are displayed in the system controller menu selections. The Maxim controller PMBus is accessible by the system controller, which can also display the rail voltage measurement made by its sourcing Maxim controller. User IP in the MPSoC PL can access the same set of PMBus resident devices through the logic I2C0 connections.

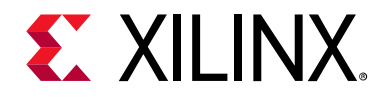

## *Appendix A*

# VITA 57.1 FMC Connector Pinouts

## **Overview**

[Figure A-1](#page-126-0) shows the pinout of the FPGA mezzanine card (FMC) high pin count (HPC) J2 defined by the VITA 57.1 FMC specification. For a description of how the ZCU106 evaluation board implements the FMC specification, see [FPGA Mezzanine Card Interface,](#page-103-0) [FMC HPC0](#page-103-1)  [Connector J5](#page-103-1), and [FMC HPC1 Connector J4.](#page-109-1)

<span id="page-126-0"></span>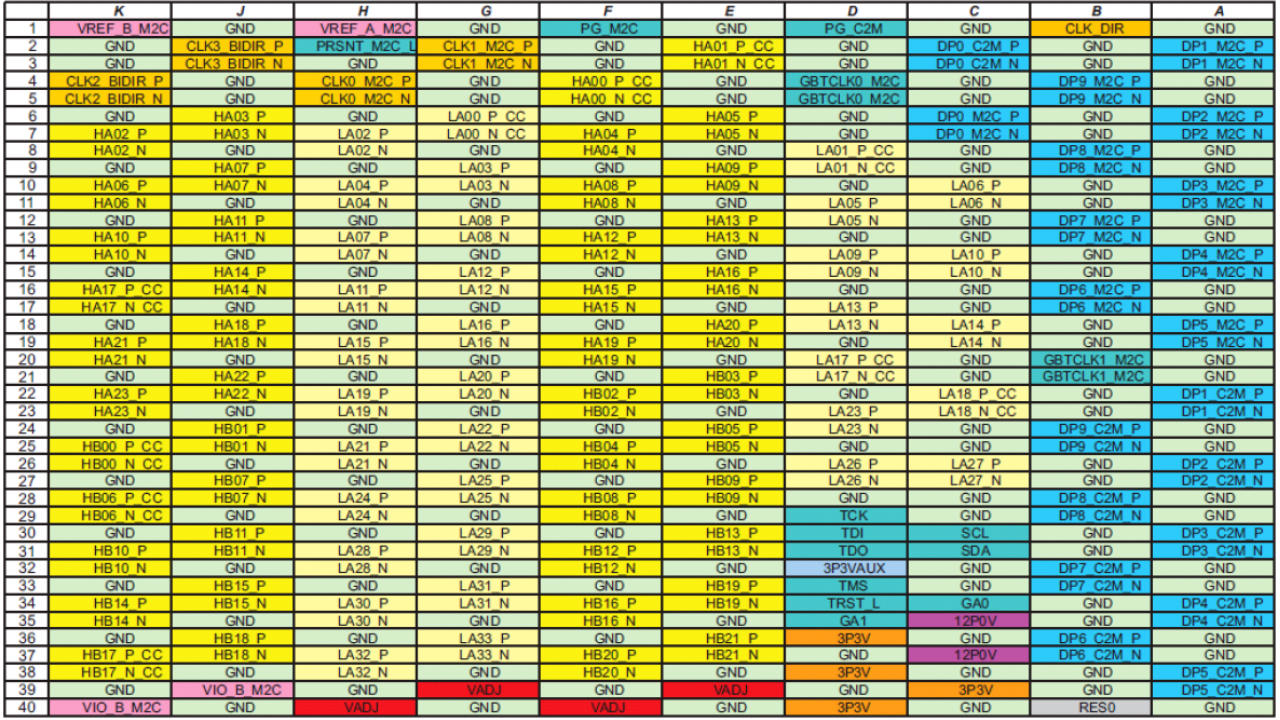

X19207-050117

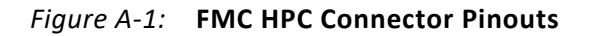

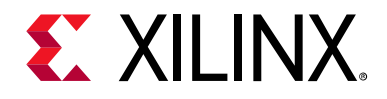

## *Appendix B*

# Xilinx Constraints File

## **Overview**

The Xilinx design constraints (XDC) file template for the ZCU106 board provides for designs targeting the ZCU106 evaluation board. Net names in the constraints correlate with net names on the latest ZCU106 evaluation board schematic. Identify the appropriate pins and replace the net names with net names in the user RTL. See the *Vivado Design Suite User Guide: Using Constraints* (UG903) [\[Ref 10\]](#page-131-5) for more information.

The FMC connectors J5 (HPC0) and J4 (HPC1) are connected to MPSoC banks powered by the variable voltage  $V_{AJFMC}$ . Because different FMC cards implement different circuitry, the FMC bank I/O standards must be uniquely defined by each customer.

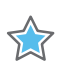

**IMPORTANT:** *The XDC file can be accessed on the [Zynq UltraScale+ ZCU106 Development Kit](www.xilinx.com/zcu106) website.*

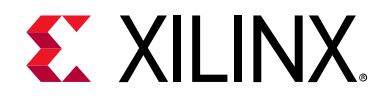

*Appendix C*

# Regulatory and Compliance Information

## **Overview**

This product is designed and tested to conform to the European Union directives and standards described in this section.

[ZCU106 Evaluation Kit — Master Answer Record](https://www.xilinx.com/support/answers/68819.html)

For Technical Support, open a [Support Service Request.](https://www.xilinx.com/support.html#serviceportal)

## **CE Directives**

2006/95/EC, *Low Voltage Directive (LVD)*

2004/108/EC, *Electromagnetic Compatibility (EMC) Directive*

## **CE Standards**

EN standards are maintained by the European Committee for Electrotechnical Standardization (CENELEC). IEC standards are maintained by the International Electrotechnical Commission (IEC).

### **Electromagnetic Compatibility**

EN 55022:2010, *Information Technology Equipment Radio Disturbance Characteristics – Limits and Methods of Measurement*

EN 55024:2010, *Information Technology Equipment Immunity Characteristics – Limits and Methods of Measurement*

This is a Class A product. In a domestic environment, this product can cause radio interference, in which case the user might be required to take adequate measures.

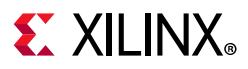

## **Safety**

IEC 60950-1:2005, *Information technology equipment – Safety, Part 1: General requirements* EN 60950-1:2006, *Information technology equipment – Safety, Part 1: General requirements*

## **Markings**

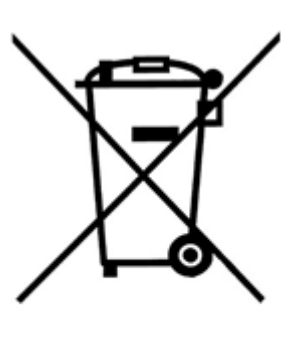

In August of 2005, the European Union (EU) implemented the EU WEEE Directive 2002/96/EC and later the WEEE Recast Directive 2012/19/EU requiring Producers of electronic and electrical equipment (EEE) to manage and finance the collection, reuse, recycling and to appropriately treat WEEE that the Producer places on the EU market after August 13, 2005. The goal of this directive is to minimize the volume of electrical and electronic waste disposal and to encourage re-use and recycling at the end of life.

Xilinx has met its national obligations to the EU WEEE Directive by registering in those countries to which Xilinx is an importer. Xilinx has also elected to join WEEE Compliance Schemes in some countries to help manage customer returns at end-of-life.

If you have purchased Xilinx-branded electrical or electronic products in the EU and are intending to discard these products at the end of their useful life, please do not dispose of them with your other household or municipal waste. Xilinx has labeled its branded electronic products with the WEEE Symbol to alert our customers that products bearing this label should not be disposed of in a landfill or with municipal or household waste in the EU.

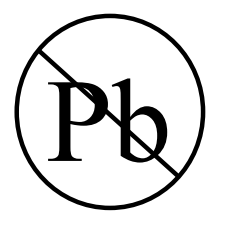

This product complies with Directive 2002/95/EC on the restriction of hazardous substances (RoHS) in electrical and electronic equipment.

This product complies with CE Directives 2006/95/EC, *Low Voltage Directive (LVD)* and 2004/108/EC, *Electromagnetic Compatibility (EMC) Directive.*

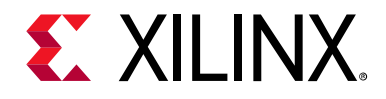

*Appendix D*

# Additional Resources and Legal Notices

## **Xilinx Resources**

For support resources such as Answers, Documentation, Downloads, and Forums, see [Xilinx](https://www.xilinx.com/support)  [Support](https://www.xilinx.com/support).

## **Solution Centers**

See the [Xilinx Solution Centers](https://www.xilinx.com/support/solcenters.htm) for support on devices, software tools, and intellectual property at all stages of the design cycle. Topics include design assistance, advisories, and troubleshooting tips.

## **Documentation Navigator and Design Hubs**

Xilinx® Documentation Navigator provides access to Xilinx documents, videos, and support resources, which you can filter and search to find information. To open the Xilinx Documentation Navigator (DocNav):

- From the Vivado® IDE, select **Help > Documentation and Tutorials**.
- On Windows, select **Start > All Programs > Xilinx Design Tools > DocNav**.
- At the Linux command prompt, enter docnav.

Xilinx Design Hubs provide links to documentation organized by design tasks and other topics, which you can use to learn key concepts and address frequently asked questions. To access the Design Hubs:

- In the Xilinx Documentation Navigator, click the **Design Hubs View** tab.
- On the Xilinx website, see the [Design Hubs](https://www.xilinx.com/cgi-bin/docs/ndoc?t=design+hubs) page.

*Note:* For more information on Documentation Navigator, see the [Documentation Navigator](https://www.xilinx.com/cgi-bin/docs/rdoc?t=docnav) page on the Xilinx website.

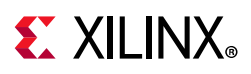

## **References**

The most up to date information related to the ZCU106 board and its documentation is available on the [ZCU106 Evaluation Kit](https://www.xilinx.com/products/boards-and-kits/zcu106.html) website.

These Xilinx documents provide supplemental material useful with this guide:

- 1. *Zynq UltraScale+ MPSoC Data Sheet: Overview* ([DS891\)](https://www.xilinx.com/cgi-bin/docs/ndoc?t=data_sheets;d=ds891-zynq-ultrascale-plus-overview.pdf)
- 2. *Zynq UltraScale+ MPSoC Data Sheet: DC and AC Switching Characteristics* ([DS925\)](https://www.xilinx.com/cgi-bin/docs/ndoc?t=data_sheets;d=ds925-zynq-ultrascale-plus.pdf)
- <span id="page-131-3"></span>3. *Zynq UltraScale+ MPSoC Technical Reference Manual* ([UG1085\)](https://www.xilinx.com/cgi-bin/docs/ndoc?t=user_guides;d=ug1085-zynq-ultrascale-trm.pdf)
- <span id="page-131-4"></span>4. *UltraScale Architecture PCB Design User Guide* ([UG583](https://www.xilinx.com/cgi-bin/docs/ndoc?t=user_guides;d=ug583-ultrascale-pcb-design.pdf))
- 5. *UltraScale Architecture-Based FPGAs Memory IP LogiCORE IP Product Guide* [\(PG150\)](https://www.xilinx.com/cgi-bin/docs/ipdoc?c=mig;v=latest;d=pg150-ultrascale-mis.pdf)
- 6. *UltraScale Architecture GTH Transceivers User Guide* [\(UG576\)](https://www.xilinx.com/support/documentation/user_guides/ug576-ultrascale-gth-transceivers.pdf)
- 7. *UltraScale Architecture Gen3 Integrated Block for PCI Express LogiCORE IP Product Guide* ([PG156\)](https://www.xilinx.com/cgi-bin/docs/ipdoc?c=pcie3_ultrascale;v=latest;d=pg156-ultrascale-pcie-gen3.pdf)
- <span id="page-131-2"></span>8. *Silicon Labs CP210x USB-to-UART Installation Guide* ([UG1033\)](https://www.xilinx.com/support/documentation/boards_and_kits/install/ug1033-cp210x-usb-uart-install.pdf)
- 9. *Tera Term Terminal Emulator Installation Guide* ([UG1036\)](https://www.xilinx.com/support/documentation/boards_and_kits/install/ug1036-tera-term-install.pdf)
- <span id="page-131-5"></span>10. *Vivado Design Suite User Guide: Using Constraints* ([UG903](https://www.xilinx.com/cgi-bin/docs/rdoc?v=latest;d=ug903-vivado-using-constraints.pdf))
- 11. *UltraScale Architecture System Monitor User Guide* [\(UG580\)](https://www.xilinx.com/cgi-bin/docs/ndoc?t=user_guides;d=ug580-ultrascale-sysmon.pdf)
- <span id="page-131-0"></span>12. *ZCU106 System Controller GUI Tutorial* ([XTP495\)](https://www.xilinx.com/products/boards-and-kits/zcu106.html#documentation)
- <span id="page-131-1"></span>13. *ZCU106 Software Install and Board Setup Tutorial* ([XTP497](https://www.xilinx.com/products/boards-and-kits/zcu106.html#documentation))
- 14. For additional documents associated with Xilinx devices, design tools, intellectual property, boards, and kits see the [Xilinx documentation website](www.xilinx.com/support/documentation/index).

The following websites provide supplemental material useful with this guide:

15. Micron Technology: <www.micron.com>

(MT40A256M16GE-075E, MT25QU512ABB8ESF-0SIT, MTA4ATF51264HZ-2G6E1 data sheets)

16. Standard Microsystems Corporation (SMSC): <www.microchip.com>

(USB3320 data sheet)

- 17. SanDisk Corporation: <www.sandisk.com>
- 18. SD Association:<www.sdcard.org>
- 19. Silicon Labs: [www.silabs.com/Pages/default.aspx](http://www.silabs.com/Pages/default.aspx)

(SI5341B, Si570, Si5319C, Si53340, CP2108 data sheets)

20. Texas Instruments: <www.ti.com/product/DP83867IR>

(TI DP83867 data sheet)

- 21. PCI: <https://pcisig.com/specifications>
- <span id="page-132-0"></span>22. Maxim Integrated Circuits: <https://www.maximintegrated.com>
- 23. VITA FMC Marketing Alliance: <www.vita.com/fmc>
- 24. Digilent: [www.digilentinc.com](http://www.digilentinc.com)

(Pmod Peripheral Modules)

25. The Xilinx ATX cable part number 2600304 is manufactured by Sourcegate Technologies and is equivalent to the Sourcegate Technologies part number AZCBL-WH-11009.

Sourcegate only manufactures the latest revision, which is currently A4. To order, contact Aries Ang, aries.ang@sourcegate.net, +65 6483 2878 for price and availability. This is a custom cable and cannot be ordered from the Sourcegate website.

26. Future Technology Devices International Ltd.: <http://www.ftdichip.com>

(FT232HL)

## **Please Read: Important Legal Notices**

The information disclosed to you hereunder (the "Materials") is provided solely for the selection and use of Xilinx products. To the maximum extent permitted by applicable law: (1) Materials are made available "AS IS" and with all faults, Xilinx hereby DISCLAIMS ALL WARRANTIES AND CONDITIONS, EXPRESS, IMPLIED, OR STATUTORY, INCLUDING BUT NOT LIMITED TO WARRANTIES OF MERCHANTABILITY, NON-INFRINGEMENT, OR FITNESS FOR ANY PARTICULAR PURPOSE; and (2) Xilinx shall not be liable (whether in contract or tort, including negligence, or under any other theory of liability) for any loss or damage of any kind or nature related to, arising under, or in connection with, the Materials (including your use of the Materials), including for any direct, indirect, special, incidental, or consequential loss or damage (including loss of data, profits, goodwill, or any type of loss or damage suffered as a result of any action brought by a third party) even if such damage or loss was reasonably foreseeable or Xilinx had been advised of the possibility of the same. Xilinx assumes no obligation to correct any errors contained in the Materials or to notify you of updates to the Materials or to product specifications. You may not reproduce, modify, distribute, or publicly display the Materials without prior written consent. Certain products are subject to the terms and conditions of Xilinx's limited warranty, please refer to Xilinx's Terms of Sale which can be viewed at [http://www.xilinx.com/legal.htm#tos](https://www.xilinx.com/legal.htm#tos); IP cores may be subject to warranty and support terms contained in a license issued to you by Xilinx. Xilinx products are not designed or intended to be fail-safe or for use in any application requiring fail-safe performance; you assume sole risk and liability for use of Xilinx products in such critical applications, please refer to Xilinx's Terms of Sale which can be viewed at [http://www.xilinx.com/legal.htm#tos](https://www.xilinx.com/legal.htm#tos).

#### **AUTOMOTIVE APPLICATIONS DISCLAIMER**

AUTOMOTIVE PRODUCTS (IDENTIFIED AS "XA" IN THE PART NUMBER) ARE NOT WARRANTED FOR USE IN THE DEPLOYMENT OF AIRBAGS OR FOR USE IN APPLICATIONS THAT AFFECT CONTROL OF A VEHICLE ("SAFETY APPLICATION") UNLESS THERE IS A SAFETY CONCEPT OR REDUNDANCY FEATURE CONSISTENT WITH THE ISO 26262 AUTOMOTIVE SAFETY STANDARD ("SAFETY DESIGN"). CUSTOMER SHALL, PRIOR TO USING OR DISTRIBUTING ANY SYSTEMS THAT INCORPORATE PRODUCTS, THOROUGHLY TEST SUCH SYSTEMS FOR SAFETY PURPOSES. USE OF PRODUCTS IN A SAFETY APPLICATION WITHOUT A SAFETY DESIGN IS FULLY AT THE RISK OF CUSTOMER, SUBJECT ONLY TO APPLICABLE LAWS AND REGULATIONS GOVERNING LIMITATIONS ON PRODUCT LIABILITY.

© Copyright 2018-2019 Xilinx, Inc. Xilinx, the Xilinx logo, Artix, ISE, Kintex, Spartan, Virtex, Vivado, Zynq, and other designated brands included herein are trademarks of Xilinx in the United States and other countries. PCI, PCIe and PCI Express are trademarks of PCI-SIG and used under license. The DisplayPort Icon is a trademark of the Video Electronics Standards Association, registered

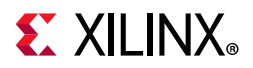

#### *Appendix D:* **Additional Resources and Legal Notices**

in the U.S. and other countries. CPRI is a trademark of Siemens AG. All other trademarks are the property of their respective owners. Arm is a registered trademark of Arm in the EU and other countries. CPRI is a trademark of Siemens AG. All other trademarks are the property of their respective owners.

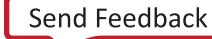